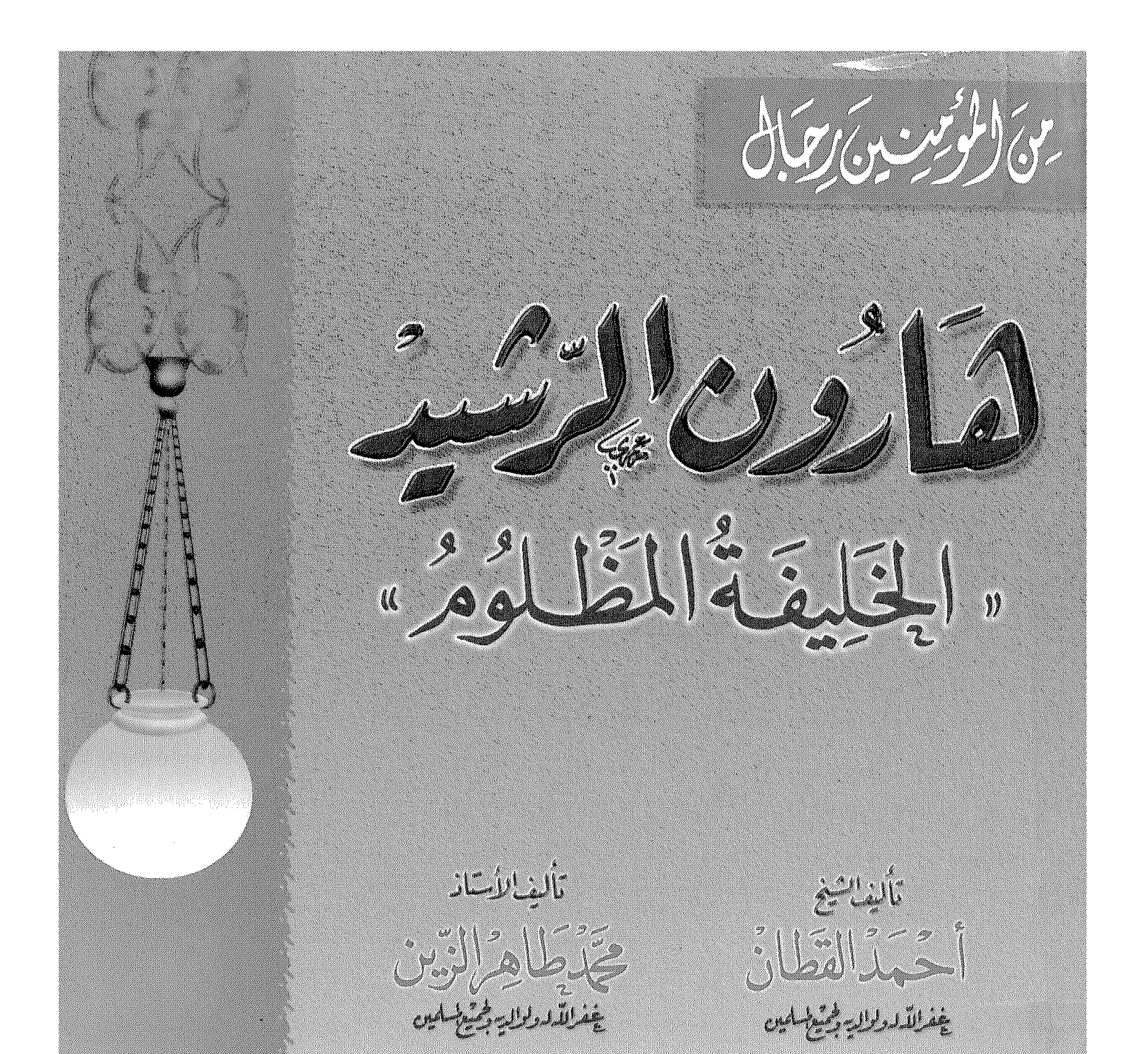

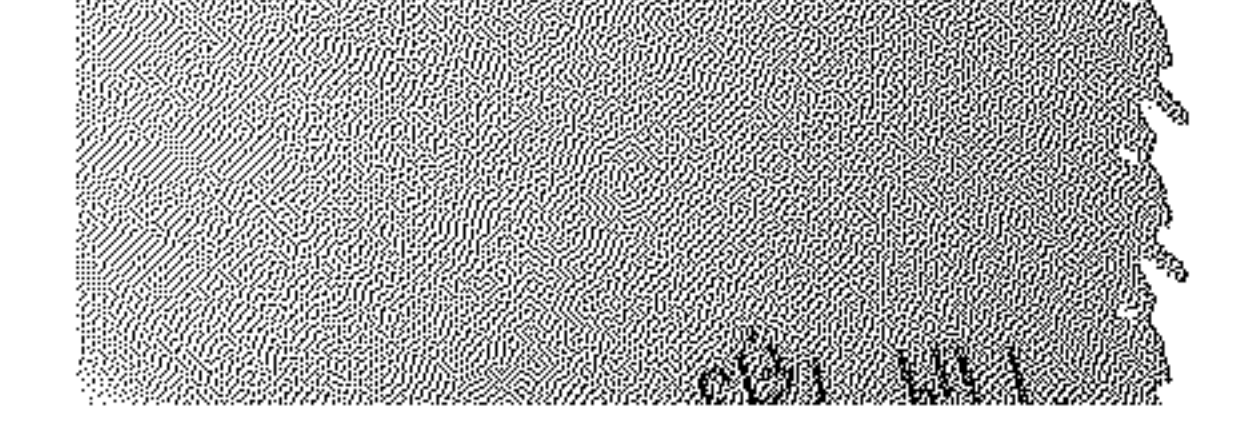

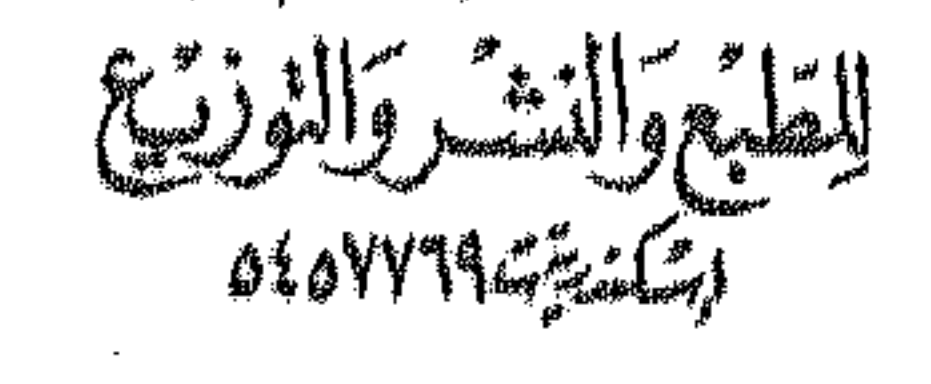

والوفر عوش وتهالها إلالآ

 $\frac{1}{2} \frac{1}{2} \frac{1}{2}$ 

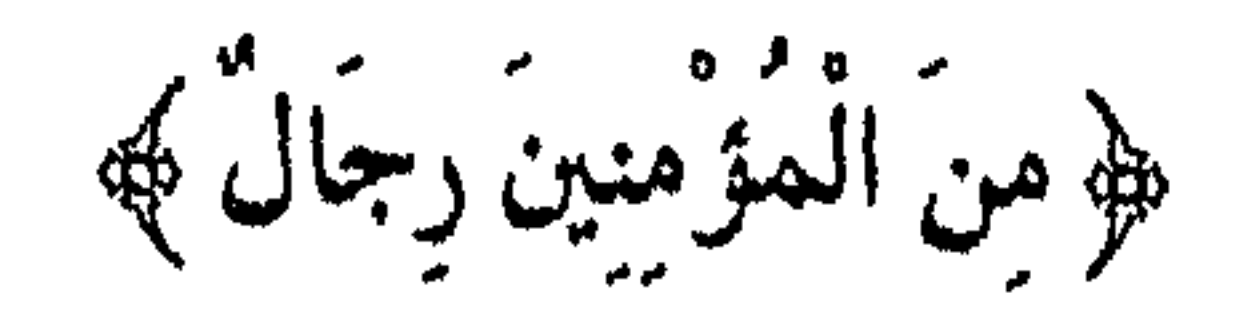

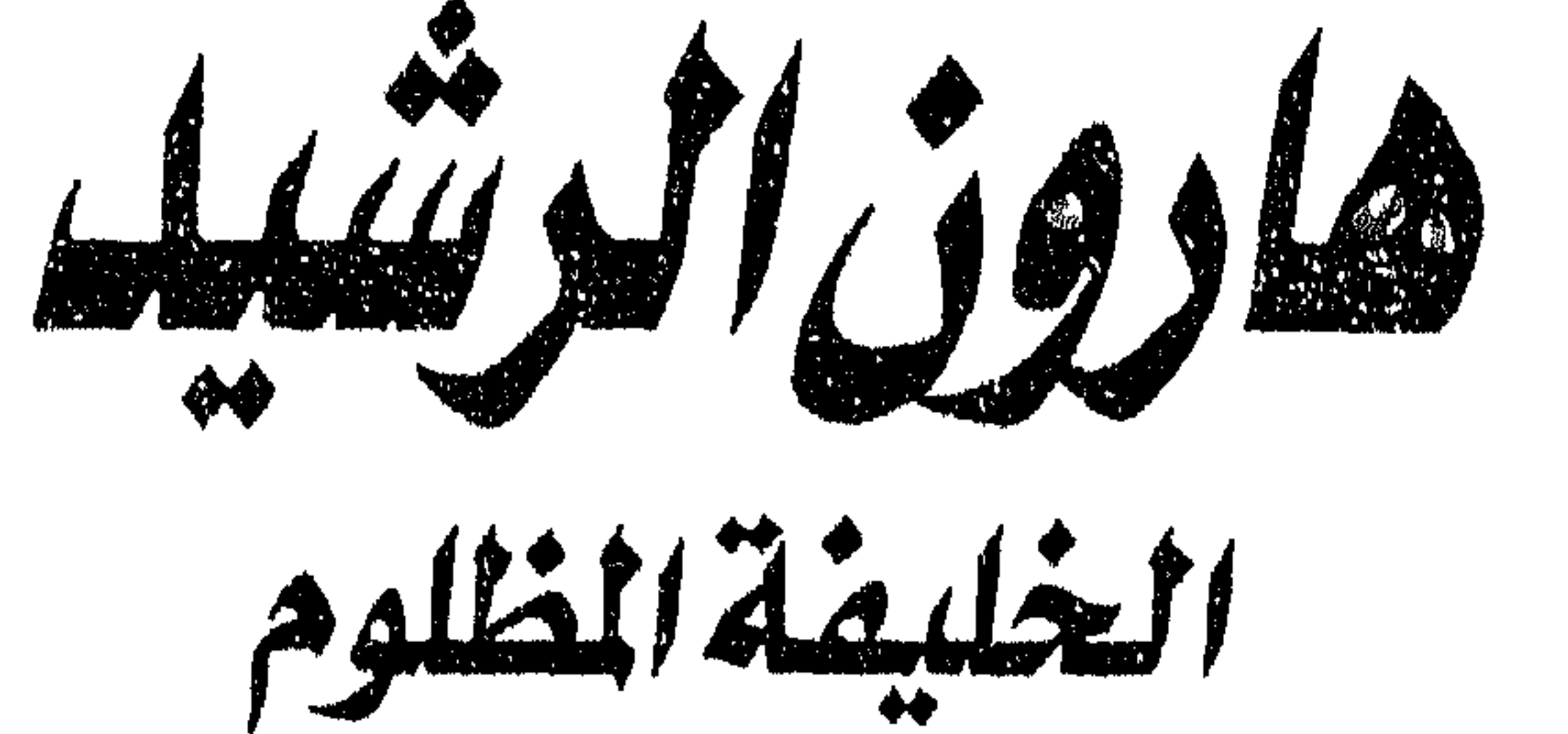

شأ أعيف أحمد القطان معصل طاهر الزين

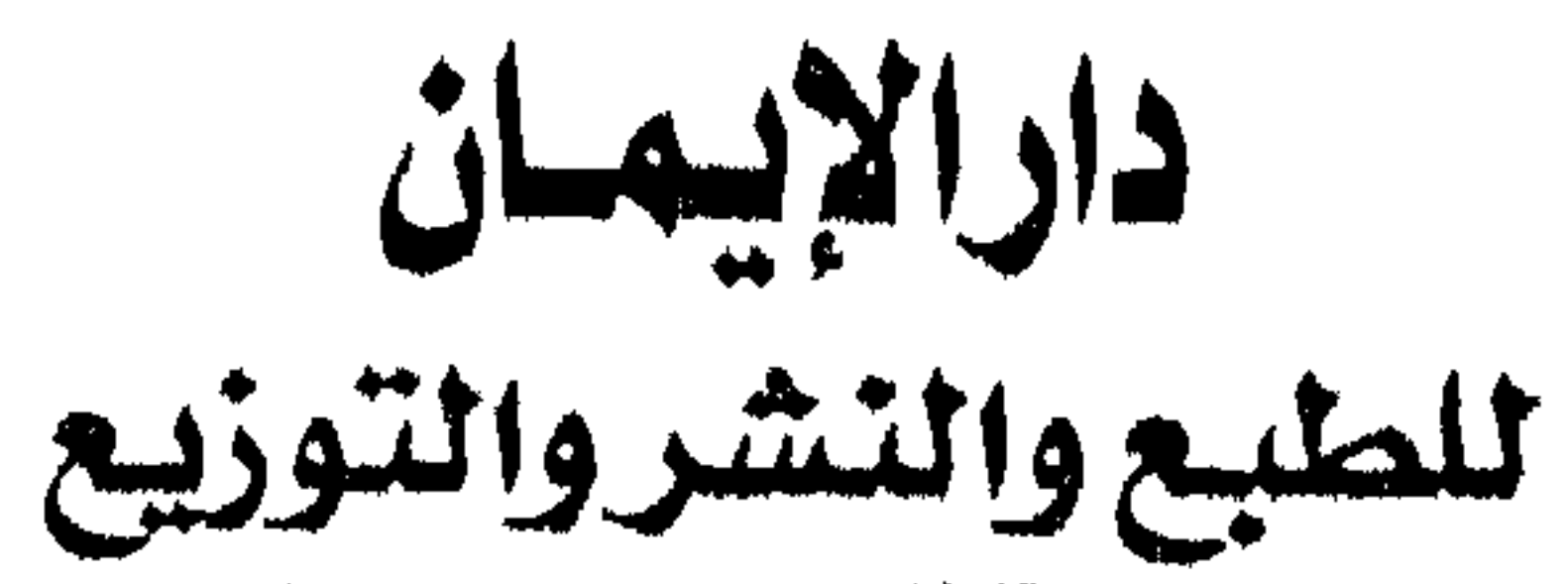

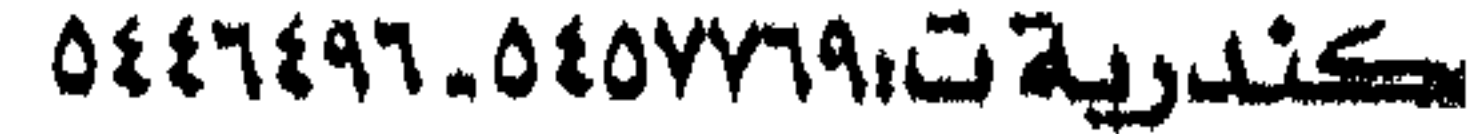

## رفقه الإيلااع ١١٦٤٥/١٠١

الترقيم الدولي

977-331-105-8

دارالايهان للطبع والنشر والتوزيع<br>١٧ ش خليل الخياط - مصطفى كامل<br>إسكندرية ت:٥٤٥٧٣٩٩٠ : ٤٤٦٤٦٤٥٥

بسم الله الرحمن الرحيم

المقسدمسة

إنَّ الحمد لله نحمده ونستعينه ونستغفره، ونعوذ بالله من شرور أنفسنا، ومن سيئات

أعبالنا، من يهده الله فلا مضل له، ومن يضلل فلا هادي له، وأشهد أن لا إله إلا الله وحده لاشريك له، وأشهد أن محمداً عبده ورسوله، صلى الله عليه وعلى آله وأصحابه الذين كانوا قليلًا من الليل مايهجعون، وبالأسحار هم يستغفرون، وفي أموالهم حق للسائل والمحروم، نصروا الله فنصرهم، وأعزوا دينه فأعزهم، أولئك حزب الله، ألا إنَّ حزب الله هم المفلحون .

وبعــد: فقد يتساءل الأخوة عن سر اختيارنا لشخصية هارون الرشيد لتكون بين سلسلة كتبنا «من المؤمنين رجال»؟ وهل يستحق الرشيد أن يُصنّف بين هؤلاء؟ وللجواب نقول: إن الرشيد رجل مؤمن، يتجلى الإيهان في حاله ومقاله وأفعاله، فقد ينتحب الساعات الطوال إذا وعظه أحد، أو تجلت له حقيقة من حقائق الإيهان، حتى عُدٍّ أحد البكائين، وكان يعظم الرسول ﷺ في قوله، فما يُذكر عنده حتى يقول: صلى الله على سيدي، وأما أفعاله فقد كانت منضبطة بموجب الشرع، لا يعمل بمسألة إلا وفتوى قاضي القضاة بين يديه حتى فيها يتعلق بحياته الزوجية، وأموره الخاصة، وقد وفقه الله بأبي يوسف صاحب أبي حنيفة الذي شهد أهل العلم والتاريخ له بالعدل والنزاهة، ومحمد بن الحسن الشيباني الذي يعدّ بشهادة الأحناف. ناشر المذهب الحنفي في الأصقاع، يضاف إلى هؤلاء القضاة: كوكبة مباركة من خيرة علماء الدنيا والدين. وقد خلط كثير من المؤرخين وغيرهم بين أمرين، بين شخصية الرشيد وسيرته، وبين الزمن والفترة التي عاش فيها .

فالرشيد في سيرته الشخصية مثال العفة والطهر، ومثال الاستقامة والغيرة على الدين،

العلياء، ويحج ما شيأ على الأقدام، ويتحمل المشاق في سبيل الله، لا تحدثه نفسه بالفجور والحنا، فضلًا أن يأتيها، أو يرضى بها. إننا نرى في عالم السياسة رجالًا لا يؤمنون بالله، ولايدينون بالإسلام، ولكن أعباء السياسة، وإدارة الدولة حالت بينهم وبين رغباتهم، فلا يجدون مجالًا للملذات، ولا مكانا للشهوات، وهم يحكمون دُوَلًا مهما اتسعت، ومهما كثر عدد سكانها، فهي ليست أكثر من نقطة في بحر الدولة الإسلامية التي كان يحكمها الرشيد. نقول هذا عن قادةٍ كفرةٍ فجرةٍ امتنعوا عن المعصية لانشغال أوقاتهم بشئون دولتهم، فكيف إذا اجتمع الإيهان ، والرهبة من الله، والخوف من العذاب، كيف إذا اجتمع كل ذلك إلى أعباء دولة مترامية الأطراف، واسعة الأرض ، كثيرة السكان، عندها من الجنود فقط أكثر من مليون جندي، يقاتلون في جبهات متعددة، ولديها من الولاة والموظفين ما يعادل نصف ذلك العدد أو أقل قليلا، والإدارة يومها تتمركز في يد الخليفة وحده، فهو المسئــول عن إقامة الصلاة في الناس، ومسئول عن إقامة الحق والعدل، ونصر الإسلام ونشره في الأصقاع، عدا الأمن والطرق والمصالح وغير ذلك، ! فمن أين يتسع الوقت لمثل هذا الحاكم أن يلهو أو يعبث، وكل ذلك منوط به، متعلق برقبته؟؟؟ هذا عن شخصية الـرشيد، أمــا الفترة والزمن الذي عـاش فيه، فإن رغد عيشه، ورفاهية أهله، وكثرة خيره وأرزاقه، جعل الناس يسرفون في المأكل والملبس، ويترددون على اللهو والغـاء، فلـم يميز الناس بين الرشيد كشخصية، وبين عصره الزاهي المتقدم. لقد كانت بغداد عروس الدنيا، وحاضرة الخلافة، تفد إليها قوافل التجارة من أنحاء

العــالم، وفي خزائنهــا تنصب أمــوال الخــراج من بيزنطة ومن الصين، ومن خراسان ومن أفريقيا، وكانت الأسلاب والأنفال التي يفيئها الله على المجاهدين كثيرة وفيرة، حتى بيعت الأسلحة والرقيق بالدراهم القليلة .

وكان من البدهي أن ينعم الناس بالحياة الرخية الرافهة، وكان من البدهي كذلك أن يستغــل بعضـهم هذا المال في اللهو والمتع الشهوانية، وقد انغمس بعض الأمراء في هذا الأتون، وظهر هذا على بعض الأشخاص. ولم يفرق كثير من الناس بين هذا المجتمع وفيه ما فيه من لهو وفساد، وفيه كذلك الصلاح والعلم والعلماء، وفيه الخليفة الورع، الذي يقرب العلماء، ويوسل السرايا، ويحج الى بيت الله الحرام . لم يفرقوا بين هذا وذلك، فخلطوا بين الرشيد والزمن الذي عاش فيه، مع الفارق في التشابه، والتنافر في الطباع، والتغاير في الواقع والحال فكان لا بد من الكتابة لتمييز الحق من الباطل، وإنصاف هذا الرجل حقه. وكبان العبزم منعقبداً منبذ مدة على الكتبابية دفياعاً عن الرشيد، ولكن أولويات الموضوعات تؤخر ذلك، إلى أن حضر أخ غيور على دينه، غيور على رجال أمته، فألقى في أذننا آهاته من جمهرة المثقفين الذين انساقوا وراء أكاذيب ألف ليلة وليلة، وانساقوا وراء روايات الهلال، وأكاذيب جورجي زيدان، وسموم أحمد أمين، فأخذوا يتهمون الرشيد فيها لا يصح نقلا ولا عقلًا، وتمنى أن يحظى الموضوع باهتهام . فاجتمعت الرغبتان، وعُقد العزم

على الموضوع، بدافع الذب عن عرض مسلم مظلوم، اجتمع على ظلمه الصديق والعدو على سواء، نسأل الله أن يكون في عوننا، وأن يستر عيوبنا، وأن يجعل بحثنا خالصاً لوجهه، دفاعاً عن رجال دينه، وأن يجعله في ميزان حسناتنا إنه سميع مجيب.

محمد الزين

أحمد القطان

بسم الله الرحمن الرحيم

مقدمة الطبعة الثانية

نحمد الله حمداً طيباً مباركاً فيه، ونصلي ونسلم على نبيه الصادق الأمين، وعلى آله وأصحابه الغر الميامين. وبعد : فإن الحمد لله أن وفقنا لكشف زيف المبطلين، ودحض المفتريات الكاذبة عن هارون الرشيد رحمه الله، ونؤكد ما ذهبنا إليه من رضاعة أبناء يحيى البرمكي من الحيزران والدة الرشيد، وقد أكد ذلك الطبري وابن كثير وابن طباطبا وغيرهم من المؤرخين، وبهذا ندفع فرية اعتداء جعفر البرمكي على عرض العباسة أخت الرشيد، إذ لا يصبح عقلًا ولا شرعاً اعتداء الأخ على أخته . فالعباسة أخت لجعفر من الرضاعة . ولا ننكر أن الرشيد قد وقع منه بعض الأخطاء من أعظمها عدوانه على أبناء عمومته من آل علي بن أبي طالب رضي الله عنهم، وإن كنا نظن أن الرشيد لا يمكن أن يكون قد أقدم على عمل ما دون استشارة القضاة والعلماء وعنده من الشرع علىم وبيان . والله أسأل أن يوفقنا لما فيه الحير والحق، فإن أخطأنا فمن أنفسنا والشيطان، وإن

أصبنا فمن الله وحده . هو مولانا . نعم المولى ونعم النصير.

الكويت : غرة رجب المبارك ٩ • ١٤

همد الزين

 $\blacksquare$ 

سنقف فيها يلي على جوانب من الحياة السياسية والاجتهاعية والفكرية والاقتصادية في was the first contract of the contract of the contract of the contract of the contract of the contract of the c

البساب الأول الحياة السياسية والاجتهاعية والفكرية والاقتصادية

أ ـ إقليم جزيرة العرب: ويشتمل على أربع كور جليلة وهي: ١ ــ الحجاز: وقصبته (مكة المكرمة) ومن مدنه (طيبة) و (ينبع) و (الجار) وهو ساحل المدينة و (جدة) وهي ساحل (مكة) و (الطائف) ويتبع الحجاز و(وادي القرى) . ٢ ـ اليمن: وهو قسهان؛ فيها كان نحو البحر فهو غور واسمه تهامة، وقصبته (زبيد)· وما كان من ناحية الجبـل فهـو (نجـد) وقصبتـه (صنعـاء)؛ ومن مدنه (مخا) و (كمران) و (عدن)، وتتبعه بلاد الأحقاف، وبها من المدن (حضرموت). ٣ ـ بلاد عُمان: وقصبتها (صحار) على شاطىء بحر الهند ومن مدنها (نزوة السرّ) و (ضنك).

- ٢ ـ "البصرة": وقصبتها (البصرة) وهي من كبريات المدن الإسلامية أيضاً، ومن مدنها (الأبلَّة) ولعلها آتية من كلمة (Apolon) و (عبادان) . ٣ ـ واسط: وقصبتها (واسط) وهي من كبريات المدن الإسلامية أيضاً، ومن مدنها (فم الصلح) قرب كوت الإمارة. ٤ ـ المدائن : وقصبتها (بغداد) وهي مدينة كسروية، ومن مدنها (النهروان) (ديالي) و(الدسكرة) و (جلولاء) و (جرجرايا). ٥ ــ حلوان : وقصبتها (حلوان) وبها من المدائن (خانقين) و(السيروان) و(بندنيجان) . ٦ ـ سامسراء : وقصبتهـا (سـامراء) وبها من المدائن (الكرخ) و (عكبرا) و (الانبار، أبوفياض من قرب الفلوجه) و (هيت) و (تكريت). وهذا الاقليم كان يسمى في القديم، اقليم بابل.
- اقليم آقدن وبسمير أقليم الجزيرة وآثدران وآشدن وهو ما بين دحلة والفرات وسا المنعار الأراد

- د۔ اقليم الشام وبه ست کور وهي:
- بهم، ولــذلك ىعدّ هذا الاقليم عربياً محضاً، لأن من كان به من الآشوريين وغيرهم قد ُدرست آثــارهـم، وينتهي هذا الأقليم إلى حدود الــروم وأرمينية، ومناخه مقارب للشام، ومشــابــه للعــراق، وبــه مواضـع حارة وباردة، وبه نخيل وزيتون، ومذاهب أهله سنة. و (عانة) وهي للمعتزلة .

- و۔ اقليم المغرب وهو ثباني کور وهي: ١ ـ برقة : وقصبتها (برقة) وبها من المدن (رمادة) و (طرابلس) و (أجدابية) و (غافق) . ٢ ـ أفـريقيــة : وقصبتهــا (القيروان) وبها من المدن (صفاقس) و (سوسة) و(تونس) و(بونية) و (بنزرد) و (جزيرة بني زغناية) و (منستير) و (طبرقة) و (قسنطينة). ٣ ــ قاهرت: وقصبتها (تاهرت) وبها من المدن (مطهاطة) و (وهران) و (شلف) . ٤ ـ سجلماسة : وقصبتها (سجلماسة) ويها من المدن (درعة) و (أمصلي) و (تازروت) و (دار الأمير) . ٥ ـ فاس السـوس الأدنى: وقصبتهـا (فـاس) وبهـا من المدن (البصرة) و (طنجة)
	- و (زغة) و (صنهاجة) و (هوَّارة) و (سلا).

و (إيلاق) . ٤ ــ اشروسنة : وقصبتها (بنجكث) ومن مدنها (كردكست) و (ساباط زمين) . ه ـ الصغد: وقصبتها (سمرقند). ومن مدنها (ورغسر) و (مايمرغ) و (درغم) و (مرزبان) و (قطوانة). ٦ ــ بخارى: وقصبتها (بخارى) ومن مدنها (بيكند) و (الطواويس) و (يخسون) و (کش) و (نسف). وأما بلاد خراسان: فھي تسع کور وھي: ١ ــ بلخ: وقصبتها (بلخ) وبها ناحية (طوخارستان) ومن مدنها (ولوالج) و (الطالقان). ۲ ــ غزنين : قصبتها (غزنين) ويها مدينة (كابل) و (كرديس) و (كاولي).

 $\mathbf{1}$ 

- ٣ ــ طبرستان : وقصبتها (أمل) ومن مدنها (سالوس) و (سلم ية) . ٤ - الديلمان: وقصبتها (بروان). ٥ ــ الحزر: وقصبتها (أتل) ومن مدنها (بلغار) و (سمندر). ط ــ اقليم الرحاب: وهو ثلاث كور وهي: ١ ـ السوان (أران): وقصبتهـا (بـرذعـة) ومن مدنها (تفليس) و (شروان) و (بــاب الأبواب) و(ملاذكرد). ٢ ـ أرمينيـــة : وقصبتهـــا (أردبيل) ومن مدنها (بـــدليس) و (خــــلاط) و (خــوي) و (سلماس)، و (أرميه)، و (مراغة) و (مرند) و (قاليقلا). ٣ ـ أذربيجان: وقصبتها (تبريز) ومن مدنه (موقان).
- . وفي هذا الأقليم كثير من الكرد والأرمن الفرس ولم يفش الاسلام فيه الأ في العهد

ك ــ اقليم خوزستان : ويعرف قديها بالأهواز وفيه سبع كور وهي : ١ ــ السوس: وهي تتاخم العراق والجبال.  $\mathbf{y} = \mathbf{A} + \mathbf{A} + \mathbf$ 

وهذا الأقليم غني التربة، وأهله إما غوال ٍ حنابلة يفرطون في حب معاوية، أو نجارية غالية، وفي الــري الغلبــة أحنــاف، وأهل همذان أصـحاب حديث، وفي الدينور بعض أصحاب سفيان الثوري، والري عصبيات في خلق القرأن، وأهل قم شبيعة غالية .

- السمار ابليترد. وفضيتها (دارابليرد).
- ٤ ــ شيراز: وقصبتها (شيراز) ومن مدنها (البيضاء) و (فسا).
- ٥ ــ سابور : وقصبتها (شهرستان) ومن مدنها (كازرون)، و (النوبندجان)، و (توَّز).
	- ٦ ـ اصطخر: وقصبتها (اصطخر) وهي أوسع الكور.

- ۱ ــ بردسير: وقصبتها (بردسير) ومن مدنها (ماهانا) و (كوغون) و (زرند). ٢ ــ نرماسير: وقصبتها (نرماسير).
	- ٣ \_ سيرجان : وقصبتها (سيرجان).

ولم يكن من تغيير في نظام الحكم العباسي، بل ساد ما كان في العهد الأموي، مع تغيير بسيط في بعض المـظاهـر السياسية، إذ دخلت العناصر الفارسية وغيرها إلى جسم

ٍل ،

الخلافة، وصاروا يحكمون من داخلها، وهذا ما لم يكن في العهد الأموي . كما حاول العباسيون صبغ حكمهم بالصبغة الدينية، فلبسوا بردة النبي ﷺ أيام الجمسع والأعياد، وقلد قربوا إليهم العلياء، وحافظوا على إقامة الصلاة، وحاربوا بعنف

الزندقة أو الخروج عن الدين.

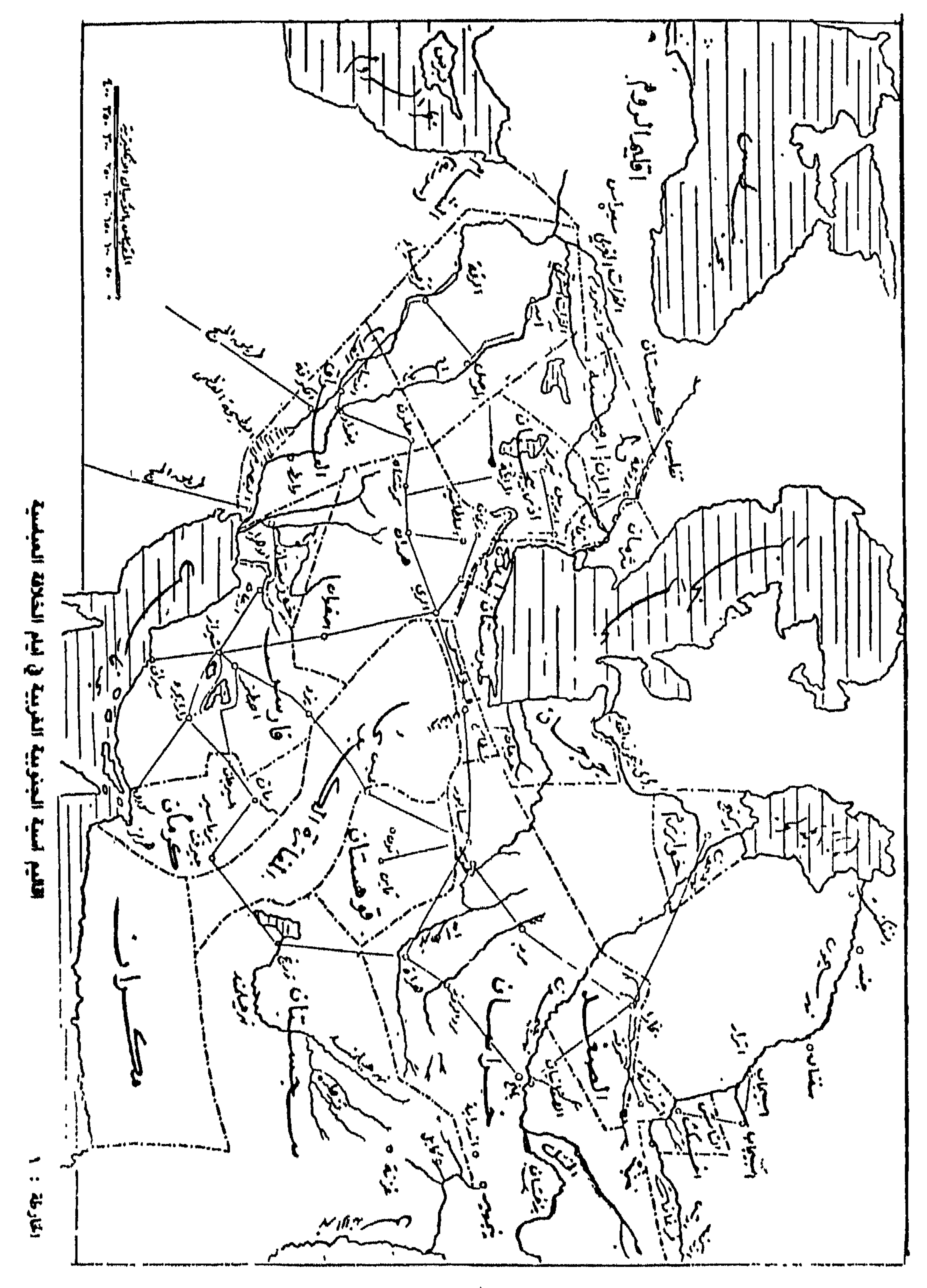

 $-10-$ 

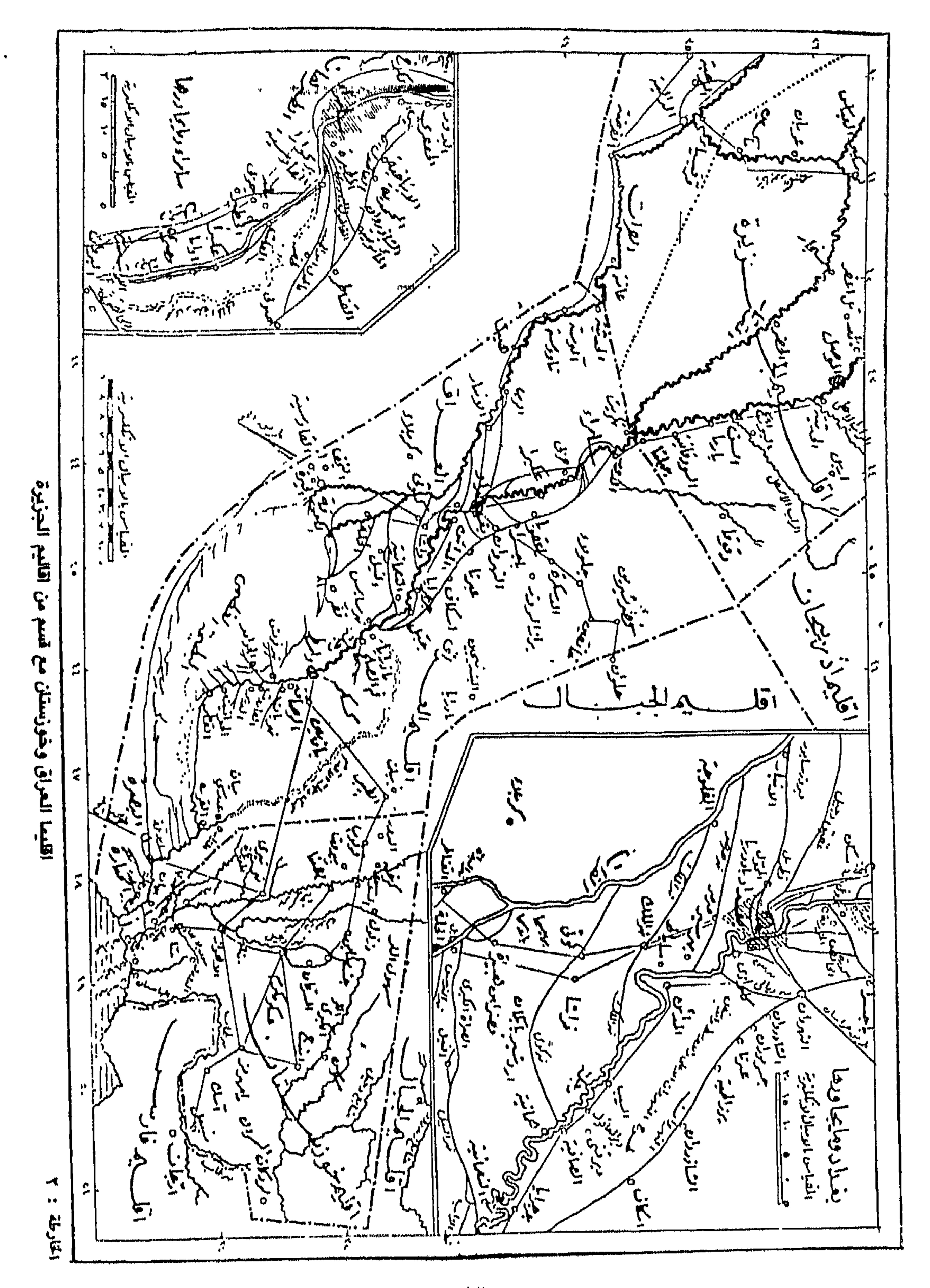

 $-11 -$ 

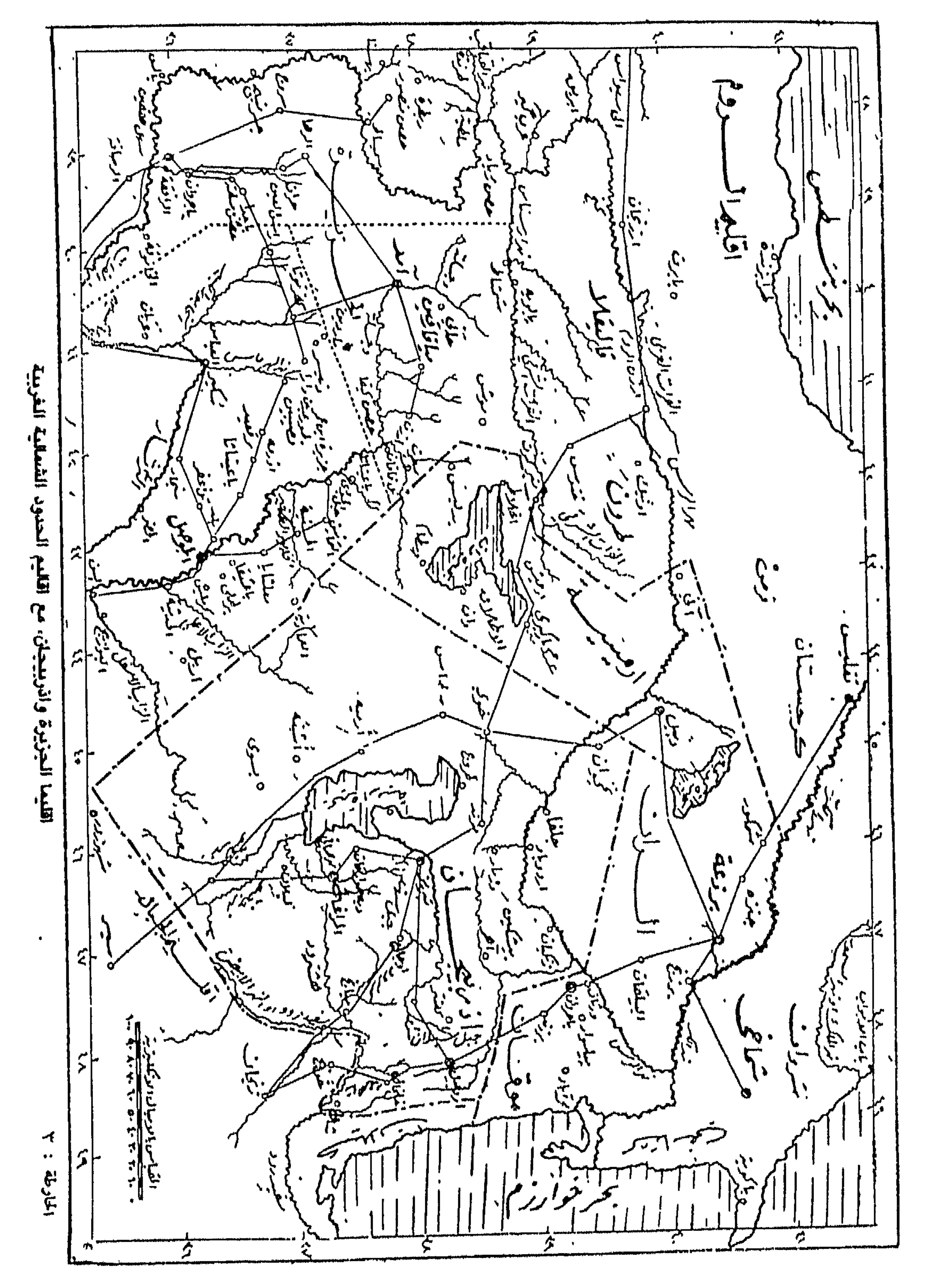

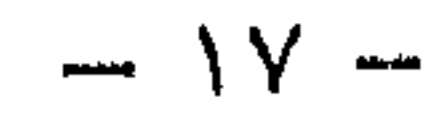

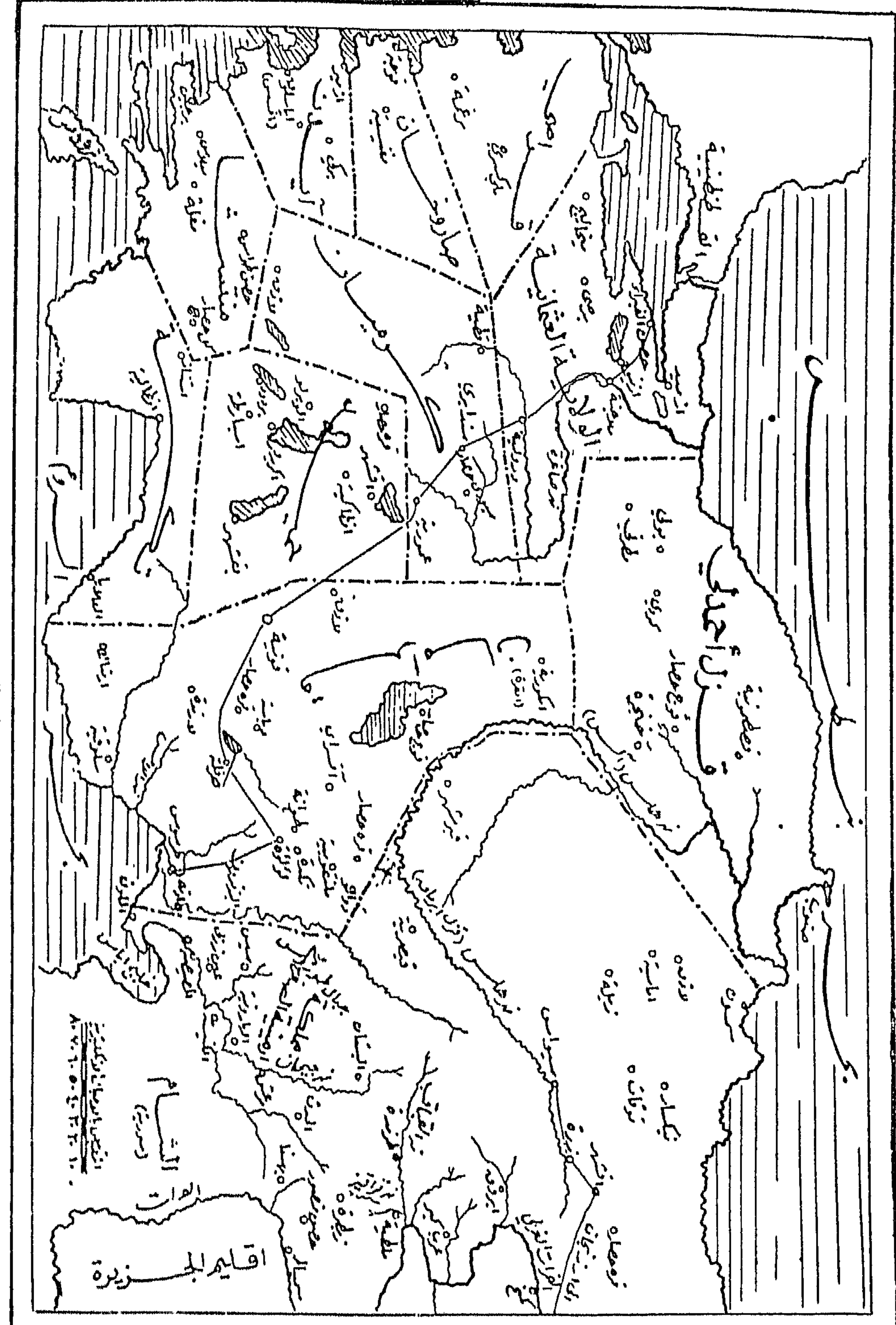

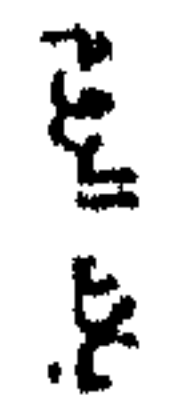

 $\bullet\bullet$  $\frac{1}{4} \sum_{i=1}^{n} \frac{1}{2} \sum_{i=1}^{n} \frac{1}{2} \sum_{i=1}^{n} \frac{1}{2} \sum_{i=1}^{n} \frac{1}{2} \sum_{i=1}^{n} \frac{1}{2} \sum_{i=1}^{n} \frac{1}{2} \sum_{i=1}^{n} \frac{1}{2} \sum_{i=1}^{n} \frac{1}{2} \sum_{i=1}^{n} \frac{1}{2} \sum_{i=1}^{n} \frac{1}{2} \sum_{i=1}^{n} \frac{1}{2} \sum_{i=1}^{n} \frac{1}{2} \sum_{i=1}^{n$ 

 $\bullet\bullet$ 

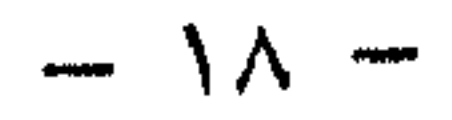

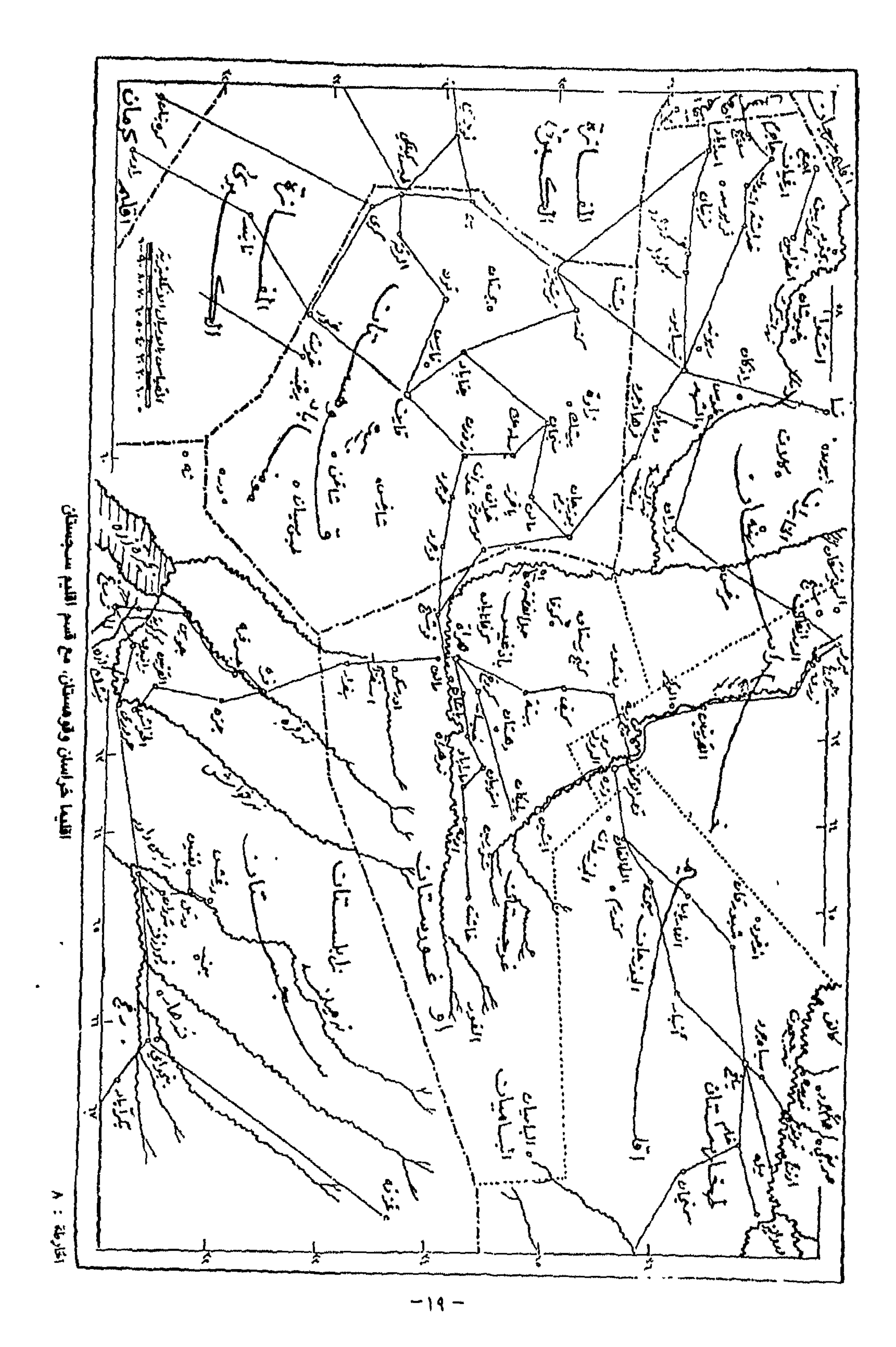

فالتبـاين بين شعــوب هذه الدولة سمة واضـحة بارزة، وهذا التباين في الأجناس والعقائد، وإن كان الظاهر انضواء جميع هذه الأجناس تحت مظلة الإسلام، وقد زاد من تعدد هذه الأجناس كثرة الحروب وازدياد الأسرى في أيدي المسلمين، وقد أطلق على غير

خلال الحديث عن الحياة السياسية تبين لنا مدى اتساع رقعة الدولة العباسية، هذا الاتساع الذي جعل شعوب الدولة متباينة في عاداتها وأفكارها واتجاهاتها .

ثانيا: الحياة الاجتماعية:

الأحيان إلى مركز الوزارة كالبرامكة، وأبناء سهل وغيرهم. وقد حاول الموالي من غير العرب تحصيل العلوم، والانـخراط في الحدمة العسكرية، حتى يأخــذوا مكــانهم في الدولة، ولذلك فان تاريخ المعارك الحربية، والعلوم المختلفة، يطالعنا بأسهاء من الموالي لمعت في هذه الميادين . ولا نكون مغالين إذا جزمنا بأن الموالي لم يتركوا ميدانا فيه الشرف والسؤدد إلا ولجوه، وليس هذا بمستغرب ، فإن الشعوب المغابوبة تحاول محاكساة الشعوب الغالبة لتنال الحياة الكريمة تحت سلطانها، وبدافع هذا الشعور

العرب في هذا المجتمع اسم الموالي، تمييزاً لهم عن العرب الفاتحين، وكان الموالي عبارة عن مجموعة من الأجناس المختلفة، يغلب عليها الفرس، ويكثر فيها الترك، والرومان وغيرهم. وقد استطاع الفرس أن ينالوا مركزاً مرموقاً في الدولة، وصلت هذه المرتبة في كثير من

حتى نبغ فيها منهم كثيرون، كان لهم الصدارة في الأدب والشعر والتاريخ. وقد كان للفتوحات، وكثرة الحروب أثر في إثراء مجموعة من الناس، وزيادة عدد الإماء والعبيد، ولذلك فإن الثراء صار سمة واضحة في هذا العصر، ولم يقتصر الترف والثراء على طبقة دون أخرى، بل شمل المجتمع بأكمله، وأخذ الناس يتسابقون إلى حيازة العبيد، وشراء الإماء، والإقبال على متع الحياة الفانية، وانغماس بعضهم في أتون الرذيلة والفاحشة . وظل بعض ممن رفض هذا الاتجاه محافظاً على أصالته، وتمسك بعروبته، وتمسك بأهداب دينه، وكان هذا التيار يشمل بعض الأسر العريقة، ويضم بعض الأمراء، وربيا تعدى الأمر إلى الخليفة، فكان هارون الرشيد ممن ينطبق عليهم ذلك، فإن الدنيا قد اجتمعت بين يديه، وقد أخذ منها بحظ وافر، ولكنه ظل مستقيهاً، قائماً بأمر الدين، متشدداً في كل ما يخرج عن الفضيلة، نزاعاً إلى التقوى ومخافة الله، فكان أن قرّب العلماء والفقهاء والوعاظ إلى بلاطه. لقد عرف هذا العصر ضروباً من الفساد والضلالة والزندقة، كما عرف نباذج من الورع والتقوى ضنت الأيام أن تأتي بمثلها .

ومن مظاهـر الحياة الاجتــهاعية في هذا العصر محافــظة المـرأة الحرة على حجابها، وانشغالها بتربية أولادها، ورعاية منزلها، إضافة إلى القيام ببعض الأعمال الصناعية الخفيفة في ستها كالغزل أو النسيج، وصنع الآلات المذهبة، والثياب الموشية، وبسط الديباج.

الإسلام دين العلم والمعـرفـة، ولا يرضى من المسلمـين الخنوع لسلطان الجهل والتأخر، بل ندبهم إلى العلم والتعلم، ووجههم إلى إعمال الفكر في الكون من حولهم، وكره اليهم التقليد، وحبب اليهم الإبداع والتجديد، ولذلك فإن مسيرة الحياة الفكرية بدأت حية قوية منذ بزغ فمجر الإسلام في غار حراء، واكتملت هذه الحياة، يوم أن أتم الله نعمته نه إمرائيل بلحد لم يدرج المعامل التهرينات هذه المسجلة غد طهر  $\mathbf{A}$ 

ثالثاً: الحياة الفكرية :

وقد ساهم الخلفاء في دفع الحياة الفكرية دفعاً قوياً، فالرشيد مثلًا قد أسس مكتبة دار الحكمة، وأمر القاضي أبا يوسف بتأليف كتاب الخراج، والذي يعدّ مفخرة العصر، كيا قرأ بنفسه وبولديه كتاب الموطأ للإمام مالك، كيا سبقه إلى ذلك والده المهدي، وكان قد ألسح على الإمسام مالك بتعميمه فامتنع الامام عن ذلك، وقد لقي العلماء على اختلاف علومهم ومذاهبهم كل الحب والتقدير من الخلفاء، بل أكد الجاحظ في كتابه التاج: أنه قد اجتمع للرشيد من العلماء ما لم يجتمع لغيره ، ولم يكن الرشيد وحده الحريص على دفع الحركة العلمية قدماً إلى الأمام فقد سبقه والده والمنصور، وتابعه على النهج نفسه ولده المأمون، السذي يعدُّ عصره العصر الذهبي في التأليف والترجمة، وإن كانت الترجمة قد أدخلت إلى الفكر بعض الأراء الفلسفية الخاطئة، غير أنها قد بعثت في الأمة الحركة والنشاط للتمييز

بينها والموازنة واختيار الصواب منها، وهذا كله في صالح الحركة العلمية والتقدم الفكري، وكان للانفتاح على ثقافات البلاد المفتوحة أثره الواضح في نهضة الحياة الفكرية وازدهارها، فقويت ملكة النقد، وصار للعلوم العقلية النصيب الأوفر، حمى اشتهر العراق ىحتضانه لهذه المدرسة وعلى رأسها الإمام أبي حنيفة النعمان رحمه الله . وقد أدت الفتوحات في هذا العصر إلى أسر بعض الصينيين، الذين حملوا معهم سر صنــاعة الـورق، فوجدت هذه الصناعة رواجاً في الدولة، وبالتالي فقد ساعدت صناعة

الورق على ازدهار الحياة الفكرية والحياة العلمية.

وقـد ساهـم كذلـك وبدور كبير الصراع الفكري بين الفرق المختلفة، فأدى هذا التباين في الأفكار إلى اجتهاد كل فريق باقتناص الأدلة على صحة مذهبه، فنشطت الحياة العلمية بذلك نشاطاً هائلاً.

وكان للأمن الذي عم البلاد، ووضوح الطرق ومحاولة تسهيلها دور في انتقال العلماء من بلد الى آخــر، يضــاف إلى ذلــك اجتــهاع الفقهــاء في مواسم الحـج، وتبادلهم الأراء والمعارف، وتشجيع الحلفاء لمثل هذه اللقاءات، واصطحابهم الفقهاء معهم إلى الحج كما يفعل الرشيد، كل ذلك أثرٌ في الحياة الفكرية، وعمل على توطيد المذاهب الإسلامية وانتشارها في البلاد. ولسنا نجانب الصواب إذا قلنا: إن العلوم التي جاءت بعد هذا العصر كانت عالة على علومه، تستقي منها، وتستفيد من تراثها.

رابعياً: الحياة الاقتصادية : من أبــرز مظاهــر الحضــارة والتقــدم في الدولة العباسية: الحياة الاقتصادية، وقد انعكس ذلـك على الحياة الــرافهــة التي عاشتهــا الأمــة في هذه الفترة، وسبب ذلك وفرة<br>المحاصيل، وتنوع المزروعات، وازدهار التجارة، وتقدم الصناعة. فقد كانت أرض العراق من أخصب الأراضي الزراعية، وكانت تمد الدولة بكل ما تحتاج إليه من حبوب وتمور وأقطان، إضافة إلى الفواكه والخضراوات. كمسا تعدّ أرض بخــارى من أخصب بلاد المشرق، حتى سباها اليعقوبي: «جنة الاقليم» ولا تقل بلاد الشام أهمية عن بلاد العراق.

فهـذا كله كان من أهـم الأسباب وراء التطور الهائل في الموارد الزراعية، والتقدم الكبير في الحياة الاقتصادية . يضاف إلى ذلـك أن بغداد صارت وجهة التجار من أنحاء الدنيا، وأخذ العرب يشتغلون بالتجارة، بعد أن كانوا يأنفون منها في العصور السابقة، وصارت التجارة مورداً مهما في الحياة الاقتصادية للفرد والدولة على حد سواء . كما ساهم كل اقليم بنوع من الصناعة التي يتقنها، ولأول مرة تدخل صناعة الورق إلى البلاد الإسلامية، عن طريق بعض الصينيين الذين جلبوها معهم من هناك، عدا عن صناعات الأقشمة بأنواعها المختلفة، وصناعة الزخارف بأنواعها المتعددة، ودخلت صناعة المصسوغـات الــذهبية والفضية عالم الاقتصــاد، فكــانت جميع هذه الينــابيع روافد الحياة الاقتصــادية الوفيرة، ولهذا طلب الرشيد من القاضي أبي يوسف أن يكتب له عن وظيفة

وكانت سعة الأرض في الدولة واهتهام الأمراء بشق الأنهار والاعتناء بنظام الريي، واهتهام الحليفة بذلك، حتى ذكر المسعودي في مروج الذهب : أن الرشيد رام أن يصل بين بحر القلزم «الأحمر» وبحر الروم «المتوسط» بقناة كما هي عليه اليوم، ولكنهم أشاروا عليه ألا يفعل ذلك خشية أن يصل الروم إلى شواطيء الجزيرة العربية فيختطفون الحجاج من مكة .

الأرض، وتنظيم الحراج، وذلك دفعاً للظلم، وتحقيقاً للعدل، وبها يتوافق مع هدي القرآن

وموقف عمر من أرض الحراج، وإقطاع الأرض وإحيائها، ولم ينسَ القاضي الحديث عن<br>مصارف الزكاة وسبلها الشرعية، ويعدّ الكتاب سفراً مميزاً، وأثراً جليلاً من آثار دولة الرشيد رحمهها الله .

ولعل هذه المقلعة المقتضبة قد ساهمت إلى حد ما بالتعرف على نواحي الحياة المختلفة في العصر العباسي، ونخص منه العصر العباسي الاول.

## $- \gamma$ o  $-$

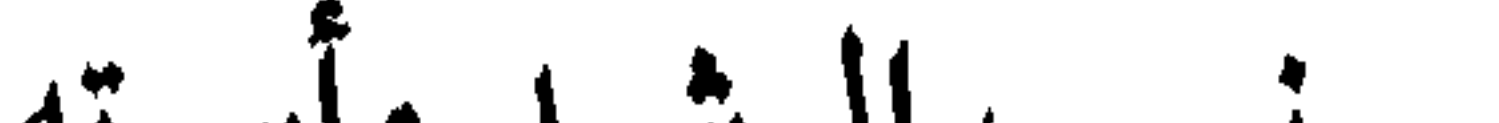

الباب الثاني الفصل الأول

نسبه : هو هارون «الرشيد» بن محمد «المهدي» بن عبدالله «المنصور» بن محمد «السفاح» بن علي «السجاد» بن عبدالله «حبر الأمة» بن العباس بن عبدالمطلب. فهارون الرشيد ينحدر من سلالة العباس رضي الله عنه، عـم النبي ﷺ، وقد أخرج الترمذي قول النبي ﷺ فيه : «من آذي العباس فقد آذاني»، فإنها عـم الرجل صنو أبيه» وهو من ولــد أولاد عبدالله بن عباس رضي الله عنهما، الملقب بجبر الأمة، وهو الذي دعا له النبي ﷺ بقوله : «اللهم فقهه في الدين وعلمه التأويل».

ما لا تحفظون على أنفسكم، فحرس لكم من أموالكم ما لم يأمن ذهابه، وهذه أموالكم

هو محمـد الملقب: «المهـدي» ابن عبدالله المنصور بُويع له بالحلافة بعد وفاة أبيه ٍ المنصور، وذلك في أول عشر ذي الحجة من عام ١٥٨هـ، فجلس بعد مدة يرد الأموال التي تركها المنصور وكتبها لأصحابها في دفاتر خاصة، فجمع المهدي هذه الأموال وأرجعها إلى أهلها قائلًا لهم: «إن أمير المؤمنين المنصور كان بيا حمَّله الله من أموركم، وقلَّده من رعايتكم يدبر عليكم كما يدبر الوالد البرَّ على ولده، وكان أنظر لكم لأنفسكم، وكان يحفظ عليكم

والده :

أو مظلمة لمخلوق.  $\int_0^1 \left( \int_0^1 e^{-t} \right) dt$ 

باشر أعسال الفتــوح والجـهاد صغيراً، واستمر على ذلك أثناء ولايته للعـهد، وبعد تسلمه زمام الخلافة ، وقد «وجه رسلًا إلى الملوك يدعوهم إلى الطاعة ، فدخل أكثرهم ، فكان منهم ملك كابـل شاه، ويقــال له حنحــل، وملك طبرستــان الأصبهبــذ، وملك السغد الأخشيد، وملك طخارستان شروين، وملك باميان الشير، وملك فرغانة، وملك أسروشنة أفشيهن، وملك الحزكخية جيفويه، وملك سجستان رتبيل، وملك الترك طرخان، وملك التبت جهورن، وملك السند، وملك الصين بغبور، وملك الهند، وملك التفر غزخاقان (٦)

> (١) تاريخ اليعقوبي ــ المجلد الثاني ص ٢٩٤ طبع دار صادر. (٢) البداية والنهاية لابن كثيرج ١٠ ص ٥٦ (٣) الطالبيون: هم المنتسبون إلى علي بن أبي طالب رضيي الله عنه . (٤) المقصود بالمصانع : أماكن تجمع الماء (صهاريج، . (٥) تاريخ الطبري ج ٣ ص ١٣٦. ٫۳۹۷ تاریح الیعقوبي ج ۲ ص ۳۹۷.

 $-$  TA  $-$ 

توفي رحمه الله سنة ١٦٩هــ عن عمر يقارب الثامنة والأربعين، دخلت به فرسه الى خربة يتعقب ظبياً، فَصدمه باب الخربة، فحمل إلى مضاربه، فكان أخر العهد به.

والدته :

هي «الخيزران بنت عطاء الجرشية» نسبة إلى جرش باليمن، اشتراها المهدي من نخاس «بائع الجواري والعبيد» فأعجب بها، ويُذكر: أنه لما عرضت الخيزران على المهدي ليشتريها أعجبته، إلادقة في ساقيها، فقال لها: يا جارية إنك لعلى غاية المنى والجمال لولا دقة ساقيك وخموشهما «خدوش وآثار جروح»، فقالت: «يا أمير المؤمنين: إنك أحوج ما تكون اليهما، لا تراهما» فاستحسن جوابها فاشتراها . <sup>(۱)</sup>

وقد حظيت عند المهدي بكل الإعجاب، ونالت منه كل الحب والتقدير، ولذلك أعتقها وتزوجها، فولدت له خليفتين: موسى الهادي، وهارون الرشيد، ولم يتفق هذا لغيرها من النسـاء إلا الـولادة بنت العبــاس العبسية، زوجـة عبدالملك بن مروان، وأم الوليد وسليهان، وكذلك لشاه فرند بنت فيروز يزدجرد.

وكان من عظم حظية الخيزران عند المهدي أنها كانت تسيطر على الشئون الداخلية في قصر الخلافة، وقد أكثرت من التدخل في أمور الدولة، وقد كان بابها محط رحال أصحاب الحاجات، تتدخل لدى المهدي أو سواه لقضاء هذه الحاجات، وقد نفر منها ابنها موسى الهادي لكثرة تدخلها في أمور خلافته، فوصل به الحال إلى قطيعتها وهجرها حتى لا تدس أنفها في أموره، رغم كثرة طاعته لها، وإجابته لها فيها تسأله من الحوائج . فكانت المواكب لا تخلو من بابها، وفي ذلك يقول أبو المعافي: يا خيزران هنساك ثم هنّساك إن العسباد يسموسهم ابتساك حتى مضبى لذلك أربعــة أشهر من خلافته وإنثال الناس عليها وطمعوا فيها . فسألت الحيزران ابنها الهادي أن يولي خاله الغطريف اليمن. فوعدها بذلك. ثم كتبت إليه يوماً رقعة تتنجز فيها أمره ـ فوجه اليها برسولها يقول لها خيّريه بين اليمن وطلاق ابنته، أو مقامي عليها، ولا أوليه اليمن فأيهما اختار فعلته . ( ۱) البداية والنهاية ح ۱۰ ص ۱۰۸ وقد نقل ابن كثير دلك عن الواقدي.

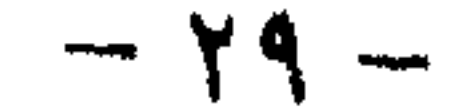

فدخل الرسول عليها ولم يكن فهم عنه ما قال، فأخبرها بغيره، ثم خرج إليه فقال: تقول لك: ولاية اليمن. فغضب وطلق ابنته وولاه اليمن، ودخل الرسول فأعلمه بذلك ` فارتفع الصياح من داره فقال : ما هذا؟ فقالوا : من دار بنت خالك قال : أو لم تختر ذلك؟ قال: لا. لكن الرسول لم يفهم ما قلت فأدى غيره وعجلت بطلاقها. ثم ندم ودعا صالحاً صاحب الموصل وقال له : أقم على رأس كل رجل بحضرتي من الندماء رجلًا بسيف فمن لم يطلق امرأته فلتضرب عنقه ففعل ذلك ولم يبق في حضرته أحد إلا قد طلق امرأته .

ثم كلمت الحيزران الهادي ذات يوم في أمر، فلـم يجد إلى إجابتها فيه سبيلا، فاعتل عليها بعلة، فقالت: لا بد من إجابتي. قال: لا أفعل. قالت: فإني قد ضمنت هذه الحاجة لعبــدالله بن مالــك. فغضب الهــادي وقــال: ويل لابن الفاعـلة قد علمت أنه صاحبها لأقضيتهـا لك. قالت: إذاً والله لا أسـأل حاجــة أبداً. قمال: إذاً والله لا أبالي، وقامت مغضبة . فقال: مكانكِ فاستوعبي كلامي، والله وإلا نفيت من قرابتي من رسول الله ﷺ لثن بلغني أنه وقف ببابك أحد من قوادي، أو أحد من خاصتي أو خدمي لأضربنّ عنقه ولأقبضن ماله، فمن شاء فليلزم ذلك، ما هذه المواكب التي تغدو وتروح الى بابكِ في كل يوم؟ أما لك مغزل يشغلكِ أو مصحف يذكركِ أو بيت يصونكِ؟ إياك ثم إياكِ ما فتحتِ بابكِ لِلِّي أو لذمي . فانصرفت ولم تنطق عنده بحلوة ولا مرة بعدها . ثم جمع الهادي قواده وقال فيهم: أيُّما خيرًانا أو أنتم؟ قالوا : بل أنت يا أمير المؤمنين. قال: فأيها خير أمي أو أمهاتكم؟ قالوا: بل أمك يا أمير المؤمنين. قال: فأيكم يجب أن يتحدث الرجال بأمه فيقولون: فعلت أم فلان وصنعت أم فلان وقالت أم فلان؟ قالوا: ما أحد منا يحب ذلك . قال : فما بال الرجال يأتون أمي فيتحدثون بحديثها؟ فلما سمعوا ذلك انقطعوا عن الحيزران البتة . فشق ذلك عليها فاعتزلته وحلفت ألا تكلمه . فما دخلت عليه حتى حضرته الوفاة!!

وبفقدها لطاعة ولدها الهادي وجدت مبتغاها عند أخيه الرشيد فقد كان محبأ لها، طائعاً لأوامرها، منفذاً لمطالبها، ولم يستطع ردها عن التدخل في شئون خلافته مدة حياتها، لدالتها عليه، ولوقوفها بجانبه حين أراد موسى الهادي خلعه من ولاية عهده .

كانت الحيزران تحب السيطرة على من حولها، وكانت تحب جمع المال، فملكت من

توفيت الخيزران سنة ١٧٣هـ فخرج ابنها الرشيد في جنازتها، وعليه طيلسان أزرق، .<br>وقد شدّ وسطه بحزام، وأخذ بقائمة التابوت حافياً يَخب فيّ الطين، حتى أتى مقابر قريش،<br>فغسل رجليه وصلى عليها، ونزل لحدها، وتصدق عنها بهال كثير.

وفسور وفساتهما وبعسد الانتهساء من قبرهما استدعى الفضل بن الربيع فولاه الحناتم والنفقات، وذكر له أنه كان يريد أن يوليه ذلك منذ مدة وأمه الحيزران تمنعه .

وإنها يدل ذلك على إحكام سيطرتها عليه، يساعدها في ذلك يحيى البرمكي وأتباعه .

١١) الأعلام للزركلي ج ٢ ص ٢٣٨.

هو عبدالله بن محمد بن علي بن عبدالله بن عباس بن عبدالمطلب المشهور: بأبي جعفر المنصور، بويع له بالخلافة بعد أخيه السفاح، وذلك في ذي الحجة سنة ست وثلاثين ومئة هجرية .

اشتهم المنصور بالشدة والبأس والثبات، وكان يؤاخذ ولاته ويشتد عليهم، عزل

جده المنصور:

كان المنصسور في أول النهسار يتصدى للأمر بالمعروف والنهي عن المنكر والولايات والعزل والنظر في مصالح العامة، وبعد العصر ينظر في مصالح أهله، وينظر بعد العشاء في الكتب والرسائل الواردة من الولاة والآفاق، ويقوم إلى صلاته في الثلث الأخر من الليل حتى يصلي الصبح بالناس.

كان المنصور صارماً في أمور المسلمين ضنيناً بأموالهم، لا يحب الخيلاء والسرف، بنى بغداد، وفتح البلاد، وقمع الثورات، ونكب الزنادقة، وأحب العلماء وقربهم اليه .

للمنصور وصية قيمة أوصى بها ابنه المهدي، وهي تدل علــى شـخصيتــه هي : «إن الخليفة لا يصلحه إلا التقوى، والسلطان لا يصلحه إلا الطاعة، والرعية لا يصلحها إلا العدل، وأولى الناس بالعفو أقدرهم على العقوبة، وأنقص الناس عقلا من ظلم من هو دونه».

ومن قوله أيضاً: «يا بُني استدم النعمة بالشكر، والقدرة بالعفو، والطاعة بالتأليف، والنصر بالتواضيع والرحمة للناس، ولا تنسَّ نصيبك من الدنيا ونصيبك من رحمة الله» (١)

(١) البداية والنهاية لاىن كثير ج ١٠ ص ١٢٦ وللمنصور وصايا قيمة رصيبة أثبتها اىن الأثير في ترحمته - فلمرجع اليها .

الرشيد: من ولادته حتى خلافته

الفصل الثاني

واستمر المهدي في خراسان نائباً عليها، يتوغل وقائد جيشه خازم في طبرستان يقاتل الأصبهبذ إلى أن حاصروه وصالحهم على ما فيها من الذخائر، ثم نقض الأصبهبذ العهد فقاتلوه حتى تمكنوا منه وقتل نفسه مسموماً، واستقرت الأحوال وأخذ المهدي يرسل بالأموال والهدايا والغنائم إلى العاصمة دليلًا على ظفره وانتصاره. عاد المهدي إلى العراق سنة «١٤٤ هــ» بعد أن ترك أثراً طيباً، وسيرة حميدة، فوصل

ولادته : وجه المنصور ولده محمداً «المهدي» إلى خراسان سنة ١٤١ هـ للقضاء على تمرد أحد القــادة الـعسكريين وهو عبدالجبار بن عبدالرحمن الأزدي، وجعل معه خازم بن خزيمة،<br>فتمكنا من عبدالجبار وأرسلاه الى الخليفة في العراق مكبلاً مهاناً حيث قُتل فيها .

بالفتوحات، ويعمل في العمران، ويحسن السيرة في العباد.

وكان في حاشيته جارية جميلة ورقيقة اشتراها منذ مدة، وقد عُرفت بالأنوثة والنعومة

(١) البداية السابة لابن كثيرج ١٠ ص ٨٣

وفي ذلك قال الشاعر:

أنجبت الخيزران للمهدي ولده البكر موسى الملقب بالهادي، ثم ولدت له في شتاء «١٤٨» هــ ٧٦٥م»<sup>(١)</sup> ولده الثاني «هارون» ـ الملقب بالرشيد :

وتدعى: «الخيزران بنت عطاء الجرشية» نسبة إلى جرش باليمن، أعجب بها المهدي فأعتقها ثم تزوجها .

رون هجينسان انسجبها لهجسان ليس في النساس مشل موسى وهسا أورق السعسود في بني الخسيزران ما استثسرنسا عرق الخيلافية حتى

رضاعته :

يذكر المؤرخون أن الحيزران كانت تربطها بنساء الأمراء روابط متينة وقوية، وأقوى هذه الروابط كانت بينها وبين أسرة يحيى بن خالد البرمكي، فإن نساء يحيى تمكنٌ من التسلل إلى قلب الخيزران، وحيازة رضاها، والفوز بالنصيب الأكبر من مجالستها ومسامرتها، ونلن ثقتها، فدفعت ولدها هارون الرشيد اليهن ًملففاً في خرقه لإرضاعه وللعناية به، والسهر على راحته، ومساعدتها في تربيته .

وكان ليحيى بن برمك آنئذٍ ثلاث زوجات هن : «زينب بنت منير» ر<sub>ا</sub>عتابة» و«فاطمة بنت محمد بن الحسن بن قحطبة الطائي».

وقد ولدت زينب ابنها الفضل قبل ولادة هارون الرشيد بسبعة أشهر تقريباً، فكان الفضل يرضع على ثدي أمه حين دفعت الخيزران بهارون إليها لترضعه وتعتني به، فصار الفضــل أخماً له في الرضاعة، كما شاركمها في رضاعة هارون ضرتها فاطمة بنت محمد بن قحطبة، فصارت له أماً، وصار جعفر ولدها له أخاً. ويقال إن «عتابة» ولدت ليحيى جعفرا بعد ذلك ببضعة أشهر، ويسو أنها توفيت

(١) الحلاف حاصل في ولادة الرشيد فمن قائل · إنه ولد عام ١٤٥هـ ومن قائل : إنه عام ١٤٦هـ ١٤٧ والحلاف في هدا ليس ىلاي بال

وهــو في مهــده فدفع يحيى به إلى ضرتها فاطمة بنت محمد بن الحسن بن قحطبة الطائى
طفولته :

بدأ الرشيد طفولته بين صدر أمه وثدي زوجات يحيى البرمكي أمهاته بالرضاعة، وأخذ ينمو ويكبر، فصار يدب على الأرض، ويتنقل في حدائق قصر «الزينبدي» في بلاد الري، وهو القصر السذي يقيم فيه المهدي، فكان هارون ينمو بين أترابه من أولاد الأمراء والقادة، وخاصة مع إخوته بالرضاعة الفضل وجعفر أولاد يحيى البرمكي . وقد شَغل المهدي هذه الفترة بمقاومة العادين على الخلافة، حيث جهز جيوشه لقتال رجـل من الكفـرة اسـمــه : «أستاذ سيس» الذي أعـلن العصيان، ونشر الفساد، وسفك الدماء، وظل المهدي والقائد الفذ: خازم بن خزيمة يحاربان «أستاذ سيس» حتى قضيا عليه، وطهرا الأرض من شروره.

وفي أثناءهذه الفترة الواقعة في سنة ١٥٠هـ توالت الأنباء بوفاة جعفر الأكبرولد المنصور

وشقيق المهدي، ثم ورد الأمر من الخليفة بعودة المهدي وأسرته إلى بغداد، فودعت الأسرة أصدقاءها، ويكت الحيزران صويحباتها، وخاصة نساء آل برمك، كما خيم الحزن عليها لفراقها أسرة البرامكة برمتها .

وصلت الأسرة إلى بغــداد سنــة ١٥١ هــ، ونزلت في قصر الذهب، وجاء الأمراء والقواد يسلمون على المهدي ويهنئونه بالظفر والنصر وسلامة العودة، وكان فرح المنصور به وبـأحفاده عظيهاً، وسره ما رأى من جمال هارون، وتوسم فيه الخير، وأعلن أنه يرى أن

(١) الذي نميل إليه أن عتابة وفاطمة اسهان لشخصية واحدة هي فاطمة، وفاطمة هي أم جعفر، وقد أرضعت الرشيد، كيا أرضعت الحيزران الفضل، ويذكر ابن كثير في البداية والنهاية ج ١٠ ص ٢٠٥ : «أن اسمها عبادة».

هارون سيلي أمر الحلافة ، فتعجب المهدي وسأله : «أتقول ذلك يا أبتي عن أمر بان لك؟؟» فقال: «لا، ولكنى أتوسم ذلك». استمر الرشيد يغدو ويروح في قصور بغداد، وفي أحضان الأسرة العباسية التي تمتلىء بها بغداد، وبعد سنة في أحضان قصر الحلافة انتقل هارون مع أسرته إلى القصر الجديد قرب الرصافة التي ابتناها المنصور لولده المهدي في الجانب الشرقي من بغداد، حيث بدأ الناس بالعمران والانتقال إلى هناك .

وظل هارون ينعم بالهدوء والحب والعطف في رحاب الرصافة، وبين أطفال الأمراء والقادة والعلماء، وأحب المكث بين أطفال عمه جعفر الأكبر الذي وافته المنية سنة ١٥٠هـ، فكان يقضي معظم وقته معهم، ومن حينها شغفه حب ابنة عمه زبيدة. ومنذ أن صار هارون فتياً يعقل ما يقال له، عين له المهدي مدرساً يلازمه ويلقنه العلم، وبقي هذا المدرس بجانبه لم يفارقه حتى مات، وهو الكسائي رحمه الله . لقد اهتم الحلفاء بتعليم أولادهم ورعايتهم، فلم يترك خليفة أولاده إلا وقد عين لهم أجلاء العلماء في الأدب والنحو والفقه وغير ذلك من العلوم، وقد عين المهدي لابنه الرشيد العــالم النحـوي المشهــور: علي بن حمزة بن عبــدالله الأسدي بالولاء، الكوفي، المشـهور بالكسائي، وهو امام في اللغة والنحو والقراءة، قام بتأديب الرشيد وتعليمه، كما قام بتأديب ولده الأمين، قال الجاحظ عنه : «كان أثيراً عند الحُليفة ، حتى أخرجه من طبقة المؤدبين إلى

وممن كان يشرف على تأديب هارون وتعليمه كذلك: المفضل الضبهى، وهو الذي كتب للمهدي أمثال العرب وحروبها، ولكنه لم يلازم هارون في صغره ملازمة الكساثي له، وكان علامة بالشعر والأدب وأيام العرب، من أهل الكوفة، قال عبدالواحد اللغوي: هو أوثق من روى الشعر من الكوفيين، صنف للمهدي كتاب «المفضليات**» و**سهاه «الاختيارات».

(١) الأعلام للزركلي ج ٤ ص ٢٨٣.

ولما بلغ الرشيد العاشرة من عمره فجعه الموت بوفاة جده المنصور، وشاهد بأم عينه حزن الناس لوفاة المنصور، وانتقال الخلافة إلى أبيه، وذلك سنة ١٥٨هـ، فأخذت حياته مجرى جديدا، حيث بدأ المهدي يُعده وأخاه لتحمل مسؤوليات المستقبل، وأخذ عوده يقسو

وساعده يشتد، وصار جسمه ينمو، حتى اكتمل حيوية وشبابا. شبابه :

ولمــا اشتد ساعد هارون «الرشيد» وقوي عوده أخذ يتدرب على الفروسية وركوب الحنيل، ويتعلَّم السَّرمي والطعن والجري، وكان في ذلك لا يجاريه أحد من أولاد الأمراء وأقرانهم من الشباب، فقد اشتهر المهدي باهتهامه الشديد بتدريب أولاده منذ الصغر على الفروسية والقتال، وقد ظهر ذلك جلياً حتى في بناته، فقد ذكر علي بن محمَّد، عن أبيه، قال: «رأيت المهدي وقد دخل البصرة من قبل سكة قريش، فرأيته يسير والبانوقة''<sub>. بين</sub>ُ يديه، بينه وبين صاحب الشرطة، عليها قباء أسود، متقلدة سيفاً، في هيئة الغلبان». <sup>(٢)</sup> ويذكر السيوطي في تاريخ الحلفاء : أن الرشيد أول خليفة لعب الصُّوَالجة والكرة، ورمى النشاب في البرجاس.

ولم يكن اهتيام المهدي بتربية أولاده التربية العسكرية الحازمة إلا ليرمي بهم في وجوه<br>أعدائه والحارجين عليه، ولذلك رمى بابنه هارون في وجوه أعدائه الروم عندما تسلم الخلافة.

ففي سنة ١٦٣هـ أراد المهدي غزو الروم، فجهز جيشاً كبيراً، زوده بها يلزمه من عدة ومن عدد، وحشر فيه كبار القواد والأمراء، منهم الحسين بن قحطبة، والربيع الحاجب، والحسن الحاجب، وموسى بن عيسى، وعبدالله بن صالح، وجعل على رئاسة هذا الحشد

(١) الىانوقة : احدى بنات المهدي . (٢) تاريخ الطبري ج٣ ص٦٨٦.

لقد تسلم هارون هذا الجيش بها فيه من الوزراء والقواد والكبار، فكان معه خالد بن برمك، وسليهان والحسن ابنا برمك كذلك، وصارت امرة النفقات على العسكر والقيام بأمره إلى يحيى بن خالد البرمكي ، ففي جيشه حشد من الأمراء والقواد وأهل الحل والعقد . سار المهيدي في وداع هذا الجيش حتى بلغ الحيدود البرومية، فشبيع ابنه هارون وودعه، ثم توجه الى بيت المقدس. جاوز الرشيد بجيشه حدود الروم، وتوغل فيها، ونزل رستاقاً من رساتيق الروم فيه قلعة يقال لها : «سبالوا» فأقام عليها ثبانية وثلاثين يوماً، وقد نصب عليها المنجانيق، حتى فتحها الله عليهم، بسبب ما أصاب أهلها من عطش وجوع نتيجة الحصار، فاضطروا إلى فتحها على شروط اشترطوها لأنفسهم منها: ١ ـ ألا يُقتلوا ولا يُرحلّوا . ٢ ــ ألا يفرق بينهم .

لقد تسلم هارون الرشيد قيادة هذا الجيش اللجب وسنه لم تتجاوز الحنمس عشرة سنة، وكان يسير في مقدمة الجيش يضرب الصُّوالجة وموسى بن عيسى وعبدالملك بن صالح يتضاحكان ويتغامزان استصغاراً لسنه، وتقليلًا لشأنه، ولكنه أثبت براعة وحزماً وحسن تدبير جعله محلا للفخر والتقدير.

من الجند ومن كبار القواد والحجاب والأمراء، ولده هارون الرشيد .

فأعطاهم هارون ما شرطوا لأنفسهم، ووفى لهم عهدهم، وعاد بجيشه سالماً غانياً، يحمسل الأمـوال الجزيلة والعطايا الكثيرة، فتلقاهم أهل بغداد بالفرح والسرور، والأغاني والأفراح بذلك النصر المبين، وقد فرح المهدي بهذه النتيجة المشرفة التي فتحها الله على ابنه هارون «فكافأه بتوليته بلاد المغرب وأذربيجان وأرمينية وجعل على رسائله يجيى بن خالد البرمكي». (<sup>۱)</sup>

وفي سنة ١٦٥ هـ أعد المهدي جيشاً ثانيا لغزو الروم، كان قوامه خمسة وتسعين الفاً

(١) تاريح الطبري، والبداية والسهاية لابن كثير، أحداث ٦٣ ١هـ.

خرج الجيش بقيادة هارون يوم السبت لإحدى عشرة ليلة بقيت من جمادى الآخرة،<br>وقد ضُم اليه الربيع الحاجب، وصار على العسكر يزيد بن مزيد، فغز هارون السيرحتى وصل حدود الروم فتوغل فيها، وفتح ماجدة، ولقيته خيول نقيطا، فبارزه يزيد بن مزيد، فأرجل يزيد، ثم سقط نقيطا، فضربه يزيد حتى أثخنه، فليما رأت الروم قائدها على هذه الحال هربت مدبرة، فسار هارون بجيشه الى الدُّمُستَق بنقمودية، فحمل اليهم صاحبها أموالًا كثيرة من الذهب والفضة، فتركوه وساروا حتى وصلوا إلى خليج البحر الذي على القسطنطينية، وصاحب الروم يومئذٍ أغسطه امرأة أليون، لان زوجها هلك وولده صغير في حجرها فصار الملك اليها.

سلم المهدي قيادة الجيش هذه المرة كذلك إلى ولده هارون، وكان قد بنى بابنة عمه في هذا العام، فلم يمنعه من إنفاذ أمر والده، وترك عروسه وفسارقها إلى الحرب والطعان.

وسبعـمائة وثلاثة وتسعين رجلًا، وكان معه من النفقة مائة ألف دينار، وأربعة وتسعون الف دينار عدا الكثير من الفضة والدراهم .

ولما كانت أخبار انتصارات المسلمين قد وصلت اليها، وعرفت أن المسلمين قد توغلوا في بلادهــا أخــذت تجري الـــرســـل إلى هارون وتبعث بالسفراء، وذلك في طلب الصلح والمــوادعــة وإعــطاء الفــدية للمسلمين، فقبل هارون ذلك منها، وشرط عليها الوفاء بها أعطت، وأن تقيم له الأدلاء والأسواق في طريقه، وذلك لأنه دخل مدخلًا صعباً في بلادها فخاف على المسملين، فأجابته إلى ما سأل. والذي وقع عليه الصلح بينه وبينها أن تدفع له تسعين أو سبعين الف دينار، تؤديها في نيسان من كل سنة، وفي حزيران كذلك. أقــامت أغســطة لهارون الأسواق في منصرفه، ووجهت معه رسولاً إلى المهدي بيا بذلت، على أن تؤدي ما تيسر من الذهب والفضة والعَرْض ، وكتبوا كتاب الهدنة الى ثلاث سنين، وسُلمت الأساري.

وكان الذي أفاء الله على هارون إلى أن أذعنت الروم بالجزية خمسة الاف رأس وستهائة وثلاثة وأربعين رأسأ من الجند الأسارى، عدا الدواب والأغنام والبقر، فرخصت أسعار

مدينة السلام في أبهة عظيمة، وحفاوة كريمة، معه الروم يحملون الجزية من الذهب وغيره . وقد فرح المهدي بهذا النصر كثيرا، فكافأ هارون على ذلك بأحسن المكافأة، حيث<br>أخذ البيعة له بعد أخيه موسى الهادي، وأطلق عليه لقب: «الرشيد». `` ولا يفسوتنــا أن نذكر: أن هارون صـحب والده في سنة ١٦٠هـ الى حج بيت الله الحرام، وقد تحمل هارون الشاب شديد المشاق في سبيل تأدية فريضة الحج، وهناك رأى بأم عينه كيف نزع والده كسوة الكعبة المهترئة، وجدد لها كسوتها، وعاين كذلك الأموال الكثيرة التي قدمها أبوه الحليفة المهدي إلى أهل الحرمين.

هذا شباب هارون، وهذه الفترة الخطوة فيحياة كالشاب قضاها هارون وربوب

ومسا رمتهسا حتى أتتسك ملوكها مستجسزيتهما والحسرب نعسلي فدورهما وفي المحرم من سنة ١٦٦هـ وصل هارون إلى بغداد قادماً من بلاد الروم، وقد دخل

(۱) این جریر واین کثیر فی حوادث ۱۲۵هـ ۱۲۱هـ.

أراد المهدي أن يتوج شباب ولده هارون بالعفة والطهر فخطب له ابنة أخيه جعفر، وكانت رفيقة هارون في دروب الطفولة، وفي قصور الشباب، وقد تبادلا الحب البريء الذي يكون مثله بين أولاد العمومة وبنات عمهم، وقد اشتهرت ابنة جعفر، واسمها «أمة العزيز» بجهالها وبضاضة جسمها، وهذا ما دعا جدها المنصور أن يلقبها بزبيدة، اللقب الذي غلب عليها، فقد كانت بارعة الجمال، رقيقة القسمات، ساحرة العينين، فاحمة الشعر، هيفاء

زواجه :

القــامة، ناعـمة البشرة، بيضـاء المحيا، وقد عاشت في قصور عمها المهدي، ترشف من مناهل العلم وينابيع المعرفة المتدفقة في هذه الناحية من الدنيا.

واستعد المهدي لهذا الزواج استعداداً لم يستعد لمثله من قبل، ولم يكن لامرأة قبل زبيدة، وخملت صنـاديق الحـلي وأكــاليل الــذهب، ومصوغات الفضة، وأنواع الكسوة، وأطايب العطور، ووزعت الأموال والثياب على الناس، والأمراء، والنساء والرجال.

وحفل قصر محمد بن سليهان العباسي زوج العباسة ابنة المهدي بأجمل عروسين، بعد تجميله وتأثيثه بأيدي أمهر الصناع، وأدق العمال، وأعظم الفنانين.

نعم لقد تزوج هارون وهو في ريعان الشباب، بل في مقتبل العمر، فصانه زواجه عن الحرام، وحال بينه وبين المغريات والمحرمات.

ولايته للعهد:

كان المهدي قد عزم على نقل ولاية العهد من ولده موسى الهادي إلى ولده هارون الرشيد، بدافع من الخيزران أمهها، التي كانت تميل إلى الرشيد أكثر من ميلها إلى ولدها . موسى الهــادي، وبدافـع من المهدي نفسه، لما رآه في ولده من تقوى وبطولة، ومن ذكاء ونبوغ، ومن حسن تصرف وحكمة . ، وتنفيذاً لهذه الرغبة من المهدي أنفذ كتبه يطلب من ولده موسى الحضور اليه، وقد

سبق لعلم موسى الهادي الحنبر، وعرف المكيدة، فرفض الامتثال للأمر، وأساء لرسل والده الخليفة، وظل مقيهاً في جرجان، فجهز المهدي نفسه للمسير اليه.

ولما وصل المهدي إلى ماسبذان ومعه ابنه هارون توفي فيها، ويقال: إنه لحق بالصيد فدخلت فرسه بيتاً خرباً أصابه حائطه فوقع عن فرسه، ولم يبق طويلًا حتى مات، فصلى عليه ولده هارون، وواراه الثرى هناك، ثم أرسل إلى الهادي الخاتم والقضيب، وصحب ذلك بتعزيته لوفاة والدهما، وتهنئته بالخلافة، وقد أخذ له البيعة من أمراء بني هاشم ومن القواد ومن الناس ، وكتب إلى الأقاليم بذلك، فلما وصل الخبر إلى موسى الهادي توجه من فوره إلى بغداد، وأخذ البيعة لنفسه، وتسلم زمام الأمور، وقام في الناس خليفة عادلًا، يسير

بهم بالرفق والإحسان.

وتسلم الهادي الحلافة بعد وفاة والده، وذلك في المجرم من أول سنة تسع وستين ومائة، واستمر فيها إلى أن وافته المنية بعيساباذ ليلة الجمعة للنصف من ربيع الأول سنة سبعين وماثة، وكانت مدة خلافته قصيرة لا تزيد عن سنة وثلاثة أشهر.

وقد تكرر من الهادي نفس الذي كان من والده في نقل الخلافة إلى غير من صارت اليه، فالمهدي أراد نقل الخلافة من ولده موسى الهادي بعد أن صارت اليه إلى ولده هارون الرشيد، وكذلك أراد موسى الهادي نقل الخلافة بعده من أخيه هارون الرشيد إلى ولده جعفر، وذلك رغم العهود والمواثيق والأيبان التي ونَّق بها المهدي ولاية العهد لابنه الرشيد بعد وفاة أخيه موسى الهادي .

لم يحاول هارون الدخول مع أخيه في صراع حول الخلافة، ولذلك لم يتردد لحظة في

إرســال الخــاتـم والقضيب له بعــد وفاة أبيه المهدي، بل جمع الأمراء والقواد وأخذ البيعة بالحنلافة لأخيه، فهو من بداية الأمر لم يكن راغباً في الصراع مع أخيه، وقد كاد أن يتنازل عن حقه في ولاية العهد لاىن أخيه، إيثاراً للسلامة، وحباً في الهدوء، ولكن وقوف يجيى البرمكي إلى جانبه وتحريضه ومدافعته لثلا يستسلم لرغبة أخيه جعله يرفض ما يريده منه الهادي، وقد شجعته أمه الخيزران على هذا الرفض.

لقد تعطلت ولاية هارون على الجانب الغربي للدولة، وأخذ موسى الهادي يُعرض به في المجالس، ويبدي عدم اهتهامه به، وازدرائه له، وأمر أن لا يسير الغلمان أمامه بالحراب، فانصرف الرشيد لشؤونه الخاصة، وقد نال يحيى البرمكي بعض القيود بسبب صلته بهارون

الرشيد، وطلب منه أكثر من مرة أن يتخلى عن الرشيد، ويتركه ليتنازل عن ولاية العهد، فقد ذكر أبوحفص الكرماني أن محمد بن يحيى بن خالد حدثه، قال: بعث الهادي إلى يحيى ليلا، فأيس من نفسه، وودَّع أهله، وتحنَّط وجدَّد ثيابه، ولم يشكُّ أنه يقتله؛ فلمَّا أدخل عليه، قال: يا يحيى، ما لي ولك! قال: أنا عبدُك يا أميرَ المؤمنين؛ فما يكنُّ العبد إلى مولًاه إلا طاعته . قال : فَلِمَ تدخل بيني وبين أخي وتفسده علي! قال : يا أمير المؤمنين، مَنْ أنا حتى أدخل بينكما! إنها صيرني المهديّ معه، وأمرني بالقيام بأمره؛ فقمت بها أمرني به، ثم أمرتَني بذلك فانتهيت إلى أمرك . قال : فما الذي صنع هارون؟ قال : ما صنع شيئاً، ولا ذلك

فيه ولا عنــده. قال: فسكن غضبه، `` ولكن الهادي عاد مرة ثانية يتهدد يحيى البرمكي ويتوعده حتى ألقى به آخر الأمر في السجن. وقد بلغ الأمر بالهادي أن يُعرَّض بأخيه الرشيد أمام الناس، وفي مجلس الخلافة، فقد دخل عليه يوماً، وقبل يُديِّه، وجلس عن يمينه بعيداً من ناحية، فأطرق موسى ينظر إليه، وأدمن ذلك، ثم التفت إليه، فقال: يا هارون، كأنى بك تحدِّث نفسك بتيام الرؤيا، ('' وتؤمِّل ما أنت منه بعيد، ودون ذلك خَرْطُ القتاد، تؤمِّل الخلافة! قال: فبرك هارون على ركبتيه، وقال: يا موسى؛ إنك إن تجبَّرتَ وُضعتَ، وإن تواضعتَ رُفعتَ؛ وإن ظَلَمْت بخُتِلت؛ ''' وإني لأرجو أن يفضي الأمر إليَّ؛ فأنصف مَنْ ظلمتَ، وأصِل مَنْ قطعتَ، وأصيرٌ أولادك أعلى من أولادي، وأزوَّجهم بناتي، وأبلغ ما يجب من حق الإمام المهديّ . قال: فقال له موسى : ذلك الظنّ بك يا أبا جعفر؛ ادن مني، فدنا منه، فقبَّل يديه، ثم ذهب يعــود إلى مجلسه، فقال له: لا والشيخ الجليل، والملك النبيل ــ أعني أباك المنصور ـ لا جلستَ إلَّا معيي، وأجلسه في صدر المجلس معه، ثم قال: يا خَرَّانيَّ، احمل إلى أخي ألف ألف دينار، وإذا افتتح الحراج فاحمّل إليه النصف منه، واعرض عليه ما في الحزائن من مالنا، وما أخذ من أهل بيت اللعنة؛ فيأخذ جميع ما أراد، وإنصرف الرشيد على الرضا والمحبة بينه وبين أخيه، ولكن الدسائس عادت من جديد لتعكر صفو المودة بينهما، وقد (١) الطبري ج ٣ ص ٢٠٨. (٢) قال المهدي : أريت في منامي كأني دفعت إلى موسى قضيباً وإلى هارون قضيباً، فأورق من قضيب موسى أعلاه قليلًا؛ فاما هارون فأورق قضيبه من أوله إلى أخره. (٣) ختلت اقتلت.

وصلت مداها حين أعلن موسى الهادي أخذ البيعة لولده جعفر أمام قواده وكبار شيعته ، ولما رفض الــرشيد التنـــازل لجعفــر أمر الهادي بـحبسه في بيت خاص وتحت اشراف «سلامة الأبرش» السجان المعروف منذ عهد المنصور، وكاد الهادي أن يقتل يحيى البرمكي ومعه ٍ هارون غير أن المرض عاجله ومات قبل أن يجزم في أمر قتلهما .

ففي ليلة النصف من شهر ربيع الأول عام ١٧٠هـ أعلن قصر الخلافة وفاة الخليفة موسى الهادي، وأرسلت الخيزران مَنْ أخرج يجيى بن خالد البرمكي من سجنه، فذهب

لفوره وتأكد من الخبر، ثم ذهب إلى هارون الرشيد في البيت الذي يقيم فيه مسجوناً فوجده نائباً، فأيقظه قائلًا له : «قم يا أمير المؤمنين» وأخبره حقيقة الأمر، فنهض الرشيد واستلم الحاتم، واتجه إلى حيث قصر الهادي فأمر به فغَسل ثم صلى عليه هارون ودفنه في بستان قصره.

ثم أسرع القائد خزيمة بن خازم وأخذ جعفر بن موسى الهادي وصعد به مكاناً عالياً ليعلن فيه خلع نفسه من البيعة التي أعطيت له من بعض الناس في حياة والده، فخلع نفسه وحلل الناس من بيعته، وبايع بالخلافة لعمه هارون الرشيد، وتتابع الأمراء والقواد والناس في البيعة، للرشيد، وسُيرت الكتب على البريد إلى الآفاق لأخذ البيعة له في الأقاليم والأمصار.

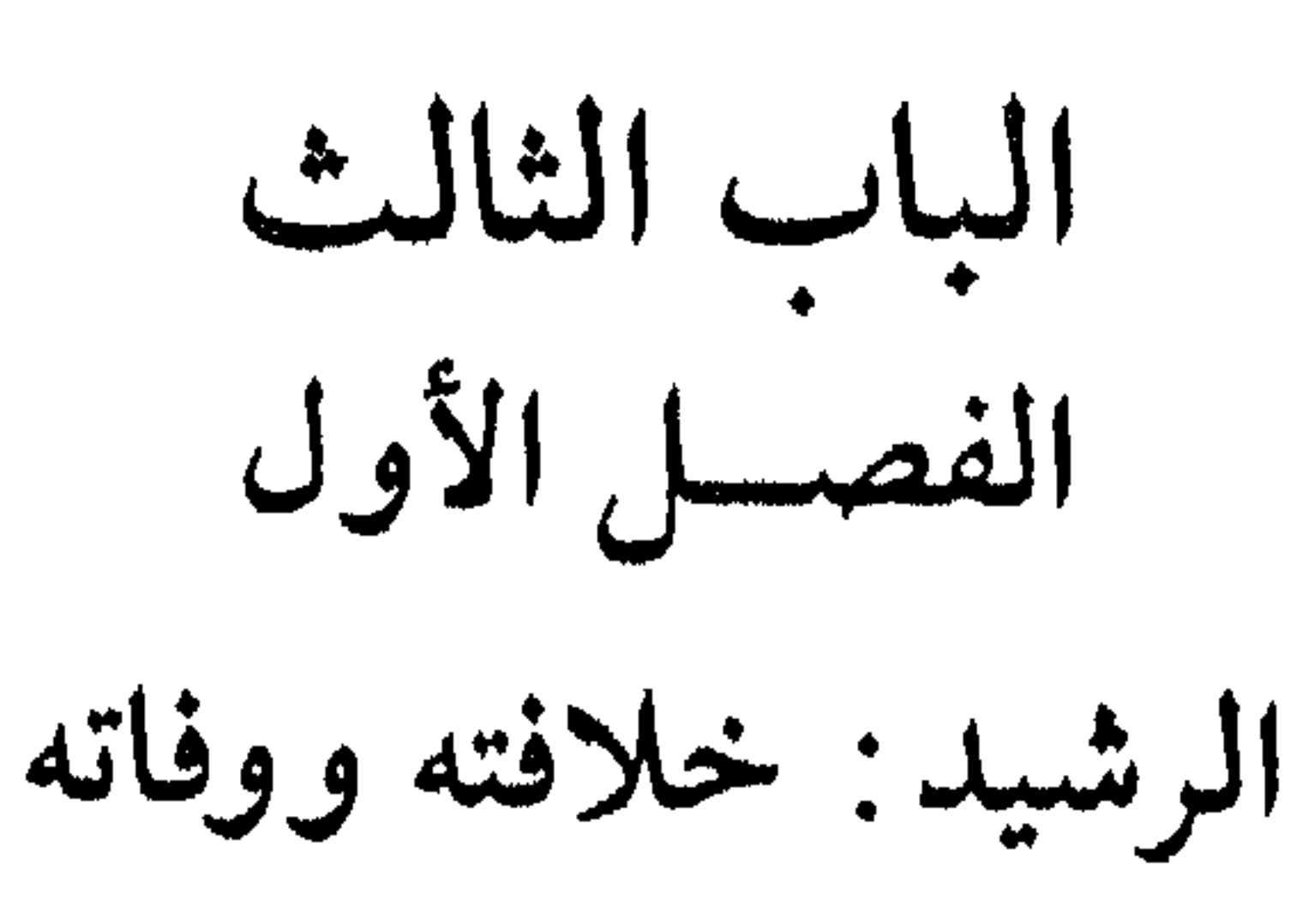

١٤ ربيع الأول ١٧٠هـــ ١٣ جمادى الآخرة ١٩٣هـ ۱۲ أيلول. ۷۸۶م ــ ۲٤ مارس ۸۰۸م. تسلم هارون الرشيد زمام الخلافة صبيحة الرابع عشر من ربيع الأول سنة ١٧٠هـ الموافق ١٢ أيلول ٧٨٦م، وكان يبلغ من العمر آنذاك اثنتين وعشرين سنة<sup>(١)</sup> وقد سميت ليلة خلافته بليلة الحلفاء، ففيها توفي الحليفة موسى الهادي، وفيها توّج هارون بالخلافة، وفيها ولد ابن الرشيد المأمون الخليفة . ولَّى هارون الرشيد لساعته يحيى بن خالد البرمكي وزارته ، وزارة تفويض ، قائلًا له : «يا أبتِ أنت أجلستني في هذا المجلس ببركتك ويُمنك، وحسن تدبيرك، وقد قلدتك الأمر» فكانت وزارة يحيى أول وزارة تفويض من الحليفة لوزيره في العصر العباسي، ثم دفع خاتمه اليه، وفي ذلك يقول إبراهيم الموصلي:

«إن الله بـمنه ولطفه منَّ عليكم معاشر أهل بيت نبيه ، ببيت الخلافة ومعدن الرسالة ، وإياكم أهل الطاعة من أنصار الدولة وأعوان الدعوة من نعمه التي لا تحصى بالعدد ولا تنقضي مدى الأبــد، وأياديه التــامــة أن جمع الفتكـم وأعــلى أمركـم وشد عضدكـم وأوهـن عدوكم، وأظهر كلمة الحق، وكنتم أولى بها وأهلها، فأعزكم الله وكان الله قوياً عزيزاً، فكنتم أنصار دين الله المرتضى، والذابين بسيفه المنتضى عن أهل بيت نبيه ﷺ، وبكم استنقــذهـم من أيدي الظلمة أئمة الجور والناقضين عـهد الله، والسافكين الدم الحرام، والأكلين الفيء والمستأثرين به، فاذكروا ما أعطاكم الله من هذه النعمة واحذروا أن تغيروا فيغير بكم، وإن الله جل وعز استأثر بخليفته موسى الهادي الإمام فقبضه إليه وولى بعده رشيداً مرضيا أمير المؤمنين، بكم رؤوفاً رحيهاً، من محسنكم قبولاً، وعلى مسيئكم بالعفو عطوفاً، وهو أمتعه الله بالنعمة وحفظ له ما استرعاه إياه من أمر الأمة وتولاه بها تولى به أولياءه وأهــل طاعتــه ــ يعــدكـم من نفسـه الرأفة بكـم والرحمة لكـم وقسـم أعطياتكـم فيكـم عند استحقاقكم، ويبذل لكم من الجائزة مما أفاء الله على الخلفاء مما في بيوت الأموال ما ينوب عن رزق كذا وكذا شهراً، غير مقاص لكم بذلك فيها تستقبلون من أعطياتكم، وحاملًا باقي ذلـك للدفــع عن حريمكم، ومــا لعله أن يحدث في النواحي والأقطار من العصاة المارقين، إلى بيوت الأموال حتى تعود الأموال إلى جمالها وكثرتها والحال التي كانت عليها، فاحمدوا الله وجددوا شكراً يوجب لكم المزيد من إحسانه إليكم بها جدد لكم من رأي أمير المؤمنين وتفضل به عليكم ـ أيده الله بطاعته ـ فارغبوا إلى الله له في البقاء، ولكم به في إدامة

(١) الوثائق السياسية والادارية. العصر العباسي.

للقسطنطينية في عهد أبيه، قبل بضعة أعوام. واقترب الموكب من الجسر، تتقدمه كتيبة أبناء الأنصار، بسيوفهم المشهورة وجيادهم المطهمة، وألبستهم السوداء المزركشة؛ ثم عدد كبير من كبار شخصيات بني العباس؛ يتوسطهم أمير المؤمنين، في حلة سوداء، على فرس أبيض مطهم بلجام وسرج من صنع فارس، وسيف رصع غمده بأثمن الجواهر؛ وهو يحيى الناس بابتسامة رقيقة، في وجه وسيم الطلعة، وقامة معتدلة، كأجمل ما يكون الشباب في عامه الثالث والعشرين. ويليه القواد والفقهاء والقضاة والعلماء ورجال الحاشية

الأخرين». (۱) وظل الرشيد جالساً في قصر الخلد حتى حان وقت الصلاة، فذهب في موكب ضخم إلى المسجد وصلى إماماً بالناس، ثم جلس في صحن الجامع على أريكته، فتقدم لبيعته من لم يبايعه في عيساباذ، وظل الناس وخليفتهم يومهم هذا في مبايعة وأفراح واستبشار وهناء . وقد استفتح الرشيد خلافته بالعفو عن المحكومين، والأمان للهاربين أو المستخفين، إلا من كان في عنقه حق للغير، والزنادقة والمجرمين، وقد شمل بعفوه يعقوب بن داود الذي سجنه والده المهدي في سجن المطبق، وسبب حبسه كما قيل ميله إلى العلويين، كما شمل من نفاهم أو سجنهم الهادي أيام خلافته، فأخرجهم من السجن، وأعادهم إلى المدينة . وفي هذا العــام كذلــك وفىّ بـها وعــد به أبنــاء عـمومته، فقسَّم سـهـم ذوي القربى بالتساوي بين بني هاشم .

كذلـك اهتـم بأمر الجهاد فقام بفصل انطاكية وبعض الحصون التي في شـهال بلاد الشبام، وجعلهما وحبدة إدارية سباها العواصم، وجعل مركزها منبج، وولَّى عليها عمه عبدالملك بن صالح، وكذلك أكمل ىناء مدينة طرسوس كثغر جهادي نزله الناس .

ولم ينته العام الذي تولى فيه الخلافة حتى رزقه الله بولده الثاني: محمد الأمين وذلك في يوم الجمعة لست عشرة ليلة خلت من شوال سنة ١٧٠هـ. وقــد ظهــرت من الروم بعض الاعتداءات على المسلمين فولى هارون موسى بن عيسى إمارة الحج لهذا العام، خوفاً أن يشغله أمر الروم عن ذلك، ولكنَّ الأمر لم يأخد منه

(١) هاروں الرشيد للدكتور عىدالحمار الحومرد ج ١ ص ٤٦

كبير جهد، فقد غزا الروم ثم عاد'' فعزم على الحج، فلما وصل إلى الحرمين أعطى أهلها أموالًا كثيرة، وعطايا جزيلة، أسوة بوالده المهدي، ويهذا يكون قد ختم عامه بغزوة وحجة، وكان أول خليفة يغزو ويحج في عام واحد .

وقد ألهب موقفه هذا الشاعر داود بن رزين فقال : وقسام به في عدل سيرتسه الــنهـــجُ بهارون لاح السنسور في كل بلدة وأكثـــر ما يعنى به الغـــزو والحــجّ إمسام بذات الله أصسبسح شغله إذا ما بدا للنساس منسظره السبائج

تضيق عيون النساس عن نور وجهه

٢ ــ صهـره محمـد بن سليهان زوج اخته العباسة، الذي توفي في البصرة، فامر الرشيد بالاحتياط على حواصله وأمــوالــه ومتــاعــه، فوجدوا من ذلك شيئاً كثيرا، «فحملوه ليستعــان به على الحرب وعلى مصالح المسلمين». `` وبوفاته عادت العباسة إلى دار أخيها الرشيد حيث أقامت معه حتى تزوجت موسى بن عيسى العباسي.

«وسبب احتجاز الرشيد لأمواله أنه لم يكن له ولد، ولم يكن له أخ لأبيه وأمه سوى جعفر، وكان جعفر يدس على أخيه عند الرشيد، ويتقول على أخيه أنه يريد الخلافة، وأن أمواله حل طلق للخليفة، وقد أظهر الرشيد لجعفر كتبه التي أرسلها يدس فيها على أخيه، وحرمه لهذا السبب من الميراث». (<sup>٣)</sup>

وفاته :

في أواخر سنة اثنتين وتسعين ومائة سار الرشيد من الرقة إلى بغداد، وذلك لحرب رافع ابن الليث،فاتجه نحو خراسان، واستخلف على الرقة ابنه القاسم يسانده خزيمة بن خازم،

(١) الطبري ج ٨ ص ٢٣٨. (٢) البداية والنهاية لابن كثيرج ١٠ حوادث سنة ١٧٣. (٣) الكامل في التاريخ لابن الأثيرج ٦ ص ١١٩.

سار الرشيد إلى خراسان، فلما صار في بعض الطريق ابتدأت به العلة، وأخذت تزداد عليه، ولكنه استمر في سيره حتى دخل طوس، وقد اشتد عليه المرض، وتَقُل عن الحركة، فأذيع بين الناس أنه قد مات، فأراد أن يرد الشائعة بظهوره، فأراد أن يركب فرساً

واستخلف على بغداد ابنه الأمين، وأمر ابنه المأمون بالاقامة في بغداد كذلك، ولم يأذن له بالخروج معه، ويذكر بعض المؤرخين أنه لحق به فيها بعد.

فلم يقدر على ذلك، فجلس ولم يخرج، وقد أيس من نفسه، فدعا بأكفان فاختار منها ما أراد، وأمر بحفر قبر، فلما أطلع فيه قال: (ما أغنى عني ماليه، هلك عني سلطانيه) ثم دعا بأخي رافع، فقال: أزعجتموني حتى تجشمت هذه الأسفار مع علتي وضعفى ، وكان أخو رافع بن الليث ممن خرج عليه، قال: لأقتلنك قنلة ما قتل مثلها أحد قبلك، ثم أمر فقتل، واستأمن رافع بعد ذلك على المأمون؛ ثم دعا من كان بعسكره من بني هاشم فقال: إن كل مخلوق ميت، وكل جديد بال، وقد نزل بي ما ترون وأنا أوصيكم بثلاث: الحفظ لأمانتكم، والنصحية لأثمتكم، واجتهاع كلمتكم؛ وانظروا محمداً وعبدالله فمن بغى منهما على صاحبه فردوه عن بغيه وقبحوا له بغيه ونكثه، وأقطع في ذلك اليوم أموالًا كثيرة وضياعاً ورباعاً.

ولمسا بدأت لحظات قبض روحه رحمه الله دعا بملحفة غليظة فاحتبى بها، وجعل يقاسي سكرات الموت، حتى أفضت روحه إلى بارثها، وكان ذلك سنة ثلاث وتسعين وماثة. لثلاث ليال خلون من جمادى الآخرة. (')

## (١) الطبري وابن كثير، وابن الأثير، حوادث سنة ١٩٣.

الحوادث المؤثرة في خلافة الرشيد

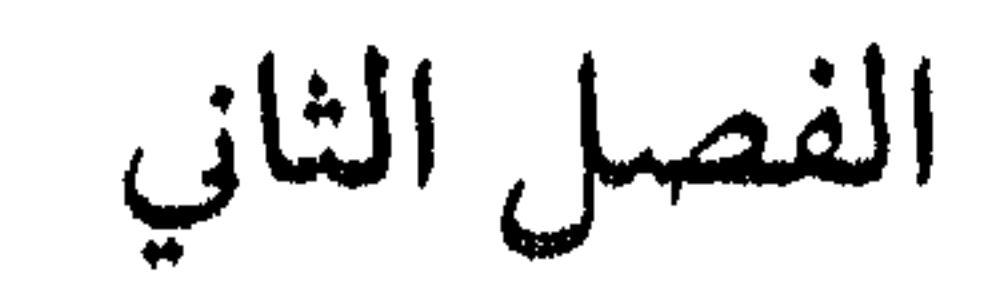

ترك المهلدي الدولة لولديه وقد استقرت أمورها، وهدأت ثوراتها، وخمدت فتنها، وارتفع شأنها، وكثرت خيراتها.

ولذلك فلا غرابة إن قلنا: إن عهود الرشيد من أكثر عهود الدولة العباسية استقراراً وأمنا، وكان من أفضلها رخاء، ومن أحسنها عدلًا، ومن أعظمها جهاداً وبلاء في سبيل الله .

لقد نَعِمَ الناس بالهدوء وذاقوا طعم الأمن والراحة في هذا العهد، وكلَّ ما نجده فيه ـ على الرغم من امتداده الزمني ـ لا يعدو التشاجر بين بعض القبائل كما حصل بين القيسية واليمنية، أو خروج بعض المارقين على الدين والقضاء عليهم، أو رد غارات الروم ومحاولة التــوغل في أرضـهـم، وإرغـامـهم في نهاية المطاف إلى عقد معاهـدات مـذلة دفعوا بـموجبها

٦ ــ علاقة الرشيد بالروم . أولًا : خروج الطالبيين : ابتدأ الرشيد خلافته مع أبناء عمومته أحفاد علي بن أبي طالب رضيي الله عنه بالعفو عمن سُجن منهم، وتأمين الهارب والمستخفي، فأخرج من كان محبوساً منهم كيعقوب بن<br>داود وغيره، وسيرهم إلى المدينة مكرمين، وأحسن اليهم وأغدق عليهم . `` وبموجب الأمان الذي منحه لهم الرشيد ظهر من كان منهم مستخفياً، مثل طباطبا العلوي، ويدعى إبراهيم بن إسهاعيل، ومنهم علي بن الحسن بن إبراهيم بن عبدالله بن الحسن.

وكان من أبرز الطالبيين في ذلك الوقت يحيى بن عبدالله بن الحسن بن الحسن بْن, علي بن ابي طالب، رباه جعفر الصادق بالمدينة، فتفقه وروى الحديث، وكان مع ابن عمه : الحسين بن علي بن الحسن في ثورته بالمدينة أيام موسى الهادي، وحضر كذلك معركة فخ سنة ١٦٩هـ، ونجا منها، ثم ذهب إلى اليمن وأقام مدة فيها، ثم غادر إلى أن وصل العراق متنكراً، ثم غادر إلى الري ومنها إلى خاقان ملك الترك ، ثم إلى بلاد الديلم ، حيث ثار وأخذ يدعو لنفسه.

اشتدت شوكة يحيى الطالبي في بلاد الديلم، وقوي أمره، ونزع الناس اليه، فاغتم الرشيد لذلك، فندب اليه الفضل بن يحيى البرمكي سنة ١٧٥هـ في خمسين ألف رجل، ومعــه صنــاديد القــواد، وولاه كور الجبــال والــري وجــرجان وطبرستان وقومس ودنباوند والرويان، وحمل معه الأموال والعطايا، ففرق منها الشيء الكثير، ولم تزل كتب الرشيد تتابع إلى الفضل باللطف والجوائز والإلحاح بإنهاء ثورة يحيى الطالبي .

بدأ الفضــل بمكاتبة يجيى الطالبي ورفق به واستهاله وحذره، كما كاتب صاحب الديلم، وجعل له ألف ألف درهم، على أن يسهل خروج يحيى اليه، أو يحمله على الصلح .

(١) استثنى الرشيد من العلويين العباس بن الحسن بن عبدالله بن عبدالله فلم يسمح له بالحروج الى المدينة .

فلما عرف يحيى الطالبي بالأمر، وأنه بين فكي الكماشة بدا له الصلح وأجاب الفضل اليه، على أن يكتب له الرشيد أماناً بخطه على نسخة يبعث بها اليه. كتب الفضل إلى الرشيد بذلك، ففرح الرشيد، وكتب أماناً ليحيى بن عبدالله، وأشهيد عليه الفقهاء والقضاة وجلة بني هاشم ومشايخهم، ووجه به مع جوائز وكرامات وهدايا ليصير كل ذلك ليحيى بن عبدالله، فوجه الفضل بها اليه، فقدم يحيى الطالبي اليه، وعبادا معاً إلى بغداد، فلقيه الرشيد بكل ما أحب، وأمر له بهال كثير، وأجرى له أرزاقاً

سنية، ثم أقام في منزل يحيى البرمكي، وسمح للناس بإتيانه بعد انتقاله من منزل يحيى البرمكمي . أقام يحيى بن عبدالله مدة ثم كَثَرْ الناس في التوافد عليه، وتواترت الأخبار إلى الرشيد بأن يحيى الطالبي يدعو لنفسه، فاستدعاه وسأله عمن يأتيه، فذكر له أنهم ممن كان معه ويسملهم كتاب العفو، فسأله عن اسهائهم فرفض يحيى وقال للرشيد: والله لوكانوا تحت قدمي ما رفعته عنهم، فكيف أشي بهم، فأخذه الرشيد وحبسه، وذلك بعد أن شاور الفقهاء في نقض كتــاب الأمــان، فرفض القاضي محمد بن الحسن الشيباني نقض الأمان وأفتى بصحته، ثم أفتى أبوالبختري بنقضه من وجوه ومزقه، فحبس الرشيد يحيى، وكان كثيراً ما يخرجه من السجن يناقشه ويناظره، وكان بكار بن مصعب بن ثابت بن عبدالله بن الزبير يكره آل طالب، ويغري الرشيد بهم، فحدث أن أخرج الرشيد مرة يحيى بن عبدالله وعنده  $\mathbf{F}$  and  $\mathbf{F}$  are  $\mathbf{F}$  and  $\mathbf{F}$  and  $\mathbf{F}$  are  $\mathbf{F}$  and  $\mathbf{F}$  are  $\mathbf{F}$  and  $\mathbf{F}$ 

الله قاتله، وأنشدني فيه نحواً من عشرين بيتاً، وقال لي، إن تحركت إلى هذا الأمر فأنا أول من يبايعك، وما يمنعك أن تلحق بالبصرة وأيدينا معك؟ قال: فتغير وجه الرشيد ووجه الزبيري وأنكر وشرع يحلف بالأيهان المغلظة إنه لكاذب في ذلك، وتحير الرشيد . ثم قال ليحيى : أتحفظ شيئاً من المرثية؟ قال : نعم . وأنشده منها جانباً . فازداد الزبيري في الإنكار، فقال له يحيى بن عبدالله : فقل : إن كنت كاذبا فقد برئت من حول الله وقوته، ووكلني الله إلى حولي وقوتي . فامتنع من الحلف بذلك ، فعزم عليه الرشيد وتغيظ عليه ، فحلف بذلك ، فيها كان إلا أن خرج من عند الرشيد فرماه الله بالفالج فيهات من ساعته . ويقال إن امرأته غمت وجهه بمخدة فقتله الله .

ثم إن الرشيد أطلق يحيى بن عبدالله وأطلق له مائة ألف دينار، ويقال إنها حبسه بعض يوم وقيل ثلاثة أيام . وكان جملة ما وصله من المال من الرشيد أربعهائة ألف دينار من<br>بيت المال، وعاش بعد ذلك كله شهراً واحداً ثـم مات رحمه الله . (')

وفي سنة ١٧٩هـ حج الرشيد، فبلغه أن الناس يبايعون موسى بن جعفر الصادق الملقب بالكاظم، ويحملون اليه خمس أموالهم، فخاف الرشيد خروجه عليه، فأمر به فحمل إلى البصرة وحبس عند واليها عيسى بن جعفر، ثم نَقل إلى بغداد حيث توفي في السجن. رحمه الله , وذلك سنة ١٨٣هـ.

ومما يجدر ذكره أن إدريس بن عبدالله بن الحسن بن الحسن بن علي هرب بعد معركة

وكان حرص الرشيد شديداً بأن يحسن إلى أبناء عمه آل علي رضي الله عنهم، فقد أخرجهم من الحبس وقت وليَ الخلافة ، وأوصلهم إلى المدينة ، وأمنهم وأكرمهم ، وقد أخرج معهم كل من يمت لهم بصلة، فقـد أخرج يعقوب بن داود الذي استوزره المهدي مدة

(١) البداية والنهاية ج ١٠ ص ١٧٣

فقد كانوا سبب البلاء لهم منذ خرج الحسين رضي الله عنهم، فإنهم يعدونهم النصرة والتأييد ثم يتخلون عنهم ويخذلونهم.

وقد أشهد الرشيد على نفسه حبه لعلي بن أبي طالب رضي الله عنه فقال: «بلغني أن العامة يظنون بأني أبغض عليٍّ بن أبي طالب!؟ والله ما أحب أحداً حبي له» وبرر موقفه من أبناء علي، فقال: «ولكن هؤلاء أشد الناس بغضا لنا، وطعنا علينا، وسعيا في إفساد ملكنا، بعد أخذنا بثارهم، ومساهمتنا اياهم ما حويناه، حتى إنهم لأميل لبني أمية منهم الينا، فأما ولده لصلبه ــ أي ولد علي رضي الله عنه ــ فهم سادة الأهل والسابقون إلى الفضل» . <sup>(٢)</sup>

ثانيا: الحركات والثورات الصغيرة:

كانت دولة الرشيد مترامية الأطراف، وقد ربطها الرشيد بالعاصمة بغداد عن طريق

داود بن يزيدُ،في اثني عشر ألفاً فهزمهم حصين، ثم قتل في خراسان سنة ١٧٧هـ. وفي سنة ١٧٨هــ خرج الوليد بن طريف التغلبي بالجزيرة، ففتك بإبراهيم بن خازم ابن خَزَيْمة بنصيبين، ثمّ قويت شوكة الوليد، فدخل إلى أرمينية، وحصر خلاط عشرين يوماً، فافتدوا منه أنفسهم بثلاثين ألفاً. ثمَّ سار إلى أذربيجان، ثمَّ إلى خُلُوان وأرض السواد، ثمَّ عبر إلى غرب دجلة، وقصد مدينة بَلَدَ، فافتدوا منه بهائة ألف، وعاث في أرض الجزيرة فستر إليه الرشيدُ يَزيدَ بن مَزْيد ابن زائدة الشيبانيّ، وهو ابن أخي معن بن زائدة، فقال الوليد : ستسعسلم يا يزيدُ إذا الستسقـينـــا بشَط السوَّاب أيّ فَتـــى يَكَـــونَ فجعل يزيد يخاتله ويهاكره، وكانت البرامكة منحرفة عن يزيد فقالوا للرشيد: إنها ابتحافي بزيد عن الوليد للرحم، لأنَّ كلاهما من وإثل وهوَّنوا أمر الوليد، فكتب البه الرشيد

فكان كيا قال، حملوا عليهم حملة، فثبت يزيد ومَنَّ معه من عشيرته، ثمَّ حمل عليهم فانكشفوا، وأتبع يزيد الوليد بن طريف، فلحقه فاحتز رأسه، فقال بعض الشعراء:

فإنْ يَكَ أردَاهُ يَزِيدُ بنِ مَزْيَدٍ ۖ فيا رُبِّ خَيلٍ فَضَــهِـــا وصَفَــوفِ

الا يا لَقْسوْمسي للنّسوائب والسرّدى ودّهسو مُلح بالسكسرام عَنسيف وللشمس همّْتْ بعسْدَه بكسسوف وللبَسدر من بين الكواكب قد هوًى كأنَّـــك لم تجزَعٌ على ابــــن طَريفٍ فيا شَجَـــرَ الخــابــور ما لك مُورقــأ فتــي لا يُحبُّ السَّزَّادَ إِلَّا منَ التَّقي وَلا المسالَ إِلَّا من قَنساً وَبُنْسَيُوفٍ وكسلّ حصّــانِ بالـــيدين عَرْوف وَلا الْخَسِيلَ إِلَّا كُلَّ جَرَدًاءَ شَطَبِيَّةٍ أرى المَسْوْتَ نَزَّالًا بكَسْلٌ شَرِيفٍ فلا تخزَّعسا يا ابسنيٌّ طريف فانسني فَدَينساك من دَهْمسائِسنسا بِٱلسوفِ فقسلنساك فقسدان التربيع فليتنبآ وقال مَسلم بن الوليد في قتل الوليد ورفق يزيد في قتاله من قصيدة هذه الأبيات: يَفَسَتَرَ عِنسَدَ افْسترار الحَسَرْبِ مُبتَسِّسٍ إذا تَغَسِيرَ وَجْمَهُ الفارس البَيْظل كأنَّسهُ أَجَسلُ يَسْسَعْمِي إِلَى أَسْسَلَ

مُوفٍ على مُهَـــجَ في يوْمٍ ذيَ رَهَـــجَ<br>يَنَـــالُ بالــرِّفقِ ما يَعيا الــرَّجَــالُ بِهِ كالَمَسُوْتِ مُستَعْجَلاً يَأْتِي عَلَى مَهَمْل «واعتمر الرشيد في شهر رمضان من سنة ١٧٩هـ شكراً لله على قتل الوليد بن طريف، وعاد إلى المدينة، فأقام بها إلى وقت الحج، وحج بالناس، ومشى من مكة إلى <sub>.</sub><br>منى ثم إلى عرفات، وشهد المشاعر كلها ماشياً». <sup>(٢)</sup>

وفي عام ١٧٩هــ خرج حمزة بن أترك السجستاني، وأخذ يتنقل من مكان إلى آخر

(١) الكامل في التاريخ لابن الأنير .توادث سنة ١٧٨هـ. (٢) الكامل لابن الأثيرج ٦ ص ١٤٧.

وفي سنة ١٩١هـ خرج ثروان بن سيف في سواد العراق، فقاتله طوق بن مالك فهزمه وقتل عامة أصحابه، ولكن ثروان فر هارباً، ولم يعد له من أثر يذكر.

٢ ـ الفتن المحلية : قامت بعض الحركات الصغيرة، والثورات الضعيفة في عهد الرشيد، وأغلب هذه الحركات كان مبعثه العجب والغرور من قادتها، وقصدت بناء مجد للقائمين عليها، ولذلك كان القضاء عليها سهلًا، لأنها لم تكن مدعومة بمبادىء أخلاقية ومثل عليا، ولم تكن تهدف إلى القضاء على الخلافة، ولكنها ترغب في الاستقلال عنها .

ففي سنة ١٧٦هـ وقعت فتنة في الشام بين المضرية واليهانية، وقُتل من الطرفين عدد كبير، ودامت الحرب بين القبيلتين طويلًا، ثم تزعم أبوالهيذام رأس المضرية الحرب، وأكثر القتل حتى تمكن منه السندي بن سهل تؤازره جنود موسى بن عيسى وذلك سنة ١٧٧هـ وفي سنة ١٧٨هـ وثبت طائفة من قيس وقضاعة على عامل مصر اسحق بن سليهان فقاتلوه، فبعث الرشيد عامله على فلسطين هرثمة بن أعين فقاتلهم حتى أذعنوا بالطاعة، وأدوا ما عليهم من الخراج. وأخمد هرثمة بن أعين كذلك فتنة قامت في أفريقيا بقيادة عبدويه الأنباري، وكان الفضل فيها ليحيى بن خالد البرمكي الذي كاتب عبدويه، ووعده الأمان إن استجاب له، وقد استسلم عبدويه، ووفى له يجيى بالأمان. وفي سنة ١٨٠هـ ظهرت طائفة بجرجان يقال لها المحمرة، لبسوا الحمرة واتبعوا رجلًا

يقال له عمرو بن محمد العمركي ، وكان ينسب إلى الزندقة ، فبعث الرشيد يأمر بقتله فقُتل ، وأطفأ الله شره.

وفي عام ١٨٣هـ خرجت الحزر على الناس من ثلمة أرمينية، فعاثوا في تلك البلاد فساداً، وسبوا من المسلمين وأهل الذمة نحوا من مائة ألف، وقتلوا بشراً كثيراً، فانهزم نائب أرمينية سعيد بن مسلم، فأرسل الرشيد إليهم خازم بن خزيمة ويزيد بن مزيد في جيوش كثيرة كثيفة، فأصلحوا ما فسد في تلك البلاد.

وثار رافع بن الليث بن نصر بن سيار بسمرقند من بلاد ما وراء النهر لسبب تافه، وهــو الــزواج من امرأة بـحيلة'' فلما رُفع الأمر إلى الرشيد، أمر واليه علي بن عيسى على خراسان أن يُفرق بينهما، وأن يجلد رافعاً، ويعزّره بالطواف به في أسواق سمرقند ليكون عبرة لغيره، فنفذ الوالي أمر الرشيد وسجن رافعا، فهرب من السجن، ولحق بعلي بن عيسى ببلخ، فطلب منه الأمان فلم يجبه علي إليه، وسمح له بالعودة إلى سمرقند، فعاد إليها، ووثب على عاملها سليهان بن حميد فقتله، فأرسل إليه علي بن عيسى ابنه عيسى ثم سار إليه بنفسـه وذلـك عـام ١٩٠، وعـظـم أمـر رافع عـام ١٩١، وأطاعه أهل (نسف)، ودعمه

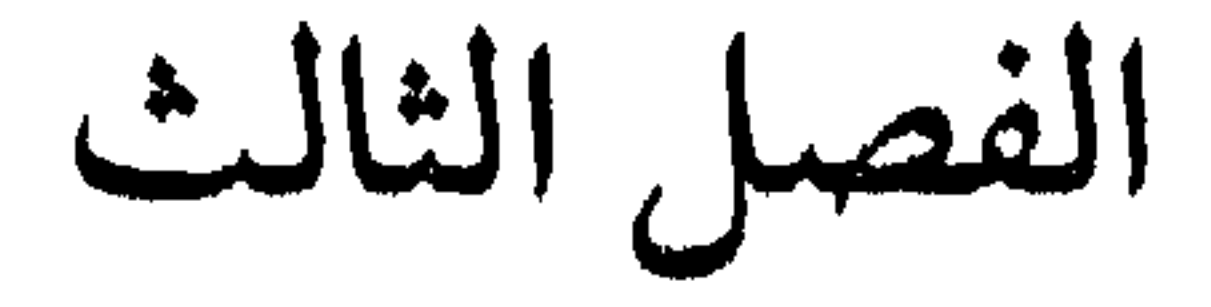

ثالثاً: استئصال البرامكة

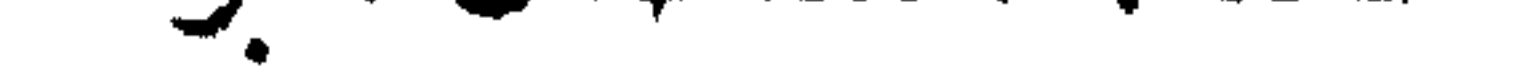

شهد عصر الرشيد انقلاب الخليفة هارون الرشيد على البرامكة، والقضاء عليهم، ومحــاولــة استئصــالهـم من جـذورهـم، وهـم الذين وقفوا إلى جانبه وآزروه وعـاونوه، وقاموا بالقضاء على الثورات التي خرجت عليه، ولكن الرشيد نقم عليهم أموراً أثارته ضدهم، فتنكر لهم وأهلكهم .

أصل البرامكة :

ينتسب السرامكــة إلى خالد بن برمك بن جاماس بن بشتاسف، وهم مجوس من أشراف الفرس، اشتهر منهم برمك بخدمة النوبهار في مدينة بلخ، حيث يقوم بخدمة النار

ويذكر ابن كثير أن قتيبة بن مسلم سبى وأسر من جملة الغنائم زوجة برمك ووالدة خالد البرمكيي، عندما فتح بلاد مرو وخراسان سنة ٨٦هـ.، وقد أعطى قتيبة أخاه عبدالله· زوجة برمك المذكورة فنكحها فحملت منه، ثم منَّ قتيبة على الأسرى وأمر بردهم، فرجعت زوجة برمك إليه وفي بطنها ولد لعبدالله بن مسلم، فولدته فتربى الولد في ديارهم إلى أن<br>أسلموا أيام دولة بني العباس فردوه معهم إلى أهله<sup>(١</sup>)

(١) السداية والنهاية ج ٩ ص ٦٥ وقد تكون هذه القصة من بنات الخيال.

جاء في دائرة المعارف الإسلامية : أن برمك ليس اسما لجد البرامكة، وإنها هو لقب يطلق على الموبذان في النوبهار، وهو منصب وراثي لهذه الأسرة في بلخ`` يؤيد ذلك ما ذكره ابن الفقيه الهمذاني، بأنه لقب لسادن المعبد، وإلى مثله ذهب المسعودي في سروح  $\mathcal{U}$ الذهب.

وقد أسلم خالد بن برمك، وكان أحد دعاة الدولة العباسية والعاملين في بنائها، وقد توجه سنة ١٣٠هـ بتوجيه من أبي مسلم الخراساني لقتال نصر بن سيار في نيسابور، كما سار بجيشه لفتح دير قنى، وتم تعيينه وزيراً مالياً للقائد قحطبة بن شبيب في حروبه ضد أعداء العباسيين بخراسان، يشرف على الشؤون المالية وتقسيم الغنائم بين الجند. ولما دخل خالد لمبايعة السفاح ظنه من العرب لفصاحته، فأقره على الغنائم، وجعل إليه ديوان الخراج وديوان الجند، وفي عهد السفاح تولى إمارة الموصل سنة ١٥٨هـ.، ويقال إنــه أشــار على المنصور ببناء بغداد في موضـعـها، وقد أعـجب المنصور رأيه، فـجعل إليه الإشراف على العبال والصناع لإتمام البناء.

وفي عهـد المنصـور أيضــا تولى طبرستان والري ودنباوند، ثم عزله المنصـور لترتب الديون عليه لبيت المال، ولكن المهدي رضي عنه وولاه إمارة فارس، وجعله مع ابنه هارون سنة ١٦٣هـ لغزو بلاد الروم، وكان منه مثل الوزير، كما سار معه ابنه يجيى وكانت إليه النفقات، ووقعت وفاته بين ١٦٥هـ أو ١٦٦هـ على اختلاف في الروايات.

وقد ازداد نفوذ البرامكة في حياة خالد بن برمك، ونبما هذا النفوذوقـوي أثره عندما

(١) دائرة المعارف الاسلامية ج٣ ص ٤٩٢ ـ ٤٩٨. (٢) مروج الدهب ج١ ص ٣٧٤. (٣) مروح الدهب ح ٣ ص ٣٩٨.

قويت الصلة بين أسرة يحيى بن خالد البرمكي وبين أسرة المهدي الذي كان ولياً للعهد ووالياً من قبــل والـده عـلى بلاد الـري، حيث قرّب المهدي بچيبي بن خـالد إليه، ودفع إليه ولده هارون الرشيد ترضعه نساؤه مع أطفاله، فلما شب الرشيد وكبر سنه صار يناديه يا أبي، وظل يحيى بأمر من المهدي يرعى ولده ويشرف على تربيته، ويخرج معه في غزواته، ويلازمه في جميع شأنه . وظلت صلة يحيى وأسرته قوية متينة بالرشيد وأمه الخيزران، ووالده المهدي الذي

ولاه خراسان، واختاره سنة ١٦٣هـ ليشرف على النفقات في جيش هارون إلى غزو الروم، وكان يساهم برأيه ومشورته في تحركات الرشيد العسكرية .

ولما ولى المهدي ابنه هارون المغرب سنة ١٦٤هـ أمر الرشيد يحيى بن خالد أن يتولى ذلك، فكانت إليه أعماله ودواوينه، وظل على رعايته لهارون ووقوفه بجانبه حتى مات المهدي .

ولقد اشتد الحلاف واحتدم الصدام بين الهادي ويحيى بن برمك، فالهادي يريد من الرشيد أن يتنازل عن ولاية العهد من بعده، ويحيى بن خالد يثبت الرشيد ويحرضه على عدم التنازل عن ولاية العهد، وأمام إصرار يحيى على مؤازرة هارون، واتخاذه الأسباب الكفيلة بمنعه من التنازل، قام الهادي بحبس يحيى وتهديده بالقتل، حتى كاد هذا التهديد يصل إلى التنفيذ، غير أن الموت عاجل الهادي، ومنع وقوع الموت بيحيى .

وكان أول عمل قام به الرشيد في خلافته أن استوزر يحيى بن خالد، وفوضه في أمور الدولة، وأطلق يده في تصريف أمورها، قائلًا له :

«لقد قلدتك أمر الرعية فأحكم بها ببا ترى، واعزل من رأيت، واستعمل من رأيت، وظل البرمكي في هذا المنصب أو ما يعادله حتى تغير عليه الرشيد، وقد ودفع إليه خاتمه»

بدأ هذا التغير بعدما توفيت الحيزران فبدأ بعض التغير - يهم من الرشيد، ولكن حكمة يحيى وحسن تدبيره كانا يقضيان على كل جفاء يحس به من الرشيد، فتعود العلاقة كما كانت عليه من قبل.

وقد وصف المسعودي يجيى بن خالد البرمكي فقال: «كان ذا علم ومعرفة وبحث، وله مجلس يجتمع فيه أهل الكلام من أهل الإسلام، وغيرهم من أهل الأراء والنحل». <sup>(١)</sup> وصفهم الجاحظ نقلًا عن سهل بن هارون، فقال: «والله إن كانوا سجعوا الخطب، وقرضوا القريض لعيال على يحيى بن خالد بن برمك وجعفر بن يحيى، ولوكان كلام يتصور درا، أو يحيله المنطق السري جوهرا، لكان كلامهما والمنتقى من لفظهما؛ ولقد كانا مع هذا عند كلام الرشيد وبديهته وتوقيعاته في كتبه ــ فدمين ``عييَّين، وجاهلين أمّيينْ؛ ولقد عُمَّرْتُ معهم وأدركت طبقة المتكلمين في أيامهم؛ وهم يرون أن البلاغة لم تستكمل إلا فيهم، ولم تكن مقصورة إلا عليهم، ولا انقادت إلا لهم؛ وأنهم محض الأيام، ولباب<sup>(٣)</sup> الكرام وملح الأنبام، عِتْقٌ منظر وجودةً مُحْبِر، وجزالة منطق، وسهولة لفظ، ونزاهة أنفس، واكتبال خصال، حتى لو فاخرت الدنيا بقليل أيامهم والمأثور من خصالهم بكثير أيام سواهم من لدن آدم أبيهم إلى النفخ في الصور وانبعاث أهل القبور ـ حاشا أنبياء الله المكرمين، وأهل وحيه المرسلين – لما باهت إلا بهم، ولا عوَّلت إلا عليهم، ولقد كانوا مع تهذيب أخلاقهم، وكريم أعراقهم، وسعة آفاقهم، ورونق سياقهم، ومعسول مذاقهم، ويهاء إشراقهم، ونقاوة

أعراضهم، وتهذيب أغراضهم، واكتهال الخير فيهم ـ في جنب محاسن الرشيد كالنقطة في البحر، والخردلة في المهمه<sup>(٥)</sup> القفر». <sup>(٦)</sup>

- (١) مروج الذهب ج ٣ ص ٢٧٠. (٢) رجل قدم : 'ثقيل الفهم : عيي . (٣) اللباب: خالص كل شيء . (٤) العتق: النجابة. (٥) المهمه : المفازة البعيدة والبلد المقفر.
	- (٦) العقد الفريدج ٥ ص ٣١٧.

وكان أكبر أولاد يجيى هو الفضل ،وقد رضع معالرشيدمن الخيزران،كما رضع الرشيد

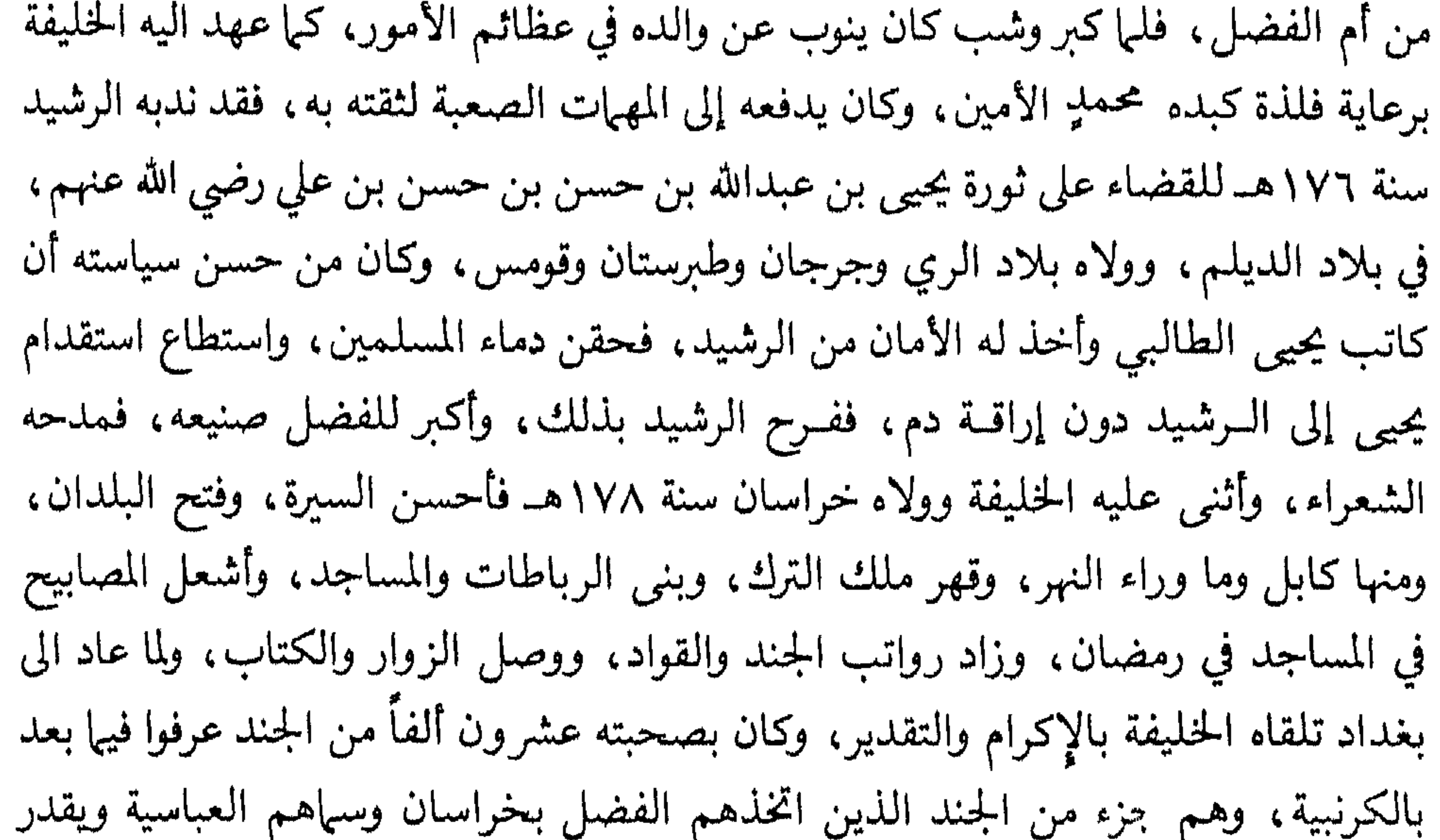

وكــان ثاني أولاد يجيبى هو جعفر الذي اشتهر بملازمة الرشيد ومنادمته، وقد نقل الرشيد ديوان الخاتم من أخيه الفضل اليه، وقد ولاه الرشيد مصر سنة ١٧٦هـ فأناب هو من قبله عمر بن مهران، كما ندبه الرشيد سنة ١٨٠هـ إلى الشام لتهدئة العصبية التي هاجت

(۱) مروج الذهب ج ۳ ص ۳۹۸. (٢) البداية والسهاية ح ١٠ ص ٢١٩

\0 —

## بين اليمنية والنزارية، فأصلح بينهم، وأحسن حالهم ثم عاد إلى بغداد، فنال من الرشيد الرضا والمكانة، ونال من الشعراء المدح والثناء.

وقد ولاه الرشيد بلاد خراسان ثم صيره على الحرس، ودفع اليه ولده المأمون لرعايته والعناية به، وهو الذي أشار على الرشيد بتولية المأمون بعد أخيه .

اشتهر بالفصاحة والبلاغة وحسن التوقيع، جمع له الجاحظ في البيان والتبيين مجموعة من تواقيعه البليغة، واشتهر كذلك بكثرة العطايا، والسخاء، والكرم الحاتمي، وقد قرّب

(۱) الجهشیاري ص ۲۰٤.<br>(۲) سیر اعلام النبلاء ج ۹ ص ۳۱.

وبالجملة : فقد تبوأ البرامكة منزلة سياسية عالية في ظل الخلافة العباسية، وقد زادت هذه المنزلة رفعة وعلواً في عهد الحليفة هارون الرشيد، فكان يحيى يمضي في الدولة ما يريد، ويثبت ما يريد، وقد عهد اليه الرشيد بأمور الخلافة كلها، إضافة إلى الإشراف على شؤون السرشيد العائلية، ورعاية مصالح بيت الخلافة نفسه، وقد حظي ابنه جعفر بمنزلة من الرشيد يحسده عليها آل الرشيد أنفسهم، فقد تقلب في عدة مناصب رفيعة، فكان سفير الرشيد إلى بلاد كثيرة يصلح بين أهلها، وكان وزيره، وكان والياً على مصر، وكان نديم الــرشيد وصاحبه في خلواته، وأنيسه في وحشته، وكان الفضل له مثل ذلك من المكانة، إضافة الى موسى الأخ الثالث لهما، حيث تولى قيادة جيوش الرشيد مرات عديدة، وقد كانت الحجوبية إلى محمد بن خالد بن برمك شقيق يحيى، ولذلك كانت الرحال تحط عند أبواب البرامكة لقضاء الحوائج، وإنفاذ أمور الخلافة، وقضاء المظالم، وهذا ما حدا بشاعر أن يقول :

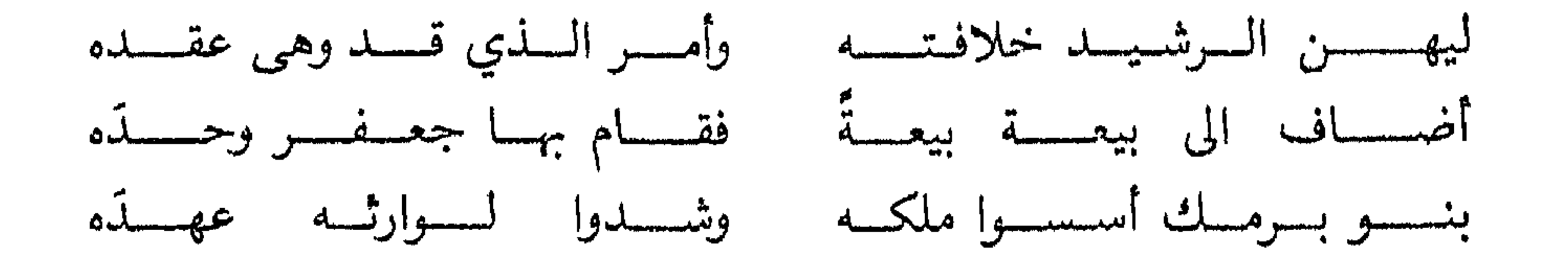

وقد كانت لهم في عالم الأدب منزلة مثل التي لهم في عالم السياسة، وقد عُرفوا بالكرم واشتهروا بالسخاء، ونالوا مكانة اجتهاعية راقية دونها أبناء العباسيين، وقواد الجيوش، وأمراء

بنی هاشم .

أسباب الإيقاع بالبرامكة :

ذكــر المؤرخــون أسباباً عدة أدت إلى إيقاع الرشيد بالبرامكة، وسوف نعرض هذه الأسباب مع التعليق على ما لا نراه صواباً.

السبب الأول: من أعظم الأسباب التي أدت بالبرامكة إلى الهلاك «استبدادهم على الدولة، واحتجافهم أموال الجباية، حتى كان الرشيد يطلب اليسير من المال فلا يصل إليه،

فغلبوه على أمره، وشاركوه في سلطانه، ولم يكن له معهم تصرف في أمور ملكه، فعظمت آثــارهـم وبعد صيتهم، وعمروا مراتب الدولة وخططها بالرؤساء من ولدهم وصنائعهـم، واحتازوها عمن سواهم، من وزارة وكتابة وقيادة وحجابة وسيف وقلم، يقال: إنه كان بدار الرشيد من ولد يجيى بن خالد خمسة وعشرون رئيساً من بين صاحب سيف وصاحب قلـم، زاحموا فيها أهل الدولة بالمناكب ودفعوهم عنها بالراح، لمكان أبيهم يحيى من كفالة هارون ولي عهد وخليفة، حتى شب في حجره ودرج من عشه، وغلب على أمره، وكان يدعوه يا

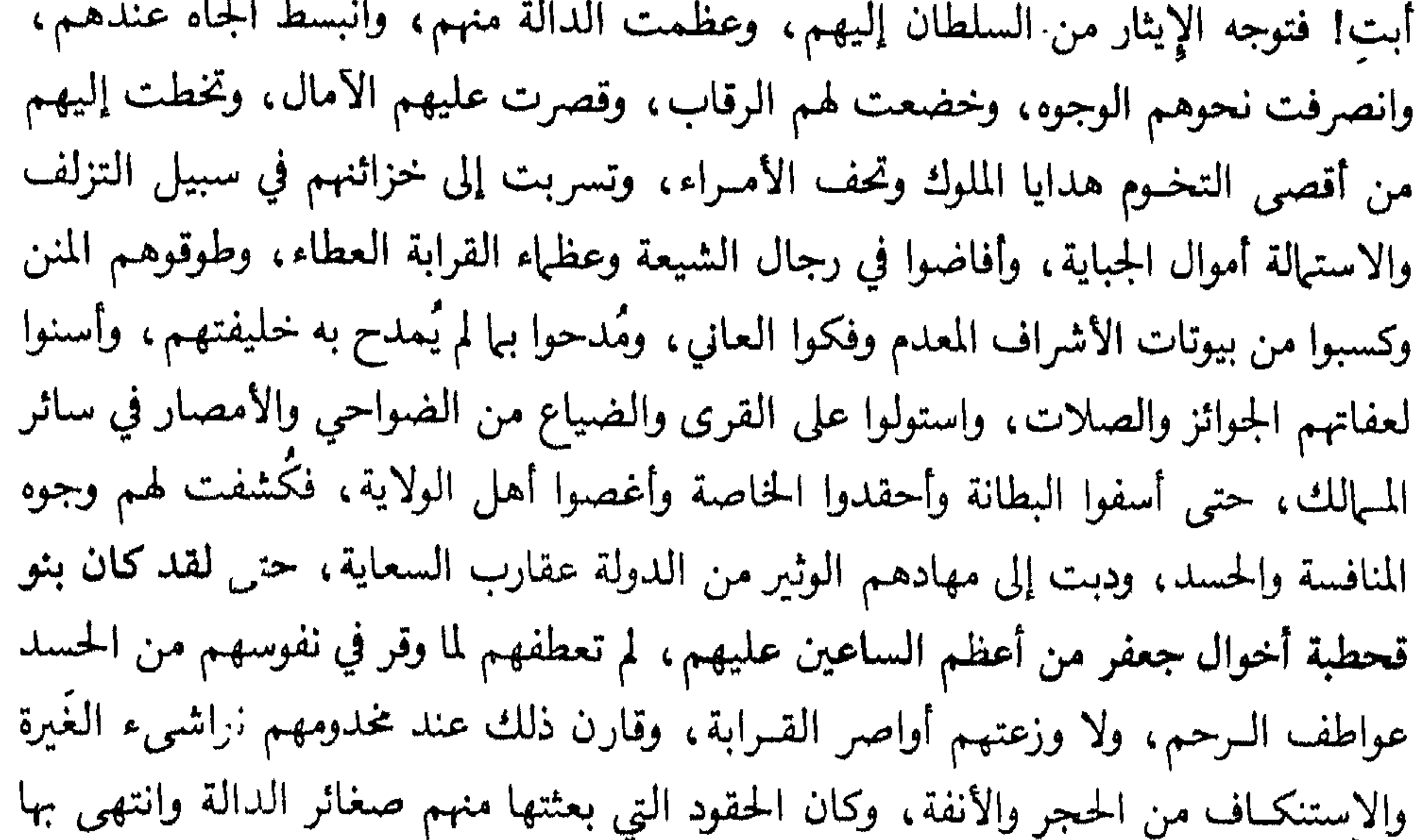

الإصرار على شأنهم إلى كبائر المخالفة . »'' هذا الرأي ساقه ابن خلدون وذكره المسعودي كذلك في مروح الذه ع، `` وهو كما نرى من أهم الأسباب، يؤيد ذلك ما رواه ابن كثير قال: «ويقال: إنها قتلهم الرشيد لأنه<br>كان لا يمر ببلد ولا إقليم ولا قرية ولا مزرعة ولا بستان إلا قيل هذا لجعه » . «وقد بني جعفر داراً كلفته عشرين ألف درهم، فرفع ذلك إلى الرشيد وقيل: هذه

> (١) مقدمة ابن خلدون ص ١٥ ـ ١٦. (٢) مروج الذهب للمسعودي ح ٣ ص ٣٦٨ (٣) البداية والنهاية ح ١٠ ص ١٩٦.

أمير المؤمنين، أمتهم أنا في حرمك وتدبير قصرك عندلـ£؟ فقال: لا والله، فقال: لا تقبل قولها!!!! قال الرشيد : فلست أعاودك، فازداد يحيى لها منعاً، وعليها في ذلك غلظة، وكان يأمر بقفل أبواب الحرم بالليل، ويمضي بالمفاتيح إلى منزله، فبلغ ذلك من أم جعفر كل مبلغ، فدخلت ذات يوم على الرشيد فقالت: يا أمير المؤمنين، ما يحمل يحيى على ما لا يزال يفعله من منعه إياي من خدمي ووضعه إياي في غير موضعي؟»!!<sup>(٢)</sup> لقد وصل به الأمر أن يتحكم وبعنجهية كبيرة في زوج أمير المؤمنين. ومسا قالــه الشعــراء في الــبرامكة ينبئك على أنهم كانوا أصـحاب العطايا، وأرباب السخاء، وإليهم المنتهى في الكرم والرجاء، وكل ذلك من أموال الدولة، وفي ظل سلطان الرشيد.

يقول الرقاشي :

واضيعٌ على احتحاسه الأممال ده ن الخليفة والأمراء، وتصرفهم في أموال الدولة بيا يشاؤون

وقد كانت المطايا والرواحل من أصحاب الحاجات والمظالم تحط رحالها في ديارهم، وتنتظر على أبوابهم، وتركت بأب الحليفة إليهم، فاستبدوا بالأمر، وقاموا به دون الحليفة يؤيد ذلك ما رواه ابن طباطبا: «عن بختيشوع الطبيب قال: دخلت يوماً على الرشيد وهو جالس في قصر الحلد . وكان البرامكة يسكنون بحذائه من الجانب الأخر، وبينهم وبينه عرض دجلة، فنظر الرشيد فرأى اعتراك الخيول وازدحام الناس على باب يحيى بن خالد فقال: جزى الله يحيى خيراً تصدى للأمور وأراحني من الكد ووفر أوقاتي على اللذة؛ ثم دخلتَ عليه بعد أوقات وقد شرع يتغير عليهم، فنظر فرأى الخيول كما رأها تلك المرة فقال: استبد بجيي بالأمور دوني، فالحلافة على الحقيقة له، وليس لي منها إلا اسمها، فقلت: إنه سينكبهم فنكبهم عقيب ذلك». (٢)

مراجى الجدول من مرأن المراوكة قد فارقها الرشيد على شرع بطلقونه له من المال

(۱) مروج الدهب سج ۲ ص ۱۸۲ . (۲) الفخري ص ۱۹۰.
فهذا الحليفة يعجز عن قليل من المال، ويمتنع عليه وزيره يحيى فلا يدفع له من أموال الجباية ما يقوم بحقه وحق أسرته، ويبيح يحيى لنفسه ولأولاده بيوت المال يأخذون منها ما يريدون يوزعونها على الأتباع . (٢)

السبب الثاني: من الأسباب التي نراها أدت بهم إلى الهلاك والدمار تعاطفهم مع العلويين أعــداء الدولة العباسية، بل ألد خصومها وأخطرهم عليها، وقد أطلق جعفر البرمكي يحيى بن عبدالله بن حسن بعد أن حبسه الرشيد في دار جعفر، ولذلك جزم كثير من المؤرخين : أن نكبة البرامكة إنها كانت بسبب ذلك . ذكر أبو محمد اليزيدي ــ وكان فيها قيل من أعلـم الناس بأخبار القوم ــ قال: من قال إن الرشيد قتل جعفر بن يحيى بغير سبب يحيى بن عبدالله بن حسن فلا تصدقه؛ وذلك أن الرشيد دفع يحيى إلى جعفر فحبسه، ثم دعا به ليلة من الليالي فسأله عن شيء من أمره، فأجابه، إلى أن قال: اتق الله في أمري، ولا تتعرض أن يكون خصمك غداً محمد ﷺ، فوالله ما أحدثتَ حدثاً، ولا أويت محدثاً . فرق عليه ، وقال له : اذهب حيث شئت من بلاد الله . قال : وكيف أذهب ولا آمن أن أوخذَ بعد قليل فأردَّ إليك أو إلى غيرك! فوجه معه مَنْ

ولم يكتفٍ جعفر بإطلاق يحيى بل زوده بكتاب أمان موقع منه، يأمن به على نفسه ومن معه من أصحابه إذا عُرض له، فقد حدّث إدريس بن بدر، قال: عرض رجل للرشيد وهو يناظر يحيى، فقال: يا أمير المؤمنين، نصيحة؛ فادعٌ بي إليك، فقال لهرثمة : خذ الرجل إليك . وسلَّه عن نصيحته هذه، فسأله، فأبى أن يخبره وقال: هي سر من أسرار الحُليفة ، فأخبر هرثمة الرشيد بقوله، قال: فقل له لا يبرح الباب حتى أفرغ له، قال: فلما كان في الهاجرة انصرف من كان عنده، ودعا به، فقال: أخْلني، فالتفت هارون إلى بنيه، فقال: انصرفوا يا فتيان، فوثبوا وبقي خاقان وحسين على رأسه، فنظر إليهما الرجل، فقال الرشيد : تنحيا عني، ففعلا، ثم أقبل على الرجل، فقال: هات ما عندك، فقال: على أن تؤمِّني! قال : على أن أؤمنك وأحسن إليك . قال : كنت بحلوان في خان من خاناتها، فإذا أنا بيحيى ابن عبدالله في دراعة صوف غليظة وكساء صوف أخضر غليظ، وإذا معه جماعة ينزلون إذا نزل، ويرحلون إذا رحل، ويكونون منه بصدد يوهمون من رأهم أنهم لا يعرفونه وهم من أعوانه، ومع كل واحد منهم منشور يأمن به إن عُرض له . قال: أوتعرف يحيى بن عبدالله؟ قال: أعرفه قديهاً، وذلك الذي حقق معرفتي به بالأمس، قال: فصفه لي، قال: مربوع أسمر رقيق السمرة، أجلح، حسن العينين، عظيم البطن. قال: صدقت؛ هوذاك. قال: فيها سمعته يقول؟ قال: ما سمعته يقول شيئاً؛ غير أني رأيته يصلى، ورأيت غلاماً من غلبهانه أعرفه قديهاً جالساً على باب الحان، فلما فرغ من صلاته أتاه بثوب غسيل، فألقاه في عنقه ونزِع جبة الصوف، فلما كان بعد الزوال صلَّى صلاة ظننتَها العصر، وأنا أرمقه؛ أطال في الْاوْلَيْيْنْ، وخفف في الْاخرَيْيْنْ، فقال: لله أبوك! لجاد ما حفظت عليه، نعم تلك صلاة العصر؛ وذاك وقتها عند القوم، أحسن الله جزاءك، وشكر سعيَك! فمن أنْت؟ قال: أنا رجل من أعقاب أبناء هذه الدولة، وأصلي من مرو، ومولدي مدينة السلام، قال: فمنزلك

(١) تاريخ الطبري ج ٨ ص ٢٨٩ .

— VY —

بها؟ قال: نعم؛ فأطرق ملياً، ثـم قال: كيف احتهالُك لمكروه تمتحن به في طاعتي! قال: أبلغُ من ذلك حيث أحب أمير المؤمنين، قال: كن بمكانك حتى أرجعَ . فطفَر في حجرة `` كانت خلف ظهره، فأخرج كيساً فيه ألفا دينار، فقال: خذ هذه، ودعني وما أدبر فيك، فأخذها، وضم عليها ثيابه، ثم قال: يا غلام، فأجابه خاقان وحسين، فقال: اصفعا ابن اللخناء، فصفَعاه نحواً من مائة صَفْعة، ثم قال: أخرجاه إلى من بقيَ في الدار، وعمامتَه في عنقـه، وقـولا : هذا جزاء من يسعى ببـاطنة أمير المؤمنين وأوليائه! ففعلا ذلك؛ وتحدثوا

بخبره ؛ ولم يعلم بحال الرجل أحد، ولا بياكان ألقى إلى الرشيد، حتى كان من أمر البرامكة ما كان<sub>»</sub>(<sup>۲)</sup> .

«وكان يحيى بن خالد قد خدم يحيى بن عبدالله بن حسن بنفسه وولده، وخدمه آل برمك خدمة عظيمة» (٦) وهذه الحدمة إنها تدل على الحب والولاء ليحيى العلوي .

والجدير بالذكر أن الشيعة تعدّ آل برمك وراء نكبات العلويين في العصر العباسي، ويبدو لنا أن بعضهم ــ كالفضل مثلًا ــ ميالًا إلى العلويين، وقد بدا من جعفر مثله، أمَّا يُحيى فقــد اتهمــه الأصفهــاني في مقاتل الطالبيين: بأنه اتهم الكاظم بحيازة الأموال والدعوى لنفسه، وتحصيل العشر وغير ذلك، فكان أن حُبس بسبب ذلك .

ويُنسب إلى الفضل بن يجيى أنه لما ولي المشرق «بلاد خراسان» وبلغه مكان يحيى بن عبدالله ، كتب إليه يقول : «إني أحب أن أحدث بك عهداً، وأخشى أن تبتلى بي وابتلى بك ، فكاتبْ صاحب الديلم فإني قد كاتبته لك لتدخل في بلاده فتمتنع به» ``.

إنه كتب إلى صاحب الديلم ليحمي يحيى الطالبي من الرشيد، وأخبر يحيى بذلك، لتقوى شوكته، ويحمي نفسه ومن معه، ولعل ذلك يفسر السر في ملاينته ومكاتبته ليحيى . عندما عهد إليه الرشيد بالقضاء عليه، فظل يكاتبه حتى أقنعه بالعودة إلى الرشيد، وقد جاء له بكتاب أمان من الرشيد له ولأصحابه .

> (١) تاريخ الطبري ج٨ ص ٢٩٠. (٢) البداية والسهاية ج ١٠ ص ١٧٢. (٣) مقاتل الطالبيين لأبي فرج الأصفهان ص ٢٦٧؛

السبب الثالث: ومن الأسباب المهمة لهلاكهم اشتطاطهم في الدالة على الخليفة، والجرأة على الأمراء، وصناعتهم في الدولة بها يريدون، وإمضاء إرادتهم حتى في بيت الحلافة ونساء الرشيد، ذكر ابن عبد ربه والذهبي : «عن ابسراهيم بن المهـدي قال: قال لي جعفر بن يحيى يوما: إنني استأذنت أمير المؤمنين في الحجامة، وأردت أن أخلو بنفسي وأفر من أشغال الناس وأتوحّد، فهل أنت

مساعدي؟ قلت: جعلني الله فداك، أنا أسعد بمساعدتك وآنس بمخالاتك . فقال: بكَّر

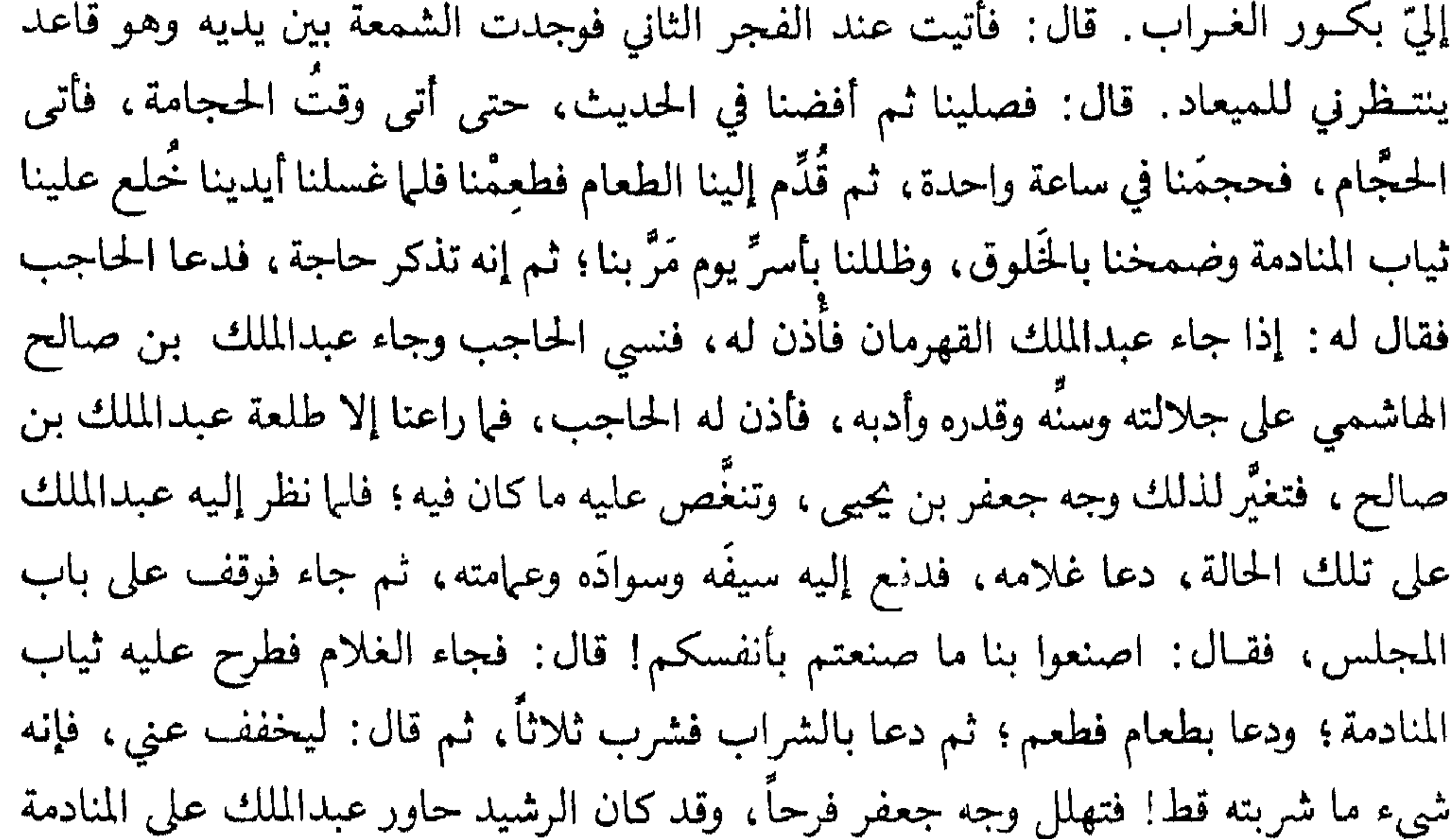

فأبـي ذلك وتنزه عنه؛ ثـم قال له جعفر بن يحيى : جعلني الله فداك؛ قد تفضـلت وتطولت، فهل من حاجة تبلغها مقدرتي، وتحيط بها نعمتي، فأقضيها لك مكافأة لما صنعت؟ قال: بلي، إن قلب أمـير المؤمنـين عاتب علي، فتسـأله الرضا عني. فقال قد رضي عنك أمير المؤمنين! ثم قال [عبدالملك]. وعلي أربعة آلاف دينار. قال: هي حاضرة، ولكن من مال أمير المؤمنين أحب إليّ من مالي. قال: وابني إبراهيم أحبُّ أنْ أشد ظهره بمصاهرة أمير المؤمنين . قال : قد زوَّجه أمير المؤمنين ابنته عائشة الغالية . قال : وأحب أن تخفق الألوية على رأسه بولاية . قال : وقد ولاه أمير المؤمنين مصر!

قال: فانصرف عبسدالملك ونحن نعجب من إقسدام جعفس على السرشيد من غير

استئذان، فلما كان الغد وقفنا على باب أمير المؤمنين، ودخل جعفر فلم يلبث أن دعا بأبي يوسف القاضي، ومحمد بن الحسن، وإبراهيم بن عبدالملك فعقد له النكاح، وحملت البذر إلى عبدالملك، وكتب سجل إبراهيم على مصر؛ وخرج جعفر، فأشار إلينا، فلما صار إلى منزله ونحن خلفه نزل ونزلنا بنزوله، فالتفت إلينا فقال: تعلقت قلوبكم بأول أمر عبدالملك فأحببتم أن تعرفوا آخره وإني لما دخلت على أمير المؤمنين ومثلت بين يديه سألني عن أمسي، فابتدأت أحدثه بالقصة من أولها إلى آخرها، فجعل يقول أحسنَ والله! ثم قال: فما أجبته؟

وننبـه القارىء إلى أن عبدالملك بن صالح هو عـم الخليفة، وأحد قواده المعروفين بالحكمة والمقدرة والشجاعة، وهذا الأمير العباسي قد غضب عليه الرشيد يوماً، فأحضره يرفل بقيوده، ثم حدَّثه الرشيد غاضباً، ورد عبدالملك بن صالح مستعطفاً منكراً ما نَسب إليه من إرادة الحلافة والتحريض ضدها، «فأراد يحيى بن خالد البرمكي أن يضع من مقام 'عبدالملك عند الرشيد فقال له : يا عبدالمك، بلغني أنك حقود، فقال : أصلح الله الوزير!  $\mathbf{u}$  and  $\mathbf{u}$  are  $\mathbf{v}$  and  $\mathbf{u}$  are the contract of the contract of  $\mathbf{u}$ 

ونضم بين يدي القارىء قصة أخرى، مظها لنا ابن عبد ربه، تبين لنا مدى التعالي والعنجهية التي يخاطب به الفضل بن يحيى البرمكي الخليفة هارون الرشيد، ۖ وأنه يحاول دائيما النيل مما يمت إلى العرب، وما يتعلق بهم.

حدَّث الأصمعي في مقالة طويلة، نقتطف منها ما يهمنا وما يتعلق منها بموضوعنا،

(١) العقد الفريدج ٥ ص ٣٣١ وسير أعلام النبلاءج ٩ ص ٦٧. ٢١) مروج اللَّحب ج ٣ ص ٤٤٢.

فقال: قال لي الرشيد: أحسنت؛ أرويت للعجاج ورؤبة شيئا؟ قلت: هما يا أمير المؤمنين يتناشدان لك بالقوافي وإن غابا عنك بالأشحاص ٍ. فمد يده فأخرج من تحت فراشه رقعة ، ثم قال: أسمعني. فقلت: أرَّقَني طارقٌ هم طَرَقـا فمضيت فيها مضي الحواد في سنن ميدانه، تهدر بها أشداقي، حتى إذا صرت إلى مدح بني أمية ثنيت عنان اللسان إلى امتداحه المنصور في قوله : قلت لزيرٍ لم تصله مريَّمَهْ .

قال: أعن حيرة أم عن عمد؟ قلت: عن عمد؛ تركت كذبه إلى صدقه فيها وصف به المنصور من مجده . قال الفضل : أحسنت بارك الله فيك ، مثلك يؤمل لهذا الموقف . قال الرشيد: ارجع إلى أول هذا الشعر. فأخذت من أوله حتى صرت إلى صفة الجمل فأطلت، فقال الفضل: ما لك تضيق علينا كل ما اتسع لنا من مساعدة السهر في ليلتنا هذه بذكر جمل أجرب؟ صِره إلى امتداح المنصور حتى تأتي على آخره . فقال الرشيد: اسكت، هي التي أخرجتك من دارك، وأزعجتك من قرارك، وسلبتك تاج ملكك؛ ثم ماتت، فعمل جلودها سياطاً تضرب بها قومك ضرب العبيد! ثم قهقه، ثم قال: لا تدع نفسك والتعرض لما تكره . فقال الفضل: لقد عوقبت على غير ذنب، والحمدلله! فال الرشيد : أخطأت في كلامك يرحمك الله! لو قلت: واستغفر الله! قلت صواباً، إنها يُحمدُ الله على النعم. ثم صرف وجهه إليّ، وقال: ما أحسن ما أديت في قدر ما سئلت! أسمعني كلمة عدي بن الرقاع في الوليد بن يزيد بن عبدالملك، قوله : عرف الديارَ توهَّما فاعتادها

فقال الفضل: يا أمير المؤمنين، ألبستنا ثوب السهر ليلتنا هذه لاستهاع الكذب! لم تأمره يسمعك ما قالت الشعراء فيك وفي آبائك؟ قال : «ويحك! إنه أدب وقالما يعتاض عن مثله؛ ولأن أسمع من ثقيف بعبارة تشغله العناية بها عمره، أحبُّ إليّ من أن تشافهني به الرسوم». ثم مضي بهبها الحديث إلى نهايته، والفضل يعترض على كلام أمير المؤمنين مباشرة أو بتوجيه اللوم إلى الأصمعي، فلما نهض الرشيد وجاء يلبس نعله، وأراد الخادم أن يساعده، قال له الرشيد : ارفق ويحك ، حسبك قد عقرتني ، فاغتنمها الفضل فرصة ، وأراد أن ينتقص من قدر العــرب وسوء صناعتهم، فقال الفضل: «لله در العجم ما أحكم صنعتهم، لو

فالقصة يتجلى خلالها اعتزاز البرمكي بفارسيته، وتضايق الرشيد منه، فكان يلجمه بأجــوبته المؤلمة، ولكن هل يكتفي الرشيد بالقول وهو سلطان العرب المسلمين، ولذلك ترصد لهم الوقيعة، وبيّت لهم الهلاك.

السبب الرابع : إذا كانت الأسباب السابقة تتعلق بالخليفة وخاصته، فإن سبباً شعبياً يضاف إلى ما سبق، ذلك أن كثيراً من الشعب أخذ يتململ من حكم البرامكة الفرس، وأخذ يستشعر بخطرهم على الأمة، غير مبال بـما يصيبه في سبيل ذلك، ذَكر عن أحمد بن يوسف أنَّ ثَمامة بن أشرس، قال: أوَّل ما أنكر يحيى بن خالد من أمره، أن محمد بن الليث رفع رسالة إلى الرشيد يعظه فيها، ويذكر أن يحيى بن خالد لا يغني عنك من الله شيئا، وقد جعلته فيها بينك وبين الله؛ فكيف أنت إذا وقفت بين يديه، فسألك عما عملت في عباده وبلاده، فقلت: يا ربّ إني استكفيتَ يحيى أمورَ عبادك! أتراك تحتجّ بحجّة يرضى بها! مع كلام فيه توبيخ وتقريع . فدعا الرَّشيد يحيى ــ وقد تقدم إليه خبر الرسالة ــ فقال: تعرف محمد بن الليث؟ قال: نعـم، قال: فأيِّ الرجال هو؟ قال: متهـم على الإسلام، فأمر به فوضع في المطبَّق دهراً؛ فلما تنكر الرشيد للبرامكة ذكره فأمر بإخراجه، فأحضر، فقال له

وهذا شاعر يغري الرشيد بالفتك بكل البرامكة بعد مقتل جعفر فيقول : دون الأنسام بحسسسن رائسة قل للخسليفسة باكستسفسائسه فاسس السبرامسانى من إنسائسه إمَّـــا بدأت بجـــمــفـــر تقشا السظنسون على وفسائسه ما برمسکسی بعسده سِّيَّ إِلَى انتكساتٍ من شَقسائِسهُ إني وقسطم السبرمسك ذكــــريْن قَلَا في جزائــــه فلقسد رفسعست لجعسفسر

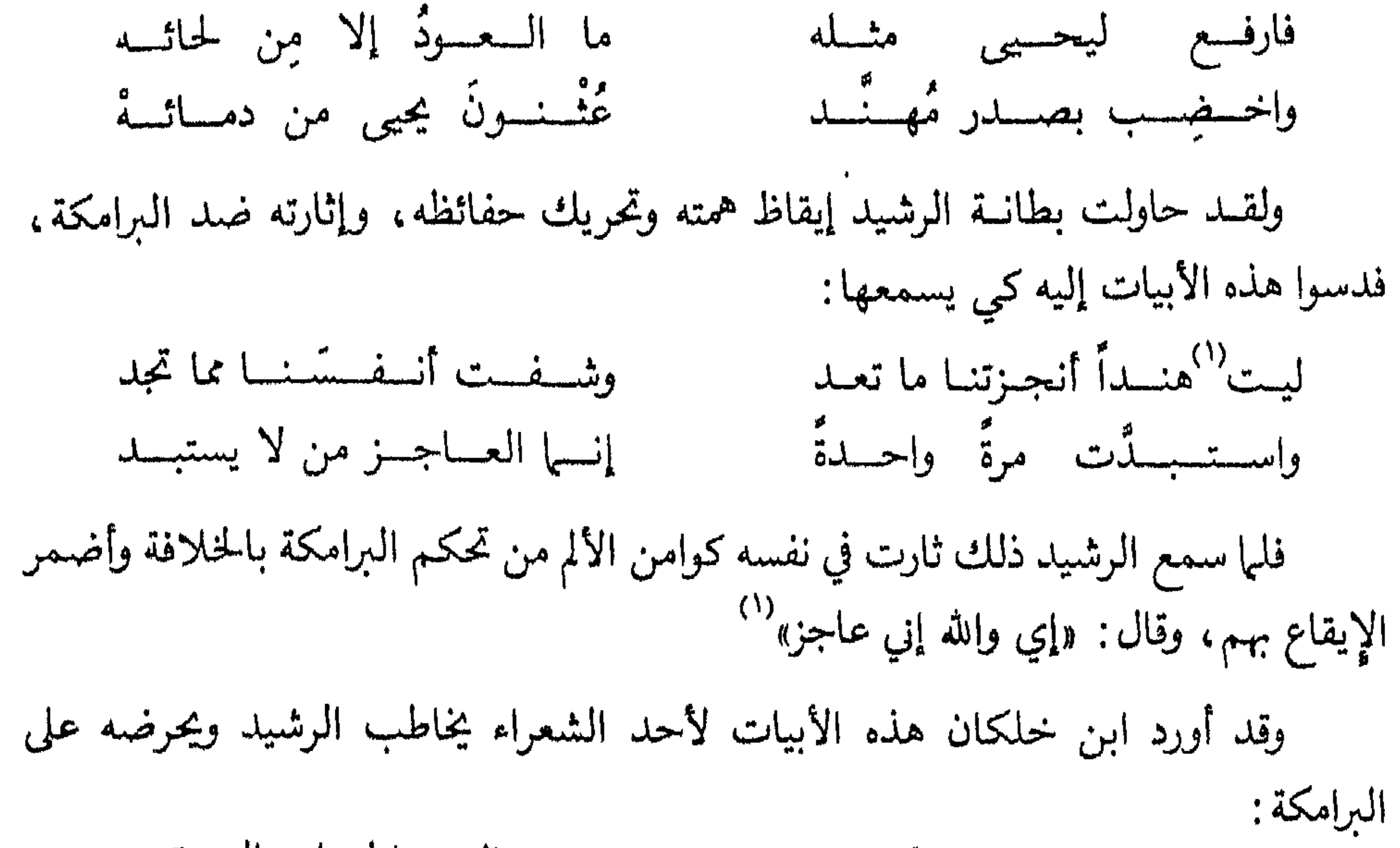

ومسن إلسيه الحسل والسعسقسد قل لأمسين الله في أرضـــه مثسلك ما بينسكسيا حدّ هذا ابسن يجيى قد غدا مالكـــاً وأمسوه ما إنْ له زدٍّ أمسرك مردود إلى أمسره التفسوس لها مشسلاً ولا الهسنسد وقسد بنسي السدار الستي ما بني وتسربهسا السعسنسبر والستسذ السدر والياقسوت حصبساؤهسا مُلكسك إن غيبسك السلحسد ونسحسن نخشسي أنسه وارث فقرأها، وأثرت فيه". (١) تاريخ الإسلام للدكتور حسن إبراهيم حسن ج ٢ ص ١٦٨ (۲) اس حلکان ۱/۳۳۱، ۳۳۲ وشذرات الذهب لاىن العباد الحنبلي ج ۱ ص ۳۱۲.

لقد صور هذا الشاعر حال الرشيد مع البرامكة، وأوضح أن أوامرهم لا تُرد، بينها أوامسر الخليفــة ترجــع إليهـم، وتُعرض عليهم، وأظهر الشاعر خوفه أن يرثوا مجد الدولة العباسية وخلافتها بعد موت الرشيد.

وهــذا ما حدا بالرشيد أن ينكب البرامكة بعد أن أخذ العهد من الناس لولديه، وأشهد عليه الأمراء والقواد وأعيان الناس، وعلق ذلك في الكعبة ليشهده الجميع في كل موسم، فلا يبقى مجال لنقضه، فبعد أن اطمأن إلى ذلك، ورجع من حجته التي عقد فيها

السبب الحخامس : ويرجع إلى العداوة والكراهية التي بدأت تظهر بين يحيى البرمكي وبين زبيدة زوجة الرشيد، وذلك بعد أن أخذ «يضيق على عيال الرشيد في النفقة»<sup>(١)</sup> بل صار يمنعها من خدمها ويغلق عليها الأبواب، ثم يأخذ المفاتيح إلى بيته .

ُيضاف إلى ذلك أن جعفر البرمكي كان يقوم برعاية المأمون ابن مراجل ضرة زبيدة، والمنافس القوي لابنها الأمين على ولاية عهد الرشيد، وكان جعفر ويحيى يحاولان دائها أن يعهل الرشيد بالخلافة بعده لولده المأمون، فكان ذلك سبباً قوياً يدفع زبيدة إلى كراهية البرامكة وتحريض الرشيد عليهم. ويروى أن الأمين لمَّا حلف للرشيد بها حلف له به، وأراد الخروج من الكعبة ردّ جعفر ابن يحيى، وقال له : فإن غدرت بأخيك خذلك الله، حتى فعل ذلك ثلاثًا في كلها يحلف

(١) البداية والنهاية ج ١٠ ص ١٩٧.

ومثل هذه الكراهية كانت بين الفضل بن الربيع وبين البرامكة، فقد كان يحيى يكيد له باستمرار، ويمنع عنه كل ما يستطيع من مناصب، فقد أخذ الرشيد له الخاتم بعد وفاة أمه الخيزران، فلم تمض مدة قصيرة حتى أخذه منه، ولا يخفى أن ذلك من تدبير يحيى البرمكين ولذلك كان الربيع يسعى بهم عند الرشيد، ويبث عيونه حولهم حتى أفضى ذلك

له، وبهدا السبب اضطغنت أم جعفر على جعفر بن يجيي، فكانت أحد من حرَّض الرشيد على أمره، وبعثته على ما نزل به .

السبب السادس: نقل الدكتور حسن إبراهيم حسن عن البغدادي في تاريخه «ج ١٠ ص٢٨٢» أنه يقول عند كلامه على الباطنية : «ولم يمكنهم إظهار عبادة النيران، فاحتالوا بأن قالوا للمسلمين : ينبغي أن تَجمر المساجد كلها، وأن تكون في كل مسجد مجمرة يوضع عليها الند «الطيب» والعود في كل حال، فيرميهم بالزندقة والميل إلى مذاهب المجوس، وأنهم قد زينوا للرشيد أن يتخذ في جوف الكعبة مجمرة يتبخر عليها العود أبداً، فعلم الرشيد أنهم<br>أرادوا من ذلك عبادة النار في الكعبة، وأن تصير بيت نار»<sup>(١)</sup>.

وذكر ابن النديم في الفهرست «ص ٤٧٣»: «أن البرامكة بأسرها ــ إلا محمد بن خالــد بن برمك ــ كانت زنادقة» ومحمد البرمكي لم ينله أذى من الرشيد، وذلك كـما ذكر المؤرخون: «لنصيحته لأمير المؤمنين».

وحكي الجهشياري : «أن الفضــل بن سـهل «وكـان مجوسيا» نقل ليحيى بن خالـد<br>البرمكي كتاباً من الفارسية إلى العربية، فأعـجب بفهمه وبجودة عبارته، فقال له يحيى : إني

(١) تاريح الإسلام ج ٢ ص ١٧٢ .

إليك، وقال له يحيى : الآن، ودعا بسلَّام مولاه فقال له : خذ بيد هذا الفتى وامض به إلى جعفر وقل له يدخله على المأمون حتى يسلم على يديه، ففعل وأسنم على يد المأمون، وهو<br>الذي صار فيها بعد وزير المأمون، والذي لقب بذي الرياستين» «ويستفاد من كشف الظنون أن أول من عني بتعريب المجسطي يجيى بن خالد<sup>(٢)</sup> ويبدو أن المجسطي هو الكتاب المترجم والذي عناه الجهشياري . ويذكـر الحنـطيب البغدادي : أن البرامكة آووا كثيراً ممن اتهم بالزندقة :كهشام بن الحكم الرافضي، وغيره، ويروي الجاحظ عن ثيامة قال: «كان أصحابنا يقولون: «لم يكن يرى لجليس خالد «البرْمكي» دار إلا وخالد بناها له، ولا ضيعة إلا وخالد ابتاعها له، ولا ولِد إلا وخالد ابتاع أمَّه إن كانت أمَّة ، أو أدى مهرها إن كانت حرة ، ولا دابة إلَّا وخالد حمله عليها، إما من نتاجه أو من غير نتاجه»<sup>(٣)</sup> ويُنسب إلى الأصمعي في البرامكة : أنسارت وجسوه بني بومسك إذا ذكسر الشرك في مجلس أتسوا بالأحساديث عن مزدك ''

أراك ذكياً، وستبلغ مبلغاً رفيعاً، فأسلم حتى أجد السبيل إلى إدخالك في أمورنا والإحسان

إلى ابتشاء المساجمه إن السفــــــــــراغ دعـــــاني كرأي يجيى بن خالسد<sup>(٥)</sup> وإن رأيسسسسي فيهسسسا وقال «أبوعمرو» كلثوم بن عمرو بن الحارث التغلبي :

وإن تليت عنسلمهم آية

وقال آخر :

بصفحة الدين من نجواهم ندب" إن السبرامسك لا تنفسك أنجيسسة تجرمت حجسج منهسم ومستصلهم مصمرج بدم الإسسلام مختسفهسب ونقل ابن كثير: «ويقال: إن البرامكة كانوا يريدون خلافة الرشيد وإظهار  $\left\vert \left( \cdot\right) \right\rangle _{0}$ الزندقة ا

والعهدة في هذه الروايات على من رواها، فإن الاتهام بالكفر يحتاج إلى أدلة قوية، وعلم يقيني، ولكنه من المؤكد أنهم يعملون لهيمنة الفرس على الحكم، وإقامة دولتهم عا

وقد بطش الرشيد بالبرامكة فور عودته من حجته سنة ١٨٧هـ.، والتي أخذ فيها البيعة لولديه بولاية العهد بعده، وقد أخذ عليهما أوثق الأيهان وأغلظها، وأشهد على ذلك الأمراء والقواد، وأبلغها من كان في الحج ذلك العام، ثم علقها في الكعبة، وأمر بكتابه إلى عياله يذكر فيه ما عزم عليه من ولاية العهد لولديه، وقد عرَّض فيه ولثلاث مرات بمن أسهاهم أعداء النعم وبين أن عمله هذا إنها كان لدفع كيد هؤلاء «والخسم لكيد أعداء النعم، من أهل الكفر والنفاق والغل والشقاق، والقطع لأمالهم من كل فرصة يرجون إدراكها وانتهازها منهما، بانتقاص حقهما»<sup>(٣)</sup> فهذا واضح بأن الرشيد كان يخشى على ولديه ممن أسهاهم أعداء النعم، وقد أعقب هذا الكتاب وصوله إلى الأنبار بعد الحج، وقتله جعفر البرمكي، وسجن كل من يمت به من أهل أو خاصة أو خدم، فعلم أن أعداء النعم هم البرامكة . (١) الندبة : أثر الجرح. (٢) البداية والنهاية ج ١٠ ص ١٩٦. ٣٦) الطبري ج٨ ص ٢٨٤.

عليهم، ومصادرتهم وقتلهم، وذلك لأنه خافهم على ملكه، وهم فرس لهم نفوذ قديم يمتون<br>إليه من الإمارة، والفرس يحاولون منذ القرن الأول أن يعيدوا الملك فيهم فارسياً ويخرجونه<br>عن صبغته العربية»''.

ويهسذا يتضــح لنــا الـــدوافــع الكثــيرة وراء هلاك البرامكة، وكل واحد منها يكفى لإهلاكهم والقضاء عليهم، فكيف إذا اجتمعت فيهم.

إعداد الرشيد للإيقاع بالبرامكة :

من عجيب ما قرأناه حول شخصية الرشيد قول بعض الكتاب: إن للرشيد شخصية عاطفية، وهو متقلب العاطفة، يحب بسرعة ويكره بسرعة، يقرب البرامكة وفجأة ينقلب عليهم، يجب وفجأة يكره.

وهذا القول محض افتراء وكذب، فإن المطلع على شخصية الرشيد يجد أن للرشيد شخصية متزنة هادئة، تحس بالحب، وتشعر بالكره، وتقرب من تحب، وتتحين الفرص لمن تكره، لا يأخذ أحداً دون ذنب، ولا يُقرب عاصياً لقرابة أو جاه .

نقول هذا رداً لمن زعم أن الرشيد قد انقلب فجأة على البرامكة، لأن هذا القول ينسطوي على اتهـام الــرشيد بالانسياق وراء عواطفه المتهورة، وهذا زعم باطل لا حقيقة لادعائه، فهو لا يأخذ إلا بالذنب، ولا يعاقب إلا بعد الإدانة، وهذا ينسحب على البرامكة وغيرهم .

(١) الإسلام والحصارة العربية ج٢ ص٣١٣ نقلا عن كتاب نطام الوزارة ص ١١٠.

وحسبنا هنا أن نثبت أن الرشيد كان يحصي للبرامكة ذنوبهم، ويجمعها لهم، حتى يأخذهم بسوء فعلهم، بعد الإدانة والذنب، وإليك الأدلة : ١ \_ لما نها إلى علم الرشيد أن جعفر البرمكي قد أطلق يحيى بن عبدالله بن حسن بن حسن ابن علي بن أبي طالب من حبسه، وقد كان الرشيد حبسه عنده، فاستدعى جعفراً، وسأله عنه، فأخبره بأنه قد أطلقه، فلما خرج جعفر أتبعه الرشيد بصره قائلًا : «قتلني الله بسيف الهدى على عمل الضلالة إن لم أقتلك»<sup>(١)</sup> يقول الطبري : «فكان من أمرِّه  $\sim$ ما كان $\sim$  .

وقد مات يحيى بن حسن رحمه الله سنة ١٧٦هـ، فمنذ ذلك اليوم والرشيد يبيت النية لقتل جعفر، لكن ذنبه هذا لم يكن يوجب قتله في ذلك الوقت. ٢ ــ حدّث إسهاعيل بن صبيح ، قال : «بعث إليّ الرشيد يوماً، وهو ببغداد، فدخلت، فلم أرَ في المقاصير والأروقة أحداً، حتى انتهيت إليه، فقال: يا إسباعيل! هل رأيت في الدار أحداً؟ فقلت: لا، والله! قال: فطف المجالس والأروقة والمقاصير! فطفت فلم أجد أحداً، فقال: عد ثالثة! فعدت، ثم قال: خذ ذلك الكرسيِّ! فأخذته، وخرج وفي يده عمودحتى صار إلى وسط الصحن، ثم قال: ضع الكرسيِّ! فوضعته، فجلس عليه، والعمود في يده، ثم قال: اجلس! فأوحشتْ نفسي خيفة، وجلست، فقال: إنِّي أريد أن أفشي اليك سرًّا، والله لئن سمعتَه من أحد من الناس لأضربنَّ عنقك! فتراجعت نفسي، وقلت: إن كنت يا أمير المؤمنين قلته لأحد، أو تقوله، فلا حاجة بي إليه. فقال: مَا قلته لأحد، ولا أقوله، إنّي أريد أن أوقع بآل برمك إيقاعاً ما أوقعه بأحد، وأجعلهم أحدوثة ونكالا إلى آخر الأبد، فقلت: وفَّقك الله، يا أمير المؤمنين، وأرشد أمرك! ثم قام، فعاد، وأخذت الكرسيّ، فرددته، وقلت: إنَّها أراد أن يعرف ما عندي فيهم، فبعث بي إليهم، وكان يفعل ذلك كثيراً، ثم حال الحول، وحال حول ثان، ثم حال ثالث، فلمّ]كان رأس الرابع قتلهم». (")

> (١) (٢) الطبري ج ٨ ص ٢٨٩. (٣) تاريخ اليعقوبي ج ٢ ص ٢٢٢

قال: ثـم أقبل عليَّ الرشيد، فقال: يا جبريل، يدخل عليك وأنت في منزلك

٣ \_ ذكر عن بختيشوع بن جبريل، عن أبيه أنه قال: إني لقاعد في مجلس الرشيد، إذ طلع يجيبي بن خالد ــ وكان فيها مضـي يدخل بلا إذن ــ فلـها دخل وصار بالقُرْب من الرّشيد وسلَّم ردَّ عليه ردًّا ضعيفاً، فعلم يجيى أن أمرهم قد تغيرٌ.

إن النية تتجه إلى قتل البرامكة قبل الإيقاع بهم بمدة تزيد على أربعة أعوام، وهذا أوضح دليل على الإعداد لهذا الحدث، وإنه لم يكن فجأة.

أحدٌ بلا إذنك! فقلت: لا، ولا يطمع في ذلك. قال: فما بالَنا يُدْخَل علينا بلا إذن! فقام يحيى، فقال: يا أميرَ المؤمنين، قدَّمني الله قبلك، والله ما ابتدأتُ ذلك الساعة، وما هو إلَّا شيء كان خصّني به أمير المؤمنين، ورفَع به ذكرى؛ حتى أنْ كنتَ لأدخل وهو في فراشه مجرَّداً حيناً، وَحيناً في بعض إزاره؛ وما علمتَ أن أمير المؤمنين كره ما كان يجب؛ وإذْ قد علمتَ فإنِّي أكون عنده في الطبقة الثانية من أهل الإذن، أو الثالثة إن أمرني سيدي بذلك . قال : فاستحيا ــ قال : وكان من أرق الحخلفاء وجهاً ــ وعيناه في الأرض ، ما يرفع إليه طرفه ، ثم قال : ما أردتَ ما تكره ؛ ولكنَّ الناس يقولون . قال : فظننت أنه لم يسنح له جواب يرتضيه فأجاب بهذا القول. ٤ ــ وعن محمد بن الفضّل بن سفيان، مولى سليهان بن أبي جعفر، قال: دخل يحيى بن خالـــا. بعـــد ذلك على الرّشيد، فقام الغلمان إليه، فقال الرّشيد لمسرور الخادم: مُر

ه ــ وحُكي عن بعض عمومة الرشيد أنه صار إلى يحيى بن خالد عند تغيَّر الرشيد له قبل الإيقاع بهم، فقال له : إن أمير المؤمنين قد أحب جمع الأموال، وقد كثر ولده فهو يريد

(١) تاريخ الطبري ج ٨ ص ٢٨٧ . ٢١) تاريخ الطري ج ٨ ص ٢٨٨ .

يحيى صاحبَه عند الرشيد، وهو الذي قرَّبه منه: إني قد استربت بأمر هذا الرجل ــ

(١) مروج الذهب ج ٣ ص ٢٨٤ . (٢) تاريخ الطبري ج ٨ ص ٢٩١ ـ ٢٩٢. ٣١) تاريخ الطبري ج ٨ ص ٣٥٣. (٤) تصيحة الملوك للماوردي ص ٢٧٦.

المدينة وأميراً على البصرة، قال: حدثني حسن الحادم، قال: أشهد بالله، لكنت مع الرشيد، وهو متعلق بأستار الكعبة، بحيث يمس ثوبي ثوبه، ويدي يده، وهو يقول في مناجاته ربه : «اللهم أني أستخيرك في قتل جعفر بن يحيى» ثم قتله بعد ذلك بخمس سنين، أو ست» <sup>(٤)</sup> وقد ورد الخبر في كتاب التاج ص٢٦ بمثله عن مسرور الحخادم .

حج السرشيد سنة ست وثبانين ومائة، وكتب بولاية العهد لأبنائه، وأشهد الأمراء والقواد وأعيان الناس على ذلك، ثم علَّق كتاب العهد لأولاده في الكعبة، وأمر القضاة أن يعلموا جميع من حضر الموسم بذلك، فانصرف الناس إلى بلدانهم وأمصارهم وقد اشتهر ذلك عندهم، وأدى الرشيد مناسك حجه ثم انصرف من مكة، وسار حتى نزل العُمْر بناحية الأنبار حيث يقيم جعفر البرمكي، فكانا معاً لا يفترقان إلا عند النوم. فلما كانت ليلة السبت من المحرم من هذه السنة أرسل الرشيد مسروراً الخادم ومعه

حماد بن سالم أبوعصمة في جماعة من الجند، فطافوا بجعفر وأخرجوه إلى دار الرشيد وقد قيدوه بالسلاسل، ثم أعلموا الرشيد بذلك فأمرهم بضرب عنقه، فجاء السياف وقتله، ولم يأذن الرشيد لجعفر أن يقابله أو يراه، حتى لايستحيى منه فلا يقتله.

قل كثيرت المدارك وسمراء وقتلهم ملاز كانت بالتشوق لتتغير معمد بأن الأشراب

لي: يا عباس، ينبغي أن يكون هذا السنديّ وأصحابه! قلت: يا أمير المؤمنين، ما أشبهه أن يكــون هو! قال: فطلعت. قال! السنديّ : فنزلت عن دابتي، ووقفت، فأرسل إليّ الرشيد فصرت إليه، ووقفت ساعة بين يديه، فقال لمن كان عنده من الحدم : قوموا، فقاموا فلم يبقَ إلَّا العبــاس بن الفضل وأنا، ومكث ساعة، ثم قال للعباس: اخرج ومُرْ برفع التخــاتـج المطروحة على الزَّقَّ، ففعل ذلك، فقال لي: أدنُ مني، فدنوت منه، فقال لي: تدري فيتم أرسلت إليك؟ قلت: لا والله يا أمير المؤمنين، قال: قد بعثت إليك في أمر لو س استخدمت أمثته قوَّادي عندي؟ قلت: هرثمة،

وقد نفذ السندي بن شاهك ما أمره به الرشيد، فلم يفلت منهم أحد، وقد حبسوا واستلبت أموالهم، وأخذت ضياعهم، وكتب إلى السولاة بذلك، وظلت حالهم سهلة غير مضيق عليهم في البيوت التي حبسوا فيها إلى أن غضب الرشيد على عبدالملك بن صالح فعمهم سخطه وجدد لهم التهمة عند الرشيد، وضيَّق عليهم من جديد، عدا محمد بن خالد

> (١) الزجل: الجماعة من الناس. (۲) تاريخ الطبري ج ۸ ص ۲۹۸ .

نفسي أن الــرشيد قد تعطف عليهم، فوجه إليهم بلطف، فقال لي مسرور: اخرج الفضل بن يحيى، فلما مَثَلَ بين يديه قال له : إن أمير المؤمنين يقول لك : إني قد أمرتك أن تصدقني عن أموالكم فزعمت أنك قد فعلت، وقد صح عندي أنك أبقيت لك أمــوالًا ، وقــد أمــرت مسروراً إن لم تطلعه عليها أن يضربك مائتي سوط، فقال له الفضل: قَتِلْتَ والله يا أبا هاشم، فقال له مسرور: يا أبا العباس أرى لك أنك لا تؤثر مالك على مهجتك، فإني لا آمن أن أنفذ ما أمرت به فيك أن آتي على نفسك، فرفع الفضل رأسه إلى السباء وقال له : يا أبا هاشم، ما كذبت بأمير المؤمنين، ولو كانت الدنيا لي وخيرت بين الخروج منها وبين أن أقرع مقرعة لاخترت الخروج منها، وأمير المؤمنين يعلم وأنت تعلم أنا كنا نصون أعراضنا بأموالنا، وكيف صرنا اليوم نصون أموالنا منكم بأنفسنا؟ فإن كنت أمرت بشيء فامض له، فأمر بالمنديل فنفض ، فسقط منه أسواط بأثبارها، فضَرَب مائتي سوط، وتولى ضربه أولئك الخدم، فضربوه أشد الضرب الذي يكون بغير معرفة، فكادوا يأتون على نفسه، فخفنا عليه الموت. ''

٢ ـ كانت أم جعفر بن يجيى، وهي فاطمة ابنة محمد بن الحسين بن قحطبة، أرضعت<br>الــرشيد مع جعفر؛ لأنه كان رُبّي في حجرها وغذي برسلها، <sup>(٢)</sup> لأن أمه ماتت عن مهــده، <sup>(٣)</sup> فكــان الرشيد يشاورها مظهراً لإكرامها والتبرِّك برأيها، وكـان آلى وهو في كفالتها أن لا يحجبها، ولا استشفعته لأحد إلا شفَّعها، وألت عليه أم جعفر أن لا دخلت عليه إلا مأذونـاً لها، ولا شفعت لأحد لغرض دنيا. قال سهل: فكم أسير فكَّت، ومبهم عنده فتحت، ومستغلق منه فرَّجت. واحتجب الرشيد بعد قدومه، فطلبت الإذن عليه من دار الباقونة، ومتَّت بوسائلها إليه؛ فلم يأذن لها ولا أمر بشيء فيها؛ فلما طال دلك بها خرجت كاشفةً وجهها واضعة لثامها محتفية في مشيها، حتى صارت بباب قصر الرشيد؛ فدخل عبدالملك بن الفضل الحاجب، فقال: ظئر - أمير

> (١) مروج الذهب ح ٣ ص ٣٨٥. (٢) عدن رسلها· عدى بلمها (٣) الصمير يعود لحعفر فهم الدي ماتت أمه عتاية فأرصعته أم الفصل

المؤمنين بالباب، في حالة تقلب شهاتة الحاسد إلى شفقة أم الواحد! فقال الرشيد : ويحـك يا عبــدالملك! أو ساعية؟ قال: نعـم يا أمــير المؤمنــين حافية! قال أدخلها يا عبدالملك، فَرُبُّ كبد غذتها، وكربة فرجتها، وعورة سترتها! قال سهل: فما شككتَ يومئذ في النجاة بطلبتها، وإسعافها بحاجتها فدخلت، فلما نظر الرشيد إليها داخلة محتفية، قام محتفياً حتى تلقَّاها بين عمد المجلس، وأكب على تقبيل رأسها ومواضع ثدييها، ثم أجلسها معه، فقالت: يا أمير المؤمنين، أيعدو علينا الزمان ويجفونا خوفاً لك الأعوان، ويحردك'' عنا البهتان وقد ربيتك في حجري، وأخذتُ برضاعك الأمان من عدوي ودهري؟ فقال لها: وما ذلك يا أم الرشيد؟ قال سهل: فأيسني من رأفته، بتركه كنيتها آخراً ما كان أطمعني من برّه بها أولاً ، قالت: ظئرك $^{(7)}$  يحيى وأبوك بعد أبيك، ولا أصفه بأكثر مما عرفه به أمير المؤمنين من نصيحته، وإشفاقه عليه، وتعرَّضه للحتف في شأن موسى أخيه . قال لها : يا أمَّ الرشيد، أمرَّ سبَق، وقضاًءٌ حُمَّ، وغضبٌ من الله نفذ! قالت: يا أمير المؤمنين، يمحو الله ما يشاء ويُثبت وعنده أمَّ الكتاب، قال: صدقت. فهذا مما لم يمحُه الله! فقالت: الغيب محجوب عن النبيين فكيف عنك يا أمير المؤمنين؟ قال سهل بن هارون : فأطرق الرشيد مليا، ثم قال : وإذا المنسيَّة أنستَسبت أظهفارَهما لللَّه فَسيْتَ كلَّ تميمسةٍ لا تنسفسع فقالت بغير روية : ما أنا ليحيى بتميمة يا أمير المؤمنين، وقد قال الأول :

ذخسراً يكسونٌ كصسالِح الأعسال وإذا افتقــرت إلى الــذخــائسر لم تجد هذا بعد قول الله عز وجل: ﴿وَٱلۡكَـٰـٰظِمِينَ ٱلۡغَيۡظَ وَٱلۡعَافِينَ عَنِ ٱلنَّاسِ وَٱللَّهُ يُحِبُّ الْمُحْسِسِنِينَ ﴾. <sup>(٣)</sup> فأطرق هارونَ مليا، ثم قال: يا أُمَّ الرشيد، أقول: إليه بوجسه آخسرَ ألسدُهسر تُقبسَلُ إذا انصرفت نفسي عن الشيء لم تكد فقالت: يا أمير المؤمنين، وأقول:

(١) يحردك: يمنعك. (٢) ظئرك: زوج مرضىعتك. (٣) سورة آل عمران الآية ١٣٤.

ستقطعُ في السدُّنيا إذا ما قطَعْتَنِي يمينَسكَ، فانسظُر أَيّ كف تبسدَّلُ قال هارون : رضيت! قالت : فهبه لي يا أمير المؤمنين؛ فقد قال رسول الله ﷺ : من ترك شبيئًا لله لم يُوجده الله لِفقدِه . فأكب هارون مليا، ثـم رفع رأسه يقول: لله الأمرُ من قبلُ ومن بعدُ! قالت: يا أمير المؤمّنين، ﴿وَيَوْمَيْذُ يَفْرَخُ الْمُؤْمِنُونَ رَبِّيَ بِنَصْرِ اللّهَ يَنصُرْ مَن يَشَآهُ<br>وَهُوَالْعَزِيزُالرّحِيمُ﴾؛ ''واذكر يا أمير المؤمنينَ اليّتك.''مَا استشفعتُ إلا شفعتني! قال: واذكري يا أم الرشيد اليُّتَك لا شفعت لمقترف ذنباً . قال سهل بن هارون : فلما رأته صرَّح

بمنعهـا ولاذٌ عن مطلبها، أخرجتْ حقاً " من زبرجدة خضراء فوضعتْه بين يديه، فقال الرشيد: ما هذا؟ ففتحتْ عنه قفلا من ذهب فأخرجت منه قميصه وذوائبه<sup>(٤)</sup> وثناياه، قد غمست جميع ذلك في المسك؛ فقالت: يا أمير المؤمنين، أستشفع إليك وأستعين بالله عليك ويها صار معي من كريم جسدك وطيب جوارحك ليحيى عبدك . فأخذ هارون ذلك فلثمه، ثم استعبر وبكي بكاء شديداً، وبكي أهل المجلس، ومر البشير إلى يحيى وهو لا يظن إلا أن البكاء رحمة له ورجوعٌ عنه، فلما أفاق رمى جميع ذلك في الْحَقُّ، وقال لها: لحسناً ما حفظت الوديعة! قالت: وأهلَّ للمكافأة أنت يا أمير المؤمنين! فسكت وأقفــل الحُقُّ ودفعه إليها، وقال: ﴿ إِنَّ اللَّهَ يَأْمَرُ لَمْ أَنْ نَوْدُواْ ٱلْأَمَنَنَـٰتِ إِلَيْ أَهْلِهَا ﴾. `` قالت: والله يقــول: ﴿ وَإِذَا حَكَمْتُمْ بَيْنَ ٱلنَّاسِ أَنْ تَمْكُمُواْ بِٱلْعَدْلِ ﴾. `` ويقـول: ﴿ وَأُوْفُواْ بِعَهْدِ ٱللَّهِ إِذَا عَنَهَدَتُمْ ﴾. `` قال: وما ذَلك يا أم الرشيد؟ قالت: ما أقسمت لي به أن لا تحجبني ولا تجبهني قال . أحب يا أم الرشيد أن نشتريه محكَّمةً فيه .

قالت: أنصفت يا أمــير المؤمنين، وقد فعلتَ غير مستقيلةٍ لك، ولا راجعةٍ عنك. قال: بكم؟ قالت: برضاك عمن لم يُسْخِطْك! قال: يا أم الرشيد، أمالي علباك من الحق مثلٌ

- (١) سورة الروم الأية ٤ .
	- (٢) الألية: اليمين
- (٣) الحق: وعاء صغير ذو غطاء
- (٤) الذوائب: جمع ذؤابة: وهي شعر مقدم الرأس. وثناياه. أسنانه الأربعة التي في مقدمة الفسم. (٥) سورة النساء الاية ٥٨.
	- (٦) المرجع يفسه.
	- (٧) سورة الىحل الأية ٩١

البرامكة ـ يقول :

ومجسيري مِنَ الخُسطُوبِ السَّسْدَادِ يا ملاذي وعسطت وعسادي بكَ قامِ السرَّجِسَاء في كلِّ قلْبٍ زاد فيه السبسلاءُ كلَّ مَزاد إنسها أنست نعسمة أعْفَيتهما نعسم نفسعهما لكسلّ المعبساد وعْسَدُ مولاك أتمشْسَهُ فَأَبَهِى السَّدُّ ر ما زید خســنــهٔ بانـــعـــقــاد ما أظَــلُّتْ سَحَــائِبُ الـيَأسِ إلاَّ كان في كشيفهـــا عليكَ اعتــــادى إن تُراخست يداك عني فَوَاقا أكسلتسنى الأيامُ أكسلَ الجسراد<sup>(٢)</sup> وبعث بها إلى الأمين محمد، فبعث بها الأمين محمد إلى أمه زبيدة، فأعطتها هارون وهو في موضع لذته وعند إقبال أريحيته، وتهيأت للاستشفاع لهم، وعبأت جواريها ومغنياتها وأمرتهن بالقيام معها إذا قامت؛ فلما فرغ الرشيد من قراءتها لم ينقض حبوتهُ حتى وقَّع في

«لأمير المؤمنين، وخليفة المهدّيين، وإمام المسلمين، وخليفة رب العالمين، من عبــد اسلمتــه ذنــوبه، واوبقته'' عيوبه، وخذله شقيقه، ورفضه صديقه، ومال به

> (١) مت اليه : توسل اليه . (٢) الفواق: ما بين الحلبتين من الوقت. (٣) اوبقته : جفيته وحسته .

الزمان، ونزل به الحدثان، '' فحلَّ في الضيق بعد السعَّة وعالج البؤس بعد الدَّعة'' وافسترش السخط بعد الرضا، واكتحل السهاد بعد الهجود، `` ساعته شهر، وليلتُه دهر، وقد عاين الموت، وشارف الفَوْت، <sup>(٤)</sup> جزعاً لموجدَتك يا <sup>أ</sup>مير المؤمنين، وأسفا على ما فات من قربك، لا على شيء من المواهب؛ لأن الأهل والمال إنها كانا لك، وبك وكانا في يديّ عارية، والعارية مردُودة؛ وأما ما أصبتُ به من ولدي فبذنبه، ولا أخشى عليك الخطأ في أمره، ولا أن تكون تجاوزت به فوق حده .

تفكرْ في أمري، جعلني الله فداك، وليَمل هواك بالعفو عن ذنب إن كان فمن مثلي الزلل ومن مثلك الإقالة؛ <sup>(٥)</sup> وإنها أعتذر إليك بإقرار ما يجب به الإقرار حتى ترضى، فإذا رضيت رجوت إن شاء الله أن يتبين لك من أمري وبراءة ساحتي ما لا يتعاظمُك بعده ذنب أن تغفره . مد الله لي في عمرك وجعل يومي قبل يومك! وكتب إليه بهذه الأبيات : ـة والـــعـــطايا الـــفـــاشـــيّة قل للخسليفسة ذي السطسنسيع حسش والمسلوك السعسالسيَّة وابسن الخسلائسف من قريســـ سن رمسوا لديْك بداهسيّة إنّ السبرامسكسة السنديب خِلَعُ المسذَلْسةِ باديةً مُنفَسِرُ السُوْجِسوهِ علْمِيهِ مُ أعــــجـــازُ نخــــل خاوية (٦) فكــــــأنهم كا بهمتم سخصطة لك والامسور والسوزا الإمسارة رة بعسلا عالسية المخسازل لهثم كانست ومسنسازل فوق

(١) الحدثان: نوائب الدهر. (٢) الدعة : السعة بالعيش. (٣) الهجود: النوم. (٤) الفوت: المضيّ. (٥) الإقالة: الصمح. (٦) أعجاز النخل: أصولها.

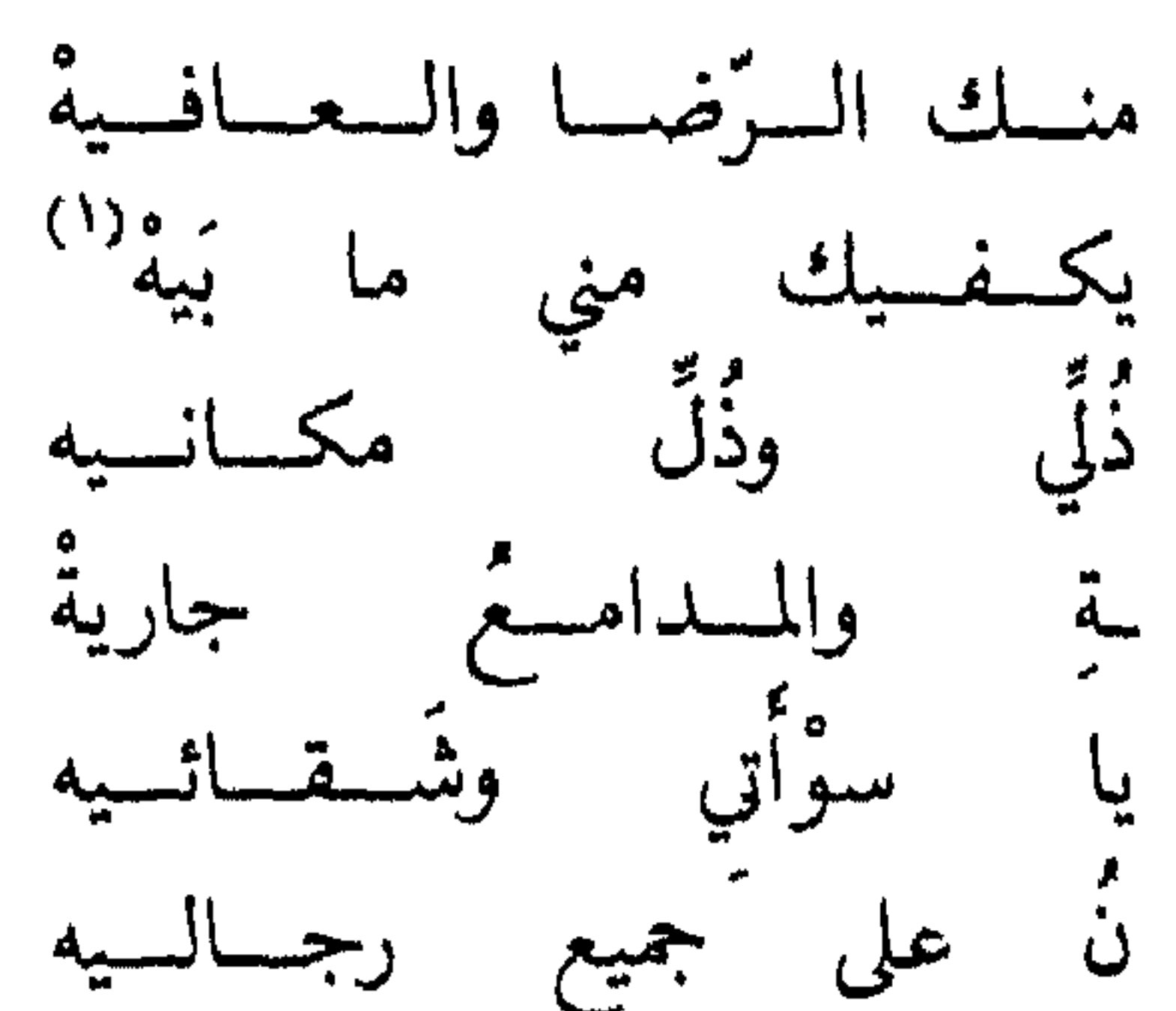

أضسخسؤا وجسلٌ مُنساهُسمُ يا من يُودُ لَي الـــوَّدِينَ يكسفسيك ما أبصرْتَ من ويسكساء فاطسمسة السكئسيب ومسقسالهسا بتسوجسع من لي وقسد غضسب السؤمسا

(١) الردي: الهلاك. (٢) العقد الفريدج ٥ ص ٦٨ ـ ٦٩. (٣) كتاب الوزراء والكتاب للمجهشياري ص ٢٥٣ (٤) أشفى : اقترب من الشفاء. (٥) ثقل: اشتد مرضه.

الأثر، والله حَكَمٌ عدْل، وستَقْدم فتعلم» فلما ثقل<sup>(٥)</sup> قال للسجان : هذا عهدي توصله إلى أمير المؤمنين، فإنه وليَّ نعمتي، وأحق من نفَذ وصيتي. فليا مات يحيى أوصل السجان عهده إلى الرشيد . فكان جواب الرشيد كيا ذكر

سهل بن هارون قال: وأنا ً عند الرشيد ، إذ ً وصلت الرقعة إليه ، فلما قرأها جعل يكتب في أسفلها ولا أدري لمن الرقعة، فقلت له : يا أمير المؤمنين، ألا أكميك؟ قال: كلا، إني أخاف عادة الراحة أن تُقوِّيَ سلطان العجز! فيحكم بالغفلة ويقضي بالبلادة! ووقع فيها: الحكَمُ الذي رضيت به في الأخرة لك هو أعدى الخصوم عليكَ، وهو من لا ينقض حكمه، ولا يُرَدُّ قضاؤه . قال: ثم رمى بالصك إليّ فلما رأيته علمت أنه ليحيى، وأن الرشيد أراد أن يؤثر الجواب عنه. <sup>(أ)</sup>

من هذا يتضح عدم ندم الرشيد لإيقاعه بالبرامكة، ويتضح عظم الذنب الذي أخذهُم به، والذي لمْ يصرح به، أوْ يُفصح عنه، بل نُقل عنه أنه قال: «لو علـم به زر قميصي لرميته في النهر».

الفصل الرابع

رابعاً : القبض على عبدالملك بن صالح

في هذه السنة ١٨٧هــ غضب الرشيد على عبد الملك بن صالح بن عليّ بن عبدالله ابن عبّاس. وكان سبب ذلك أنَّه كان له ولد اسمه عبدالرحمن، وبه كان يكنَّى، وكان من رجال النَّاس، فسعى بأبيه هو وقَمامة كاتب أبيه، وقالا للرشيد: إنَّه يطلب الخلافة، ويطمع فيها؛ فأخذه، وحبسه عند الفضل بن الربيع، وأحضره يوماً، حين سخط عليه، وقال له : أكفراً بالنعمـة، وجحـوداً لجليل المُنّـة والتكرمة؟ فقال: يا أمير المؤمنين! لقد بؤتُ إذاً بالندم، وتعرَّضت لاستحلال النقم، وما ذاك إلاّ بغيُّ حاسدنا، فنسي فيك مودّة القرابة وتقديم ۖ الولاية؛ إنَّك، يا أمير المؤمنين، خليفة رسول الله ﷺ، على أمَّته، وأمينه على عِترته، لك  $\mathbf{A}$  is the first set of  $\mathbf{A}$  $\mathcal{L}$  it and in the character  $\mathcal{L}$  is the linear  $\mathcal{L}$  in the contracted of the contracted of  $\mathcal{L}$ 

فقــال الرشيد: فهذا ابنك عبدالرحمن يخبرني بعتوّك، وفساد نيّتك، ولو أردت أن أحتجّ عليك لم أجد أعدل من هذّين الاثنين لك، فلِمَ تدفعهما عنك؟ . فقال عبدالملك : هو مأمور، أو عاقٌّ مجبور، فإن كان مأموراً فمعذور، وإن كان عافًا ففاجرٍ كفور، أخبر الله عزّ وجلّ بعداوته، وحذّر منه بقوله: ﴿إِنَّ مِنْ أَزْوَاجِكُمْ وَأَوْلادِكُمْ عَدُوّاً لكُمْ فَاحْذَرُوهُمْ﴾ ` . فنهض الرشيد وهو يقول: ما أمرك إلّا قد وضح ، ولكني لا أعيجل يحتى أعلم الذي رضي الله عزَّ وجلَّ فيك، فانه الحكم بيني وبينك.

تجعل الكفر مكان الشكر، ولا العقاب موضع الثواب، فقد نخلتَ لك النصيحة، ومحضتَ لك الطاعة، وشددت أواخي ملكك بأثقل من ركنيٌ يَلَمْلَم، وتركتُ عدوك مشتغلا، فالله! الله في ٰذي رحمك أن تقطعه بعد أن وصلته، يظنّ أفصح الكتاب لي بعِضَهِهِ، أو ببغي باغ ينهس اللحم، ويلغ الدم، فقد والله سَهَّلْتُ لك الوعور، وذلَّلتُ لَكَ الأُمُور، وجمعتُ على ۖ طاعتك القلوب في الصدور، فكم ليل تمام فيك كابدته، ومقام ضيق لك قمتُهُ، كنتُ فيه كيما قال أخو بني جعفر بن كلاب، يعني لبيداً :

> (١) شؤىوبها: مطرها (٢) همع: نزل بالمطر

وَمَــقـــام ضَيّق فَرْجُـــتُــهُ<br>لَوْ يَقْــومُ الــفِــيْلُ أَوْ فَيّالُــهُ ببسيانٍ أولِسسسانٍ وَجَسْدَلٌ زَلّ عَن مثـــل مَقــامي وزَخــلْ فقال له الرشيد: والله لولا إبقائي على بني هاشم لضربتُ عنقك؛ ثمَّ أعاده إلى يحسبه . فدخل عبدالله بن مالك على الرشيد، وكان على شرطته، فقال له : والله العظيم، يا أمير المؤمنين، ما علمتُ عبدالملك إلَّا ناصحاً، فعلامَ حسسَنُه؟ فقال: بلغني عنه ما أوحشني ولم أمنه أن يضرب بين ابنيّ هذين، يعني الأمين والمأمون، فإن كنتَ ترى أن نطلقه من الحبس أطلقناه. فقال: أمَّا إذ حبسته، فلستُ أرى في قرب المدّة أن تطلقه، ولكن تحبسه محبساً كريباً. قال: فإنّي أفعل؛ فأمر الفضلّ بن الربيع أن يمضي إليه، وينظر ما يحتاج إليه فيوظّفه له، ففعل. ولم يزل عبدالملك محبوساً، حتى مات الرشيد، فأخرجه الأمين واستعمله على الشام، فأقام بالرُّقَّة، وجعل لمحمَّد الأمين عهد الله لئن قُتل وهو حيٍّ لا يعطي المأمون طاعة أبداً، فيات قبل الأمين، وكان ما قال للأمين: إن خفِتَ فالجأ إليّ فوالله لأصوننك. وأرســل الرشيدُ يوماً إلى يحيَى بن خالد بن برمك: إنّ عبدالملك أراد الخروج عليّ<br>ومُنازعني في المُلك . وعلمتُ ذلك، فأعلمني ما عندك فيه، فإنّك إن صدقتني أعدتُك إلى ~الك، فأنكر يحيى أن يكون لعبدالملك صلة بهم، فلم يصدقه الرشيد، واشتد عليهم في

الفصل الخامس

خامسا : ولاية العهد :

ومن أهم الأحداث التي ظهرت بعد تولي الرشيد الخلافة بمدة لا تزيد عن خمس سنوات ولاية العهد، وقد نزل الرشيد على رغبة زوجته زبيدة يساندها الفضل بن يجيى البرمكي، وبعض أمراء بني العباس، فجعل ولاية العهد لولده محمد، وكان أصغر من أخيه عبدالله، ولم يكن الرشيد يرغب بتوليته حتى لا يقع الصراع بين الأخوين.

والمحاورة التالية بين زبيدة والرشيد توضيح ذلك :

دخلت زبيدة على الرشيد لما سمعت أن الرشيد يريد البيعة لابنه عبدالله وأخذت تعــاتبــه، فقال الرشيد: ويحكِ إنـها هي أمة محمد، ورعاية من استرعاني الله تعالى مطوقاً بعنقي، وقــد عرفتِ ما بين ابني وابنك، ليس ابنك يا زبيدة أهلا للخلافة، ولا يصلح للرعاية، قالت: ابني والله خير من ابنك وأصلح لما تريد، ليس بكبيرسفيه، ولا صغير فيه، أسخى من ابنك نفساً، وأشجع قلباً، فقال هارون: ويحكِ إن ابنك لأحب إليّ إلا أنها الخلافة لا تصلح إلا لمن كان لها أهلا، ويها مستحقاً، ونحن مسؤولون عن هذا الحلق، ومأخوذون بهذا الأنام، فما أغنانا أن نلقى الله بوزرهم، وننقلب اليه باثمهم، فاقعدي حتى أعرض عليك ما بين ابني وابنك . فقعدت معه على الفراش، ثم دعا ابنه عبدالله المأمون، فلما صار بباب المجلس سلم على أبيه بالخلافة، ووقف طويلا وقد طأطأ برأسه، وأغضى ببصره، ينتسظر الإذن حتى كادت قدمـاه ترم، ثـم أذن له بالجلوس فجلس، فاستـأذن بالكلام، فأذن له فتكلم، فحمدالله على ما منَّ به من رؤية أبيه، ويرغب إليه في تعجيل الفرج مما به، ثم استأذنه في الدنو من أبيه، فدنا منه، وجعل يلثم أسافل قدميه، ويقبّل باطن راحتيه، ثم انثنى ساعيا إلى زبيدة، فأقبل على تقبيل رأسها، ثم انثنى إلى قدميها،

ثم رجع الى مجلسه، فحمد الله اليها فيها منَّ به عليها من رضي أبيه عنها، وحسن رأيه فيها، ويسأله تعالى العون لها على برِّه، وأداء المفروض عليها من حقه، ويرغب أن يوزعها شكره وحمده . فقال الرشيد : يا بني اني أريد أن أعهد اليك عهد الإمامة ، وأقعدك مقعد الخلافة ، فاني قد رأيتك لها أهلا، وبها حقيقاً . فاستعبر عبدالله المأمون باكيا، وصاح منتحبا يسأل الله العافية من ذلك، ويرغب اليه أن لا يريه فَقدَ أبيه، فقال له : يا بني إني أراني لما بي، وأنت أحق، وسلَم الأمر لله، وإرض به، واسأله العون عليه، فلا بد من عهدي يكون في يومي هذا، فقال عبدالله المأمون : يا أبتاه! أخي أحق مني، وابن سيدتي، ولا إخال إلا أنه أقوى على هذا الأمر مني، وأشد استطلاعاً، عرض الله لك ما فيه الرشاد والخلاص، وللعباد الخير والصلاح، ثم أذن له فقام خارجاً. ثم دعا هارون بابنه محمد الأمين، فأقبل يجر ذيله، ويتبختر في مشيته، فمشى داخلا بنعله قد أُنسي السلام، وذهل عن الكلام نخوة وتجبَّراً وتعظماً وإعجاباً، فمشى حتى صار مستويا مع أبيه على الفراش، فقال هارون: ما تقول أي بني، فاني أريد أن أعهد اليك؟ فقــال: يا أمير المؤمنين، ومن أحق بذلك مني، وأنا أسنَّ ولدك، وابن قرة عينك، فقال هارون اخرج يا بني . ثم قال لزبيدة : كيف رأيت ما بين ابني وابنك؟ فقالت: يا أمير المؤمنين، ابني أحق بيما تريد، وأولى بيما لديك، فقال هارون: فإذا

أقررت بالحق، وأنصفتِ ما رأيت، فأنا أعهد إلى ابني ثـم إلى ابنك بعد. '' «وكان الرشيد يتوسم|لنجابة والرجاحة في عبدالله المأمون، ويقول: والله إن فيه حزم المنصور، ونسك المهدي، وعُزة الهادي، ولو شئت أن أقول الرابعة مني لقلت: وإني لأقدم محمد بن زبيدة، وإني لأعلـم أنه متبع هواه، ولكن لا استطيع غير ذلك ثـم انشأ يقول: غُلبتُ على الأمـر الذي كان أحزما لقــد بان وجــه الــرأي لي غير أنني نوزع حتسى صار نهبساً مقـــســـا وكيف يُردُ السُّدر في الضرع بعسلمسا وأن ينقضَّ الأمر الذي كان أبرماً أخاف التواء الأمر بعىد استوائه (١) عن الامامة والسياسة. (٢) البداية والنهاية ج ١٠ ص ١٧١.

وكانت حجة الفريق الذي يقف إلى جانب الأمين كونه هاشمي الأبوين، ولم يجتمع ذلك لغيره من خلفاء بني العباس، ولعل في كرههم لآل برمك دافعاً لذلك، وهذا ما جعل أمراء بني العباس يقفون إلى جانب زبيدة في ذلك ويحرضون على هذا الأمر، وهذا شاعرهم محمد بن ذؤيب العماني يدخل على الرشيد يستثيره لتولية الأمين بعده فيقول: لما أتسانسا خبر مشتهسر أغسر لا يخفسي على من يبصر

قلت لأصبحسابي ووجهي مسفسر: يها محمسد فأبشروا فاز فقال الرشيد: «أبشر يا عـماني بولاية محمد العهد» قال: «أي والله يا أمير المؤمنين، بشرى الأرض المجدبة بالغيث، والمريض المدنف بالبرء» قال الرشيد: «ولمَ ذاك؟؟» قال: «لأنه نسبيج وحده، وحامي مجده، وموري زنده» قال: «فمالك في عبدالله؟؟» قال: «يا أمير المؤمنين، مرعى ولا كالسعدان» فضحك الرشيد، وقال: «قاتله الله من أعرابي، ما أعرفه بموضع الرغبة، وأسرعه إلى أهل البذل والفائدة، وأبعده عن أهل العزم والحزم» `` فهذا النص مناقض لما قبله، إذ يدل على رغبة الرشيد تولية الأمين، يظهر ذلك في قوله للشاعر: ما أعرفه بموضع الرغبة، وقد ذكر روح مولى الفضل بن يحيى البرمكي، أن عيسى بن جعفر قال للفضل: . «أنشــدك الله لما عـملت في البيعة لابن أختي زبيدة، فإنه ولدك، وخلافته لك»<sup>(٢)</sup> فوعده ذلك، فلما تولى الفضل خراسان فرق في أهلها أموالًا كثيرة، وأعطى الجند أعطيات متتابعات، ثم دعا بالبيعة لمحمد الأمين بن الرشيد، فبايع الناس له،''' فلما تناهى الخبر إلى الــرشيد، عزم على البيعــة لمحمــد الأمين، فـجمع الأمراء والقواد، ورجال الحاشية، وأحضر الفقهاء في مجلس عقده يوم ٦ شعبان ١٧٥هـ الموافق ٢٩١م، فقام أكبر بني العباس

(١) مريج الذهب للمسمودي ج ٣ ص ٢٥٢. (٢) الفضل بن يحيى الىرمكي هو المشرف على تربية الأمين، وقد حصل بينه وىين أخيه جعفر كلام بسبب تقديم كل منهها لواحد من أولاد الرشيد. (٣) الطبري ج ٨ ص ٤٠ بتصرف .

شهسداً عليه بمسنظر وبسمخسبر فهسو الخسليفسة عن أبسيه وجسده لمحسسه بن زبيدة ابنسة جعفسر قد بايع الثقسلان في مهسد الهلدى والــذي نعتقده أن الاخبار التي جاءت تطعن في الأمين هي من وضع الشعوبيين الكارهين للعرب، الشانئين عليهم، فكيف وقد اجتمع للأمين ما لم يجتمع لغيره في عصره، فهو من أب وأم هاشميين، ولم يكن ذلك لغير علي بن أبي طالب رضي الله عنه . والمحــاورة التالية بين الكسائيي والرشيد وولدي الرشيد تبين أنه لا يفضل أحدهما الآخر في عقل أو دين أو معرفة . روى المسعودي في مروج الذهب ومعادن الجوهر ج٣ ص41 وما بعدها: «وقال الكسائي: دخلت على الرشيد، فلما قضيت حق التسليم والدعاء وثبت للقيام، فقال: اقعد، فلم أزل عنده حتى خف عامة من كان في مجلسه، ولم يبق إلا خاصته، فقال لي: يا على، ألا تحب ان ترى محمداً وعبدالله؟ قلت: ما أشوقني اليهما يا أمير المؤمنين، وأسرني بمعاينة نعمة الله على أمير المؤمنين فيهها، فأمر بإحضارهما، فلم ألبث أن أقبلا ككوبى أفق يزينهما هدوء ووقارء وقد غضا أبصارهما، وقاربا خطوهما حتى وقفا على باب المجلس، فسلما على أبيهما بالخلافة، ودعوًا له، بأحسن الدعاء، فأمرهما بالدنو منه فدنوا فصير محمداً عن يمينه وعبدالله عن يساره، ثم أمرني ان استقرأهما وأسألهما؛ ففعلت، فما سألتهما عن شيء إلا أحسنا الجواب فيه والحروج منه، فسر بذلك الرشيد حتى تبينته فيه، ثم قال لي : يا علي، كيف ترى مذهبهما وجوابهما؟ فقلت: يا أمير المؤمنين هما كما قال الشاعر:

(١) اليعقوبي ج ٢ ص ٤٩٣ .

(١) مروج الذهب ج ٣ ص ٤٩ وما بعدها.

ويناهم مان القدمة والتكامل مسجلا مسترجع ويرودون ويسترجع بالنزال الدافع فالمتحققة بمناقشة

ولم يكتف الرشيد بالبيعة لولده الأمين من بعده، فعقد البيعة لولده عبدالله على أن تكون ولاية العهد له من بعد أخيه الأمين، وذلك في سنة ثنتين وثبانين ومائة «١٨٢هــ»، وقـد أمضى هذا بعــد عودتــه من الحج، فبعث بالمأمون من الرقة إلى بغداد ومعه جعفر البرمكي، وقد ولاه خراسان وما يتصل بها، وسهاه: «المأمون». وفي سنة ست وثبانين ومائة عقد الرشيد ولاية العهد بعد ولديه الأمين والمأمون لولده القاسم وسياه «المؤتمن»، ولكن الموت عاجل القاسم فلم يكن له من الأمر شيئا . وفي هذا العام حج الرشيد ومعه الأمين والمأمون، وجلة بني هاشم والقواد والكتَّاب، ولم يتخلف عن الحج أحد له ذكر وقدر، فلما وصل المدينة أعطى أهلها أعطيات كثيرة، ثم غادرها إلى مكة . «ولَّمـا صار إلى مكــة صعــد المنبر، فخطب، ثـم نزل فدخل البيت، ودعا بمحمد والمأمون، فأمَّلي على محمد كتاب الشرط على نفسه، وكتب محمد الكتاب، وأحلفه على ما فيه، وأخذ عليه العهود والمواثيق، وفعل بالمأمون مثله، وأخذ عليه مثل ذلك .

علم أو فضل، وإن كان الحق إلى جانب عبدالله المأمون لأنه الأكبر سناً . وقد ولد قبل أخيه بستة أشهر، ولا عبرة في الفضل بالحسب والنسب، فلما تساويا في الفضل كان الأكبر أولى بالخلافة من أخيه''.

كتاب المهد الذي كتبه الأمين:

كتب الأمين بخط يده: بسم الله الرحمن الرحيم. هذا كتاب لعبدالله هارون أمير المؤمنين، كتبه محمد بن هاروْن في صحَّة من بدنه وعقله وجواز من أمره. إنَّ أمير المؤمنين هارون ولآني العهد من بعده، وجعل لي البيعة في رقاب المسلمين جميعاً، وولَّى أخي عبــدالله ابن أمــير المؤمنــين العـهد والحخلافة وجميع أمور المسلمين بعدي برضـى مني وتسليم، طائعاً غير مكره، وولاّه خراسان بثغورها وكورها، وأجنادها وخراجها وطرازها،

(١) يذهب كثير من المؤرخين إلى أن الشعوبية لعبت دورا كبيرا في تشويه سيرة الأمين.
وبريدها، وبيوت أموالها وصدقاتها وتُحشرها وتُحشورها، وجميع أعمالها في حياته وبعد موته، وشرطت لعبدالله أخي عليّ الوفاء بها جعل له هارون أمير المؤمنين من البيعة والعهد والولاية والحلافة وأمور المسلمين بعدي ، وتسليم ذلك له وما جعل له من ولاية خراسان وأعمالها، وما أقبطعيه هارون أمير المؤمنين من قطيعة، وجعل له من عُقدة، أو ضيعة من ضياعه وعُقَّده، أو ابتاع من الضياع والعُقَّد، وما أعطاه في حياته من مال، أو حلى، أو جوهر، أو متاع، أو كسوة، أو رقيق، قليلا أو كثيرًا، فهو لعبدالله ابن أمير المؤمنين أخيى، موفّراً عليه

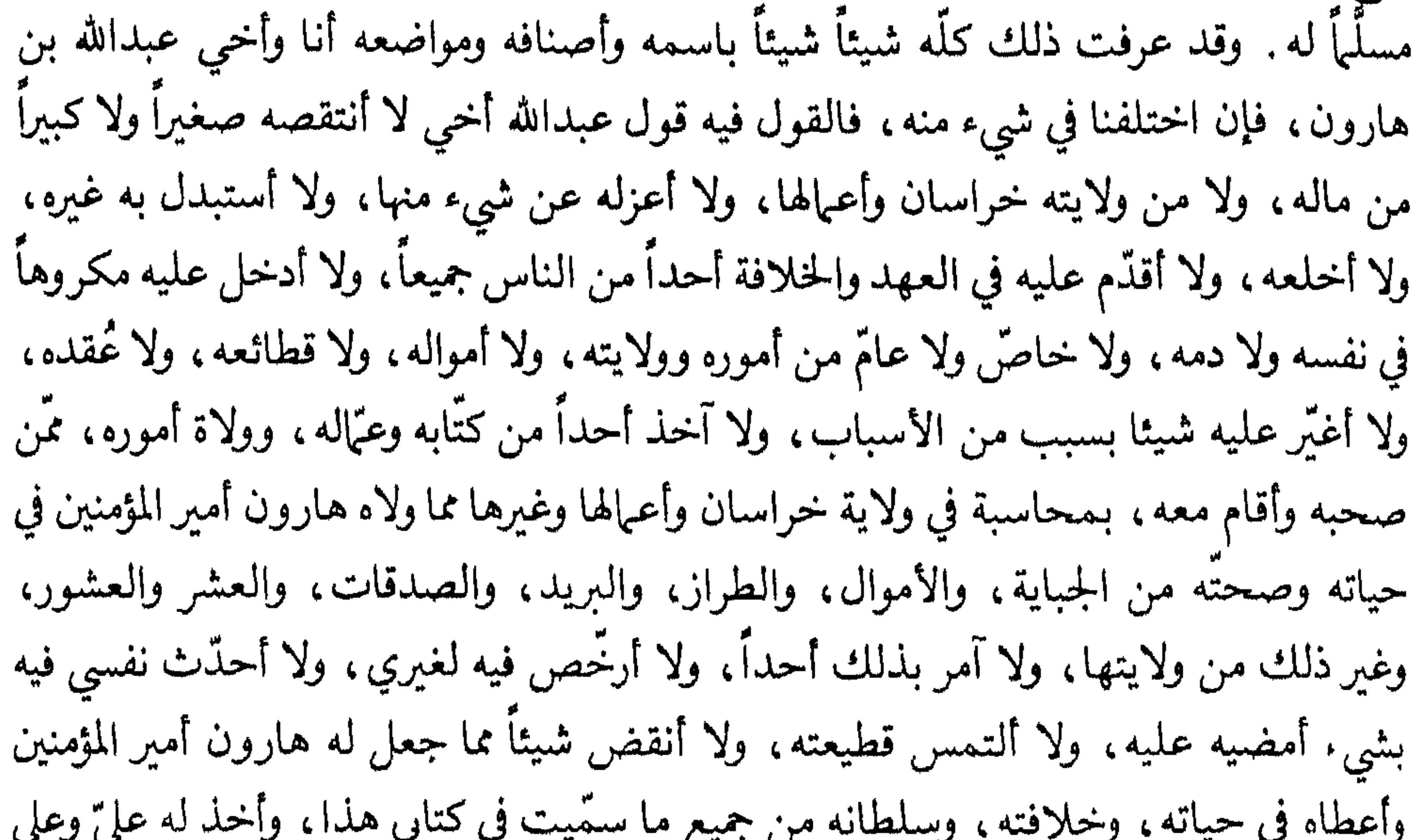

جميع الناس للبيعة، ولا أرخَّص لأحد من الناس كلُّهم في خلعه، ولا مخالفاته، ولا أسمع من أحد من البريّة في ذلك قولاً، ولا أرضى به في سرّ ولا علانية، ولا أغمض عليه، ولا أتغافل عنه، ولا أقبل من برٍّ من العباد، ولا فاجر، ولا صادق، ولا كاذب، ولا ناصح، ولا غاش، ولا قريب، ولا بعيد، ولا أحد من ولد آدم، ذكراً وأنثى، مشورة، ولا حيلة، ' ولا مكيدة في شيء من الأمــور سرّها وعلانيتها، وحقّها وباطلها، وباطنها وظاهرها، ولا سبب من الأسباب أريد بذلك إفساد شيء ممّا أعطيت عبدالله بن هارون أمير المؤمنين من نفسي وشرطت في كتابي هذا عليّ، وأوجبت على نفسي، وشرطت وسميت، وإن أراد أحد من الناس شرّاً، أو مكروهاً، أو خلعاً، أو محاربة، أو الوصول إلى نفسه ودمه، أو حرمه، أو ماله، أو سلطانه، أو ولايته جميعاً، أو فَرادَى مُسرّين ذلك أو مُظْهرين له، أن أنصرَه

وإن حدث بهارون حدث الموت، وأنا وعبدالله بحضرة أمير المؤمنين، أو أحدنا، أو كنَّا غائبين عنه، مجتمعين كنَّا أو مفترقينْ، ولِيس عبدالله بن هارون في ولايته بخراسان، فعليّ لعبدالله بن هارون، أمير المؤمنين، أن أمضيه إلى خراسان، وأسلم له ولايتها وأعيالها كلها، وجنودها، ولا أعوقه عنها، ولا أحبسه قِبَلي، ولا في شيء من البلدان دون خراسان، وأعجل إشخاصه إليها واليأ عليها وعلى جميع أعماله، مفرداً بها، مفوّضاً إليه أعمالها كلّها، وأشخص معـه جميع من ضمَّم إليه أمـير المؤمنين من قوَّاده، وجنوده، وأصحابه، وكتابه، ومــواليه، وخدمه، ومن تبعه من صنوف الناس بأموالهم وأهليهم، ولا أحبس عنه أحداً منهم، ولا أشرك معه في شيء منها أحداً، ولا أبعث إليه أميناً، ولا كاتباً، ولا بنداراً، ولا أضرب على يديه في قليل وكثير.

وأحوطه وأدفع عنه، كما أدفع عن نفسي، ومهجتي، ودمي، وشعري، وبشري، وحرمي وسلطاني، وأجهز الجنود إليه، وأعينه على كلٌّ من أعنَتَه وخالفه، ويكون أمري وأمره في ذلك واحداً أبداً ما كنت حيّاً، ولا أخذله، ولا أسلمه، ولا أتخلى عنه .

وأعطيت أمير المؤمنين هارون وعبدالله بن هارون، على ما شرطت لهما على نفسي من جميع ما سميت وكتبت في كتابي هذا، عهد الله، وميثاقه، وذمة أمير المؤمنين وذمتي، وذمم آبائي، وذمم المؤمنين، وأشد ما أخذ الله على النبيين، والمرسلين، وخلقه أجمعين، من عهوده ومواثيقه، والأيبان المؤكدة التي أمر الله بالوفاء بها ونهى عن نقضها وتبديلها، فإن أنا نقضت شيئاً مما شرطت لهارون ولعبدالله بن هارون أمير المؤمنين، أو بدلت، أو حدثت في نفسي أن أنقض شيئاً مما أنا عليه، أو قبلت من أحد من الناس، فبرثت من الله، من ولايته، ومن دينه، ومن محمد رسول الله ، ولقيت الله يوم القيامة كافراً به ومشركاً، وكل امرأة هي في اليوم لي، أو تزوجتها الى ثلاثين سنة طالق ثلاثاً البتة، طلاق الحرج والسنة، وعليّ المشي إلى بيت الله الحرام ثلاثين حجة نذراً واجباً في عنقي، حافياً، راجلًا، لا يقبل الله مني إلا الوفاء بذلك، وكل مال هو لي اليوم، أو أملكه إلى ثلاثين سنة هدي بالـغ الكعبة الحرام، وكل مملوك هو لي اليوم أو أملكه إلى ثلاثين سنة أحرار لوجه الله عز وجل، وكل ما جعلت لأمير المؤمنين ولعبدالله ابن أمير المؤمنين، وكتبته، وشرطته لهما، وحلفت عليه، وسميت في كتابي هذا، لازم لي الوفاء به، ولا أضمر غيره ولا أنوي إلَّا إياه، فإن أضمرت، أو نويت غيره،

مهده العهود والأيبال كلها لازمة لي، واجبة علي، وقواد أمير المؤمنين، وجنوده، وأهل الأفاق والأمصار، وعوام المسملين براء من بيعتي، وخلافتي، وعهدي، وهم في حل من خلعى، وإخراحي من ولايتي عليهم، حتى أكون سوقة من السوق، وكرجل من عرض الناس، ولا حق لي عليهم، ولا ولاية، ولا بيعة لي في أعناقهم، وهم في حل من الأيبان التي أعطوني، وبراء من تبعتها ووزرها في الدنيا والأخرة، وكتبه محمد بن هارون بخطه .

شهلد سليهان ابن أمـير المؤمنـين المنصور، وعيسى بن جعفر، وجعفر بن جعفر، وعبيدالله بن المهـدي، وجعفـر بن موسى أمـير المؤمنين، وإسحاق بن عيسى بن علي، وعبسى بن موسى ابن أمير المؤمنين، وإسحاق بن موسى أمير المؤمنين، وأحمد بن اسهاعيل ابن علي، وسليهان بن جعفر بن سليهان، وعيسى بن صالح بن علي، وداود بن عيسى بن موسى، وداود بن سليهان بن جعفر، ويحيى بن عيسى بن موسى، ويحيى بن خالد، وخزيمة بن خازم، وهــرثمــة بن أعــين، وعبدالله بن الربيع، والفضل بن الربيع، والعباس بن الفضل، والقاسم بن الربيع، ودقاقة بن عبدالعزيز، وسليهان بن عبدالله بن الأصم. . . .، ومحمد بن عبدالرحمن قاضي مكة، وعبدالكريم الحجبي، وابراهيم بن عبدالرحمن الحجبي، وإبان مولى أمير المؤمنين، والحارث مولى أمير المؤمنين، وخالد مولى أمير المؤمنين، ومحمد بن منصور، واسهاعيل بن صبيح». وكتب في ذي الحجة سنة ١٨٦ هـ. نسخة الشرط الذي كتبه عبدالله ابن أمير المؤمنين بخطه في البيت:

«بسم الله الرحمن الرحيم. هذا كتاب لعبدالله هارون أمير المؤمنين، كتبه له عبدالله ابن هارون أمير المؤمنين في صحة من عقله، وجواز من أمره، وصدق نيته فيها كتب في كتابه هدا، ومعـرفته بها فيه من الفضل والصلاح له، ولأهل بيته، وجماعة المسلمين: إن أمير المؤمنين ولابي العهد والحلافة، وجميع أمور المسلمين في سلطانه بعد أخي محمد بن هارون أمـير المؤمـين، وولاني في حياته، وبعد موته، ثغور خراسان، وكورها، وجميع أعـمالها من الصدقات والعشر، والعشور، والبريد، والطراز، وغير ذلك، واشترط لي على محمد بن هارون أمــير المؤمنين الـوفاء بـما عقد لي من الحلافة، والـولاية للـعباد والبلاد بعده، وولاية خراساں، وجميع أعيالها، لا يعرض لي في شيىء مما أقطعني أمير المؤمنيں، أو ابتاع لي من الضياع، والعقد، والدور، والرباع، أو ابتعت لنفسي من ذلك، وما أعطاني أمير المؤمنين

 $\mathcal{N}_{\mathbb{Z}}$ 

هارون من الأموال، والجوهر، والكساء، والمتاع، والدواب، في سبب محاسبة لأصبحابي، ولا يتبع لأحد منهم أبداً، ولا يدخل علي، ولا على أحد كان معي ومني، ولا عبالي ولا كتابي، ومن استعنت به من جميع الناس، مكروها في نفس، ولا دم، ولا شعر، ولا بشر، ولا مال، ولا صغير، ولا كبير، فأجابه إلى ذلك، وأقر به، وكتب بذلك كتاباً، وكتبه على نفسه، ورضي به هارون أمير المؤمنين، وعرف صدق نيته، فشرطت لعبدالله هارون أمير المؤمنين، وجعلت له على نفسي أن أسمع لمحمد ابن أمير المؤمنين، وأطيعه ولا أعصيه، وأنصحه ولا أغشنه، وأوفي ببيعته وولايته، ولا أغدر، ولا أنكث، وأنفذ كتبه وأموره، وأحسن مؤازرته ومكانفته، وأجاهد عدوه في ناحيتي ما وفى لي بها شرط لي ولعبدالله هارون أمير المؤمنين، ورضي لي به، وقبلته ولا انتقص شيئاً من ذلك، ولا انتقص أمراً من الأمور التي شرطها لي عليه أمير المؤمنين، فإن احتاج محمد ابن أمير المؤمنين إلى جند، وكتب إليّ يأمرني بإشخاصهم إليه، أو إلى ناحية من النواحي، أو عدو من أعدائه خالفه، وأراد نقص شيء من سلطانــه الــذي أسنــده هارون أمير المؤمنين إلينا، وولاناه، أن أنفذ أمره، ولا أخالفه، ولا أقصر في شيء كتب به إليّ، وإن أراد محمد ابن أمير المؤمنين أن يولّي رجلًا من ولده العهد من بعدي، فذلك له ما وفى بها جعل لي أمير المؤمنين هارون، واشترط لي عليه، وشرطه على نفسه في أمري، وعلي انفاذ ذلك، والوفاء به، ولا أنقض ذلك، ولا أغيره، ولا أبدله، ولا أقدم قبله أحداً من ولدي، ولا قريباً، ولا بعيداً من الناس أجمعين، إلَّا أن يولِّي هارون أمير المؤمنين أحداً من ولده العهد بعدي، فيلزمني ومحمد الوفاء بذلك .

وجعلت لأمير المؤمنين هارون ولمحمد ابن أمير المؤمنين عليّ الوفاء ببا شرطت وسميت في كتابي هذا، ما وفي لي محمد ابن أمير المؤمنين بجميع ما اشترط لي هارون أمير المؤمنين في نفسي، وما أعطاني أمير المؤمنين من جميع الأشياء المسهاة في الكتاب الذي كتبه له، وعلي عهد الله وميثاقه، وذمة أمير المؤمنين وذمتي، وذمم آبائيي، وذمم المؤمنين، وأشد ما أخذ الله على النبيين والمرسلين، وخلقه أجمعين، من عهوده ومواثيقه، والأيبان المؤكدة التي أمر الله بالوفاء بها، فإن أنا نقضت شيئاً مما شرطت وسميت في كتابي هذا، أو غيرت، أو بدلت، أو نكثت، أو غدرت، فبرئت من الله، ومن ولايته، ومن دينه ومن محمد رسول الله، ولقيت الله يوم القيامة كافراً به مشركاً، وكل امرأة هي اليوم لي، أو أتزوجها إلى ثلاثين سنة طالق ثلاثاً البتة، طلاق الحرج، وكل مملوك لي اليوم، أو أملكه إلى ثلاثين سنة، أحرار لوجه الله،

وعلي المشي إلى بيت الله الحرام الذي بمكة ثلاثين حجة نذراً واجباً عليّ، وفي عنقي، حافياً<br>راجلًا، لا يقبل الله مني إلّا الوفاء به، وكل مال هو لي اليوم، أو أملكه إلى ثلاثين سنة هدي بالغ الكعبة، وكل ما جعلت لعبدالله هارون أمير المؤمنين وشرطت في كتابي هذا لازم لي لا أضمر غيره ولا أنوي سواه».

ثم شهد الشهود الذين شهدوا على أخيه محمد ابن أمير المؤمنين، وأقام الرشيد الحج للناس، وأمر بتعليق هذين الكتابين، فعلقا أيام الموسم على باب الكعبة، وقرثا على الناس

عدة مرار، وجعلا في الكعبة . '' ثم كتب الرشيد إلى عـماله يخبرهـم بـما عزم عليه من أمر ولاية العهد، وهذا نص كتابه : «بسم الله الرحمن الرحيم . أما بعد : فإن الله ف<sub>ن</sub>لُّ أمير المؤمنين ووليّ ما ولاه، والحافظ لما استرعاه وأكرمه به من خلافته وسلطانه، والصانع له فيها قدم وأخر من أموره، والمنعم عليه بالنصر والتأييد في مشارق الأرض ومغاربها، والكالىء والحافظ والكافي من جميع خلقه؛ وهو المحمود على جميع آلائه، المسؤول تمام حسن ما أمضى من قضائه لأمير المؤمنين، وعادته الجميلة عنده، وإلهام ما يرضى به، ويوجب له عليه أحسن المزيد من فضله . وقد كان من نعمـة الله عز وجـل عند أمير المؤمنين وعندك وعند عوام المسلمين ما تولى الله من محمد وعبــدالله ابني أمير المؤمنين، من تبليغه بهما أحسن ما أملت الأمة، ومدت إليه أعناقها، وقذف الله لهيها في قلوب العامة من المحبة والمودة والسكون إليهيها والثقة بهيها، لمعياد دينهم،

(١) تاريخ اليعقوبي، المجلد الثان ص ١٦٪ وما بعدها .

بعد أمير المؤمنين ولعبدالله ابن أمير المؤمنين من بعد محمد ابن أمير المؤمنين، يُعمل فكرَه ورأيه ونظرَه ورويته فيها فيه الصلاح لهما ولجميع الرعية والجمع للكلمة، واللم للشعث، والدفع للشتات والفرقة، والحسمُ لكيْد أعداء النُّعَم؛ من أهل الكفر والنفاق والغل والشقاق، والقطع لأمالهم من كل فرصة يرجون إدراكها وانتهازها منهما بانتقاص حقهما ويستخير الله أمير المؤمنين في ذلك، ويسأله العزيمة له على ما فيه الخيرة لهما ولجميع الأمة، والقوة في أمر الله وحقه وائتلاف أهوائهها، وصلاح ذات بينهها، وتحصينهها من كيد أعداء النعم، ورد حسدهم ومكرهم وبغيهم وسعيهم بالفساد بينهما. فعـزم الله لأمير المؤمنين على الشخوص بهما إلى بيت الله، وأخذ البيعة منهما لأمير المؤمنين بالسمع والطاعة والإنفاذ لأمره، واكتتاب الشرط على كل واحد منهها لأمير المؤمنين ولهما بأشد المواثيق والعهود، وأغلظ الأيهان والتوكيد، والأخذ لكل واحد منهما على صاحبه بها التمس به أمير المؤمنين اجتباع ألفتهما ومودتهما وتواصلهما وموازرتهما ومكانفتهما على حسن النظر لأنفسهها ولرعية أمير المؤمنين التي استرعاهما، والجماعة لدين الله عز وجل وكتابه وسنن نبيه ﷺ، والجهــاد لعــدو المسلمين؛ من كانوا وحيث كانوا، وقطع طسع كل عدو مظهر للعداوة، ومسر لها، وكل منافـ ً ومارق، وأهل الأهواء الضالة المضلة من تكيد بكيد توقعه بينهها، وبدحس" يدحس به لهيها، وما يلتمس أعداء الله وأعداء النعم وأعداء دينه من الضرب بين الأمة، والسعي بالفساد في الأرض، والدعاء إلى البدع والضلالة؛ نظراً من أمسير المؤمنــين لـدينه ورعيته وأمة نبيه محمد ﷺ ومناصحة لله ولجـميع المسلمين، وذبًّا عن

سلطان الله الذي قدره، وتوحد فيه للذي حمله إياه، والاجتهاد في كل ما فيه قربة إلى الله، وما ينال به رضوانه، والوسيلة عنده.

فلما قدم مكة أظهر لمحسد وعبدالله رأيه في ذلك، وما نظر فيه لهما، فقبلا كل ما دعاهما إليه من التوكيد على أنفسهما بقبوله، وكتبا لأمير المؤمنين في بطن بيت الله الحرام بخطوط أيديهها، بمحضر ممن شهد الموسم من أهل بيت أمير المؤمنين وقواده وصحابته وقضاته وحجبة الكعبة وشهاداتهم عليهها كتابين استودعهما أمير المؤمنين الحجبة، وأمر بتعليقهما في داخل الكعىة .

(١) الدحس: الفساد.

فلما فرغ أمــير المؤمنين من ذلك كله في داخل بيت الله الحرام وبطن الكعبة، أمر قضاته الذين شهدوا عليهما، وحضروا كتابهها، أن يعلموا جميع من حضر الموسم من الحاجّ والعُسّمار ووفود الأمصار ما شهدوا عليه من شرطهها وكتابهها، وقراءة ذلك عليهم ليفهموه ويعسوه، ويعرفوه ويحفظوه، ويؤدوه إلى إخوانهم وأهل بلدانهم وأمصارهم، ففعلوا ذلك، وقرىء عليهم الشرطان جميعاً في المسجد الحرام، فانصرفوا وقد اشتهر ذلك عندهم، وأثبتوا الشهبادة عليه، وعـرفـوا نظر أمير المؤمنين وعنايته بصلاحهم وحقن دمائهم، ولمَّ شعثهم وإطفاء جمرة أعداء الله؛ أعداء دينه وكتابه وجماعة المسلمين عنهم، وأظهروا الدعاء لأمير المؤمنين والشكر لما كان منه في ذلك . وقلد نسخ لك أمير المؤمنين ذينك الشرطين اللذين كتبهها لأمير المؤمنين ابناه محمد وعبدالله في بطن الكعبة في أسفل كتابه ؛ هذا فأحمد الله عز وجل على ما صنع لمحمد وعبدالله وليَّبي عهد المسلمين حمداً كثيراً، وأشكره ببلائه عند أمير المؤمنين وعند ولييٌّ عهد المسلمين وعندك وعند جماعة أمة محمد ﷺ كثيراً .

واقرأ كتاب أمير المؤمنين على من قبلك من المسلمين، وأفهمهم إياه وقم به بينهم، وأثبته في الديوان قبلك وقبل قواد أمير المؤمنين ورعيته قبلك، واكتب إلى أمير المؤمنين بيها يكون في ذلك، إن شاء الله وحسبنا الله ونعم الوكيل وبه الحول والقوة والطول .

وكتب اسهاعيل بن صبيح يوم السبت لسبع ليال بقين من المحرم سنة ستة وثبانين ومائڌ .

الباب الرابع

علاقات الرشيد الخارجية

الفصل الأول

علاقة الرشيد بالروم:

يشهد التاريخ بسوء علاقة الرشيد بالروم منذ أيام صباه، فقد جهز له والده المهدي جيشاً عرمرماً سنة ١٦٣هـ وأرسله لحرب الروم وجهادها، وقد ضمم جيشه هذا كبار القواد والأمراء والأعيان عدا الجند والعتاد والمؤن، وسار المهدي في وداعه حتى مسافة بعيدة، وقد توغلِ الرشيد في حدود الروم، وفتح الله عليه بعض حصونها، ثم عقد صلحاً مع أهلها وعاد

سالماً غانهاً إلى بغداد .

ولم يكتف هارون بهذا النصر في تلك الغزوة العاجلة، فجهز له والده المهدي جيشاً أكثر ثُمُّدة وأقوى عتاداً ، وتوجه إلى حدود الروم سنة ١٦٥هـ غازياً في سبيل الله ، فتوغل كثيراً في بلاد الروم، حتى أنه شرط في أثناء صلحه مع ايريني اميراطورية الروم أن تقيم له الأدلاء خوفاً على جيشه أن يضل الطريق، وذلك لعمق دخوله في بلاد الروم.

وفي هذه الغزوة وقع مع ايريني الوصية على ابنها قسطنطين صلحاً تدفع له بموجبه تسعــين ألفــأ من الدنانير جزية عنها وعن شعوب مملكتها، ورجع إلى بغداد وقد أقيمت الأفراح والمهرجانات ابتهاجاً بهارون محقق هذا النصر.

وفي هذه السنة كذلك غزا عبدالملك بن صالح أرض الروم، واشتبك مع جيشهم في «هراقليا» واستمر في حربه حتى وصل «أنقرة» . وافتتح مطمـورة، «ولقـد أسْرف القاسم بن الرشيد على إجراء الفداء بين الروم والمسلمين، فَنودي بكل أسير في بلاد الروم، وكان عدتهم ثلاثة آلاف وسبعـمائه، وكان ذلكَ<br>أول فداء في دولة بني العباس»<sup>(١)</sup> وكان ذلك في ثغر طرسوس وفي السنة التالية «١٨٢ هـ» غزا عبدالرحمن بن عبدالملك بن صالح الروم فوصل في

(١) الكامل في التاريخ لابن الاثيرج ٦ ص: ١٥٩ .

فلما قرأ الرشيد الكتاب استفزه الغضب، حتى لم يقدر أحد أن ينظر إليه دون أن يخاطبه، وتفرق جلساؤه، فدعا بدواة، وكتب على ظهر الكتاب: «بسم الله الرحمن الرحيم» من هارون أمير المؤمنين إلى نقفور كلب الروم؛ لقد قرأت كتابك يا ابن الكافرة، والجواب ما تراه دون ما تسمعه، والسلام». ثم سار من يومه حتى نزل على هرقلة ففتح وغنم وأحرق وخرب، فسأله نقفور المصالحة على خراج يجمله كل سنة، فأجابه إلى ذلك .

فلما رجع من غزوته وصار بالرقة نقض نقفور العهد، وكان البرد شديداً، فأمن رجعة الرشيد إليه، فلما جاء الحبر بنقضه ما جسر أحد على إخبار الرشيد، فاحتيل له بشاعر من أهل جنده، وهو أبومحمد عبدالله بن يوسف، وقيل هو الحجاج بن يوسف التيمي، فقال أبياتاً منها :

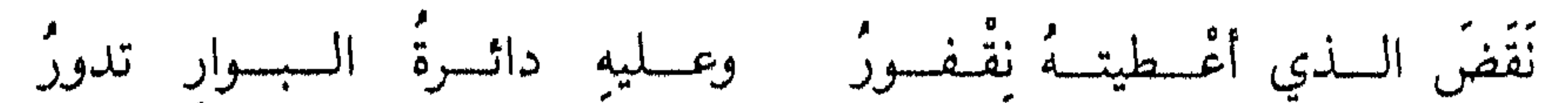

غُنسمٌ أتساكَ به الإلسهُ كبسيرٌا) بالسنسقض عنسة وافسذ وبسنسسير تشفي النفسوس مكسائها مذكسور حذرَ السصسوارم والسرَّدى محذور بأكــفـــنـــا شعـــلّ الضّرام تطيرُ عنسهُ وجسارُك أمسنُ مسرورٌ عنسك الإمسامُ لجاهسل مغسرورُ

أبشر أمسير المسؤمسنسين فإنسه فلقسدُ تبساشرت السرعيَّة أنْ أتى ورجست يمينسك أنْ تعجسلَ غزوةً أعـــطاك جزبتـــه وطـــأطـــأ خدهْ فأجسرتسه من وقسعسهما وكسأنها وصرفت بالمطول العساكس قافيلا نقفسورٌ إنْسَكَ حين تغــدرٌ إن نأى

(١) إلى هنا لاس الاثير، وما تعده في الطبري

يقول ابن الأثير:

هسلتسك أمسك ما ظنننت غُرور! أظـننت حين غَدَرْتَ أنــكَ مفلتَ فطمت عليك مِنَ الإمسام بحـورٌ ألقساك خَيْنَسْكَ في زواجسر بحسره قرَّيَّستْ ديارُكَ أمْ نأتْ بك دورٌ إِنَّ الإمسامَ على اقْستسسارَكِ قادَرٌ عمٌ) يســــوس بـحــــزمــــه ويديرٌ ليسَ الإمسامَ وإنْ غفـلنـــا غافـــلا فعــــدوّة أبــــداً به مقــــهـــورً مَلْكٌ تَجرُّدُ للجمهادِ بنفسسه يا مَنْ يُرِيدُ رضَـــا الإلـــهِ بســـعــيهِ والله لا يخفسى عليه ضمسيرً والنصسخ من نصحــائـه مشكـورٌ لا نُصْـــح ينفـــعُ منْ يفشْ إمــامـهُ ولأهسلهسا كفّسارة وطسهسورُ نصحُ الإمامِ على الأنسامِ فريضةً وقال التيمي : لَمَا رَأَتِسَهُ بِغْسِلِ الْسَلِيثِ قَدْ عَبِشَا لجتت بنقفسور أسباب السردى عبئنا إِنْ فَاتَ أَنسِابِسَهُ وَالمُخَلَبَ الشَّبْسَــا ومســن يزر غيلهُ لا يخلُ من فزع خانَ العهـــودَ ومنْ ينكَتْ بها فعَــلَىْ خَوْبِسَائِسِهِ، لا على أعــدائِسِهِ نكَشَا كانَ الإمسامُ اللَّذي تَرْجَى فواضِلَهُ أذاقـــهُ ثمـــرَ الحلم الــــذي وَرِئـــا أزوائجسه مرهسأ يبتكسنسه شعششا فردٌ الـفــتـــهُ من بعـــدِ أنْ عطفــت

فلما فرغ من إنشاده، قال: أو قد فعل نقفور ذلك! وعلم أن الوزراء قد احتالوا له في ذلك . فكر راجعاً في أشد محنة وأغلظ كلفة . حتى بلغ بلادهم، فأقام فيها حتى شفى

نفسہ منہم، ولم يبرح حتى رضي وبلغ ما أراد.

وفي ذلك يقول أبو العتاهية :

ألا نادت هرّقسلَة بالخسراب مِنَ المَسلِكِ المسوفِّقِ بالمصسوَابِ ويبرق بالمُسذِّقَ وَ ٱلسقِسفسابَ غدا هارونٌ يرعُسكُ بالمــنساياً وراياتٍ يُحلُّ السنصرُ فيهما تَمَرُّ كأنها قطعُ السسـحسابَ أمسيرَ المـؤمـنسينَ ظفِــرتَ فاسـلَمْ وأبشر بالسغسنسيمسة والإياب

وفيها أصباب الروم وملكهم نقفور من ذل وهوان يقول أبوالعتاهية :

وأصبحت تسقى كلّ مستمـطر ريًّا وأنت البذي ندعى رشيدا ومهيديًا وإن ترض شيئــاً كان في الناس مَرْضيا فأوســعــت شرقــياً وأوســعــت غربياً فأصبح وجهُ الأرض بالجودِ موشيًا وكسان قضاءُ الله في الخلق مقضيًا

إمام الهدى أصبحت ىالدين معسًا لك اسهان شقًا منْ رشادٍ ومنْ هُدىً إذا ما سخطتَ الشيء كان مسخطاً تسبطت لسا شرقياً وغيرباً يد العُلا ووشيت وجه الأرض بالجود والنذى قضي الله أن يصفُو لهارونَ مُلكُمُهُ

دابق .

رباب بالمسرب المحي المستحق وقبالسوا : سُنجونُ المشركين قبورها على حين أعيا المسلمسين فكساكها أراد الرشيد أن يؤدب نقفور على نقضه العهد، فجهز جيشاً كبيراً وتوغل في بلاد الروم وذلك سنة ١٩٠هـ، ففتح هرقلة وبقي فيها مدة، أرسل خلالها قواده في ىلاد الروم يفتحون حصونها، ويقتلون جيوشها، ووجه داود بن عيسى بن موسى في أرض الروم سائحا يؤدب أهلها، وافتتح شراحيل بن معن بن زائدة حصن الصقالبة ودستة، وأرسل يزيد بن غملد فافتتح الصفصاف وملقوبية .

انتقل هارون الرشيد ىعسكره من هرقلة إلى الطوانه، فعسكر بها، ثم رحل عنها، وخلف عليها عقبة ىن عامر.

وقد وصل غزوه هذا العام إلى قبرص حين نقض أهلها العهد، وكان الذي غزاهم من قبله حميد بن معيوف، فسبى من أهلها خلقاً كثيراً بيع أكثرهم في الرافقة وكان من جملة

وتحت وطسأة هده الضربات المؤلمة للإمبراطورية الرومانية، خضع نقفور لإرادة الرشيد، وىعث إليه بالجزية عن نفسه وولده وسائر أهل بيته، ومن في مملكته من البطارقة حمسين ألف دينار، وخضع لشرط هاروں : بأن لا يعمر هرقلة، ولا يخرب ذا الكلاع ولا صملة ولا حصن سنان، وأن يدفع جزية كل عام ثلاثهائة ألف دينار.

الأسرى أسقف قبرص وفي عام ١٩١هــ غزا يزيد بن مخلد الهبيري أرض الروم في عشرة آلاف، فأخذت الروم عليه المضيق فقتلوه في مكان يبعد مرحلتين من طرسوس، وقَتل معه خمسون رجلًا وسلم الباقي، فولى الرشيد غزو الصائفة لهرثمة بن أعين، وضمم إليه ثلاثين ألفا من جند خراسان، ومضى الرشيد إلى ثغر «الحدث» ليكون قريباً من أرض المعركة مع الروم، وقد أغار الروم على حصبن مرعش، وأصابوا من المسلمين، فأمر هارون بهدم الأديرة والكنائس من الثغــور التي يقيـم بها المجــاهــدون من المسلمــين، وأمر كذلك بتغيير هيئة النصارى ومخالفتها لهيئة المسلمين في لباسهم وركوبهم، نكالًا بها تقترفه أيدي نصارى الروم، واتفق مع الروم على تبادل الأسرى عند بلدة «البدندون».

وفي سنــة ١٩٢هــ ولى الــرشيد على الثغور ثابت بن نصر بن مالك، فدخل بلاد

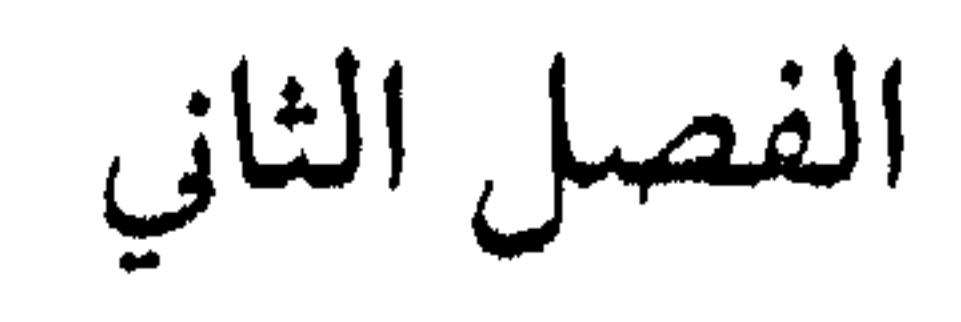

علاقة الرشيد بالفرنجة

ويبدو من المصادر الغربية أن زمام المبادرة بالصلات بين الغرب والشرق كانت من قبل شارلمان، وقد أرسل وفدين إلى الرشيد، أحدهما في سنة ٧٩٧م، والثاني في سنة ٨٠٢م، ويبدو أن الرشيد قد رد على ذلك بوفدين كذلك، أولهما سنة ٨٠١م والثاني سنة ٨٠٧م . وقد أراد شارلمان أن يوثق صلاته بالرشيد ليكسب وده، ويحول بينه وبين أبناء عمومته

ी है।  $\mathcal{L} = \mathcal{L} = \mathcal$ 

وقد رد الرشيد على هذه الصلات برغبته بها، ليضمن إضعاف نقفور الخصم اللدود لدولته، وليقطع الطريق للتحالف بين المملكتين الأوروبيتين أنذاك، فيكون قد حقق ما

يريده من هذه الصلة، وقد أبعد بعض المؤرخين حين خمن: أن الرشيد أراد التحالف مع شارلمـان للقضاء على دولة الأمويين في الأندلس، فإن هذا الظن بعيداً عن الواقع، لأن العبلاقية بين البرشيد وبين الأندلس لم تكن سيئة جداً كما صورها بعضهم، وإنها كانت القطيعة هي السائدة بينهما فقط، ولم يصدر من أي طرف إرادة إلحاق السوء بالآخر. وسكــوت المصادر الـعربية الإسلامية عن هذه الـعلاقة تجعلها في حيز التاريخ غير الموثق، وقد مال كثير من المؤرخين إلى أن هذه العلاقة لم تتجاوز العلاقات التجارية، وأن ما

حصل من مقابلة الوفود للرسّيد أو شارلمان لم تزد عن حدود المجاملات التجارية ، وأن إرسال الهدايا والتحف يؤكد ذلك ، حرصاً من التجار تأمين سوق لتجارتهم في كلا الدولتين، وهذا سر سكوت المصادر القديمة عن هذه السفارات، لأن المؤرخين وجدوها لا تستحق الذكر والتأريخ .

 $-172 -$ 

الفصل الثالث

علاقة الرشيد بالهند والصين

 $\mathbf{A}$ 

برسالة في علوم الرياضيات انتشرت بوساطتها (الأعداد) التي يسميها الأوروبيون الأرقام<br>العــربية، ويسميها العرب الأرقام الهندية، وفي القرن التاسع للميلاد أيضا أتحف الهنود<br>العالم العربي بنظام الكسور العشرية'''.

(١) تاريخ العرب المجلد الثالي ص ١٠٨.

البساب الخامسس

الفصل الأول

صفسات الرشسيد

للحكم على فردما، نستعرض صفاته، وما فيها من حسن أو قبح، ثم نحكم عليه، ولذلك فإن خير سبيل للاستدلال على شخصية الرشيد، ومعرفة حقيقته التي شوهها جمع غفير من المؤرخين والكتاب، نأتي على ذكر صفاته ومن ثمَّ نترك الحكم على الرشيد لنباهة القارىء وعدالته، وإليك هذه الصفات: عنايته بالقضاء وأهله :

كانت عناية الرشيد بالقضاء متميزة، فقد كان يختار له خيرة الناس، من ذوي الشرف والحلم، ذكر ابن قتيبة<sup>(١)</sup> أن الرشيد: «أحضر رجلًا ليوليه القضاء فقال له : إني لا أحسن القضاء ولا أنا فقيه، قال الرشيد: فيك ثلاث خلال: لك شرف، والشرف يمنع صاحبه

## وقد أقام الرشيد القضاة في جميع أمصار الخلافة، للفصل في قضايا المسلمين، وقضايا

وعلى الرغم من السدي كان بين السرشيد ومحمــد بن الحسس الشيباني بسبب رفض الشيباني نقض عهد يجيى بن عبدالله الطالبي، فإن الرشيد عينه قاضياً للقضاة بعد أبي يوسف، وذلك تقديراً لمكانة السيباني العلمية، وتحقيقاً للعدل ، وكان قاضي القضاة مثل وزير للعدل . لا يفارق الحليفه ، ويظل إلى جانبه يفتيه في المسائل الطارئة في الدولة وأمور الخلافة .

الوصاية والأوقاف، والمظالم، والحسبة، وغير ذلك عنايته بالأمن : اهتم الرشيد كثيراً بحفظ الأمن، وتأمين سبل الطمأنينة بين الناس، في العاصمة وفي الأقـاليم، وقـد اختـار الرشيد رجلًا لمنصب صاحب الشرطة عُرف بالنبل والنزاهة هو: «عبدالله بن مالك» وكان عبدالله يقيم العيون ويدسها في العاصمة، وفي الأمصار، وقد أوصى الرشيد أصحاب الأخبار بنقل أحوال الرعية بصدق وأمانة، وبسرعة فائقة، ولذلك فقــد اعتنى بالطرق وتنظيم البريد، لتصله الأخبار بأسرع ما يمكن، وقد أقام العسس «الحرس» في الليل للمحافظة على أمن الناس، وحفظ البلاد من الفساد.

وقد تشدد الرشيد في القضاء على الحركات الخارجة عليه في العاصمه أو في الأقاليم، فكان يُسير جنده لهم، ويحرص على القضاء عليهم، فقد سيَّر قواده إلى خراسان وبلاد الشام وأفريقية أكثر من مرة للقضاء على المناوئين، والمعكرين للأمن، وقد سار بنفسه لقتال رافع ابن سيار لما طال خروجه، واستعصمي على الجند أمره. وقد اعتنى بمظالم الناس وعمل على أخذ الحق لهم، فلما وصلته أخبار ابن ماهان، وفساده في بلاد خراسان، وظلمه للناس، أمر الرشيد هرثمة بن أعين أن يذهب إليه ويتولى مكانه، وقد فتك الرشيد بآل ماهان بعد أن تمكن هرثمة منهم، على الرغم من قريهم منه ودالتهم عليه، فلم يمنعه ذلك من الفتك والتنكيل بهم، لأن أمن الناس وهدوء روعهم أولى عنده من الولاة والحكام .

يتضح من تصفح سيرة الرشيد عنايته بالعمران، فقد وصلت بغداد في عصره إلى قمة المجسد، وذرا الحضارة، حتى قالوا: إن أيامها كانت أعراساً، فقد تأنق المهندسون في قصورها، وتفنن المعاريون في رونقها، ولا يفوتنا أن قصراً من قصورها لجعفر البرمكي كلّف عشرين مليونا من الدراهم، ومثله أو أقل منه قليلًا تكلفت قصور الأمراء والكبراء، ولم يقتصر العمــران على القصـور بل كان الاهتـمام منصباً كذلك على بناء المساجد، وارتفاع مناثرها، يقول البغدادي''' : «لم يكن لبغداد في الدنيا نظير في جلالة قدرها، وفخامة أمرها، وكشرة دورهسا، ومنــازعهــا ودروبهــا، وشعوبها، وأسواقها، وسككها وأزقتها، ومساجدها وحماماتها، وطرزها وخاناتها»، «وكانت فيها القصور التي تُفنن بصحونها وأبهائها، وزخارفها ونقسوشها، وشرفـاتهـا وقبابها، وفيها البساتين التي جلبت إليها غراثب الأشجار، ونوادر الأزهار، من كل مكان، وفيها ستة آلاف حمَّام، وفيها عشرون ألف مسجد، وفي نهرها ثلاثون ألف زورق»<sup>(1)</sup> .

عنايته بالعمران والأرض:

ولم يقتصر ذلك الاهتهام على بغداد العاصمة، بل تعداها إلى العواصم والأقاليم، وحفلت به الثغور والأمصار، حتى كان الرشيد يريد فتح قناة السويس كما هي اليوم، ففي مروج الذهب للمسعودي قال: رام الرشيد أن يوصل ما بين بحر الروم وبحر القلزم مما يلي الفرما، فقال له يحيى بن خالد البرمكي : كان يختطف الروم الناس من المسجد الحرام،

> (١) تاریخ بغدادج ۳ ص ۱۱۹ (٢) رجال من التاريخ للشيخ على الطنطاوي (٣) تاريخ الخلفاء ص ٢٨٦

وتدخل مراكبهم الحجاز فتركه» ``. وقد اهتم بنظام الري للأرض فأمر بحفر الركايا، وإقامة نظام للري دقيق، في بغداد وفي الأقاليم، ونظراً لأهمية الأرض وخراجها، فقد أمر القاضي يعقوب بن إبراهيم بوضع كتاب في تنظيم مواردها، وبيان خراجها، فكان أن وضع كتاب «الخراج» الذي يعــدّ درة في · جبين التنظيم المالي للدولة.

وقد كان الرشيد يعقد حلبات السباق بين خيله وخيول الأمراء والقواد، حرصاً على تشجيع دور الخيول والاعتناء بها، وكان يظهر الضيق عليه إن سُبقت خيله، ويظهر البشر على وجهه إذا سبقت خيوله، وكان يحضر الشعراء والرواة لوصف حلبات الخيول، ويستنطق الرواة عن أشعار العرب في الخيل، «وقد أجرى الرشيد الخيل يوما بالرقة، فلما أرسلت، سار إلى مجلسه في صدر الميدان حيث توافى إليه الخيل، فوقف على فرسه، وكان في أوائلها سوابق من خيله يقدمها فرسان في عنان واحد لا يتقدم أحدهما صاحبه، فتأملها فقال: فرسي والله، ثم تأمل الآخر فقال: فرس ابني المأمون، قال: فجاءا يحنكان أمام الحيل، وكان فرسه السابق وفرس المأمون الثانية، فسُرٌّ بذلك، ثم جاء الخيل بعد ذلك، فلما انقضى المجلس وهمّ بالانصراف قال الأصمعي ـ وكان حاضراً وقد تبيّن سرور الرشيد ـ للفضل ابن الربيع : يا أبا العباس، هذا يوم من الأيام فأحب أن توصلني إلى أمير المؤمنين، وقام الفضل فقال : يا أمير المؤمنين، هذا الأصمعي يذكر شيئاً من أمر الفرسين يزيد الله به أمير المؤمنين سروراً، قال: هاته، فلما دنا قال: ما عندك يا أصمعي؟ قال: يا أمير المؤمنين، كنت وابنك اليوم في فرسيكها كما قالت الحنساء :

لقد كان للرشيد اهتهام خاص بالخيول العربية، لأنها الأساس في المعارك الحربية، ولأنها آلة العرب في السلم والحرب، وهي مفخرة وعزة، جعل الله في أعنتها النصر إلى يوم القيامة .

اهتيامسه بالخيسل:

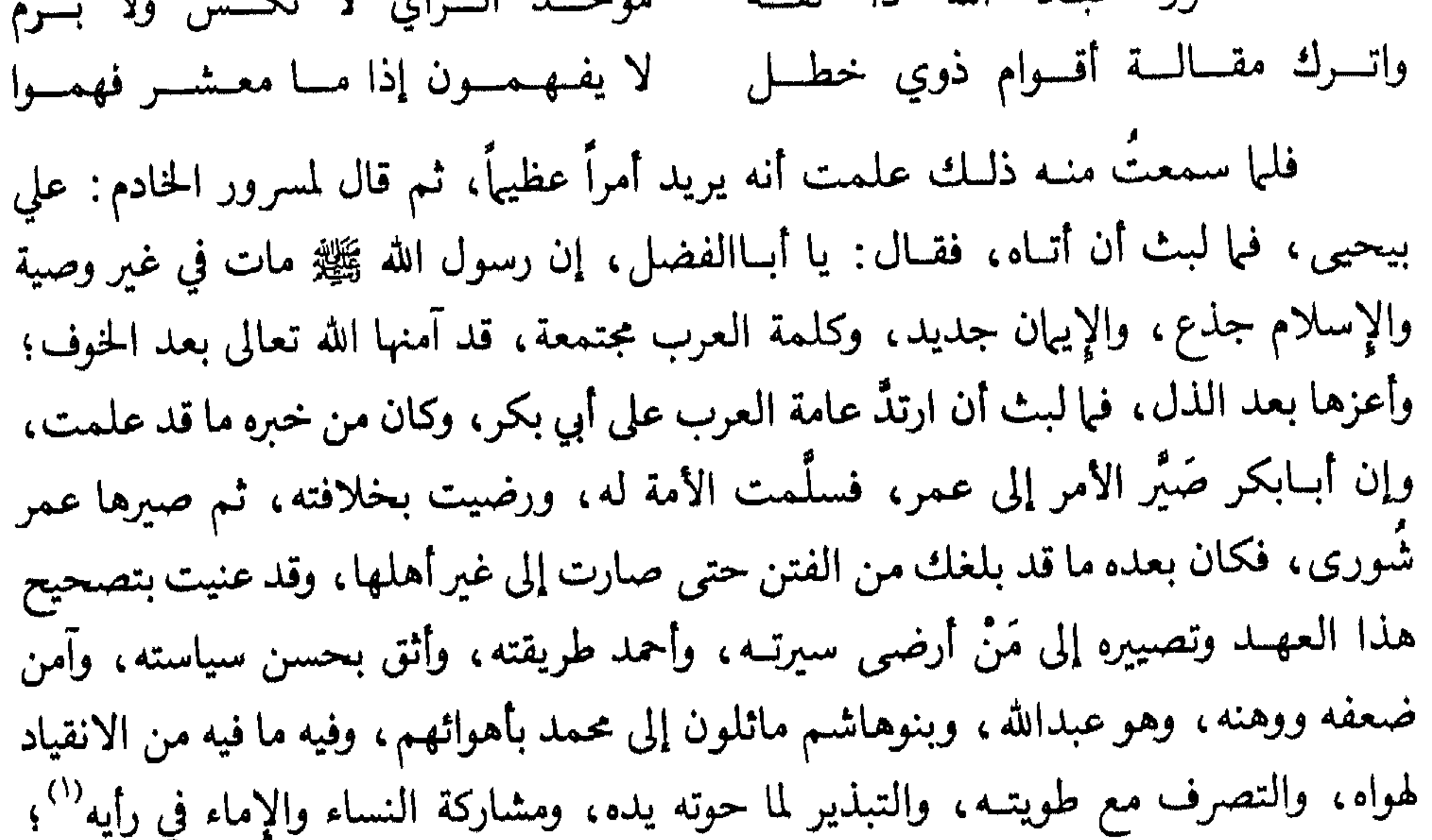

وعبدالله المرضي الطريقة، الأصيل الرأي، الموثوق به في الأمر العظيم؛ فإن مِلْتُ إلى عبدالله أسخطت بني هاشم، وإن أفردت محمداً بالأمر لم آمن تخليطه على الرعية، فأشِرْ عليَّ في هذا الأمر برأيك مشورة يعم فضلها ونفعها، فإنك بحمدالله مبارك الرأي لطيف النظر، فقال: يا أمير المؤمنين إن كل زلة مستقالة وكل رأي يتلافى خلا هذا العهد، فإن الخطأ فيه غير · مأمون، والزلة فيه لا تُستدرك، وللنظر فيه مجلس غير هذا؛ فعلم الرشيد أنه يريد الخلوة

ر من اثبت الأمين أن لامكان عنده لراي النساء )<br>اثبت الأمين أن لامكان عنده لراي النساء

فهذا التحرج والتلجلج في جعل الخلافة لولده محمد الهاشمي أماً وأباً، يدل وبدون لبس على ورع الرشيد، وحسن دينه، وعلى تقواه . الإقسلال من الحسلال : ومن العجب أن يُنسب إلى الـرشيد الإسراف، والـرمـاهية الـزائــدة عن المـألوف والمعقول، وهو الذي يبكي ألمَّا وحزناً إذا أحس أنه أسرف في طعام، أو أكثر من الحلال، أو قصرٌ في طاعة .

حدَّث إبراهيم بن المهدي قال : استزرت الرشيد بالرقة ، فزارني ، وكان يأكل الطعام الحبار قببل الببارد، فلما وضعت البوارد رأى فيها قرب إليه منها جام قريص مثل قريص السمـك، فاستصغـر القـطع، وقال: لم صَغَّر طباخك تقطيع السمك؟ فقلت: يا أمير المؤمنين، هذه السنة السمك، قال: فيشبه أن يكون في هذا الجام ماثة لسان، فقال مراقب

إليه، ففطن الرشيد فقال له : يا غلام إذا دفعته إلى سائل فقل له : يقول لك أمير المؤمنين احــذر أن تبيعه بأقل من مائتي دينار فإنه خير منها، ففعل الحادم ذلك، فوالله ما أمكن خادمي أن يخلصه من السائل إلا بهائتي دينار<sup>(١)</sup>.

أرأيت مثل هذا الورع والتقى، يرفض أن يأكل طيب الطعام، ولذيذ المأكل لأنه شعر أن فيه كلفة زائدة، وأنه ما كان ينبغي مثل هذا التكلف والإسراف في المأكل والمشرب، فدفع بالسمك وثمنه والجام إلى أول محتاج .

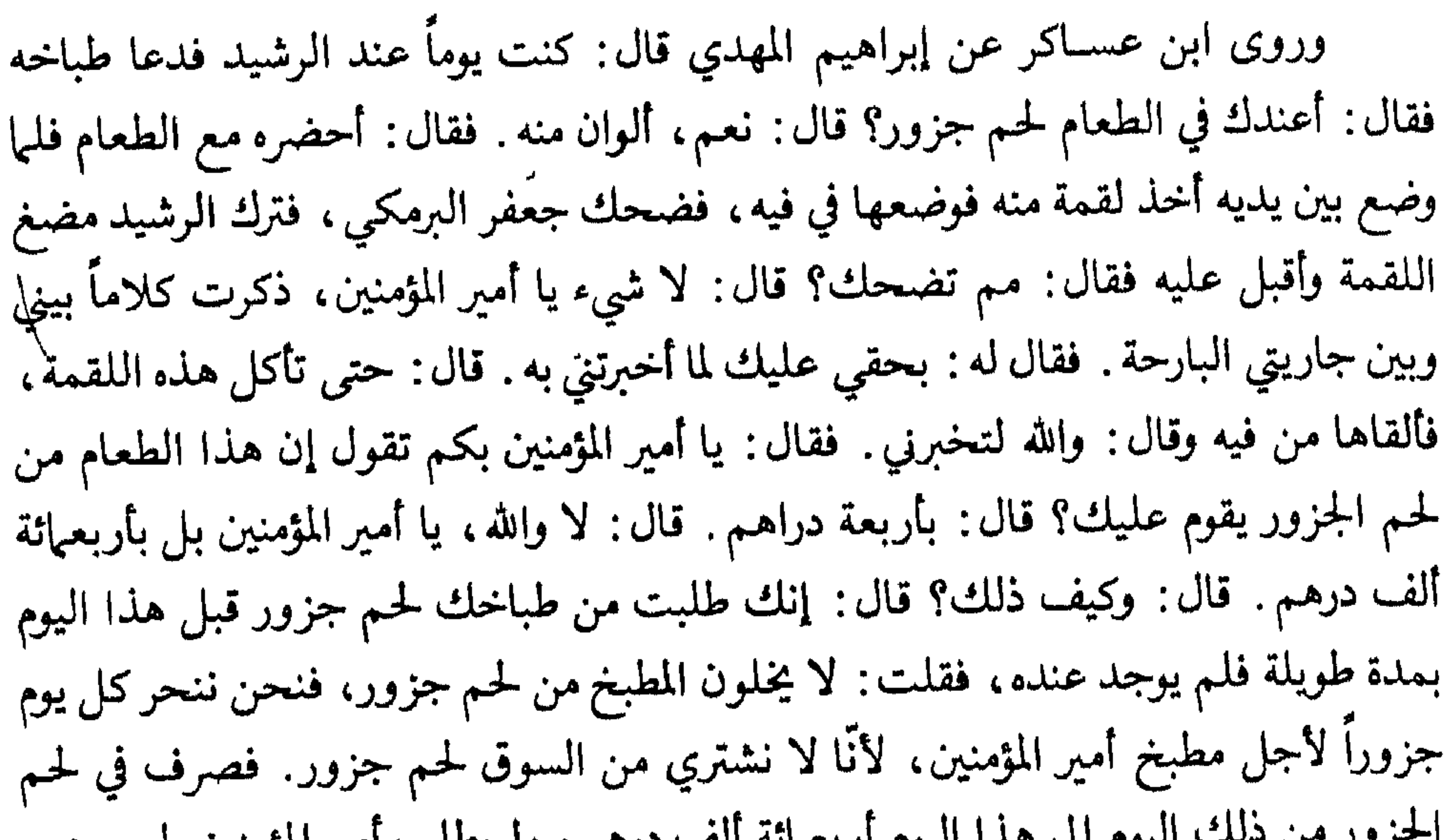

بحرقب على مستقبل إلى سمنا اليوم الابتعيالة اللف قرهتم ، ولم يطلب أمير المؤمنين لحتم جزور إلا هذا اليوم . قال جعفر : فضحكت لأن أمير المؤمنين إنها ناله من ذلك هذه اللقمة . فهي على أمير المؤمنين بأربعهائة ألف .

قال: فبكي الرشيد بكاء شديداً وأمر برفع السهاط''' من بين يديه، وأقبل على نفسه يوبخها ويقول: هلكت والله يا هارون. ولم يزل يبكي حتى آذنه المؤذنون بصلاة الظهر، فخرج فصلى بالناس ثم رجع يبكي حتى آذنه المؤذنون بصلاة العصر، وقد أمر بألفي ألف

> (١) مروج الذهب جـ ٣ ص ٣٦٣ (٢) السهاط: ما يفرش ليوضع عليه الطعام

تصرف إلى فقراء الحرمين في كل حرم ألف ألف صهدقة، وأمر بألفي ألف يتصدق بها في جانبي بغداد الغربي والشرقي، وبألف ألف يتصدق بها على فقراء الكوفة والبصرة . ثم خرج إلى صلاة العصر ثم رجـع يبكي حتى صلى المغــرب، ثـم رجع، فدخل عليه أبويوسف القاضي فقال: ما شأنك يا أمير المؤمنين باكياً في هذا اليوم؟ فذكر أمره وما صرف من المال الجزيل لأجل شهوته، وإنيا ناله منها لقمة . قال أبويوسف لجعفر : هل كان ما تذبحونه من الجزور يفسد، أو يأكله الناس؟ قال: بل يأكله الناس . فقال: أبشر يا أمير المؤمنين بثواب

قال ابن قتيبـة: ثنا الرياشي سمعت الأصمعي يقول: دخلت على الرشيد وهو يقلـم أظفاره يوم الجمعة فقلت له في ذلك فقال: أخذ الأظفار يوم الحميس من السنة، وبلغني أن أخذها يوم الجمعة ينفي الفقر . فقلت: يا أمير المؤمنين أوتخشى الفقر؟ فقال : يا أصمعي وهل أحد أخشى للفقر مني .

الغيرة على الدين :

بلغت الغيرة على الدين عند الرشيد مبلغاً عظيماً حتى كاد مرة أن يبطش بعمه ، حذَّثه

(١) سورة الرحمن أبة ٤٦ 

أبومعاوية يوماً عن الأعمش عن أبي صالح عن أبي هريره بحديث احتجاج آدم وموسى، فقال عـم الرشيد : أين التقيا يا أبامـ اوية؟ فغضب الرشيد من ذلك غضباً شديداً، وقال : أتعترض على الحديث؟ علي بالنطع'' والسيف، فأحضر ذلك فقام الناس إليه يشفعون فيه فقال الرشيد : هذه زندقة . ثم أمر بسجنه وأقسم أن لا يخرج حتى يخبرني من ألقى إليه هذا ، فأقسم عمسه بالأيبان المغلظة ماقال هذا له أحد، وإنها كانت هذه الكلمة بادرة مني وأنا أستغفر الله وأتوب إليه منها فأطلقه .

«كان ابن أبي مريم هو الذي يضحكه، وكان عنده فضيلة بأخبار الحجاز وغيرها، وكان الرشيد قد أنزله في قصره وخلطه بأهله، فنبهه الرشيد يوماً إلى صلاة الصبح، فقام متوضئاً ثم أدرك الرشيد وهو يقرأ :﴿وَمَالَىٰ لَآأَعْبُدُ ٱلَّذِى فَطَـرَنِى﴾ ``` فقال ابن أبي مريم : لا أدري والله؟! فضحك الرشيد وقطع الصلاة، ثم أقبل عليه وقال: ويحك اجتنب الصلاة والقرآن وقل فيها عدا ذلك» <sup>(٤)</sup>.

فقد أخرج ابن عساكر، عن ابن علية قال: أخذ هارون الرشيد زنديقاً فأمر بضرب عنقه، فقال له الزنديق: لِمَّ تضرب عنقي؟ قال له: «أُريح العباد منك» قال: فأين أنت من ألف حديث وضعتها على رسول الله ﷺ كلها ما فيها حرف نطقَ به ، ؟ قال : «فأين أنت يا عدو الله من أبي إسحاق الفزاري وعبدالله بن المبارك ينخلانها فيخرجانها حرفا حرفا»?؟

وسلط الرشيد سيفه على الزنادقة ، سيراً على سنة أبيه وجده فقد قتل منهم خلقاً كثيراً .

وكان يكره من يتوغل في أمور الكلام توغلًا يخرجه عن الحق، ويقتل من يقول بخلق<br>القرآن، ذكر ابن كثير: أن الرشيد قتل رجلًا لأنه قال؛ إن القرآن مخلوق، وقال : قتلته قربة إلى الله عز وجل .

> (١) النطع: بساط من جلد يفرش تمَت المحكوم عليه بالعذاب أو قطع الرأس. (۲) تاریخ الخلفاء ص ۲۹۲ . (٣) سورة يس أية ٢٢ (٤)البداية والنهاية جــ ١٠ ص ٢٢٣

عدم الأخذ بالذنب إلا بعد التثبت منه : وكان من حسن ورعه وتقواه، أنه لا يأخذ أحداً من أصحابه أو أعداثه دون التثبت من صدق ما قيل عنه، روى الطبري فقال: وذكر عبدالله بن محمد بن عبدالله بن عبدالعزيز بن عبدالله بن عبدالله بن عمر بن الخطاب، أنَّ أبابكر بن عبدالرحمن بن عبيدالله بن عبدالله بن عمر بن عبدالعزيز حدَّثه، عن الضَّحاك بن عبدالله، وأثنى عليه خيراً؛ قال: أخبرني بعض ولد عبدالله بن عبدالعزيز، قال: قال الرَّشيد، والله ما أدري ما آمُر في هذا العُمَريّ ! أكره أن أقدم عليه وله خلَف أكرههم؛ وإني لأحبُّ أن أعرف طريقه ومذهبه، وما أثق بأحد أبعثه إليه، فقال عـمر بن بزيع والفضل بن الربيع : فنحن يا أمير المؤمنين، قال: فأنتها، فخرجا من العَرْج إلى موضم من البادية يقال له خلَّص ، وأخذا معهما أدلاء من أهل العرْج؛ حتى إذا وردا عليه في منزله أتَّيَاه مع الضحى؛ فإذا هو في المسجد، فأناخا راحلتيهما ومَنْ كان معهما من أصحابهما، ثم أتياه على زيِّ الملوك من الرَّيح والثياب والطَّيب؛ فـجلسا إليه وهو في مسـجد له، فقالا له: يا أباعبدالرحمن، نحن رسل مَنْ خلَّفنا من أهل المشرق، يقولون لك: اتَّق الله ربك؛ فإذا شئت فقم. فأقبل عليهما، وقال: ويحكما! فيمن ولمن! قالا : أنت، فقال: والله ما أحبَّ أني لقيت الله بمحجمة دم امرىء مسلم، وأنَّ لي ما طلعت عليه الشمس؛ فلما أيسا منه قالا : فإنْ معنا شيئاً تستعين به على دهرك، قال: لا حاجة لي فيه، قالا : فأعطها مَنْ شئت، قال : أنتبا، فأعطياها مَنْ رأيتها، ما أنا لكمابخادم ولا عَوْن. قال: فلما يئسا منه ركبا راحلتيْهما، حتى أصبحا مع الخليفة بالسُّقيا في المنزل الثاني، فوجدا الخليفة ينتظرهما؛ فلما دخلا عليه حدَّثاه بهاكان بينهها ويينه، فقال: ما أبالي ما أصنع بعد هذا. فحجَّ عبدُالله في تلك السنة ، فبينها هو واقف على بعض أولئك البّاعة يشتري لصبيانه؛ إذا هارون يسعّى بين الصفّا والمروة على دابَة، إذ عرض له عبدالله وترك ما يريد، فأتاه حتى أخذ بلجام دابته، فأهوتْ إلبه الأجناد والأحراس، فكفَّهم عنه هارون فكلمه. قال: فرأيتُ دموعٌ هارون؛ وإنها لتسيل على مَعْرَفَة دابَّته، ثم انصرف ''.

(١) تاريخ الطبري جـ ٨ ص ٤ ٣٥

انتزعك من بين أهلك ومالك وولدك ، وأخرجك فريدا مقيدا لا تدري ما يصير إليه أمرك ، ولا كيف يكون، وأنت فارغ القلب من هذا حتى تصف ضياعك وبساتينك؟! فقال لي مجيباً: إنَّا لله وإنا إليه راجعون! أخطأت فراستي فيك. لقد ظننتك رجلًا كامل العقل، وأنك ما حللت من الخلفاء هذا المحل إلا بعد أن عرفوك بذلك، فإذا كلامك يشبه كلام العوام، والله المستعان! أما قولك في أمير المؤمنين وإزعاجه وإخراجه إياي إلى بابه على صبورتي هذه فإني على ثقة من الله عز وجل، هو الذي بيده ناصيتي، ولا يملك أمير المؤمنين لنفسه ولا لغيره نفعاً ولا ضراً إلا بإذن الله عز وجل، ولا ذنب لي عند أمير المؤمنين أخافه . وبعد، فإذا عرف أمري، وعلم سلامتي، وصلاح ناحيتي، وأن الحَسَنَة والأعداء رموني عنده بـما ليس فيّ، وتقولوا عليّ الأباطيل لم يستحل دمي، وردني مكرماً . قال منارة : فلما وصلنا ودخلت على الرشيد، ووقفت، فقال : هات ما عندك يا منارة . فسقت الحديث من أوله إلى آخره . فلما جثت على أخره قال : صدق والله ! ! ما هذا إلا رجل محمود على النعمة، مكذوب عليه، ولعمري لقد أزعجناه وآذيناه، وروعنا أهله . فبادر بنزع قيوده، وائتني به. ففعلت وأدخلته على الرشيد. فما هو إلا أن رآه حتى رأيت ماء الحياء يجول في وجه الرشيد، قدنا الأموي، وسلم بالخلافة، ووقف، فرد عليه الرشيد ردًّا جميلًا، وأمره بالجلوس فجلس، فأقبل عليه الرشيد

فقال الرشيد: انصرف محفوظاً إلى بلدك، واكتب إلينا بأمر إن تُحرض لك، فودعه الأموي.

قال منارة : فلما ولَّى خارجاً قال الرشيد : يا منارة، احمله من وقتك، وسر به راجعاً كما جئت به، حتى إذا وصلت إلى مجلسه الذي أخذته منه فدعه وانصرف، ففعلت. . . .

ولذلك فإني أستهجن رافضاً قول من زعم أن الرشيد حبس موسى الكاظم «العلوي» لأنه سمعه يسلم على النبي ﷺ بقوله : «السلام عليك يا أبت» بل إن الرشيد قد تأكد لديه قيام الكاظم في وجه الحلافة وبايعه الناس على النهوض لشق عصا الطاعة، والخروج على الحنابيفة، فأخذه بهذا الذنب لا بغيره، والله أعلم.

وذكر عن الرشيد أنه غضب على يزيد بن مزيد الشيبانيّ، ثم رضي عنه، وأذن له، فدخــل عليه، فقال: يا أمير المؤمنين؛ الحمدلله الذي سهّل لنا سبيل الكرامة، وحل لنا النُّعمة بوجه لقائك، وكشف عنا صُّبابة الكرب بإفضالك، فجزاك الله في حالٍ سخطك رضا المنيبين، وفي حال رضاك جزاء المنعمين الممتنين المتطولين؛ فقد جعلك الله وله الحمد، تتثبَّتْ تحرَّجاً عند الغضب، وتتطوَّل ممتنًّا بالنعم، وتعفو عن المسيء تفضَّلًا بالعفو``.

حبسه للخلفاء الراشدين:

وقسد كان رحمه الله محبًّا لأبي بكو وعمر ولعثيهان ولعلي ولسائر الصحابة رضوان الله عليهم، ذكر مصعب بن عبدالله الزبيري أن أباه عبدالله بن مصعب أخبره أنَّ الرشيد قال له : ما تقول في الذين طعنوا على عثمان؟ قال : قلت: يا أمير المؤمنين، طعن عليه ناس؛ وكــان مـعه ناس؛ فأما الذين طعنوا عليه فتفرقُوا عنه؛ فهم أنواع الشَّيَع، وأهل البدِّع، ﴿ وأنواع الحنوارج؛ وأما الذين كانوا معه فهم أهلُ الجماعة إلى اليوم. فقال لي: ما أحتاج أن أسأل بعد هذا اليوم عن هذا.

قال مصعب: وقال أبي ــ وسألني عن منزلة أبي بكر وعمر كيف كانت من رسول الله

(١) تاريخ الطبري جـ ٨ ص ٣٥٣

مأنه بدالصدار عن اسحاق الهاشم بقال: كنا عند الرشيد، فقال: بلغد أن العامة

عليه وهو يأكل سَفَرْجِلًا قد أتيَ به من بلَّخ؛ وهو يقشره ويأكل منه، فقال له: يا فلان، ما أحسن ما انتهى إلى مولاك عنك، ولك عنده ما تحبّ، وقد أمرت لك بكذا وكذا، ووليتك كذا وكذا، فسل حاجتَك، قال: فتكلَّم وذكر حسنَ سيرتِه، وقال: أنسيتَهم والله يا امير المؤمنين سيرة العُمرين. قال: فغضب واستشاط، وأخذ سفرجلة فرماه بها، وقال: يا ابن اللخناء، العمريْن، العمريْن! هبنا احتملناها لعمر له عبدالعزيز، أنحتملها لعمر بن  $|\mathcal{L}_{\text{full}}^{(i)}|$ (۱) تاريخ الطبري جــ ٨ ص ٣٥٣ (٢) البداية والسهاية - لابن كثير جــ ١٠ ص ٢٢٤ (٣) تاريخ الحلفاء للسيوطي ٢٩٣ (٤) تاريخ الطبري حــ ٨ صَ ٤ ه٣٥

تأثيره بالموعظة :

وقد روى الخطيب البغدادي أن الرشيد كان يقول: «إنّا من قوم عظمت رزيتهم،<br>وحسنت بعثتهم، ورثنا رسول الله ﷺ، وبقيت فينا خلافة الله» ``. أرأيت إنه يعدّ الحلافة رزية ومصيبة ، لما فيها من مسئولية عن خلق الله وعن عباده .

خوفـه من أمـر الخلافـة :

حدَّث سفيان بن عيينة قال : دعانا الرشيد ، فدخلنا عليه ودخل الفضيل آخرنا مقنعاً رأسه بردائه، فقال لي: يا سفيان: أيهم أمير المؤمنين؟ فقلت: هذا، وأومأت إلى الرشيد، فقال له أنت يا حسن الوجه، الذي أمْرُ هذه الأمة في يدك وعنقك؟ لقد تقلدت أمراً عظيهاً، فبكي الرشيد، ثم قال له الفضيل: «إنك مسئول عن هؤلاء كلهم، وقد قال الله تعالى: ﴿وَتِقْطَعْتَ بَهِمُ الْأَسْبَابِ﴾ فبكي الرشيد حتى جعل يشهق، ثم أتى كل رجل منا ببدرة، فكلُّ قبلها إلا الفضيل، فقال له الرشيد: يا أباعلي، إن لم تستحلها فأعطها ذا دين، وأشبع بها جائعاً، واكس بها عرياناً، فاستعفاه منها، فلما خرجنا قلت له: يا أباعلي أخطأت، ألا ٠ أخذتها وصرفتها في أبواب البر؛ فأخذ بلحيتي ثم قال: يا أبامحمد؛ أنت فقيه البلد والمنظور إليه وتغلط مثل هذا الغلط؟ لو طابت لأولئك لطابت لي°′′.

لقد كان الرشيد سخي العين، رقيق العاطفة، فما ذكَّره أحد، أو حدَّثه بموعظة إلا فاضت عيناه بالدموع، حتى عده بعضهم من البكائين، ومما لاشك فيه أن البكاء دليل الخشسوع والخوف من الله، والخائف من الله يخشى منه ويتقيه، ولذلك لا يصدر منه ما يغضب الله سبحـانــه وتعالى، ولهذا نرى أن المنصفين يقرون له بضبط نفسه، وإحكام تصرفاته بموجب الشرع الإسلامي الكريم، لأنه لا يصدر في أوامره ونواهيه عن هوى أو ضلال .

(١) البداية والنهاية جـ ١٠ ص ٢٢٥ (۲) مروج الدهب جـ ۳ ص ٢٥٤ ـ ٣٥٥

وكان الرشيد يستمع إلى الوعّاظ والناصحين مهما كانت مراتبهم، ويبكي من خشية الله . فقد مرَّ وهو في طريقه إلى الحج بأحد البهاليل فقال له : قل يا بهلول، فقال : ودان ليك السعسباد فكبان مساذا هسب أن قسد ملكست الأرض طسراً ويحسنسو عليبك الستراب هسذا ثسم هسذا السيس غملهأ مصمرك جسوف قسر قال: أجدت يا بهلول أفغيره؟ قال نعم يا أمير المؤمنين! من رزقه الله مالًا وجمالًا فعفٌ في جماله، وواسى في ماله، كُتب في ديوان الله من الأبرار . فظنَّ أنَّه يريد شيئًا، فقال: إنَّا أمرنا بقضاء دينك . فقال : لا تفعل يا أمير المؤمنين، لا يُقضى دين بدين، أردد الحق إلى أهله، واقض دين نفسك من نفسك . قال : إنَّا أمرنا أن يُجرى عليك رزق تقتات به . قال : لا تفعل يا أمير المؤمنين فإنه سبحانه لا يعطيك وينساني، وها أنا قد عشت عمراً لم تُحبر عليّ رزقاً، انصرف لا حاجة لي في جرايتك. قال: هذه ألف دينار خُذها فقال: أرددهاً على أصحابها فهو خير لك، وما أصنع أنا بها؟ انصرف عني فقد آذيتني. قال: فانصرف عنه الرشيد وقد تصاغرت عنده الدنيا وقبال له ابن السبهاك يوماً: إنك تموت وحدك ، وتدخل القبر وحدك ، وتُبعث منه وحــدك، فاحــذر المقــام بين يدي الله عزّ وجــلّ، والـوقوف بين الجنة والنار، حين يُؤخذ بالكظم، وتزلُّ القدم، ويقع الندم، فلا توبة تُقبل، ولا عثرة تُقال، ولا يُقبل فداء بيمال. فجعل الرشيد يبكي حتى علا صوته، فقال يجيى بن خالد له : يا ابن السهاك! لقد شققت على أمير المؤمنين اللبلة فقام فيخرج من عنده وهو يبكر
فقال له الرشيد : دعه فإنه رأنا في عمي فكره أن يزيدنا عمي . وقد روي من وجه آخر: أن الرشيد قال لأبي العتاهية : عظني بأبيات من الشعر وأوجز فقال :

واعسلسم بسأن سهسام المسوت صائسبسة لكسل مُستَدرع منهسا ومُستَسرس إن السسسفينة لا تجري على السيسس تسرجسو النجساة ولسم تسسلك مسسالكها فخر الرشيد مغشيا عليه. روى الأصبهاني في الحلية قال: حدثنا إبراهيم بن عبدالله ثنامحمد بن إسحاق قال حدثني إسباعيل بن عبدالله أبوالنضر ثنا يحيى بن يوسف الزمي عن الفضيل بن عياض قال : لما دخل على هارون أمير المؤمنين قال: أيكم هو؟ قال: فأشاروا إلى أمير المؤمنين، فقال: أنت هو يا حسن الوجه؟ لقد وليت أمراً عظيها إني ما رأيت أحداً هو أحسن وجها منك، فإن قدرت أن لا تســود هذا الــوجه بلفحة من النار فافعل، فقال لي: عظني، فقلت: ماذا أعظك، هذا كتاب الله تعالى بين الدفتين، انظر ماذا عمل بمن أطاعه، وماذا عمل بمن عصاه . وقال: إني رأيت الناس يغوصون على النار غوصا شديدا، ويطلبونها طلبا حثيثا،

أما والله لو طلبوا الجنة بمثلها أو أيسر لنالوها، فقال: عد إليّ، فقال: لو لم تبعث إليّ لم آتك، وإن انتفعت بها سمعت مني عدت إليك.

وحدَّثنا سليهان بن أحمد ثنا محمد بن زكريا الغلابي ثنا أبوعمر الحرمي النحوي ثنا . الفضل بن الربيع قال : حج أمير المؤمنين فأتاني فخرجت مسرعا فقلت : ياأمير المؤمنين لو أرسلت إليَّ أتيتك، فقال: ويحك قد حاك في نفسي شيء فانظر لي رجلا أسأله، فقلت: ههنا سفيان بن عيينة، فقال امض بنا إليه، فأتيناه فقرعنا الباب فقال: من ذا؟ قلت: أجب أمير المؤمنين، فمخرج مسرعا فقال: يا أمير المؤمنين لو أرسلت إليّ أتيتك، فقال: خذ لما جثناك له رحمك الله، فحدثه ساعة ثم قال له : عليك دَيْن، فقال : نعم! قال : أباعباس

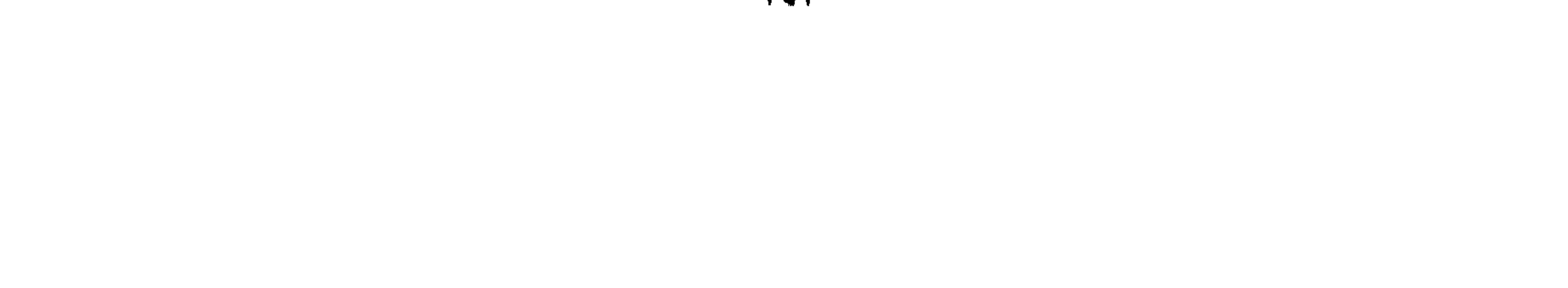

اقض دينه، فلما خرجنا قال: ما أغنى عني صاحبك شيئا؛ انظر لي رجلا أسأله، قلت: ههنا عبدالرزاق بن همام، قال: أمض بنا إليه، فأتيناه فقرعنا الباب فخرج مسرعا فقال: من هذا؟ قلت: أجب أمير المؤمنين، فقال: يا أمير المؤمنين لو أرسلت إليّ أتيتك، فقال: خذ لما جئناك له، فحادثه ساعة ثم قال له : عليك دين؟ قال : نعـم! قال : أباعباس اقض دينه . فلما خرجنا قال : ما أغنى عني صاحبك شيئا، انظر لي رجلا أسأله، قلت: ههنا الفضيل بن عياض ، قال: امض بنا إليه، فأتيناه فإذا هو قائم يصلي يلتو آية من القرآن يرددها، فقال: اقرع الباب، فقرعت الباب فقال: من هذا؟ قلت: أجب أمير المؤمنين، فقال: مالي ولأمير المؤمنين؟ فقلت: سبحان الله، أما عليك طاعة؟ أليس قد روي عن النبي ﷺ أنه قال «ليس للمؤمن بذل نفسه» فنزل ففتح الباب ثم ارتقى إلى الغرفة فأطفأ السراج ثم التجأ إلى زاوية من زوايا البيت، فدخلنا فجعلنا نجول بأيدينا، فسبقت كف هارون قبلي إليه، فقال: يا لها من كف، ما ألينها إن نجت غداً من عداب الله عز وجل . فقلت في نفسي: ليكلمنه الليلة بكلام من تَقى قلب تقي، فقال له: خذ لما جئناك له رحمك الله، فقال: إن عمر بن عبدالعزيز لما وُلِّي الخلافة دعا سالم بن عىدالله ومحمد بن كعب القرظي ورجاء بن حيوة فقال لهم : إني قد ابتليت بهذا البلاء فأشيروا على، فعد الخلافة بلاء وعددتها أنت وأصحابك نعمة، فقال له سالم بن عبدالله: «إن أردت النجاة من عذاب الله فصم الدنيا وليكن إفطارك منها الموت» وقال له محمد بن كعب: «إن أردت النجاة من عذاب الله فليكن كبير المؤمنين عندك أبا، وأوسطهم عندك أخا، وأصغرهم عندك ولدا، فوقر أباك وأكرم أخاك وتحنن على ولدك» وقال له رجاء بن حيوة: «إن أردت النجاة غداً من عذاب الله فأحب للمسلمين ما تحب لنفسك، واكره لهم ما تكره لنفسك، ثم مت اذا ششت، وإني أقول لك فإني أخاف عليك أشد الحنوف يوماً تزل فيه الأقدام»، فهل معك رحمك الله مثل هذا؟ أو من يشير عليك بمثل هذا؟ فبكي هارون بكاءً شديداً حتى غشي عليه، فقلت له : أرفق بأمير المؤمنين، فقال : يا ابن الربيع تقتله أنت واصحابك وأرفق به أنا : ثم أفاق فقال له: زدني رحمك الله، فقال: يا أمير المؤمنين بلغني أن عاملا لعمر بن عبدالعزيز شكى إليه فكتب إليه عمر: «يا أخي أذكرك طول سهر أهل النار مع خلود الأىد، وإباك أن ينصرف بك من عند الله فيكون آخر العهد وانقطاع الرجاء» . قال فلما قرأ الكتاب طوى البلاد حتى قدم على عمر بن عبدالعزيز فقال له : ما أقدمك؟ قال: «خلعت قلبي بكايك، لا أعود

إلى ولاية حتى ألقى الله عز وجل». قال: فبكى هارون بكاءً شديداً، ثم قال زدني رحمك الله ، فقال: ؛ يا أمير المؤمنين: إن العباس عم المصطفى ﷺ جاء إلى النبي ﷺ فقال: يا رسول الله أمَّرني على إمارة، قال له النبي ﷺ: «إن الامارة حسرة وندامة يوم القيامة، فإن استطعت أن لا تكون أميراً فافعل». فبكي هارون بكاءً شديدا فقال له : زدني رحمك الله ، قال: يا حسن الوجه، أنت الذي يسألك الله عز وجل عن هذا الحخلق يوم القيامة، فإن استطعت أن تقي هذا الوجه من النار، فإياك أن تصبح وتمسي وفي قلبك غش لأحد من رعيتك، فإن النبي ﷺ قال: «من أصبح لهم غاشا لم يرح رائحة الجنة». فبكى هارون وقال له : عليك ديْن؟ قال : نعم! دين لربي لم يحاسبني عليه، فالويل لي إن سألني والويل لي إن ناقشني، والويل لي إن لم ألهم حجتي . قال : إنها أعني من دين العباد، قال : إن ربي لم يأمرني بهذا، إنها أمرني أن أصدق وعده وأطيع أمره، فقال جل وعز: ﴿وَمَا خَلَقْتَ الْجَنَّ وَالْإِنْسَ إلا ليعبدون، ما أريد منهم من رزق وما أريد أن يطغمون، إن الله هو الرزاق ذو القوة المتين﴾ فقال له: هذه ألف دينار خذها فأنفقها على عيالك وتقوُّ بها على عبادتك، فقال: سبحان الله! أنا أدلك على طريق النجاة، وأنت تكافئني بمثل هذا؟ سلمك الله ووفقك . ثم صـمت فلـم يكلمنا، فخرجنا من عنده، فلما صرنا على الباب قال هارون: إذا دللتني على رجل فدلني على مثل هذا، هذا سيد المسلمين. فدخلت على الفضيل امرأة من نسائه فقالت: يا هذا قد ترى ما نحن فيه من ضيق

الحال، فلو قبلت هذا المال فتفرجنا به؟ فقال لها: مثلي ومثلكم كمثل قوم كان لهم بعير يأكلون من كسبه، فلما كبر نحروه فأكلوا لحمه. فلما سمع هارون هذا الكلام قال: ندخل ا فعسى أن يقبل المال، فلما علم الفضيل خرج فجلس في السطح على باب الغرفة، فجاء هارون فجلس إلى جنبه فجعل يكلمه فلا يجيبه، فبينها نحن كذلك اذ خرجت جارية سوداء فقالت: يا هذا قد آذيت الشيخ منذ الليلة، فانصرف'`.

وحدَّث الطبري : إن الرشيد سمع مرة بالزاهد المعروف : «ابن السهاك» فطلب من حاجبــه الفضــل بن الربيع أن يأتيه به، فجاء، فقال له الرشيد: عظني. قال: «يا أمير

(١) حلية الأولياء جـ ٨ ص ١٠٥ ـ ١٠٧

المؤمنــين، اتـق الله وحـده لا شريك له، واعـلـم بأنك واقف غـداً بين يـدي الله ربك، ثـم مصروف إلى إحدى منزلتين لا ثالثة لهما: جنة أو نار» فبكي الرشيد، فأقبل الفضل بن الربيع على ابن السهاك وقال له : سبحان الله ، وهل يخالج أحداً شك في أن أمير المؤمنين مصر وف إلى الجنة، إن شاء الله، لقيامه بحق الله وعدله في عباده؟؟ فالتفت ابن السهاك إلى الرشيد وقال: يا أمير المؤمنين، إن هذا ــ يعني الفضل ــ ليس والله معك ولا عندك في ذلك اليوم، فاتق الله وانظر لنفسك " .

رُويٌّ أن ابن السهاك دخل على الرشيد يوما، فاستسقى ، فأتى بكوز، فلما أخذه قال: على رسْلِكَ يا أمير المؤمنين، لو مُنِعْتَ هذه الشربة بكم كنت تشتريها؟ قال؛ بنصف ملكي، قال: أشرب هنَّاك الله تعالى، فلما شربها قال: أسألك لو منعت خروجها من بدنك بهاذا كنت تشتري خروجها؟ قال: جميع ملكي، قال: «إن مُلْكاً قيمتهُ شربةٌ ماءٍ وبَوْلَةٍ لجديرٌ أن لا ينافس فيه» فبكى هارون بكاءً شديداً<sup>(٢)</sup>. وذكر ابن عبدربه : أن ابن السهاك دخل عليه، فلما وقف بين يديه قال له : عظني يا ابن السهاك وأوجز. قال: كفي بالقرآن واعظاً يا أمير المؤمنين، قال الله تعالى: بسم الله الرَّحْمٰنِ الرَّحيمِ ﴿ وَيَلْ لِلْمُطَفِّفِينَ رَبِّيَ ٱلَّذِينَ إِذَا ٱكْتَالُواْ عَلَى ٱلنَّــَاسِ يَسْتَوْفُونَ رَبِّيَ وَ إِذَا كَالُوهُمْ أَو وَزَنُوهُمْ يُحْسِرُونَ رَبَّيْهَأَ لَا يَظُنُّ أُوْلَتَيْكَ أَنْهُمْ مُبْعُوثُونَ رَبَّهَ لِيَوْمِ عَظِيمٍ رَبَّهُمْ يَوْمَ يَقُومُ النَّاسُ لِرَبِّ الْعَـٰلَمِينَ ۞ ﴾ ``. هذا يا أمير المؤمنين وعيد لمن طفف في الكيل، فما ظنك بمن أخذه كله!

(١) العقد الفريد جـ ٢ ص ١٢ (۲) تاریخ الحظفاء ص ۲۹۳ (٣) سورة المطففين. (٤) العقد الفريد جـ ٢ ص ١٢

قال: يا ابن السهاك، ما أحسن ما بلغني عنك؟ قال: يا أمير المؤمنين، إن لي عيوباً لو اطلع الناس منها على عيب واحد ما ثبتت لي في قلب أحد مودة؛ وإني لخائف في الكلام الفتنة وفي السر الغرة، وإني لخائف على نفسي من قلة خوفي عليها<sup>(٤)</sup>. وحدَّث الأصمعي قال: دخلت عليه ذات يوم فوجدته يقرأ ورقة ويبكي . فلما رأني قال: اجلس، فجلست، قال: أرأيتني أبكي؟؟ قلت: : نعم يا أمير المؤمنين، قال: أما

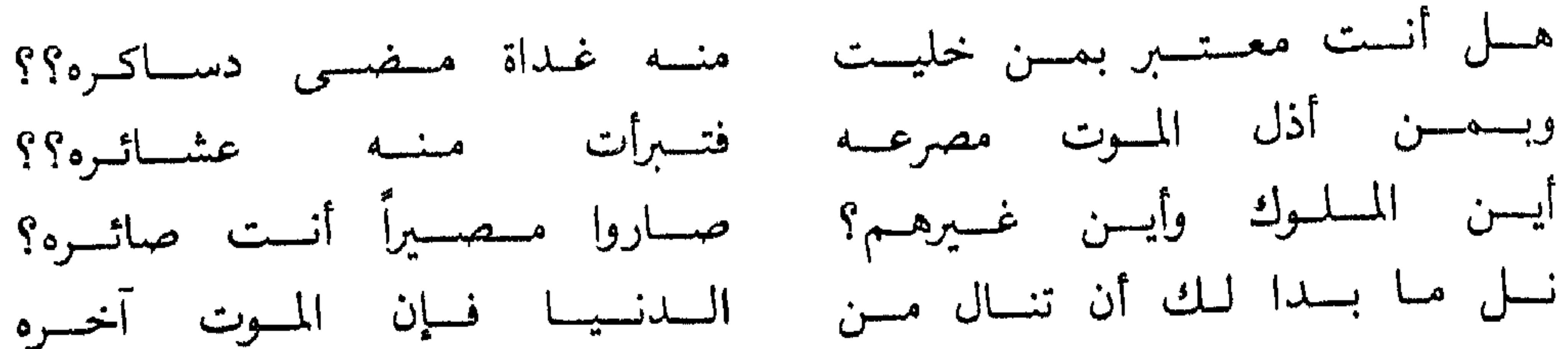

وذكر السيوطي في تاريخه قال : وقال ابن الجوزي : قال الرشيد لشيبان : عظني، قال : لَأن تصحب مَنْ يَخوَّفك حتى بدركك الأمن خيرٌ لك من أن تَصْحَبَ من يؤمنك حتى يدركك الخوف ، فقال الرشيد : فَسَّرْ لي هذا، قال: من يقول لك: أنت مسئول عن الرعية فاتق الله أنصح لك ممن يقول: أنتم اهل بيت مغفور لكم، وأنتم قرابة نبيكم صلى الله عليه وآله وسلم، فبكى الرشيد حتى جمه مَنْ حوله''.

وكما كان الرشيد محبأ لسهاع الموعظة، كان حريصاً على حفظها، روى داود بن علي اكماتب نال: لما افتتح هارون الرشيد هِرقلة وأباحها ثلاثة أيام، وكان بطريقها الخارج عليه فسيل» الرومي؛ فنظر إليه الرشيد مقبلًا على جدار فيه كتاب باليونانية وهو يطيل النظر يه. فدعا به وقال له: لِمَ تركت النظر إلى الانتهاب والغنيمة وأقبلت على هذا الحدار تنظر يه؟ فقال: يا أمير المؤمنين، قرأت في هذا الجدار كتاباً هو أحب إليّ من هرقلة ۚ وما فيها. ال له الرشيد : ما هو؟ قال : «بسم الله الملك الحق المبين . ابن آدم ، . غافِص الفرصة ند إمكانها، ووكل الأمور إلى وليها. ولا تحمل على قلبك همَّ يوم ولم يأتٍ بعدُ؛ إن يكن ن أجلك يأتك الله برزقك فيه؛ ولا تجعل سعيك في طلب المال أسوة المغرورين، فربّ نامع لبَعْل حليلته، وإعلم أن تقتير المرء على نفسه هو توفير منه على غيره، فالسعيد من

١) تاريخ الحلفاء ص : ٢٩٤

التأسسي بالصسالحين. حدّث الأصمعي عن شبيب بن شيبة قال: كنا في طريق مكة، فجاء أعرابي في يوم صائف شديد الحر ومعه جارية سوداء وصحيفة، فقال: أفيكم كاتب؟ قلنا: نعم؛ وحضر غداؤنا، فقلناً: لو دخلت وأصبت من الطعام؟ قال: إني صائم؛ قلناً: في الحر وشدته، وجفاء البادية!؟ فقال: إن الدنيا كانت ولم أكن فيها، وستكون ولا أكون فيها، ولا أحب أن أغَبَنَ أيامي، ثم نبذ إلينا الصحيفة، وقال: اكتب ولا تزيدني على ما أقول حرفا: هذا ما أعتق عبدالله بن عقيل الكلابي، أعتق جارية له سوداء يقال لها لؤلؤة، ابتغاء وجه الله تعالى وجواز العقبة، وإنه لا سبيل له عليها إلا سبيل الولاء، المنة لله عليها وعليه واحدة. قال الأصمعي: فحدثتَ بها الرشيد، فأمر أن يُعتَق عنه ألفُ نسمة أو مائة نسمة، ويكتب لهم هذا الكتاب. لقد وجد الرشيد سبيلًا للخير والفوز برضوان الله، فلم يتأخر عن ذلك، رغبة بثواب الله سبحانه وتعالى، وتفريجا عن بعض المسلمين.

اتعظ بهذه الكليات ولم يضيعها» قال له الرشيد: أعدها عليّ يا فسيل. فأعادها عليه حت*ى*  $\omega_{\text{right}}$ 

الحج مشيأ على الأقدام: وبلغ من ورعه أنه حج ماشياً لمنام رأى فيه رسول الله ﷺ وطلب منه أن يحج ماشياً، وأن يغزو، وقد غزاكثيراً، وحج ماشياً لذلك، فقد روى في النجوم الزاهرة قال : حج الرشيد ماشياً، كان يمشي على اللَّبُود، كانت تبسط له من منزلة إلى منزلة، وسبب حجه ماشياً أنه رأى رسول الله ﷺ في المنام، فقال له : «يا هارون! إن هذا الأمر صائر إليك، فحج ماشياً واغز، ووسع على أهل الحرمين» فأنفق فيهم الرشيد أموالًا عظيمة، ولم يحج خليفة قبله ولا بعده ماشيا . رحمه الله <sup>(۲)</sup>.

(١) العقد الفريد جـ ٣ص ١٦٣ (٢) النحوم الزاهرة جـ ٢ ص ٦٠

<u>موزه می کند. این توسع و وی دید خود کند که در موسوع خوب </u>

الفــاضلة؛ ورحمتك الـواسـعة ـ صـلٌّ على محمد وعلى آل محمد، واغفر لنا ذنوبَنا وكفَّر عنا سيئاتنا . يا مَنْ لا تضرُّه الذنوب، ولا تخفَّى عليه العيوب، ولا تنقصه مغفرة الخطايا، يا من كبس الأرض على الماء، وسدَّ الهواء بالسَّهاء، واختار لنفسه الأسماء، صلَّ على محمد، وخرَّ لي في جميع أمري . يا من خشعت له الأصوات بألوان اللغات يسألونك الحاجات؛ إنَّ من حاجتي إليك أن تغفر لي إذا توفيتَني، وصرتَ في لحدي، وتفرّق عني أهلي وولدي . اللهمّ لك الحمد حمداً يفضلُ على كلِّ حمد كفضلك على جميع الخلق. اللهم صلَّ على محمد صلاة

تكون له رضاً، وصلَّ على محمد صلاةً تكون له حرَّزًا، واجْزه عنَّا خيرَ الجزاء في الآخرة والأولى. اللهمّ أحينًا سُعداء وتوفّنا شُهداء، واجعلنا سعداء مرزوقين، ولا تجعلنا أشقياء محرومين!»``.

(١) تاريخ الطبري جـ ٨ ص ٢٥٥، وكان هذا الدعاء وقت حجه عند الكعبة

الفصسل الشاني

حرصه على العلم والتعلم

حرص الرشيد منذ نعومة أظفاره على تعلم العلم، والتأدب مع العلماء، وكان مولعاً بالأدب والشعر، يعطي عليه العطاء الكثير، ولذلك قرّب إليه العلماء والرواة والمحدثين. وقد استمر في طلب العلم بعد أن صارت إليه الخلافة، قال القاضي الفاضل: «ما أعلم أن لملك رحلة قط في طلب العلم إلا للرشيد، فإنه رحل بولديه الأمين والمأمون لسهاع الموطأ على مالك رحمه الله، قال: وكان أصل الموطأ بسماع الرشيد في خزانة المصريين، قال: ثم رحل لسماعه السلطان صلاح الدين بن أيوب إلى الإسكندرية، فسمعه على بن طاهر بن عوف، ولا أعلم له) ثالثًا»<sup>(١)</sup>

روى الصولي عن الحصين بن سليهان الضبي قال: سمعت الرشيد يخطب فقال في خطبته : حدثني مبارك بن فضالة ، عن الحسن ، عن أنس قال : قال رسول الله ﷺ : «اتقوا النار ولر بشق تمرة». حدثني محمد بن علي، عن سعيد بن جبير، عن ابن عباس، عن علي ابن أن طالب رضي الله عنه قال: قال النبي ﷺ: «نظفوا أفواهكم فإنها طريق القرآن»<sup>(٢);</sup>

حتى كان لا يفارقهم ساعة من ليل أو نهار، يستشيرهم في أموره، وينزل عند أقوالهم في مهماته، ويوقرهم ويسعى لرضاهم، ويصحبهم في حضره وسفره، «فكان إذا حج أحج معه<br>ماثة من الفقهاء وأبنائهم، وإذا لم يحج أحج ثلاثيائة بالنفقة السابغة والكسوة التامة»<sup>(١)</sup>.

 $\lfloor \cdot \rfloor$ 

حبسه لسلادسة:

نشأ الرشيد في أحضان جده المنصور المشهود له بالعلم والمعرفة، كما هيأ له أبوه فحول الأدب وأساطين العلم لتعليمه وتأديبه ، وجعل مجلسه في خلافته ندوة فقه وأدب وشعر، جمع فيها أعلم أهل زمانه، وأقضاهم، وأشعرهم، وأحسنهم في النحو وغيره. كل ذلك أثَّر في شخصية الرشيد، وجعل منها شخصية علمية أدبية، يظهر ذلك جلياً في خطبه وتواقيعه، ومذاكراته مع رجال عصره من العلماء والشعراء.

ونحن وإن كنا نلمح في خطبه وتواقيعه وأشعاره شخصية صقلتها الأداب، وغذاها العليهاء، وساندتها عاطفة صادقة، وشعور رقيق، فإننا نعترف أن الرشيد لم يكن من فحول الأدب،، وأساطين العلم، ذلك أن أعباء الخلافة، وتدابير السلطان تنوء بحملها الجبال، فكينب بالرجال، فبقدر ما سنحت له الفرصة عبٌّ من العلم والأدب، وتفقه في الحلال

والحرام، فكان نسيج وحده، واري الزند، عالي الجبين، رفيع الهام. وسنقف فيها يلي على أهم الفنون العلمية والأدبية التي برع فيها الخليفة هارون الرشيد : فسن الخطبسة :

أول ما يطالعنا في الرشيد ثقافته الدينية الواسعة، التي نلمحها خلال خطبه، حيث الاستهلال البديع، والعرض الشائق، والإقناع بالدليل والبرهان، في أسلوب سلس جميل،

يزدان بالاقتباس من كتاب الله : «القرآن الكريم» ومن صحيح السنة النبوية الشريفة ، وقد حفظ لنا ابن عبدربه الأندلسي هذه الخطبة للرشيد: الحمدلله؛ نحملُه على نِعمه، ونِستعينهُ على طاعته، ونِستنصرِه على أعدائه، ونؤمن به حقاً، ونتوكل عليه مفوّضين إليه؛ وأشهد أن لا إله إلا الله وحده لا شريك له؛ وأشهد أن محمداً عبده ورسوله . بعثه الله على فَترةٍ من الرسل، ودروس ٍ من العلم، وإدبارٍ من السدنيا، وإقبــال مـن الآخــرة؛ بشيرًا بالنعيم المقيم؛ ونذيراً بين يَديْ عذابِ أليم، فَبلّغ

الرسالة، ونَصح الأمة، وجاهد في الله، فأدَّى عن الله وعدَه ووعيدَه حتى أتاه اليقين، فعلَى النبيُّ من الله صلاةٌ ورحمةٖ وسلام.

أوصيكم عباد الله بتقوى الله؛ فإن في التقوى تكفير السيئات، وتضعيف الحسنات، وفوزاً بالجنة، ونجاة من النار؛ وأحذركم يوماً تَشخص فيه الأبصار، وتُبلى فيه الأسرار، يومَ البعث ويومَ التغابن، ويوم التلاقي ويوم التنادي، يوم لا يُستعتب مِن سيئة ولا يُزداد من حسنة؛ ﴿ يَوْمَ ٱلْآزِفَ إِذْ ٱلْقُلُوبُ لَدَى ٱلْحَنَاجِرِكَنظِمِينَ مَالِلظَّـٰلِيهِينَ مِنْ حَمِيمِ وَلَا شَفِيع من السياسم من المن المستقاتل المعين وسائمني الصيارون؟<br>يطاع للذلك يعلم خامنة الأعين ومائمني الصيارون؟

عباد الله؛ إنكم لم تُخلقوا عبثاً، ولن تُتركوا سُدىً، حصَّنوا إيبانكم بالأمانة، ودينكم بالورع، وصلاتكم بالزكاة؛ فقد جاء في الخبرأن النبي ﷺ قال: «لا إيهان لمن لا أمانة له، ولا دين لمن لا عهد له؛ ولا صلاة لمن لا زكاة له» إنكم سَفْرٌ مجتازون وأنتم عن قريب تنتقلون من دار فناء إلى دار بقاء؛ فسارعوا إلى المغفرة بالتوبة، وإلى الرحمة بالتقوى، وإلى الهسدى بالأمسانــة، فإن الله تعــالى ذِكره أوجب رحمته للمتقين، ومغفرتَه للتاثبين، ومُمداه للمنيبين، قال الله عز وجل وقوله الحق:﴿وَرَحْمَتِي وَسِعَتْ كُلُّ شَيْءٍ فَسَأَكْتُبُهَا لِلذِينَ يَتَقُونَ روود : الرَّكْزَةَ ﴾ `` وقال: ﴿وإني لغفًار لمن تَابَ وآمن وعمِلْ صالحاً ثم آهَتَدى﴾ `` .

> (١) سورة غافر آية ١٨ (٢) سورة الأعراف أية ١٥٦ (٣) سورة طه آية ٢ .

وإياكم والأماني، فقد غرّت وأوردت وأبقت كثيراً حتى أكذبتْهم مناياهم، فتناوَشوا<sup>(١)</sup> التوبة من مكان بعيد، وحِيلَ بينهم وبين ما يشتهون؛ فأخبَركم ربُّكم عن المثَلات فيهم، وصَرّف الآيات، وضرب الأمثال، فرغّب بالوعد وقدّم إليكم الوعيد، وقد رأيتم وقائعه بالقرون الحنوالي جيلا فجيلا، وعهدتم الآباء والأبناء والأحبة والعشائر باختطاف الموت إياهم من بيوتكم، ومن بين أظهركم، لا تدفعون عنهُم، ولا تَحَولون دونهم، فزالت عنهم الدنيا، وانقطعت بهم الأسباب، فأسلمتْهم إلى أعيالهم عند الموقف والحساب والعقاب ﴿ لِيَجْزِىَ

وللرشيد نمسوذج للنشر الجميل، تدل على رصـانــة أسلوبــه وعلو باعــه في الأدب والتعليم، جاء في مروج الذهب عن الأحمر النحوي مؤدب الأمين قال :

بعث إليَّ الرشيد لتأديب ولده محمد الأمين، فلما دخلت قال: يا أحمر، إن أمير المؤمنين قد دفع إليك مهجة نفسه، وثمرة قلبه، فصيريدك عليه مبسوطة، وطاعتك عليه واجبة، فكن له بحيث وضعك أمير المؤمنين، أقرئه القرآن، وعرفه الأثار، وروه الأشعار، وعلمه السنن، وبصره مواقع الكلام وبدأه، وامنعه الضحك إلا في أوقاته، وخذه بتعظيم مشايخ بني هاشم إذا دخلوا إليه، ورفع مجالس القواد إذا حضروا مجلسه، ولا تمرنَّ بك ساعة إلا

(٢) سورة المحم أية ٣١ (٣) سورة الأعراف أية ٢٠٤ (٤) سورة الإخلاص أية ١ ـ ٦ (٥) العقد الفريدج ٤ ص ١٩٠ ـ ١٩١.

(١) تناوشىوا التوبة. تناولوا التوبة

وأنت مغتنم فيها فائدة تفيده إياها، من غير أن تخرق به فتميت ذهنه، ولا تمعن في مسامحته

وللرشيد كذلك قوله يخاطب عبدالملك بن صالح : . «يا عبدالملك، كأني أنظر إلى شؤبوبها (الدفعة من المطر) قد همع، وإلى عارضها قد لمع، وكأني بالوعيد قد أوّرى (أخرج ناراً)، بل أدمى، فأبرز عن براجم بلا معاصم (البراجم:<br>الأصــابع، والمعصـم: موضع السوار من الساعد) ورءوس بلا غلاصـم، مهلًا مهلًا بني

فيستحلي الفراغ ويألفه، وقوِّمه ما استطعت بالقرب والملاينة، فإن أباهما فعليك بالشدة<br>والغلظة<sup>(١)</sup>.

فتنكب سيرته . \* ووقَّع في كتاب بكار الزَّبيري إليه؛ يخبره بسرٌّ من أسرار الطالبِّيين: جزى الله الفضل خَيْرَ الجزاء في اختياره إياك وقد أثابك أمير المؤمنين مائة ألف بحسن نيتك . \* وكتب إلى محفوظ صاحب خراج مصر: يا محفوظ، اجعل خراج مصر خَرجاً واحداً، وأنت أنت. # ووقَّع إلى صاحب المدينة : ضبع رجليك على رقاب أهل هذا البطن فإنهم قد أطالوا ليلي بالسهاد، ونفَوْا عن عيني لذيذ الرقاد. # ووقَّع إلى السندي بن شاهك: خَفِ الله وإمامك، فهما نجاتَك . \* وإلى سليهان بن أبي جعفر في كتاب ورد عليه منه يذكر فيه وثوب أهل دمشق : استخَيْت بشيخ ولده المنصور، أن يهرب عمن ولَدَهُ كندة وطيء؛ فهلا قابلتَهم بوجهك، وأبديت لهم صفحتك، وبذلت لهم نصبحتك، وكنت كمروان ابن عمك إذ خرج مصلتاً سيفه

(١) سورة الرعد آية : ٤٢

ما تراه لا ما تسمعه ..

فسسن الشسسعر : يذهب كثير من النقاد والأدباء إلى أن الرشيد يمتاز بعاطفة فياضة، وإحساس مرهف، وشعـور حساس، ولسان فصيح، وذكاء حاد، وكل ذلك مؤهلات لشاعرية فذة، ولكن أعباء الملك، وحياة الخلافة شغلته عن قول الشعر والإجادة فيه . والمصادر التي بين أيدينا حفظت لنا نتفاً من الشعر تنسبه لهارون، لكنها أكثرت من محاوراته مع جلسائه في لطائف الشعر وعلومه، فدل ذلك على طول باعه في هذا الميدان، وإنه كان شغوفاً بهذا الفن.

أسند الصولي عن معاوية بن صالح عن أبيه، قال: أول شعر قاله الرشيد، أنه

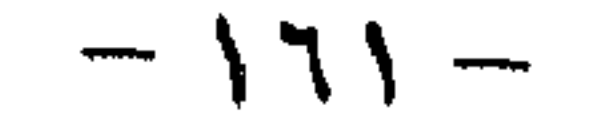

اسسودٌ لهما في غِيـل خَفـانَ أشـــبُـلُ بنسو مطر يبوم السلقاء كأنهسم لجارهـــم بــين الــــــــاڭــين مـــنـــزل° مسم يمسنىعسون الجسارَ حتسى كأنسمـا كأقفم في الجساهسليَّسة أَوَلُّ بهمالسيسلَ الإسلام سادوا ولسم يكسن أجبابيوا، وإن أعتقلوا أطبابيوا وأجزليوا خُسمُ القبومُ إن قالموا أصابعوا، وإنْ دُعُوا وإنْ احسَسْوا في النسائبـات وأجمَلـوا ْ ْ وما يستسطيعُ الـفــاعـلـونْ فَعــالهـم ودخل سهل بن هارون على الرشيد، فوجده يُضاحك ابنه المأمون، فقال: اللهم زده من الخيرات، وابْسُطْ له في البركات، حتى يكون كلَّ يوم من أيامه مُوفياً على أمسه، مُقَصِّراً عن غدِه . فقال له الرشيد : يا سهل، مَن روى من الشعر أحسَنه وأجوده، ومِن الحديث أصحُّه وأبلغَه، ومن البيان أفصحَه وأوضحَه، إذا رام أن يقول لم يُعجزه؟ قال سهل: يا أمير المؤمنين، ما ظننتُ أحداً تقدَّمني سبقني إلى هذا المعنى. فقال: بل أعشى همدان حيث

يقول :

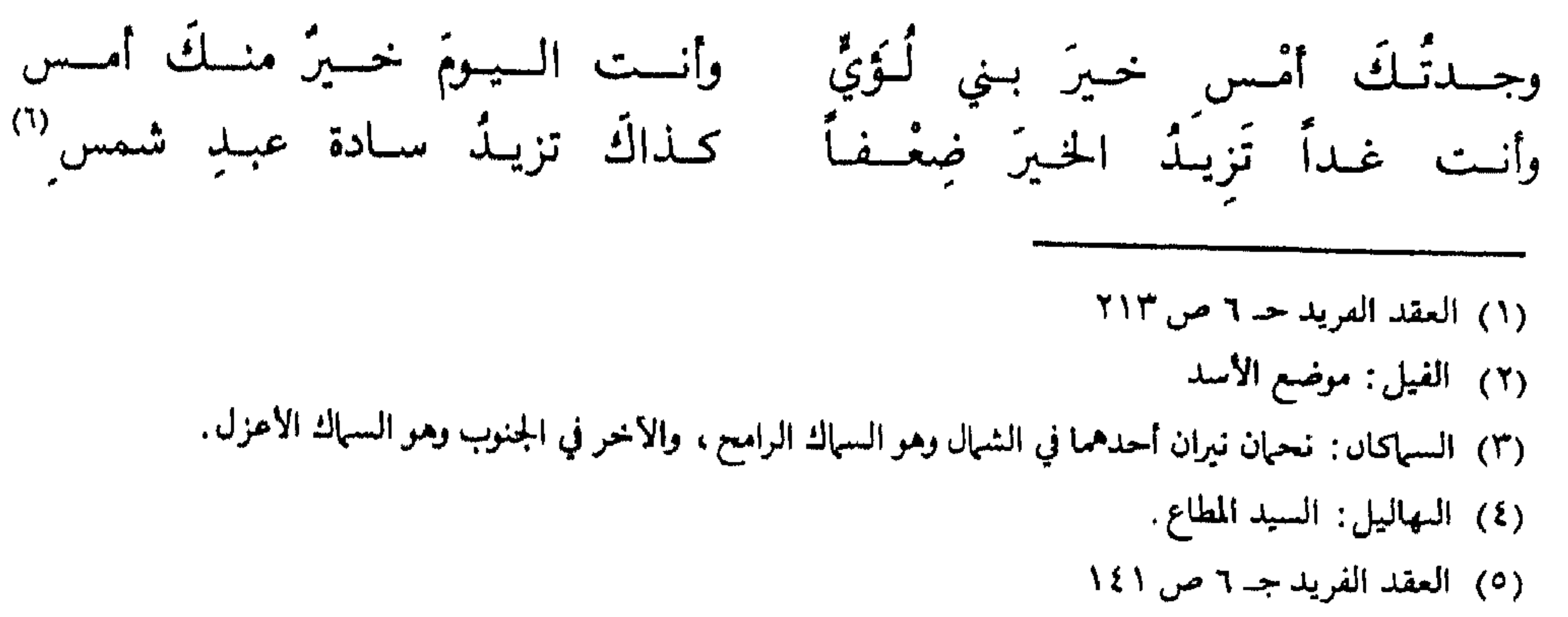

(٦) العقد الفريد جـ ٦ ص ١٨٨

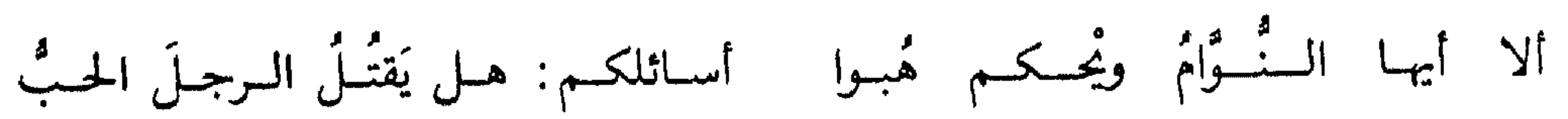

ومما يدل على حفظه الشعر واعتنائه به تلك المحاورة بينه وبين المفضل الضبيي : قال هارون الــرشيد للمفضل الضبي : أنشدنا بيتاً أوله أعرابي في شمَّلته هبٌّ من نومته، وآخره مدني رقيق، غَذي بياء العقيق. قال المفضل: هوَّلت عليَّ يا أمير المؤمنين، فليت شعري بأي مهر نفتضٌ عروس هذا الخدر؟ . . قال هارون : هو بيت جميل حيث يقول:

فقال له المفضل: فأخبرني يا أمير المؤمنين عن بيت أوله أكثَم بن صيفي في إصابة الرأي، وآخِره بقراطَ الطبيب في معرفته بالداء والدواء . قال له هارون : ما هو؟ قال : هو بيت الحسن بن هانيء حيث يقول: دعْ عنكَ لوْمسي فبإنَ السلُّوْمَ إغــراءُ وداونسي بالستي كانست هسي السداءُ قال: صدقت. (١)

روى يعقوب بن صالح بن علي بن عبدالله بن عباس، قال : دخلت يوماً على الرشيد أمير المؤمنين وهو متغيّظ مُتربِّد، فندمت على دخولي عليه، وقد كنت أفهم غضَبَه في وجهه، فسلَّمت فلم يردُّ؛ فقلت: داهيةٌ نآد. ثم أوماً إليّ فجلست. فالتفت إليّ وقال: لله عبدالله ابن معاوية بن عبد الله بن جعفر بن أبي طالب، فلقد نطق بالحكم حيث يقول:

يـا أيُّهـا الــزّاجـري عـن شيمَــتي سَفَهـاً عمْــداً عصيْـتُ مقـامَ الزاجـر النَّاهـي أقسصِسُ فإنبك من قوم أزومتَهم في السلوم فافخش بهـم مــا شئــت أو باهـي يُزيسُ السُّسْعْرُ أفسواهـاً إذا نَطَقَتْ بالسشُّــعْس يومـــاً وقــد يُــزْري بأفــواهِ قىد يُــرْزَقْ المـرءُ لا مِــن فضْـــل حيلتِــه ويُصرَفُ الْـرُّزقُ عن ذي الحيلة الذّاهِي . لقلد عَجسبتَ لقـوم لا أصـول لهـمْ أنسرؤا ولسيسموا وإن أنسروا بأشسباه مــا نالــني مــن غنــــق يومــأ ولا عــدم إلا وقبولى عليبه «الحسميد لله»

١١) العقد الفريد جـ ٦ ص ٢٢٧

ذُكر في الأغاني من الأخبار فهو من قبيل الكذب والافتراء . وقسد كان الــرشيد يكــرم الشعراء، ويعطي على قول الشعرالعطاء الكثير، وكانت أساريْر وجهه تنبيء على سروره ورضاه به . حدّث يوسف بن عمر المدني قال : حدثني الحارث بن عبيدالله قال : سمعت إسحاق الموصلي يقول: حضر مسامرةَ الرشيد ليلة عبثر المغني، وكان فصيحاً متأدباً، وكان مع ذلك يغني الشعر بصوت حسن، فتذاكروا رقة شعرِ المدنيين، فأنشد بعض جلسائه أبياتاً لابن الدمينة حيث يقول:

(١) العقد الفريد جـ ٢ ص ٥٥ (٢) العقد الفريد جـ ٣ ص ١٢٣

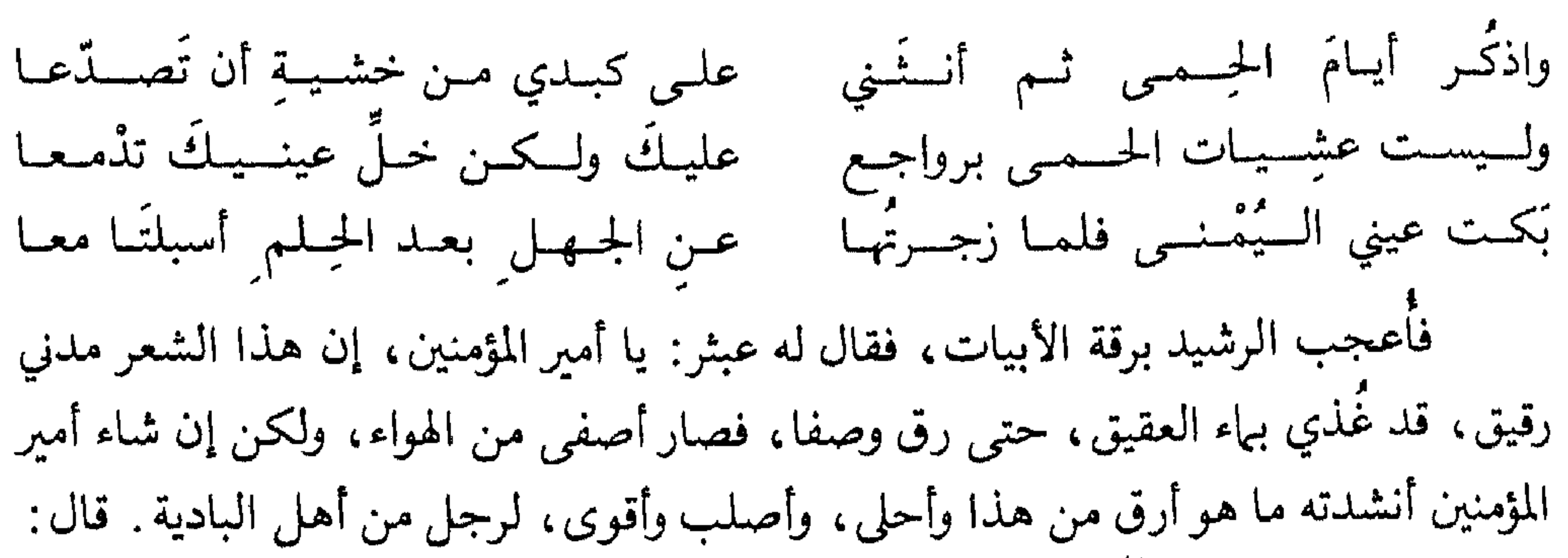

فإني أشاء . قال : وأترنم`` به يا أمير المؤمنين قال : وذلك لك . فغنى لجرير : إنَّ السنديس غَسدوا بِلَّبِّكَ غيادروا وشبلا بعسينيك لا يبزال مَعسينيا غيَّضْسَنَ من عَبراتِهِسُّ وقَسَـلــن لِسَى مباذا لقسيت مسن الهبوى وأسقسينا راحــوا الـــعـــشـــيّــة روحــة مذكــورة إن حسرن حرنما أو هُديس هُدينما فرمسوا بهسنّ سَواهِما عـرض السفَلا إن متسن متسنا أو خَسِين خَيينا قال: صدقت يا عبثرة! وخلع عليه وأجازه. ```. وقال إسحاق الموصلي: دخلت على الرشيد، فأنشدته: وأمىرةٍ بالسبحشل قلمت لهما: اقسصري فذلك شى ما إليه سبيل أرى السنــاس خــلأنّ الجــواد، ولا أرى بخيلا له في العالمين خليل وإنسى رأيست السبسخبل يسزري بأهبليه فأكسرمت نفسسه , أن يقيال : يخسبا

وفي العقد الفريد من أخبار منحه وعطاياه للشعراء أخبار كثيرة من أراد الاستزادة<br>فليرجع إلى هناك، وقد صدق فيه قول داود بن رزين :<br>وإنَّ أمــيــن الـــلــهِ هــارون ذا الــنَّــدَى للله يُنيلُ الذي يرجوه أضعاف ما يرجو<sup>‹›</sup>.

لقد أجمع المؤرخون على صفتين لهارون الرشيد : and the property of the property of the

الباب السادس<br>ثناء العلماء وأهل التأريخ عليه

(۱) الملبري جـ: ۸ صی: ۲
$$
y
$$

 $-17V -$ 

وقد شهد له جملة من علياء عصره ومن بعدهم من المؤرخين، نثبت فيها يلي بعضاً من

الفصل الأول شهادة المؤرخين القدامى له

أقوالهم : قال فيه جده المنصور: إن ابني هذا الأدعج سيلي الأمر إن شاء الله، ويسير سيرة صالحة، فسأله المهدي: «أتقول ذلك يا أبت عن أمر بان لك؟» قال: «لا ولكني أتوسم ذلك» <sup>(١)</sup> يقول الطبري: «وكان يقتفي آثار المنصور، ويطلب العمل بها إلا في بذل المال؛ فإنه لم يُرَ خليفة قبله كان أعطى منه للهال، ثم المأمون من بعده. وكان لا يضيع عنده إحسان محسن، ولا يؤخر ذلك في أوَّل ما يجب ثوابه . وكان يجب الشعراء والشعر، ويميل إلى أهل الأدب والفقه، ويكره المراء<sup>(٢)</sup> في الدين، ويقول: هوشيء لا نتيجة له، وبالحري ألا يكون فيه ثواب، وكان يحب المديح؛ ولا سيها من شاعر فصيح، ويشتريه بالثمن الغالي»<sup>.٬٬</sup>. ويقول ابن كثير عند ترجمته : «روى الحديث عن أبيه وجده، وحدّث عن المبارك بن

التشبه بجده أبي جعفر المنصور إلا في العطاء، فإنه كان سريع العطاء جزيله، وكان يحب الفقهاء والشعراء ويعطيهم، ولا يضيع لديه بر ومعروف، وكان نقش خاتمه لا إله إلا الله،<br>... وكان يصلي في كل يوم مائة ركعة تطوعا إلى أن فارق الدنيا، إلا أن تعرض له علة» . `` ويقول عنه الذهبي في سير أعلام النبلاء : «وكان من أنبل الخلفاء، وأحشم الملوك، ذا حج وجهاد، وغزو وشجاعة، ورأي، وكان أبيض طويلًا، جميلًا، وسميناً، إلى السمن، ذا فصاحة وعلـم، وصبر بأعباء الحلافة، وله نظر جيد في الأدب والفقه، قد خطه الشيب، وكان يجب العلهاء، ويعظم حُرُمات الدين، ويبغض الجدال والكلام، ويبكي على نفسه ولهوه وذنوبه، لاسيها إذا وعظ» (<sup>۲)</sup>.

وأما ابن خلدون فقد شنَّع على المتهمين للرشيد، وقال مشيداً به : «فحاشا الله ما علمنا عليه من سوء، وأين هذا من حال الرشيد وقيامه بما يجب لمنصب الخلافة، من الدين والعدالة، وما كان عليه من صحابة العلماء والأولياء، ومحاوراته للفضيل بن عياض ، وابن السهاك، والعُمري، ومكاتبته سفيان، وبكائه من مواعظهم، ودعائه بمكة في طوافه، وما كان عليه من العبادة، والمحافظة على أوقات الصلاة، وشهود الصبح لأول وقتها» ``.

قال السيوطي رحمه الله في تاريخ الحخلفاء : وكان يكنى أبا موسى ، فتكنى بأبي جعفر، حدَّث عن أبيه وجده، ومبارك بن فضالة، وروى عنه ابنه المأمون وغيره. وكان من أميز الخلفاء، وأجل ملوك الدنيا، وكان كثير الغزو والحج كما قال فيه أبو

(١) السداية والنهاية جــ ١ ص ٢٢٢ (٢) سير أعلام النبلاء للذهبي ح ٩ ص ٢٨٧ (۳) مقدمة اين خلدون ص: ۱۷ (٤) تاريح الخلقاء ص. ٢٨٤ (٥) تصيحة الملوك للباوردي ص ١٣٧

فبسالحسرمسين أو أقسصسي السشغسور فمسن يطلسب لقباءك أو يسرده وفـي أرض الـــترفُّـــهِ فـــوق كـــــــور (٤) ففسى أرض السعسلاو عبلسي طيسر يقول الماوردي<sup>(٥)</sup>: «وكان هارون الرشيد متديناً، شديد التعصب للإسلام والديانة،

المعالى الكلابي :

<u>ppp (http://www.ffi.com/informal/www.com/informal/www.com/informal/www.com/info</u>

أصل الموطأ بسهاع الرشيد في خزانة المصريين، قال : ثم رحل لسباعه السلطان صلاح الدين<br>ابن أيوب إلى الإسكندرية ، فسمعه علي بن طاهر بن عوف، ولا أعلم لهما ثالثاً»<sup>(١)</sup>. قال عنه منصور بن عمار: «ما رأيت أغزر دمعاً عند الذكر من ثلاثة : الفضيل بن<br>عياض . والرشيد، وأبي عبدالرحمن الزاهد» ``.

يقــولَ ابن دُقــهاق: «وفي أيامه كملت الحلافة، بكماله وعدله، وتواضعه، ودينه، وزيارة الصالحين في ديارهم، كالإمام مالك بن أنس، وعبد الرزاق بن همام، وسفيان بن عيينة، والفضيل بن عياض وغيرهم. وكان يحج سنة ويغزو أخرى، فحج تسبع حجج، وغزا ثمان غزوات، وكان يركب الجمل إلى مكة ومعادله القاضي أبو يوسف صاحب الإمام أبي حنيفة، رضي الله عنهم. وكان الرشيد من أهل العلم، متضلعاً من الأدب يجيد الشعر، وكان جواداً، ممدحاً، غازياً، مجاهداً، شجاعاً، مهيباً، مليحاً، أبيض طويلًا، عبل الجسم<sup>؟</sup>، وقد خطه الشيب. وكان يصلي كل يوم وليلة مائة ركعة، ويتصدق من خالص ماله في كل يوم بألف درهـم، وكانت له معرفة جيدة بالعلوم» ``.

وصفه ابن الطقطقا في الفخري في الآداب السلطانية والدول الإسلامية فقال : «كان

وقـىد نال الــرشيد هذا الثناء من المؤرخين أمثال ابن الأثير، والحظيب البغدادي، وغيرهما، وقد رأينا أن في ذكر ما قالوه تكريراً لثناء الطبري وابن كثير عليه، ولذلك نكتفي ببها أوردناه من ذلك، وننتقل إلى مدائح الشعراء وقصائدهم فيه :

«وكان فاضلًا شاعراً راوية للأخبار والآثار والأشعار، صحيح الذوق والتمييز مهيباً عند الخاصة والعامة» ``.

وقد مُدِحَ بغر القصائد من الشعراء المجيدين، فقد وصفه أشجع السلمي فقال: أيدي السرجسال وزلست الأقسدامُ وصلت يداك السيف يومَ تقسطعت رَصَـــدَانِ ضموءُ الصبح والإظـلامُ وعسلى عدوَّك يا ابسنَ عم محمسدٍ سلَتْ عليه سيوفــك الأحـــلامُ فإذا تنسبه رعستمه وإذا هدا وله قوله فيه : تمضي بها لك أيبام وتستستيهسا لا زلست تنشر أعسياداً وتسطويهسا أيامُـــهِـــا لك نظم في ليالـــيهـــا مستقبلك حدَّة السدنيا ويهجتهسا موصسولسة لك لا تغسنى وتفنيهسا السعسيد والسعيد والأيام بينهسما إلـيك بالفتـــح معقـــودا نواصيهــا ولسيهسسك المنصر والأيام مقبلة

t forth and an extra

(١) الفخري في الأداب السلطانيبة والدول الإسلامية ص ١٩٣ وما بعدها .

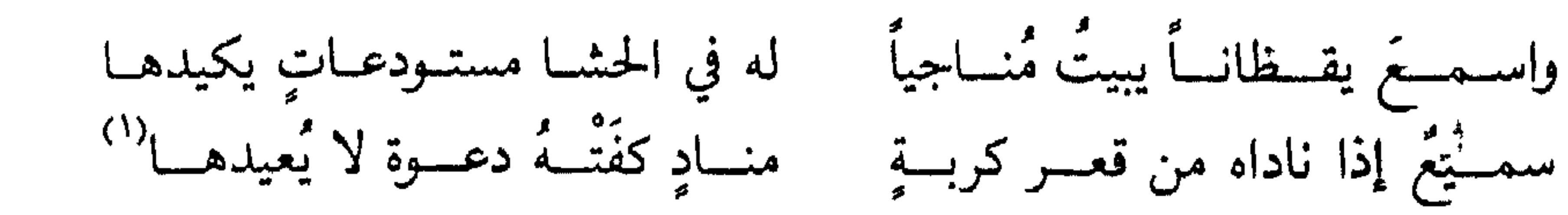

ومنه قوله فيه :

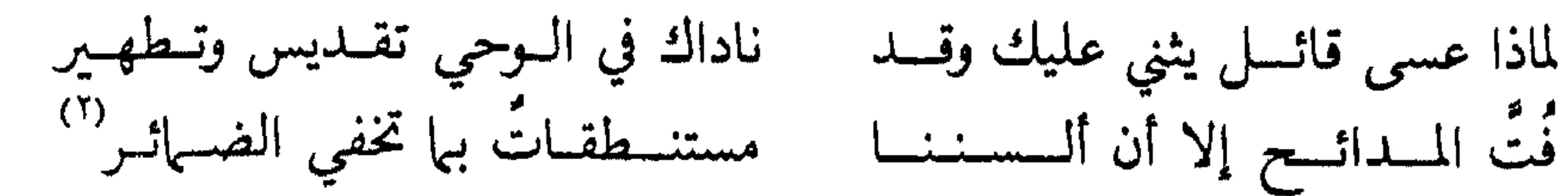

ودخل محمد بن ذؤيب الفقيمي المشهور بالعُماني على الرشيد لينشده وعليه قلنسوة طويلة، وخف ساذج، فقال له: إياك أن تنشدني إلا وعليك عمامة عظيمة الكور وخفان دلقيان، فبكَّر عليه من الغد وقد تزيا بزي الأعراب ثم أنشده وقبل يده، وقال: «يا أمير المؤمنين! قد والله أنشدتَ مروان ورأيتَ وجهه وقبَّلتَ يده وأخذتَ جائزته، ثم يزيد بن الوليد وإبراهيم ىن الوليد، ثم السفَّاح، ثم المنصور، ثم المهديَّ، كلِّ هؤلاء رأيتَ وجوههم وقبَّلتَ أيديهم وأخذتَ جوائزهم، إلى كثيرمن أشباه الحخلفاءِ وكبار الأمراءِ والسادة الرؤساءِ،

> (١) مروج الدهس ح ٣ ص ٥ ٥ ٣ (٢) دكره ابن قتيبة في الشعر والشعراء

## والله ما رأيتُ فيهم أبهى منظراً، ولا أحسن وجهاً، ولا أنعم كفًّا، ولا أندى راحةً منك يا<br>أمير المؤمنين»''!

أما محمد بن عبدالله بن رزين، وهو ابن عم دعبل بن علي، والمشهور بأبي الشَّيص<br>وكمان في زمن الرشيد، ولما مات الرشيد رثاه ومدح محمدا فقال:

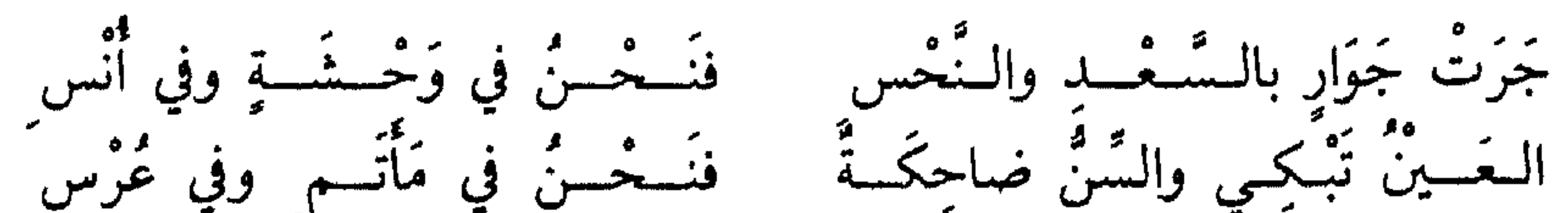

يُضبحِكُنِيا التقبائِمُ الأَمِيينُ وتُسْكِينا وَفَساةَ الإمسامِ بالأَمْ بَدْرانِ بَدْرٌ أَضْـــحَــى ببــغـــداد في الخُلْدِ وَيَسْدُرُ بِطُؤْسَ فِي الْكُرْمُس (٢)

(١) الشعر والشعراء لابن قتيبة. (١) الشعر والشعراء لاس قتيبة . (١) الشعر والشعراء لاس قتيبة

شهادة المؤرخين في العصر الحديث

الفصل الثاني

إذا انتقلنـا إلى المؤرخين في العصر الحديث نجدهم يثنون على الرشيد، ويفندون الروايات التي تنال منه، وينسبون ما أثير حوله من شبهات إلى الفرس أو الشعوبية التي حاولت الحط من قيمـة العــرب، وعــلى رأسهم الرشيد، لأنه يمثل قمة الشـموخ العربي والإسلامي في الدولة العباسية، ولذلك أرادوا النيل منه للحط من العرب جميعاً، وللنيل من القيم الإســلامية التي كانت تتمثــل في الرشيد، فأرادوا أن يلوثوا سمعته الطيبة، وسيرته الحميدة، وأن يظهروه بمظهر العاجز عن الحكم بدون البرامكة «الفرس»، والمنجرف وراء الشهوات والملذات، والمهزوز النفس، المزدوج الشخصية، وذلك رداً على من أثنى عليه بجميل صفاته، واستقامة أحواله، بأن ذلك موجود في الرشيد، ولكن لفترة، لأن شخصيته المزدوجة، تقبل الخير والشر، وتقدم على الجيد وضده، وتقوم بالعمل الصالح وعكسه . لقــد خاب ظن هؤلاء، فإن علماء التــاريخ في العصر الحـديث أثبتوا تحلي الرشيد

«يُمثِّل عهد الرشيد في التاريخ العربي الإسلامي أزهى عصر وأجمل زمن، وصلت فيه الـــدولــة إلى أوســع رقعــة، انصبت فيه التيارات الثقــافية المختلفة الناشئة قبل ذلك العصر، . فاجتمعت متحدة متوائمة، وبدت في أجود مراحل حسنها وبهائها، فكان عصره حقاً أُبهى العصور، مثَّل لنا الكمال والبهاء في التاريخ العربي الإسلامي، ومثَّله أيضاً على

يقول الدكتور يوسف العش:

بصفات الصلاح والعظمة، وأثبتوا ازدهار الحضارة، وتقدم العلم، واشتهار بغداد، وبعد صيتها، وذلك بفضل الرشيد وفي أيامه.

ويصفسه السدكتسور السيبد عبىدالعزيز سالم، أستاذ التاريخ الإسلامي والحضارة الإسلامية في جامعة الإسكندرية، بقوله: «ومن أعظم خلفاء بني العباس، وأكثرهم ذكراً في التاريخ العباسي، لما اتصف به من كرم وجود، ولما وصلت إليه الدولة الإسلامية في عهده من نهضة حضارية بلغت الأوج، فقد أصبحت بغداد في أيامه كعبة العلم والأدب، ومركز التجارة والصناعة» ``.

يقول الأستاذ محمود شاكر : «بلغت الدولة العباسية أوجها أيام الرشيد، فآباؤه قد وطدوا له الأمر فعم الاستقرار، ووصلت الدولة إلى غاية قوتها فساد الأمن، ولم يحدث الصراع على الحكم إذ كانت الدولة في مرحلة الشباب حيث لا يزال الشعور بالمعاناة قائباً للوصول إلى
ويقول الدكتور حسن إبراهيم حسن، أستاذ التاريخ الإسلامي بجامعة بغداد: «يعتبر هارون الرشيد أشهر خلفاء بني العباس، بلغت بغداد في عهده درجة لم تصل إليها من قبل، فأصبحت مركز التجارة، وكعبة رجال العلم والأدب، واشتهر اسم الرشيد في بلاد الغرب، لما كان بينه وبين شرلمان ملك الفرنجة من العلاقات السياسية وأواصر الود والصفاء.

ومما زاد في ذيوع شهرته بين أمم الغرب كتاب: «ألف ليلة وليلة» الذي تُرجم إلى معظم اللغات الأوروبية، حتى إنه لا تكاد تخلو منه مكتبة من مكتبات الأفراد في أوروبا وأمريكا»<sup>(۲)</sup> .

ويقول الأستاذ محمد فريد وجدي، صاحب دائرة معارف القرن العشرين: كان هارون الرشيد وديع الأخلاق، محبأ للرعية حتى إنه كان يطوف بغداد ليلًا، ليرى ما عليه العامة بنفسه، فإن رأى منكراً غيره، وكان محباً للعلم والعلماء، بلغت العلوم

ويذكر الدكتور محمد ماهر حمادة عن الرشيد قوله: «يعتبر عهد الرشيد مع عهد

المأمون، العصر الذهبي في التاريخ العباسي، فبدت الدولة العباسية أقوى دول الأرض. وحباربت البدولية البيزنطية وألزمت أمبراطورها أن يدفع الجزية عن نفسه وولده، وكان لشخصية الرشيد وولده المأمون أثر في هذا التطور والازدهار» ``. ويصفـه الــدكتــور منير البعلبكي فيقول: «خامس الخلفاء العباسيين، وأبعدهم

شهرة، ابن الحليفة العباسي الثالث المهدي، ووالد الحلفاء الأمين والمأمون والمعتصم، يعتبر عهده في رأي جمهرة كبيرة من المؤرخين أزهى عصور التاريخ الإسلامي على الإطلاق. حكم امـبراطـورية واسعة امتدت من سواحل البحر الأبيض المتوسط الغربية إلى الهند، باستثناء بيزنطة التي كانت تدفع إليه الجزية»<sup>(٢)</sup>. «لقد كان الرشيد خليفة ديّناً، محافظاً على التكاليف الشرعية أتم محافظة ، فأما صلاته فكان يصلي في كل يوم مائة ركعة إلى أن فارق الدنيا، إلا أن تعرض له علة، وأما صدقته فقد كان كل يوم يتصدق من صلب ماله بألف درهم سوى العطايا، وأما حجه فإنه كان لا يتخلف عنه إلا إذا كان مشغولًا بالغزو، وأما جهاده فإنه كان لا يترك الخروج مع جنده، بل كان غالباً في مقدمتهم، حتى لا يعتاد الراحة . لذلك كانت الخلافة لعهده في أعلى درجات مهابتها في الداخل والخارج» `` . وقد أنصفه الدكتور محمد أسعد طلس، وأثنى عليه خيراً، وكذَّب ما قيل عنه من دوايات مدسوسة، يقول في كتاب تاريخ العرب ·

$$
-\lambda \wedge \cdot -
$$

بالمداخلة في شؤون الدولة، ومن إقراره لبعض طلبات عماله الظالمة . . أقول لولا هذه الهنات لكان عصر الرشيد، عصر الكمال في تاريخ الدولة الإسلامية؛ فإنه يندر وجود شخص يجمع ما حباه الله به من عقل، وعلم، وسياسة، وتشجيع لأهل الفضل والمروءة، وعناية بشؤون الدولة، والسهر عليها والحفاظ على مصالحها، وجهاد في سبيلها، ورفع شأن الخلافة في نظر العالم، هذه هي صورة هارون الرشيد الحقيقية كما نراها . أما ما يصوره به بعض القصاص والأسـطوريين فحـديث خرافة سببه (كتاب ألف ليلة وليلة) وبعض أصحاب الروايات والأقاصيص التي كتبت عن عهده بأقلام بعض الأوروبيين أو بعض المشارقة، فلا ينبغي أن نلتفت إلى ذلك بعدما عرفنا حقيقة الرجل، فقد كانت حياته وسيرته من أجل سير الرجال وأحفلها بالخير والعمل، منذ أن تولى إمارة المؤمنين إلى أن توفي شابا في ميعة العمر، ولم يكن له من العمر إلا أربع وأربعون سنة إذ مات في جمادى الأولى سنة ١٩٣هـ(٨٠٩م) وقد دامت خلافته ثلاثاً وعشرين سنة وشهرين ونصفاً. وكان إذ ذاك خارجاً من بغداد قاصداً خراسان عندما بلغه خبر ثورة رافع بن الليث، وكان معه ابناه المأمون وصالح، وكان الأمين خليفته في بغداد . فلما وصل إلى طوس اشتدت به علته فيات رحمه الله، وصلى عليه ابنه صالح لأن المأمون كان سبقه إلى مروٍ. ودفن حيث لفظ أنفاسه بطوس، ولا يزال قبره معروفاً هناك إلى جانب الإمام علي بن موسى الرضا في مدينة مشهد» (۱)

(۱) کتاب تاریح العرب ج۲ ص ۱۳۱ ـ ۱۳۲

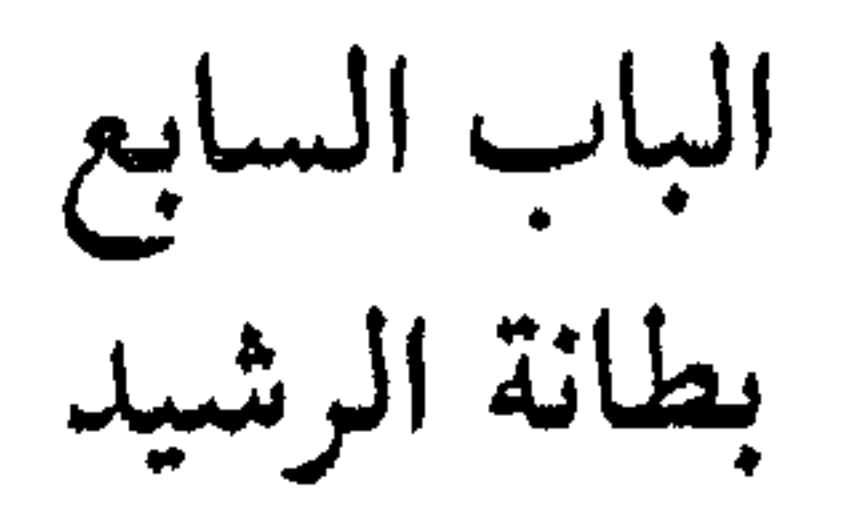

يُعرف المرء بمن يصاحب، ويُعرف الخلفاء بمن يجالسونهم، فهذه كوكبة من العلماء كانت حول الرشيد، تشكل سياجاً مانعاً قوياً ضد الظلم والجهل والتهور، وسداً حائلًا ضد الشهوات والنزوات.

فقلد حباه الله بهؤلاء الأعلام ينصحونه ويعظونه، وينبهونه، ويعلمونه، ويشيرون عليه، ويحجـون معـه، ويجالسونه في خلواته، ويسامرونه في سهراته، ويكونون معه على طعامه، يلقمهم الطعام بيديه، ويقف على رجليه يصب على أيديهم الماء تواضعاً وحباً للعلم والعلماء، بل يسبق الحخلفـاء حين حمل ۖ ولديه إلى المدينة يقرأ على عالمها الموطأ. فالرشيد وهؤلاء بطانتــه، فكيف يجرؤ رجــل عنــده العلـم والمروءة على اتهامه بالانفصام النفسي، والترف، والجري وراء الملذات الشهوانية، والسرف والتبذير، ومحاكاة القياصرة والجبابرة في حياتهم ونظامهم وظلمهم، وغير ذلك من أبشع الألقاب، وأسوأ الاتهامات. وبربك! من كان مع هؤلاء العلماء، هل يكون كما وصفوه؟ إنهم يفترون الكذب، ولكن لا يعلمون، إنها الشعوبية الحاقدة التي تغذي هؤلاء، وإنها البلادة الفكرية، وقصر الطرف، وقلة الحنكة، وراء من اتهمه من المسلمين العدول، الذين انساقوا وراء الروايات الكاذبة، وأخبار الأدب والمجون. فمن هؤلاء الجهابذة من العلماء والزهاد والدعاة، الذين كانوا للرشيد بطانة صالحة، وله عوناً على نوائب الدهر : (١) علي بن حمزة الكسائمي : منهم مؤدبه ومؤدب ولده الأمين، علي بن حمزة بن عبدالله الأسدي بالولاء، الكوفي، أبو الحسن الكسائي .

(١) سير أعلام السلاء ٩ ص ١٣١ (٢) المصدر السائق. ٣) الأعلام للزركلي جـــ. ٤ ص ٣٨٣ (٤) سير أعلام السلاء جد ١٠ ص: ١٧٧ (٥) المرجع الساس

قال عنه الشافعي : «ما عبَّر أحد عن العرب بأحسن من عبارة الأصمعي» . . قال نصر الجهضمي : «كان الأصمعي يتقي أن يُفسر الحديث، كما يتقي أن يفسر القرآن» º وهذا إنها يدل على ورعه وصدقه ، فهو إنها يمتنع عن التفسير مخافة أن يقع في الخطأ أو الكذب .

وقد كان معروفاً بكثرة الحفظ، ورواية الشعر، فقربه الخلفاء، وخاصة الرشيد، فكان يجبه ويثق به، ويجزل له العطاء على أدبه وأخباره، وروايته الشعر.

لقد كان الأصعمي نحويا إضافة إلى كونه لغوياً وراوية للشعر، وقد خلَّف ثروة من الكتب القيمـة، منها : «خلق الإنسان» و «الإبل» و «المرادف» و «الفرق» و «الشاعر» و«الدارات»و«الوحوش وصفاتها» و «القلب والإبدال» و «كتاب الهمزة» وقد اختار أجود القصائد يؤدب بها الرشيد بأمر الخليفة المهدي، وقد عرفت هذه القصائد باسم

«المفضليات».

ولد الأصمعي في البصرة، ومات فيها سنة ٢١٥هـ. رحمه الله وأجزل ثوابه . (٣) القاضي: يعقوب بن إبراهيم: ومنهم قاضيه : القاضي أبو يوسف، وهو يعقوب بن إبراهيم بن حبيب بن سعد بن حسنـة، وهي أمـه، وأبــوه بجــير بن معاوية، استصغر يوم أحد، وأبو يوسف كان أكبر أصحاب أبي حنيفة، روى الحديث عن الأعمش وهمام بن عروة ومحمد ابن اسحاق ويحيى ابن سعيد وغيرهم، وعنه محمد بن الحسن وأحمد بن حنبل ويحيى بن معين. قال علي بن الجعــد : سمعته يقول : توفي أبي وأنا صغير فأسلمتني أمي إلى قصَّار ·كنت أمر على حلقة أبي حنيفة فأجلس فيها، فكانت أمي تتبعني فتأخذ بيدي من الحلقة وتذهب بي إلى القصار، ثم كنت أخالفها في ذلك وأذهب إلى أبي حنيفة، فلم طال ذلك

(١) رعماء حمقاء

أمير المؤمنين؟ فقال: هذا الفالوذج. قال فتبسمت فقال: مالك تبتسم؟ فقلت: لا شيء أبقى الله أمير المؤمنين . فقال : لتخبرني فقصصت عليه القصة فقال : إن العلم ينفع ويرفع في الدنيا والآخرة . ثم قال : رحم الله أبا حنيفة ، فلقد كان ينظر بعين عقله ما لا ينظر بعين رَّاسه، وكان أبو حنيفة يقول عن أبي يوسف: إنه أعلم أصحابه. وقال المزني: كان أبو يوسف أتبعهم للحديث. وقال ابن المديني: كان صدوقا. وقال ابن معين: كان ثقة. وقال أبو زرعة : كان سليها من التجهم، وقال بشار الخفاف : سمعت أبا يوسف يقول : من قال

القرآن مخلوق فحرام كلامه، وفرض مباينته، ولا يجوز السلام ولا رده عليه. ومن كلامه الذي ينبغي كتابته بهاء الذهب قوله: من تتبع غرائب الحديث كذب، ومن طلب العلم بالكلام تزندق.

ولما تناظر هو ومالك بالمدينة بحضرة الرشيد في مسألة الصاع وزكاة الخضروات احتج مالـك بها استــدعى به من تلك الصيعــان المنقــولة عن آبائهم وأسلافهم، وبأنه لم يكن الخضروات يخرج فيها شيء في زمن الخلفاء الراشدين. فقال أبو يوسف: لو رأى صاحبي ما رأيت لرجع كما رجعت، وهذا إنصاف منه .

وقد كان يحضر في مجلس حكمه العلياء على طبقاتهم، حتى إن أحمد بن حنبل كان شابا وكان يحضر مجلسه في أثناء الناس فيتناظرون ويتباحثون، وهو مع ذلك يحكم وينصف أيضاً، وقال: وليت هذا الحكم وأرجو الله أن لا يسألني عن جور ولا ميل إلى أحد، إلا يوماً وإحداً جاءني رجل فذكر أن له بستاناً وأنه في يد أمير المؤمنين، فدخلت إلى أمير المؤمنين

١١) البداية والسهاية حــ. ١٠ ص · ١٨٦ ـ ١٨٧.

أبــو يوسف رحمــه الله الـذي لا يخشـى في الله لـومة لائـم، والـذي يقدم كتابه القيـم «الخراج» إلى الرشيد بهذه العبارات التي تحمل أعنف نصيحة، وأشد لهجة تُقَدم إلى خليفة من خلفاء المسلمين إذ يقول:

«يا أمـير المؤمنـين، لقــد قلدك الله أمراً عظيهاً، ثوابه أعظم الثواب، وعقابه أشد العقاب، قلدك أمر هذه الأمة، إلى أن قال: «فلا تضيعن ما قلدك الله من أمر هذه الأمة، ولا تؤخر عمل اليوم إلى غد، فإنك إن فعلت ذلك أضعت، وإياك والأمر بالهوى والأخذ بالغضب، وإذا نظرت إلى أمرين أحدهما للآخرة، والأخر للدنيا فاختر أمر الأخرة على أمر السدنيا، فإن الأخرة، تبقى والدنيا تفنى، وكن من خشية الله على حذر، واجعل الناس عنــدك سواء، والقــريب والبعيد، واحــذر فان الحــذر بالقلب، وليس باللسان، واعمل للموقف الأعظم الذي تنخلع فيه القلوب، وتنقطع فيه الحجج، لعزة ملك قهرهم جبروته، والحلق وآخرون بين يديه، ينتظرون قضاءه، ويخافون عقوبته، وكان ذلك قد كان، فأعد للمسألة جوابها، فإن ما عملت قد أثبت فهو غدا عليك يقرأ، فاذكر كشف قناعك فيها بينك وبين الله في مجمع الأشهاد .

إنك راع وإن الراعي المضيع يضمن ما هلك على يديه، فاحذر أن تضيع رعيتك فيستوفي ربها حقها منك، ويضيعك بها أضعت أمانتك، وإن صلاح الناس بإقامة الحدود عليهم ورفع الظلم عنهم.

إن هذا الكلام لا يقوله إلا قاض عادل، ولا يسمعه إلا خليفة عادل ٍ رحمها الله . (٤) القاضي : محمد بن الحسن الشيباني : ومن خيرة القضاة والفقهاء الذين لعبوا دوراً مههاً في خلافة الرشيد؛ محمد بن الحسن بن فرقد الشيباني، المولود سنة ١٣١هـ في واسط بالعراق، وأصل أسرته من حرستا بغوطة دمشق، ونشأ في الكوفة حيث مناهل العلم والمعرفة، عرف أبا حنيفة، وحضر حلقته، وأخذ منه، وذلك لمدة أربع سنوات، ثم فارق أبو حنيفة الحياة، فالتزم محمد بن الحسن أبا يوسف صاحب أبي حنيفة .

رحل إلى بغداد رغبة في الاستزادة من العلم والمعرفة، ولكن شهرته ومناقبه وصلت

عزله الرشيد عن قضاء الرقة، فعاد إلى بغداد، وقد اتهمه الرشيد بحض الطالبيين على الثورة ضده، بعد ما أفتى بعدم انتقاض كتاب الأمان الذي منحه الرشيد ليحيى بن عبدالله الطالبي، وخالف بذلك القاضي أبي البختري الذي عدد وجوه نقضه، ثم مزقه،  $\mathbb{R}^n$   $\mathbb{R}^n$   $\mathbb{R}^n$  is the set of  $\mathbb{R}^n$ 

إلى الرشيد فرغب في لقائه، ثم اختاره فيها بعد لقضاء الرقة، وقد تضايق محمد من هذا الاختيار لمرغبته بالتحصيل العلمي، وكراهته الارتباط بالمنصب الرسمي آنذاك .

قال الجصاص: «وقد حدثنا مكرم بن أحمد بن مكرم قال: حدثنا أحمد بن عطية الكوفي قال: سمعت أبا عبيد يقول: كنا مع محمد بن الحسن إذ أقبل الرشيد فقام الناس كلهم إلا محمد بن الحسن فإنه لم يقم، وكان الحسن بن زياد معتل القلب على محمد بن الحسن فقـام ودخـل ودخل الناس من أصحاب الخليفة، فأمهل الرشيد يسيراً ثـم خرج الآذن فقال : محمد بن الحسن فجزع أصحابه له فأدخل فأمهل، ثم خرج طيب النفس مسروراً، قال: قال لي: مالك لم تقم مع الناس؟ قلت: كرهت أن أخرج عن الطبقة التي جعلتني فيها، إنك أهلتني للعلم فكرهت أن أخرج إلى طبقة الخدمة التي هي خارجة منه، وإن ابن عمك ﷺ قال : «من أحب أن يتمثل له الرجال قياماً فليتبوأ مقعده من النار» وإنه إنها أراد بذلك العلهاء، فمن قام بحق الخدمة وإعزاز الملك فهو هيبة للعدو، ومن قعد اتبع السنة التي عنكم أخذت، فهو زين لكم، قال: صدقت يا محمد، ثم شاورني فقال: إن عمر بن الخطاب صالح بني تغلب على أن لا يُنَصِّروا أولادهم، وقد نَصَّروا أبناءهم وحلت

كثير ففرقه» ``.

خلف محمد بن الحسن الشيباني ثروة من العلم كبيرة، وله الفضل في نشر مذهب أبي حنيفة، توفي الإمام رحمه الله في رمبويه من قرى الري، وكان بصحبته الرشيد، كما توفي معه الكسائي النحوي، فقال الرشيد حزناً: «دفنت الفقه والنحو بالري».

(٥) القاضي: حفص بن غياث:

ومن العلماء القضاة الذين عاصروا الرشيد واشتهروا بالحزم والعلم: الإمام العلامة قاضي الكوفة ومحدثها: حفص بن غياث المولود سنة سبع عشرة ومئة، والمتوفى سنة أربع وتسعين ومئة .

ذكـر الذهبي عن المُسَلِّم بن محمد، أن رجلًا باع لوكيل زبيدة جمالًا بثلاثين ألف درهم، وأخذ الوكيل يهاطل بالدفع، فاشتكاه الرجل إلى حفص بن غياث، فأقر الوكيل بالمال، وامتنع عن الدفع، فحبسه حفص القاضي، فكتبت زبيدة زوج الرشيد إلى صاحب الشرطة السندي بن شاهك ليخرجه، فأخرجه، فلما سمع حفص بذلك عزم ألا يجلس للقضـاء حتى يرد الوكيل إلى السجن، فخاف السندي من غياث فنصح زبيدة برده إلى السجن، فردته إليه، ولكمها ألحت على روجها هارون الرشيد ليكتب إلى قاضيه ليخرج الوكيل من السجن، فأمر لها بالكتاب، فلما ورد الكتاب إلى حفص كان يشتغل بإثبات الدِّين على الوكيل، ولذلك لم يلتفت إلى الخادم أو يأخذ منه الكتاب، فلما فرغ من السجل، أحذ الكتاب من الحادم، فقرأه، فقال: اقرأ على أمير المؤمنين السلام وأخبره أنَّ كتابه ورد، (١) الأمام محمد بن الحسن الشيباني للدكتور محمد الدسوقي ص٨٩ ـ ٩٠

(٦) إمام المذهب المالكي : مالك بن أنس:

أرأيت إنه يكافىء القاضي لأنه أنفذ الحق، ورفض تدخل الخليفة في الأمر.

وقد أنفذت الحكم، فقال الخادم: قد والله عرفتُ ما صنعت، أبيت أن تأخذ كتاب أمير المؤمنين حتى تفرغ مما تريد، والله لأخبرنه بها فعلت، فلما جاء الحادم للحليفة أخبره بها فعل<br>القاضي، فضحك الرشيد، وقال للحاجب: مُر لحفص بثلاثين ألف درهم»''.

ومنهم الإمام مالك بن أنس الذي رحل هارون الرشيد بولديه الأمين والمأمون إلى المدينة، وذلك لسهاع الحديث من عالمها: الإمام مالك رحمه الله . فهو شيخ الرشيد وشيخ ولديه . وقد رفض المثول أمام الرشيد عندما طلب منه ذلك وقال له : العلم يُؤتى إليه، فكان ذلك سبب رحلة الرشيد إليه.

ولــد الإمام مالك سنة ثلاث وتسعين من الهجرة، وينتهي نسبه إلى ملوك حمير في الجاهلية، فلما شب عكف على طلب العلم من جهابذته في المدينة، أمثال: ابن هرمز وابن شهاب الزهري، وربيعة بن أبي عبدالرحمن، وقد روى مالك عن نافع مولى عبدالله بن عمر المتوفي سنة ١٢٠هـ، وكذلك سمع مالك من جعفر الصادق، كما التقى بالإمام الليث بن سعلي

عاصر الإمام مالك قيام الدولة العباسية، وقد ناله بعض الأذى حيث ضرب ما بين

انتشر مذهب مالك في الأصقاع الإسلامية، وخاصة في المغرب الإسلامي، حدَّث أبو زرعة الدمشقي فقال: سمعت أبا مسهر يقول: سأل المأمون مالك بن أنس هل لك دار؟ فقــال لا، فأعــطاه ثلاثــة آلاف دينــار، وقال: اشتر لك بها داراً، فلـما أراد المأمون الانصراف قال لمالك : تعال معنا فإني عزمت أن أحمل الناس على الموطأ كيا حمل عثيان الناس على القرآن، فقال له مالك : مالك إلى ذلك سببل، ورفض الخروج من المدينة''. ويبدو لي أن الحديث كان بين أبي جعفر المنصور ومالك، لأن الإمام مات قبل خلافة المأمون، أو بين الرشيد ومالك وهو الأرجح للخبر الآتي، عن عبدالله بن عبدالحكم قال: سمعت مالـك بن أنس يقول: شاورني هارون الرشيد في ثلاث: في أن يعلق الموطأ في الكعبة ويحمل الناس على ما فيه، وفي أن ينقض منبر النبي ﷺ ويجعله من جوهر وذهب وفضة، وفي أن يقدم نافع بن أبي نعيم إماما يصلي في مسجد رسول الله ﷺ، فقلت: يا أمير المؤمنين، أما تعليق الموطأ في الكعبة، فإن أصحاب رسول الله ﷺ اختلفوا في الفروع، وتفرقوا في الأفاق، وكل عند نفسه مصيب، وأما نقض منبر رسول الله ﷺ واتخاذك إياه من جوهر وذهب وفضة، فلا أرى أن تحرم الناس أثر النبي ﷺ، وأما تقدمتك نافعا إماما يصلي بالناس في مسجد رسول الله ﷺ فإن نافعا إمام في القراءة، لا يُؤمن أن تندر منه نادرة في المحراب فتحفظ عليه، قال: وفقك الله يا أبا عبدالله'''. هذا موقف الرشيد من الإمام، طلب فتواه فلما نهاه عما عزم عنه امتثل دون اعتراض.

(٧) إمام المذهب الشافعي : محمد بن إدريس الشافعي : ومنهم الإمام الشافعي : محمد بن إدريس الهاشمي القرشي المطلبي، أحد الأئمة الأربعة، وإليه نسبة الشافعية، ولد في غزة في فلسطين سنة «١٥٠ هجرية»، فحملته أمه إلى مكة حتى لا يضيع نسبه، فنشأ بها، وقرأ القرآن وهو ابن سبع سنين، وحفظ الموطأ، وأذن له شيخه مسلم بن خالد الزنجي بالفتيا صعيراً.

(١) حلية الأولياء ح · ٦ ص · ٣٣١. (٢) حلية الأولياء ج: ٦ ص: ٢٣٢

ذكر ابن كثير عن ابن أبي حاتم عن الشافعي: أنه ولّي الحكم بنجران من أرض اليمن، ثم تعصبوا عليه ووشوا به إلى الرشيد أنه يروم الخلافة، فحُمل إلى بغداد فدخلها سنة أربع وثبانين ومائة، والأرجح أنه خمل مع أحد الخوارج إلى بغداد، وكان قد شنع عليه الشافعي، فلما رآه الرشيد وسمع منه، وناظر محمد بن الحسن القاضي، أعجب به الرشيد، وأكرمه محمد بن الحسن، وأعطاه كتب أبي حنيفة يتفقه بها ـ وذكر في الحلية عن عبد الأعلى بن حماد النرسي، قال: قال الرشيد يوماً للفضل بن الربيع وهو واقف على رأسه : يا فضل! أين هذا الحجازي؟ ـ كالمغضب ـ فقلت : ها هنا . فقال: علي به، فخرجت وبي من الغم والحزن لمحبتي للشافعي لفصاحته وبراعته وعقله، فجئت إلى بابه فأمرت من دقٍّ عليه، وكان قائما يصلي فتنحنح ، فوقفت حتى فرغ من صلاته وفتــح الباب، فقلت: أجب أمير المؤمنين. فقال: سمعاً وطاعة. وجدد الوضوء وارتدى وخرج يمشي حتى انتهينا إلى الدار، فمن شفقتي عليه قلت: يا أبا عبدالله قف حتى أستأذن لك، فدخلت على أمـير المؤمنـين فإذا هو على حالته كالمغضب، وقال: أين الحجازي؟ فقلت: عند السير، فجئت إليه، فقام يمشي رويداً ويحرك شفتيه، فلما بصر به أمير المؤمنين قام إليه فاستقبله وقبل بين عينيه، وهش وبش وقال: لِمَ لا تزورنا أو تكون عندنا؟ فأجلسه وتحــدثـا سـاعـة، ثـم أمر له ببدرة دنـانير، فقال: لا أرب لي فيه، قال الفضـل فأومأت إليه فسكت، وأمرني أمير المؤمنين أن أرده إلى منزله، فخرجت والبدرة تحمل معه، فجعل ينفقها يمنة ويسرة حتى رجع إلى منزله وما معه دينار<sup>(١)</sup>.

برع الإمام الشافعي في الفقه وأصوله، وفي الحديث، وفي اللغة وآدابها، وفي الشعر، وأيام العرب، وفي القرآن وعلومه، وله تصانيف كثيرة.

وله موعظة بليغة قالها للرشيد بعد محاورة طويلة جرت بينهما قال: «يا أمير المؤمنين! اعلـم أن الله جل ثناؤه امتحنك بالنعـم، وابتلاك بالشكر، ففضل النعمـة أحسن لتستغـرق بقليلها كثيراً من شكرك، فكن لله تعالى شاكراً ولآلائه ذاكراً، تستحق منه المزيد، واتق الله في السر والعلانية تستكمل الطاعة، واسمع لقائل الحق وإن

(١) حلية الأولياء جــ. ٩ ص. ٨١

كان دونك تشرف عند الله، وتزد في عين رعيتك، وإعلـم أن الله سبحانه وتعالى يفتش سرك فإن وجده بحلاف علانيتك شغلك بهم الدنيا وفتق لك ما يزنق عليك، واستغنى الله والله غني حميد، وإن وجده موافقا لعلانيتك أحبك وصرف هم الدنيا عن قلبك، وكفاك مؤونة نظرك لغيرك، وترك لك نظرك لنفسك، وكان المقوي لسياستك، ولن تطاع إلا بطاعتك لله تعالى، فكن له طائعاً تكتسب بذلك السلامة في العاجل، وحسن المنقلب في الأجل ﴿ إِن الله مع الذين اتقوا والذين هم محسنون﴾ واحذر الله حذر عبد علم مكان عدوه، وغاب عنه وليه، فتيقظ خوف السرى، لا تأمن من مكر الله لتواتر نعمه عليك، فإن ذلك مفسدة لك، وذهاب لدينك، وأسقط المهابة في الأولين والآخرين، وعليك بكتاب الله الذي لا يضل المسترشد به، ولن تهلك ما تمسكت به فاعتصم بالله تجده تجاهك، وعليك بسنة رسول الله صلى على طريقة الذين هداهم الله فبهداهم اقتده، وما نصب الخلفاء المهديون في الحراج والأرضين، والسواد والمساكن والديارات، فكن لهم تبعا وبه عاملا راضيا مسلما، واحذر التلبيس فيه فإنك مسئول عن رعيتك، وعليك بالمهاجرين والأنصار ﴿الذين تبوؤوا الدار والإيهان﴾ فاقبل من محسنهم وتجاوز عن مسيئهم وآتهم من مال الله الذي آتاك، ولا تكرههم على إمساك عن حق، ولا على خوض في باطل، فإنهم الذين مكنوا لك البلاد، واستخلصوا لك العباد ونوروا لك الظلمة، وكشفوا عنك الغمة، ومكنوا لك في الأرض، وعرفوك السياسة وقلدوك الرياسة، فنهضت بثقلها بعد ضعف، وقويت عليها بعد فشل، كل ذلك يرجوك من كان من أمثالهم لعفتهم طمع الزيادة لهم، فلا تطع الخاصة تقربا إليهم بظلم العامة، ولا تطع العامة تقرباً إليهم بظلم الخاصة، لتستديم السلامة، وكن لله كيا تحب أن يكون لك أولياؤك من العامة من السمع والطاعة، فإنه ما ولى أحد على عشرة من المسلمـين فلـم يحطهم بنصيحة إلا جاء يوم القيامة ويده مغلولة إلى عنقه، لا يفكها إلا عدله، وأنت أعرف بنفسك.، قال: فيكي الرشيد ـ وقد كان في خلال هذه الموعظة يبكي لا يُسمع له صوت ـ فلما بلغ إلى هذا الفصل بكي الرشيد وعلا نحيبه وبكي جلساؤه ويكي محمد وأبو يوسف، فقال الوالي : يا هذا الرجل !احبس لسانك عن أمير المؤمنين فقد قطعت قلبه حزنا، وقال محمد بن الحسن وقائم على قدمه : اغمد لسانك يا شافعي عن أمير المؤمنين فإنه أمضى من سيفك ـ والرشيد يبكي لا يفيق ـ فأقبل الشافعي على محمد والجماعة فقال :

«اسكتــوا أخرسكم الله لا تذهبوا بنور الحكمة يامعشر عبيد الرعاع وعبيد السوط والعصا، أخذ الله لأمير المؤمنين منكم لتلبيسكم الحق عليه، وهو يرثكم الملك لديه، أما والله ما زالت الخلافة بخيرما صدف عنها أمثالكم، ولن تزال بشر ما اعتصمت بكم، فرفع الرشيد رأسه وأشار إليهم أن كفوا، وأقبل علي بسيف فقال : خذ هذا الكهل إليك ولا تحلني منـه، ثم أقبـل على الشــافعي فقــال: قد أمــرت لك بصلة، فرأيك في قبولها. فقال له الشافعي: كلا! والله لا براز رالله تعالى قد سودت وجه موعظتي يقبول الحزاء عليها ، ولقد

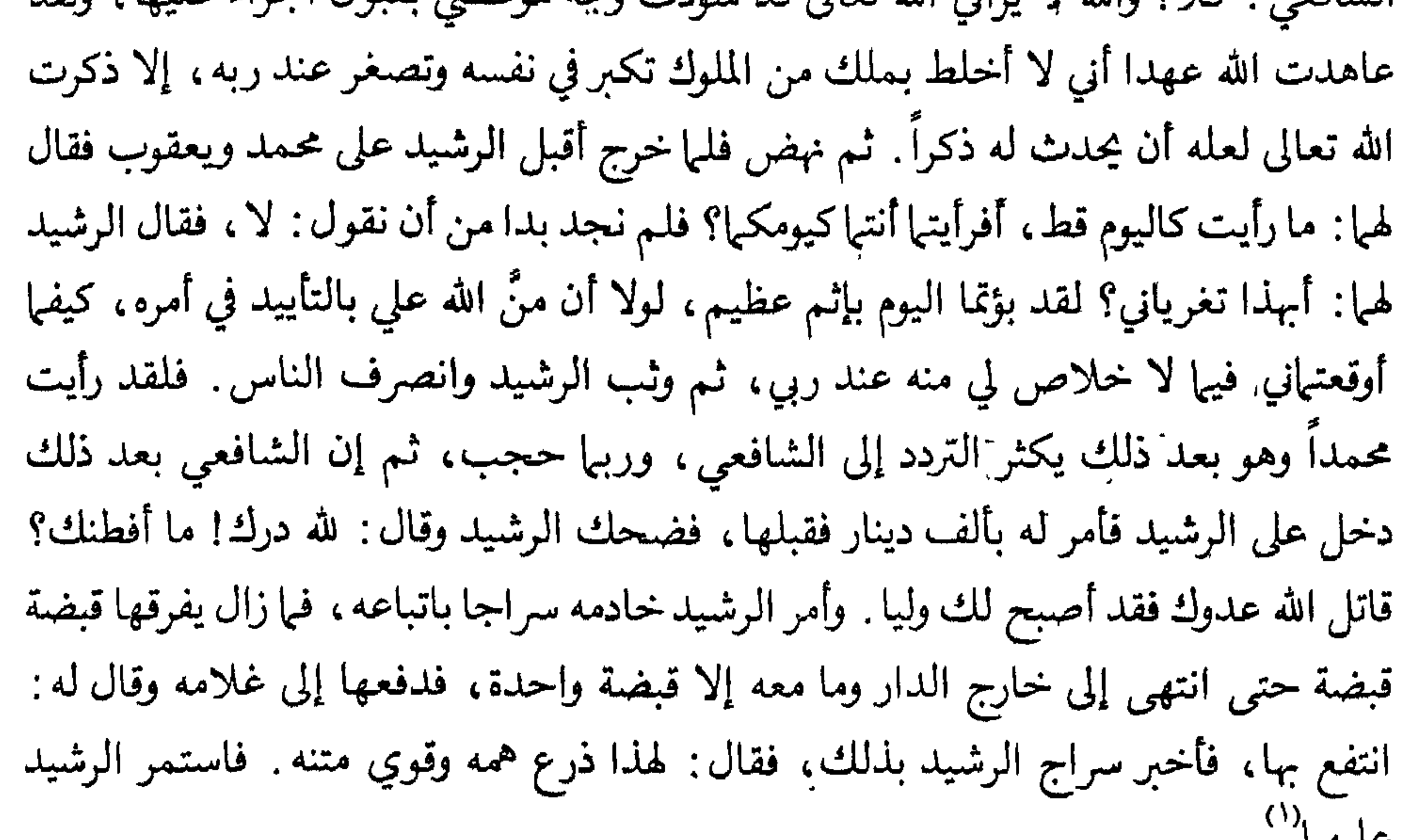

(١) حلية الأولياء جـ. ٩ ص ٨٩ ـ ٩٠ ـ ٩١ (١) حلية الأولياء للحافظ أبي نعيم الأصسهابي جـ ٧ ص ٣١٨

ومن العلماء العــاملين الذين كانت لهم صلة بالرشيد، وكانوا ممن يأخذ برأيهم في مههات أموره، العالم العامل، «السري السخي، الملي الوفي، لعلمه عقول، ولماله بذول، أبو الحارث : الليث بن سعد»' .

(٨) إمام الديار المصرية : الليث بن سعد :

مات رحمه الله ودفن في مصر سنة أربع ومائتين هجرية .

(١) الأعلام للرركلي حـــ: ٥ ص ٢٤٨٠ (٢) السداية والنهاية حـــ. ١٠ ص. ١٧٠

واحدًا واحدًا، فقال: بقي ذلك الشيخ في آخر المجلس لم يتكلَّم بشيء، فقلت له: إن أمير المؤمنين يقول لك: مالك لا تتكلم كيا تكلم أصحابك؟ فقال: قد سمع أمير المؤمنين قول الفقهاء وفيه مقنع، فقال: قلِّ إن أمير المؤمنين يقول: لو أردنا ذلك سمعنا من فقهائنا ولم نشخصكم من بلدانكم، ولما أحضرت هذا المجلس. فقال يخلي أمير المؤمنين مجلسه إن أراد . أن يسمع كلامي في ذلك، فانصرف من كان بمجلس أمير المؤمنين من الفقهاء والناس ثم قال: تكلَّم! فقال: يدنيني أمير المؤمنين فقال: ليس بالحضرة إلا هذا الغلام، وليس عليك

منه عين، فقال يا أمير المؤمنين أتكلم على الأمان وعلى طرح التعمل والهيبة والطاعة لي من أمير المؤمنين في جميع ما آمر به؟ قال: لك ذلك، قال يدعو أمير المؤمنين بمصحف جامع، فأمر به فأحضر، فقال: يأخذه أمير المؤمنين فيتصفحه حتى يصل إلى سورة الرحمن، فأخذه وتصفحه حتى وصل إلى سورة الرحمن، فقال : يقرأ أمير المؤمنين، فقرأ فلما بلغ ﴿ولمن خاف مقام ربه جنتان﴾ قال : قف يا أمير المؤنين ههنا، فوقف فقال : يقول أمير المؤمنين والله، فاشتـد على الرشيد ذلك، فقال له هارون: ما هذا؟ قال: يا أمير المؤمنين على هذا وقع الشرط، فنكس أمـير المؤمنـين رأسه ــ وكانت زبيدة في بيت مسبل عليه ستر قريب مــن المجلس تسمع الحظاب ـ ثم رفع هارون رأسه إليه فقال : والله! الذي لا إله إلا هو الرحمن الرحيم إلى أن بلغ آخر اليمين، ثم قال: إنك يا أمير المؤمنين تخاف مقام الله؟ قال هارون إني أخاف مقام الله، فقال : يا أمير المؤمنين فهي جنتان وليست بجنة واحدة، كما ذكر الله تعالى في كتابه، فسمعت التصفيق والفرح من خلف الستر، وقال هارون : أحسنت والله بارك الله فيك، ثم أمر بالجوائز والخلع لليث بن سعد، ثم قال هارون: يا شيخ اختر ما شئت وسل ما شئت تجب فيه ، فقال : يا أمير المؤمنين وهذا الخادم الواقف على رأسك فقال : وهـذا الخادم، فقال: يا أمير المؤمنين والضياع التي لك بمصر ولابنة عمك أكون عليها وتسلم إليَّ لأنظر في أمورها، قال: بل نقطعك إقطاعا، فقال: يا أمير المؤمنين ما أريد من هذا شيئا بل تكون في يدي لأمير المؤمنين، فلا يجري على حيف العمال وأعز بذلك، فقال: لك ذلك، وأمر أن يكتب له ويسجل بها قال، وخرج من بين يدي أمير المؤمنين بجميع

(١) حلية الأولياء للأصبهان حــ: ٧ ص: ٣٢٣ ـ ٣٢٤

كان الليث إمـام الــديار المصرية بلا مدافعــة، ولــد بقلقشندة سنة أربع وتسعين هجرية، وتوفي في شعبان سنة خمس ومئة وسبعين هجرية. قال عنه ابن تغري بردي: «كان كبير الديار المصرية ورئيسها، وأمير من كان بها في<br>عصره، بحيث إن القاضي والنائب من تحت أمره ومشورته»

كان غنياً كريهاً، له بالإمام مالك صلة حسنة، تبادلا الهدايا، وتناقشا في أمور الفقه، وظلت المودة بينهما قائمة، «حج مرة فأهدى له مالك طبقا من رطب، فرد الطبق وفيه ألف

واحدًا واحدًا، فقال: بقي ذلك الشيخ في آخر المجلس لم يتكلَّم بشيء، فقلت له: إنَّ أمير المؤمنين يقول لك: مالك لا تتكلم كما تكلم أصحابك؟ فقال: قد سمع أمير المؤمنين قول الفقهاء وفيه مقنع، فقال: قلِّ إن أمير المؤمنين يقول: لو أردنا ذلك سمعنا من فقهائنا ولم نشخصكم من بلدانكم، ولما أحضرت هذا المجلس . فقال يخلي أمير المؤمنين مجلسه إن أراد . أن يسمع كلامي في ذلك، فانصرف من كان بمجلس أمير المؤمنين من الفقهاء والناس ثم قال: تكلَّم! فقال: يدنيني أمير المؤمنين فقال: ليس بالحضرة إلا هذا الغلام، وليس عليك

> ١١) الأعلام للزركلي جـ : ٥ ص . ٢٤٨

منه عين، فقال يا أمير المؤمنين أتكلم على الأمان وعلى طرح التعمل والهيبة والطاعة لي من أمير المؤمنين في جميع ما آمر به؟ قال: لك ذلك، قال يدعو أمير المؤمنين بمصحف جامع، فأمر به فأحضر، فقال: يأخذه أمير المؤمنين فيتصفحه حتى يصل إلى سورة الرحمن، فأخذه وتصفحه حتى وصل إلى سورة الرحمن، فقال : يقرأ أمير المؤمنين، فقرأ فلما بلغ ﴿ولمن خاف مقام ربه جنتان﴾ قال : قف يا أمير المؤمنين ههنا، فوقف فقال : يقول أمير المؤمنين والله، فاشتـد على الرشيد ذلك، فقال له هارون: ما هذا؟ قال: يا أمير المؤمنين على هذا وقع الشرط، فنكس أمـير المؤمنـين رأسه ــ وكانت زبيدة في بيت مسبل عليه ستر قريب مــن المجلس تسمع الحطاب ـ ثم رفع هارون رأسه إليه فقال : والله! الذي لا إله إلا هو الرحمن الرحيم إلى أن بلغ آخر اليمين، ثم قال: إنك يا أمير المؤمنين تخاف مقام الله؟ قال هارون إني أخاف مقام الله ، فقال : يا أمير المؤمنين فهي جنتان وليست بجنة واحدة، كما ذكر الله تعالى في كتابه، فسمعت التصفيق والفرح من خلف الستر، وقال هارون : أحسنت والله بارك الله فيك، ثم أمر بالجوائز والحلع لليث بن سعد، ثم قال هارون: يا شيخ اختر ما شئت وسل ما شئت تجب فيه، فقال : يا أمير المؤمنين وهذا الخادم الواقف على رأسك فقال : وهــذا الحخادم، فقال: يا أمير المؤمنين والضياع التي لك بمصر ولابنة عمك أكون عليها وتسلم إليَّ لأنظر في أمورها، قال: بل نقطعك إقطاعا، فقال: يا أمير المؤمنين ما أريد من هذا شيئا بل تكون في يدي لأمير المؤمنين، فلا يجري على حيف العمال وأعز بذلك، فقال: لك ذلك، وأمر أن يكتب له ويسجل بها قال، وخرج من بين يدي أمير المؤمنين بجميع

(٩) الفضيل بن عياض:

ومن هؤلاء العلماء : الفضيل بن عياض، أبو علي التميمي ، أحد أئمة العباد الزهاد، وهو أحد العلماء والأولياء، ولد بخراسان بكورة دينور وقدم الكوفة وهو كبير، فسمع بها الأعمش ومنصور بن المعتمر وعطاء بن السائب، وحصين بن عبدالرحمن وغيرهم، ثم انتقل

.(١) حلية الأولياء للأصبهاني جـ: ٧ ص: ٣٢٣ ـ ٣٢٤

الأسدي، والد بكار،ألزمه الرشيد بولاية المدينة فقبلها بشروط عدل اشترطها، فأجابه إلم ذلك، ثم أضاف إليه نيابة اليمن، فكان من أعدل الولاة، وكان عمره يوم تولى نحواً من سيعين سنة .

(١٢) عبدالله بن عبدالعزيز العمري:

ومنهم: عبسلالله بن عبسلاالعيزيز العمدي، إدار أرا طمالة، مدمره، أربر

(١٣) محمد بن يوسف بن معدان :

ومنهم كذلك : محمد بن يوسف بن معدان، أبو عبدالله الأصبهاني، أدرك التابعين، ثم اشتغل بالعبادة والزهادة، كان عبدالله بن المبارك يسميه عروس الزهاد، وقال يحيى بن سعيد القطان : ما رأيت أفضل منه ، كان كأنه قد عاين . وقال ابن مهدي : ما رأيت مثله . وكان لا يشتري خبزه من خباز واحد، ولا بقله من بقال واحد، كان لا يشتري إلا ممن لا يعرفه، يقول: أخشى أن يحابوني فأكون ممن يعيش بدينه، وكان لا يضع جنبه للنوم صيفاً ولا شتاء، ومات ولم يجاوز الأربعين سنة رحمه الله?''

(١) و(٢) السداية والنهاية جــ. ١٠ ص: ١٩٢

ومنهم: عافية بن يزيد بن قيس القاضي للمهدي على جانب بغداد الشرقي، وهو وابن علاثة، وكانا يحكمان بجامع الرصافة، وكان عافية عابدا زاهدا ورعا، دخل يوما على

(١٤) القاضي: عافية بن يزيد:

المهدي في وقت الظهيرة فقال : يا أمير المؤمنين أعفني، فقال له المهدي : ولمَّ أعفيك؟ هل اعترض عليك أحد من الأمراء؟ فقال له : لا ولكن كان بين اثنين خصومة عندي فعمد أحدهما إلى رطب السكر ــ وكأنه سمع أني أحبه ــ فأهدى إليَّ منه طبقا لا يصلح إلا لأمير المؤمنـين، فرددته عليه، فلما أصبحنا: وجلسنا إلى الحكومة لم يستويا عندي في قلبي ولا نظري ، بل مال قلبي إلى المهدي منهما، هذا مع أني لم أقبل منه ما أهداه فكيف لو قبلت منه؟ فاعفني عفا الله عنك فأعفاه . وقال الأصمعي : كنت عند الرشيد يوما وعنده عافية وقد

فيحضر مجلسـه سفيان الشـوري وغـيره من العلماء، ويقول: سفيان هذا نذير قوم، وقد استدعاه المهدي ليحضر عنده فجاء إليه راكباً على حمار فدنا من بساط الحخليفة وهو راكب فأمر الخليفة ابنيه ـ ولي العهد من بعده موسى الهادي وهارون الرشيد ـ أن يقوما إليه لينزلاه، عن دابته، فابتدراه فأنزلاه، فأقبل صالح على نفسه فقال: لقد خبت وخسرت إن أنا داهنت ولم أصدع بالحق في هذا اليوم، وفي هذا المقام. ثم جلس إلى المهدي فوعظه موعظة بليغة حتى أبكاه، ثم قال له : اعلـم أن رسول الله ﷺ خصـم من خالفه في أمته، ومن كـان محمد خصمه كان الله خصمه، فأعد لمخاصمة الله ومخاصمة رسوله حججاً تضمن لك النجاة، وإلا فاستسلم للهلكة، واعلم إن أبطأ الصرعى نهضةً صريع هوى بدعته، واعلم أن الله قاهر فوق عباده، وأن أثبت الناس قدما آخذهم بكتاب الله وسنة رسوله، فبكى المهدي وأمر بكتابة ذلك الكلام في دواوينه . توفي سنة ١٧٦هـ رحمه الله .

(١٦) فرج بن فضالة التنوخي الحمصي: ومنهم: فرج بن فضــالــة التنوخي الحمصى، كان على بيت المال ببغداد في خلافة الرشيد، فتوفي في هذه السنة «١٧٦هـ»، وكان مولده سنة ثمان وثبانين فيات وله ثبان وثبانون سنة . ومن مناقبه : أن المنصور دخل يوماً إلى قصر الذهب فقام الناس إلا فرج بن فضالة فقال له وقد غضب عليه : لِمَّ لم تقم؟ قال : خفت أن يسألني الله عن ذلك ويسألك لِمَ رضيت بذلك، وقد كره رسول الله ﷺ القيام للناس. قال: فبكي المنصور وقربه وقضى

حوائجه".

(١٧) عبدالله بن إدريس :

ومن هؤلاء الأعلام الهداة: عبدالله بن إدريس، فقد استدعاه الرشيد ليوليه القضاء فقال له : لا أصلح، فقال له الرشيد : وددت أني لم أكن رأيتك ``؟ فقال له ابن إدريس : وأنا وددت أني لم أكن رأيتك، فخرج، ثم ولَّى الرشيد حفص بن غياث فقبل، فحلف ابن إدريس ألا يُكلم ابن غياث حتى يموت . ويُذكر أن الرشيد أرسل إليه بخمسة آلاف فلم يقبلها، فبعث إليه الرشيد: لم تَل لنا، ولم تقبل صلتنا؟'".

وحسج السرشيد في بعض السنسين فاجتــاز بالكوفة ومعه القاضي أبويوسف والأمين

(١) الىداية والنهاية جـ ١٠ ص ١٧٦ (٢) تحسرا أنه رآه ولم يستفد منه بالقصاء. (٣) سِيَر أعلام النبلاء للدهبي حــ ٩ ص ٤٧

والمأمون، فأمر الرشيد أن يجتمع شيوخ الحديث ليُسمعوا ولديه، فاجتمعوا إلا ابن إدريس هذا، وعيسى بن يونس. فركب الأمين والمأمون بعد فراغهما من سباعهها على من اجتمع من المشايخ إلى ابن إدريس فأسمعهما مائة حديث، فقال له المأمون : يا عم إن أردت أعدتها من حفظيي ، فأذن فأعادها من حفظه كما سمعها، فتعجب لحفظه، ثم أمر له المأمون بهال · فلم يقبل منه شيئاً، ثم سارا إلى عيسى بن يونس نسمعا عليه ثم أمر له المأمون بعشرة آلاف فلم يقبلها، فظن أنه استقلها فأضعفها فقال: والله لو ملأت لي المسجد مالًا إلى سقفه ما

ومنهم الإمــام الحــافظ الحـجة أبومعاوية محمد بن خازم السعدي الكوفي الضرير، حدَّث عن جمهرة من الأعلام، كما حدَّث عنه كثيرون . قال عنه أحمد بن عمر الوكيعي :

(١٨) أبومعاوية الضرير :

قبلت منه شيئاً على حديث رسول الله ﷺ . ولما احتضر ابن إدريس بكت ابنته فقال : علام<br>تبكي؟ فقد ختمت في هذا البيت أربعة آلاف ختمة ``.

(١٩) عبدالله بن المبارك:

ومنهم العالم العامل عبدالله بن المبارك، أبوعبدالرحمن المروزي، كان أبوه تركياً مولى لرجل من التجار من بني حنظلة من أهل همذان، وكان ابن المبارك إذا قدمها أحسن إلى ولد مولاهم، وكــانت أمــه خوارزمية، ولــد لشـهان عشرة ومــائة، وسمع إسباعيل بن خالد،

والأعمش، وهشــام بن عروة، وحميد الــطويل، وغيرهم من أثمة التابعين. وحدّث عنه خلائق من النـاس، وكـان موصـوفـا بالحفظ والفقه والعربية، والزهد والكرم والشجاعة والشعـر، له التصــانيف الحســان، والشعر الحسن المتضمن حكما جمة، وكان كثير الغزو والحج، وكان له رأس مال نحو أربعهائة ألف يدور يتجر به في البلدان، فحيث اجتمع بعالم أحسن إليه، وكان يربو كسبه في كل سنة على مائة ألف ينفقها كلها في أهل العىادة والزهد والعلم، وربيا أنفق من رأس ماله .

(۱) البداية واليهاية لاس كثير جــ ١٠ ص ٢١٧

في النعمــة حجة، ومِيها تبعة، فأما الحجَّ فيها فالنسبة لها، وأما التبعة فيها فعلة الشكر عليها، فعفا الله عنك لما صنعت من شكر، أو ركبت من ذنب، أو قصرت من حق». `` وعن محمد بن بكار: قال: بعث هارون الرشيد إلى ابن السهاك فدخل وعنده يحيى

كان السهاك ورعاً تقياً، وواعظاً قويا، لا يخاف في الله لومة لائم، ولا يدخر موعظة لقاض أو إمام، كتب إلى محمد بن الحسن حين ولي القضاء : «أما بعد، فلتكن التقوى في بالك على كل حال، وخف الله في كل ىعمة عليك لعلة الشكر عليها مع المعصية بها، فإن

ابن خالد البرمكي، فقال يحيى : إن أمير المؤمنين أرسل اليك لِمّا بلغه من صلاح حالك في نفسـك، وكثرة ذكرك لربك عز وجل، ودعائك للعامة، فقال ابن السهاك : أما بلغ أمير المؤمنين من صلاحنا في أنفسنا فذلك بستر الله علينا، فلو اطلع الناس على ذنب من ذنوبنا لما أقسدم قلب لنــا على مودة، ولا جرى لسان لنا بـمدحة، وإني لأخاف أن أكون بالستر مغروراً، وبمدح الناس مفتوناً، وإني لأخاف أن أهلك بهما وبقلة الشكر عليها، فدعا بداوة وقرطاس فكتبه إلى الرشيد . (''

ودخل ابن السهاك يوماً على الرشيد فقال له : «إن لك بين يدي الله موقفاً، فانظر أين متصرفك، إلى الجنة أم النار؟ فبكي الرشيد حتى كاد يموت». <sup>(٢)</sup>

ومواقفه مع الرشيد كثيرة، جرى ذكرها في باب صفات الرشيد، ولعل من الطريف اں نذکر رسالته إلى الرشيد يعزيه بابن له : «أما بعد، فإن استطعت أن يكون شكرك لله

لقد نشرنا في هذه العجالة ترجمة وجيزة للعلماء والقضاة والفقهاء الذين كانت للرشيد بهم صلة من جهـة ما، وذلـك دفعاً لما يتوهمه الكثيرون: أن حياة الرشيد مشوبة باللهو والمجون، كما زعمت روايات ألف ليلة وليلة الخيالية، وكما نعته الشعوبيون في عصره، أو في العصور التي تلته .

فمن وقف على هذه العجالة أيقن أن بلاط الرشيد بستان مزدهر بالعلم والمعرفة، غرست فيه الفضيلة وأينعت ثماراً طيبة، كان لها أثر كبير في ازدهار بغداد، وإقبال الناس عليها من أصقاع الأرض، لينهلوا من ينابيع المعرفة، والخير، والجهاد، والعمل الصالح .

> (١) الأعلام للرركلي (٢) حلية الأولياء ج ٧ ص ٢٧٠.

ضربنا صفحاً عن ترجمة هؤلاء الصناديد حتى لا يتحول كتابنا الى ترجمة شخصيات فرعية، ونكتفي بالقول المأثور عن الرشيد يخاطب السحاب : «أمطري أينها شئت، فسيأتيني

وقلد ضربنــا صفحاً عن ترحمة قواده، وأمراء بني هاشم في عصره، الذين حكموا البلاد، وقبادوا الجهاد، وأعلوا منارة الإسلام والمسلمين، ونكسوا رايات الشرك والكفر والصلبان، فأرغموا بجهادهم كل جاحد، وأذلوا بكفاحهم كل جبار عات، فدفع له نقفور كلب الروم ــ كما وصفه الرشيد ــ الجزية صاغراً ذليلًا عن نفسه وأولاده، وأحبار كنيسته .

خراجك». <sup>(۱)</sup>

والــرشيد إنــها سطع في عالم الفتــوحــات، وعالم الأدب والمعرفة لأنه أحسن اختيار بطانته، وأحسنوا هم إليه، فكانوا له، وكان لهم سياجا وحصناً يدفعون معاً عجلة التقدم والازدهار إلى الأجيال التي جاءت بعدهم.

.ولا يفوتنا القول: إن البرامكة وقد تقدم شيء من ترجمتهم ما كان يظهر منهم عند الرشيد إلا ما يوافق الشرع، ويستقيم مع الفضيلة، ويتمشى مع العرف، وأخبارهم في عالم الأدب والمعـرفــة محفــوظــة معــروفة في كتب الأدب والتراجـم. فلا مطعن على الرشيد إذ اختارهم، وقربهم إليه، وفوض ــ ولو لفترة قصيرة ــ أمور الخلافة إلى أحدهم ــ وهو يحيى بن خالد بن برمك .

فبطانـة الـرشيد من العلـماء والفضلاء، ومجالسه عامرة بالعلـم والأدب والحكمة،

وزوجـه وأهل بيته من عقلاء الناس وأفاضلهم، والأمراء عنده من سلالة حبر الأمة ابن عباس رضي الله عنه، وقواده من أشراف العرب، وسادة العجم. فمن أين يأتيه النقص والعيب؟!! اللهم إلا من كذَّاب أفاك لدود الخصام للإسلام والمسلمين!!

.(١) هذا القول سمه ابن ابي مريم مصحك الرشيد إلى الرشيد، في قصة طويلة مع الأمير العباسي محمد بن سليهان العباسي

 $- Y \cdot V -$ 

شبهات حول الرشيد وردها

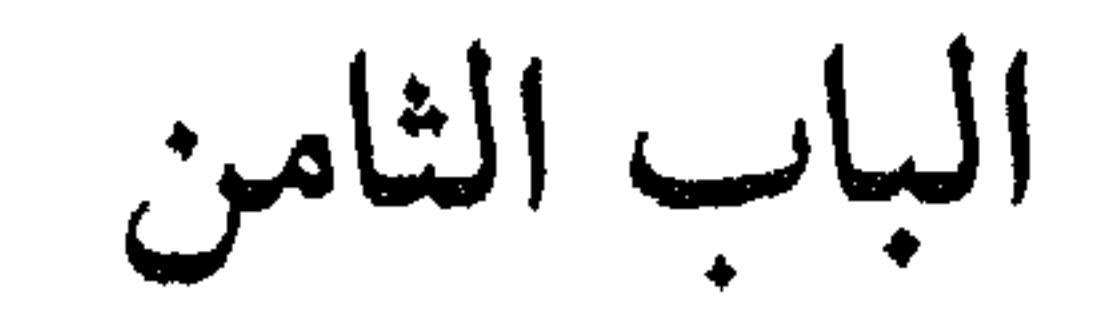

للعظماء سمتان : الأولى : كثرة أعمالهم، وعظمة إنجازهم، وسعة فتوحاتهم، وضبط بلادهم، واستقامة أحوالهم، والثانية: تضخيم الأعداء لأخطائهم، وتصديهم لهفواتهم، وإيغار صدور المؤرخين عليهم.

فمن يعمل لا بد أن يخطىء ، والخطأ لا يتعمده العاقل، ولا يقبل به المنصف، ولكل خطأ مآب، ولكل خطاء توبة، والله يملك وحده الغفران، فيغفر لمن شاء من خلقه ـ

والرشيد من هؤلاء أخطأ وأصاب، وأخطأ وتاب، وانحرف ثم اعتدل، فلِمَ تضخم أخـطاؤه ، ولمــاذا توجه التهـم اليه ، وفي تاريخنا من أشبع الأمة ظلـما وقهراً ، ولكنه في طي انسسان، ولم يتعرض له أحد بالجرح والاتهام.

في رأينا أن بصهات الرسّيد الواضحة على التاريخ العربي، ومكانته المرموقة بين الخلفاء المسلمــين، وبلوغ الحضــارة العربية في عـهده مداها، وإقامة جسور التقدم لمن بعده في عهده، کل ذلك کان مثار أحقاد خصومه لهدم محاسنه، وردم ما قام به ونسيانه، ليتسنى بذلك لخصوم الحضارة العربية إنكارها وتشويهها وتحقير أمرها.

فعن طريق الطعن بالرشيد، يطعن الأعداء في صميم الحضارة الإسلامية، ويهدمون في صرح التقدم العربي الذي وصلت اليه بغداد في زمنه .

وقد كثر أعداء الرشيد في الماضي والحاضر، وقد أمدت كتب الأدب الأعداء بسيل من الأخبار الكاذبة عن الرشيد، فمنها استنبط الكثيرون صفات الرشيد.

ولكن كتب الأدب لم تكن في يوم من الأيام مصـــدر صـدق ويقــين للمؤرخ الثقــة المأمـون، وإذا كانت كتب الأدب ليست المصدر الموثوق في ذلك، فإن كتب الحكايات الشعبية أولى بالــرفض، وهي أبعــد ما تكون عن الأمانة والتوثيق، لأنها تقام أصلًا على الحكاية والأسطورة.

ولعب دور الأعــداء كذلـك في تشويه سيرة الرشيد بدافع مخلص أو خبيث بعض الأدباء، ممن لا خبرة لهم بالتاريخ، ولم يكن التاريخ مجال اختصاصهم، وقد حاولوا محاكاة المستشرقين في طعونهم ومآخذهم على خلفاء المسلمين وزعمائهم.

ومن جملة الأعداء، بل من أشدهم بأساً في هذا الميدان: الطالبيون الدين يعدون السرشيد خصمهم اللدود، لأنهم يعسدونه وراء موت الكــاظم ويحيى رحمهما الله تعالى، والشعوبيون، الذين يرون أن نكبة البرامكة ضربة قاصمة للامبراطورية الفارسية التي كانوا يرغبون تحقيقها، وقد دفعتهم العاطفة نحو آل البيت للتشدد في موقفهم هذا ـ

ولا ننسى الدور الكبير الذي لعبته الكنيسة الأوروبية في تشويه سيرة الرشيد، انتقاماً منهـا للضربات الموجعة التي وجهها الرشيد للإمبراطورية الرومانية في عقر دارها، والذل والهــوان الــذي أسبــغ عليها بدفع الجزية له صاغرة ذليلة عن كل فرد فيها، بها في ذلك الامبراطور وأولاده، وكهنته، وأرباب كنيسته.

كل هؤلاء يهمهم تشويه سيرة الرشيد، وكيا قال الشاعر:

وإذا أتـــتـــك مذمـــتي من ناقص \_ فهـــي الـــشــهـــادة لي بأني كامـــل فلا شك بنقص هؤلاء، وعدم الوثوق بأقوالهم، وأنهم مدفوعوں إلى ذلك بدوافع الحقد والكراهية للإسلام والمسلمين . فإذا عرفنا ذلك سهل علينا رد الشبهات إلى هذه القاعدة وتحطيمها عليها بكل ثقة واطمئنان، ولكن ذلك لا يمنع من ذكر هذه الشبهات وتفنيدها والرد عليها . . .

روى الطبري هذه القصة عن زاهر بن حرب، في معرض حديثه عن أسباب الإيقاع بالبرامكة، فقال: «إن سبب هلاك جعفر والبرامكة: أن الرّشيد كان لا يصبر عن جعفر وعن أخته عباسة بنت المهدي، وكان يَحضرهما إذا جلس للشرب؛ وذلك بعد أن أعلم جعفرا قلَّة صبره عنه وعنها، وقال لجعفر: أزوَّجكُها ليحل لك النظر إليها إذا أحضرتها مجلسي، وتقدَّم إليه ألا يمسُّها، ولا يكون منه شيء مما يكون للرجل إلى زوجته؛ فزوَّجها منه على ذلك، فكان يَحضرهما مجلسه إذا جلس للشرب، ثم يقوم عن مجلسه ويُخليهما، فيثْمُلان من الشراب، وهما شابّان، فيقوم إليها جعفر فيجامعها، فحملت منه وولدت غلاماً، فخافت على نفسها من الرَّشيد إن علم بذلك ، فوَجهت بالمولود مع حَواضِن لَه من مماليكها إلى مكَّة ، فلم يزل الأمر مستوراً عن هارون، ، حتى وقع بين عباسة وبين بعض جواريها شرّ، فأنهت أمرَها وأمر الصبيِّ إلى الرشيد، وأخبرته بمكانه؛ ومع مَن هو من جواريها، وما معه من الحلِّي الذي كانت زيَّنته به أمه؛ فلما حجَّ هارون هذه الحَجَّة، أرسل إلى الموضع الذي كانت الجارية أخبرته أن الصبيّ به من يأتيه بالصبي وبمنْ معه من حواضنه، فلمَّا أحضِروا سأل اللواتي معهنّ الصبي، فأخبرنَه بمثل القصة التي أخبرْته بها الرافعة على عبَّاسة، فأراد ـ فيها رُعم - قتلَ الصبيّ ، ثم تحوّب من ذلك» (١)

١ ـ قصة العباسة وجعفر البرمكي :

(١) تاريح الطبري ج ٨ ص ٢٩٤ (٢) السداية والسهاية ج ١٠ ص ١٩٦.

ومن السواضــح أن علـهاء الـتــاريخ قد تســاهلوا كثيراً في هذه القصة وفي غيرها من القصص التاريخية التي أوردوها في كتبهم . عكس ما عرفناه عنهم في علوم التفسير والحديث

وقد تابع المؤرخون ابن جرير في ذكر هذه القصة بروايات مختلفة ومتناقضة، حتى قال ابن كثير: «ومن العلماء من أنكر ذلك، وإن كان ابن جرير قد ذكره»<sup>(٢)</sup> فقد أنكر العلماء هذه القصة، ولكنهم ذكروها متابعة لابن جرير رحمه الله، ومن المؤسف أن واحداً من هؤلاء لم يكلف نفسه مؤنة البحث والموازنة بين هذه القصة وبين الواقع الذي يكذبها، حتى أتى ابن خلدون رحمه الله فأنكرها جملة وتفصيلا.

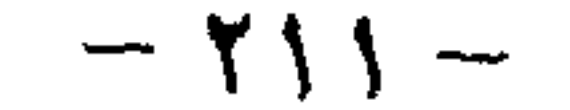

والجرح والتعديل، فقد تشددوا هنا، وتساهلوا في علـم التاريخ، لقناعتهم أن ذلك لا يؤثر في عدالة المؤرخ، حتى ان ابن جرير المفسر المرجع، وابن كثير المحدث الثقة قد دكرا في تاريخهما روايات متناقضة وغير صحيحة، `` ومنها قصة العباسة وجعفر البرمكي. ومِن المؤسف له أن ابن كثير ومثله ابن جرير لم يترجما للعباسة، ولم يذكرا سنة وفاتها، ولم يبديا اهتهاماً بها، اللهم إلا في معرض الاتهام لها عند حديثهما عن البرامكة، وقد ترجم ابن كثير لشخصيات لا قيمة لها في التاريخ، وأغفل ترجمة العباسة، وأهمل سنة وفاتها عكس ما يفعله مع الاخرين في تاريخه .

وما كنا نرغب في ذكر هذه القصة لولا تعرض كثير مـن المـؤرخين الـموثوقين لهـا، وذكرها دون الرد عليها، ومنهم الأستاذ الفاضل محمود شاكر الذي جعل من العلاقة بين العباسة وجعفر السبب الرئيسي في نكبة البرامكة، ويعتب على الرشيد في ذلك قائلًا : «وإن كان هو نفسه السبب في ذلك لِمّا فرّط في أهله». <sup>(٢)</sup>

والأستاذ محمود شاكر نفسه يقول في الصفحة ١٥٧ عن الرشيد: «وكان تقيأ ورعاً يخشى الله في أموره كلها» ولعمري كيف حمع الأستاذ بين المتناقضين، فقد وصف الرشيد بالتقوى والورع وهو مقام أعلى من التقوى ووصفه بالخشية من الله في كل الأمور، ثم يتهمه بالتفريط بحق أهله وأخته وعرضه؟

وحسبنا أن نكرر ما قاله ابن خلدون رحمه الله رداً على محمود شاكر وغيره في مقدمته إذ يقول :

«ومن الحكايات المدخولة للمؤرخين ما ينقلونه كافة في سبب نكبة الرشيد للبرامكة من قصة العباسة أخته مع جعفر بن يحيى بن خالد مولاه، وإنه لكلفه بمكانهها من معاقرته إياهمــا الحمر أذنَّ لهما في عقد النكاح، دون الحلوة حرصا على اجتهاعهما في مجلسه، وأن العباسة تحيلت عليه في التباس الحلوة به لما شغفها من حبه حتى واقعها، (زعموا في حالة السكر) فحملت ووشى بذلك للرشيد، فاستغضب ٍ وهيهات ذلك من منصب العباسة في

> (۱) راجع اں شئت ح ۱۰ ص ۱۹۱ وہ ۲۰ من البداية والنہاية . (٢) التاريخ الإسلامي ح ٥ ص ١٦٤

دينها وأبويها وجلالها، وإنها بنت عبدالله بن عباس ليس بينها وبينه إلا أربعة رجال، هم أشراف الدين وعظهاء الملة من بعده ، والعباسة بنت محمد المهدي ، ابن عبدالله أبي جعفر المنصور، ابن محمد السجاد، ابن علي أبي الخلفاء، ابن عبدالله ترجمان القرآن، ابن العباس عم النبي ﷺ، ابنة خليفة، أخت خليفة، محفوفة بالملك العزيز، والخلافة النبوية، وصحبة الرسول وعمومته، وإقامة الملة ونور الوحي ومهبط الملائكة من سائر جهاتها، قريبة عهد ببداوة العروبة، وسذاجة الدين البعيدة عن عوائد الترف ومراتع الفواحش، فأين يُطلب الصون والعفاف إذا ذهب عنها؟ أو أين توجد الطهارة والذكاء إذا فقدا من بيتها؟ أو كيف تلحم نسبها بجعفر بن يحيى وتدنس شرفها العربي بمولى من موالي العجم بملكة جده من الفرس؟ أو بولاء جدها من عمومة الرسول وأشراف قريش وغايته إن جذبت دولتهم بضبعه وضبع أبيه واستخلصتهم ورفعتهم إلى منازل الأشراف ـ وكيف يسوغ من الرشيد أن يصهر إلى موالي الأعاجم على بعد همته وعظم آبائه؟ ولو نظر المتأمل في ذلك نظر المنصف وقاس العباسة بابنة ملك من عظهاء ملوك زمانه لاستنكف لها عن مثله مع مولى من موالي دولتها وفي سلطان قومها، واستنكره ولج في تكذيبه، وأين قدر العباسة والرشيد من الناس؟». فهذه القصة من الحكايات المدخولة على المؤرخين، ويبدو أنها دخلت على الأستاذ محمود شاكر، علياً بان جمعاً غفيراً من المؤرخين في العصر الحديث قد ردها واستهجنها كثيراً، منهم الدكتور حسن إبراهيم حسن في كتابه تاريخ الإسلام: ج٢ ص: ١٧٠، وقد ضرب بها الدكتور محمد أسعد طلس عرض الحائط، عندما يقول: «ومنهم من قال: إن السبب هو قصة العباسة أخت الرشيد التي تجرأ جعفر البرمكي وطلب يدها، وقد راجت هذه بين العامة حتى ألفت فيها الروايات، كما فعل الأتلبدي صاحب «أعلام الناس»، وجرجي زيدان صاحب «العباسة أخت الرشيد»، وأنطون رباط صاحب «الرشيد والبرامكة»، وعزيز أباظة في «مسرحيته»، ولا نريد الإطالة فيها بعد أن نفاها مؤرخ ثقة كالجهشياري حين قال في معرض كلامه عن نكبة البرامكة : أن عبيد الله بن يحيى بن خاقان سأل مسروراً الكبير خادم الرشيد في خلافة المتوكل عن سبب إيقاع الرشيد بالبرامك فأجاب مسرور: «كأنك

(۱) مقدمة اس حلدون ص ۱٥

تريد ما تقوله العامة فيها كان من أمر المرأة لا والله ما لشيء من هذا أصل» . وقد نقض الفكرة من أساسها المؤرخ ابن خلدون. (') وقبد أورد قصية العبياسية البدكتبور أحمد مختار العبادي، أستاذ التاريخ بجامعة الكــويت، ثم عقّب عليهــا بقــولــه: «هذا ملخص قصة العباسة التي يظهر فيها الحيال والاختراع، وواضح أن القصد منها هو الحط من مكانة الرشيد وطعنه في كرامته وعرضه، ولا شك أنها من وضع الشعوبية الفارسية، التي أرادت الانتقام من الحليفة الهاشمي العربي

(١) تاریخ العرب ج ٢ ص ١١١. (٢) في التاريخ العباسي والفاطمي ص ٨٦. (٣) الحدور التأريخية للوزارة العباسية ص ١١٧. (٤) سير أعلام النبلاء للذهبي ح ٩ ص ٦٦ (الهامش). (٥) الجهشياري ص ٢٠٤ (٦) مقدمة ابن حلدون ص ١٥

والله ما لشيء من هذا أصل، ولكنه من ملل موالينا وحسدهم». ٤ ـ أنكرها ابن خلدون المؤرخ ومؤسس علم الاجتهاع وقال: إنها من الحكايات المدخولة للمؤرخين». (<sup>٦)</sup>

## ٥ ـ ناقض ابن كثير رواية ابن جرير الطبري مناقضة واضحة، ثم اعترف: «أن العلياء أنكروها، وإن كان ابن جرير قد ذكرها». <sup>(١)</sup>

٦ ـ كانت العباسة متزوجة من الأمير محمد بن سليهان الهاشمي والي البصرة، وقد جمع له المنصور بين ولاية البصرة والكوفة، وزوجه المهدي ابنته العباسة، وقد توفي سنة ثلاث وسبعين ومائة'' ثم تزوجت من الأمير إبراهيم بن صالح العباسي المتوفي سنة ١٧٦هـ، " ثم تزوجها موسى بن عيسى العباسي الذي توفي سنة ١٨٣هـ، وقد توفيت العباسة

.<br>بنت المهدي سنة ١٨٢هـ، <sup>(٤)</sup> ويهذا يتضح أن العباسة لم تكن في يوم من الأيام دون زواج، اللهم إلا فترات العدة التي تفصل بين كل زواج وآخر، وقد دفع موت أزواجها بعضهم متندراً بقوله: «من أراد الموت فليتزوج من العباسة»<sup>(د</sup>).

- ٧ ــ رغم غرام الأصفهاني في كتابه الأغاني بمثل هذه القصة، فإنه لم يتعرض لها بذكر، بل لم يأت للعباسة بأثر، ولم يتعرض لاسمها، وقد ترجم لها كثير من المؤرخين على أن اسمها «علية» وأن العباسة لقب لها .
- ٨ \_ اذا اتفقنا مع بعض المؤرخين : أن علية والعباسة اسهان لشخصية واحدة فإلى القارىء صفات علية كما جاءت في كتاب الأغاني:

«عن محمد النوفلي عن عمه قال : كانت من أحسن الناس وأظرفهم تقول الشعر الجيد وتصوغ فيه الألحان الحسنة، وكان بها عيب في جبينها فضل سعة حتى تسمح العصسائب المكللة بالجسوهسر لتستر بها جبينها فأحدثت وإلله أعلم شيئا ما رأيت فيها ابتدعته النساء وأحدثنه أحسن منه

وصفها إبراهيم بن إسهاعيل الكاتب فقال: كانت علية حسنة الدين وكانت لا

(١) البداية والنهاية ج ١٠ ص ١٩٦. (٢) الىداية والنهاية ج ١٠ ص ١٦٧. (٣) أرمنة التاريخ الإسلامي · ج ١ ص ٢٣٤ . (٤) المصدر السائق ج ١ ص ٢٤٣ (٥) يسسب هذا القول إلى أبي نواس الشاعر «الجذور التأريخية للورارة العباسية ص ١١٧»

تغني ولا تشرب النبيذ إلا اذا كانت معتزلة الصلاة، فاذا طهرت أقبلت على الصلاة والقرآن وقراءة الكتب، فلا تلذ بشيء غير قول الشعر في الأحيان . وتقول: ما حرم الله شيئا إلا وقد جعل فيها حلل منه عوضا فبأي شيء يحتج عاصيه والمنتهك لحرماته . وتقول: لا غفر الله لي فاحشة ارتكبتها قط» (')

إنها البلاهة التي لم يفطن لها واضع القصة، وظن ان الناس كلهم على شاكلته سذاجة وغباوة، ثم ما مصير الطفلين؟ ولمَّ لم يذكر المؤرخون عنهما شيئا، ولماذا أخذ الـرشيد الـبرامكة كلهم بذنب جعفر؟ كل هذا الذي قدمناه يوضح كذب القصة، وركاكة ترتيبها، وتأكيد وضعها من قبل كذاب أفاك .

١٠ \_ ونذكر هنا في دحض ورد هذه الفرية عن العباسة وجعفر حقيقة غفل عنها المؤرخون، وهم علياء الدين والدنيا، ونبدي استغرابا واستهجانا لهم، ولكل من ندب نفسه لموافقتهم في هذه الفرية .

(١) الاغابي لأبي المرح الأصمهابي ج ٩ ص ٨٣.
نقول لهؤلاء جميعا : متى كان العقل أو النقل يبيح للأخ أن يتزوج من أخته، فجعفر البرمكي أخو الرشيد من الرضاعة، وهذا مجمع عليه من المؤرخين قديها وحديثا، ومشهور أنه كان يخاطب يحيى البرمكي بقوله: «يا أبتِ»، ولما حبس البرامكة كانت أم جعفر تدخل عليه، وتتوسل إليه بثدييها اللذين أرضعته بهما، وكان الرشيد يجلها ويحترمها ويتمرغ على صدرها، ويخاطبها بقوله: «يا أم الرشـيد»، وقد أثبتنا في فصل رضاعة الرشيد أن الرشيد رضع من نساء يحيى البرمكي، وأن أولاد يحيى قد رضعوا من الخيزران.

ومثل هذا الاتهام يحتاج إلى أربعة شهود لإثباته، وإذا لم يتوفر هذا العدد من الشهود كان المتهم قاذفـاً للمتهـوم، ويقــام عليه حد القذف الشرعي، فالشرع يضبط الأصول التاريخية، ولا يجوز أن يخرج عنها، فجدير بكل من اتهم العباسة أن يقام عليه حد القذف، هذا مع غفلته أنها أخت جعفر بالرضاعة، أما إذا علم أنها أخته فيكون أكثر من قاذف، ويكون عليه حدّ أعظم وأشد من حد القاذف.

ولكن لا بد أن نرد على تساءل البعض: كيف راجت هذه القصة؟ .

## ونحمد الله أن وفقنا إلى كشفها بحقيقة شرعية، منضبطة مع القواعد الأصولية في شريعتنا الغراء

فكــل ما يحرم بالنسب يحرم بالرضاعة، والعباسة أخت لجعفر بالرضاعة، وبذلك تتهافت هذه القصة، وتضيع الفرصة على مروجي الإثم والكذب. والحمدلله .

٢ ـ شر به المسکر :

روجت كتب الأدب في القــديم: وعــلى رأسها كتاب الأغاني، ومنها كتاب العقد الفريد، وفي الحديث كتاب ضحى الإسلام لأحمد أمين وغيرهم، أن الرشيد كان يشرب المسكر في مجالسه، وفي أوقات منادمته.

وهذا الاتهام الحبيث فيه النيل من دين الرشيد، وطعن في إسلامه، والصحيح ما ذكرته كتب التاريخ : أن الرشيد كان يشرب النبيذ غير المسكر، والذي يرخص بشربه فقهاء العراق من الأحناف .

قال الشيخ محمد الخضري: «واشتهر أن الرشيد كان يشرب النبيذ الذي يرخص أهل العراق في شربه». <sup>(١)</sup>

ولنفرق بين المسكر والنبيذ لا بد لنا من تعريف كل منهما:

فالخمر: «مصنوع من سوائل معروفة بطريق تخمر بعض الحبوب أو الفواكه، وتحول النشا أو السكر الذي تحتويه إلى غَوْل «كحول» بوساطة بعض كائنات حية لها قدرة على إفراز مواد خاصة يعد وجودها ضروريا في عملية التخمر».

وأما النبيذ: «فهو الذي يؤخذ من ماء الزبيب إذا طُبخ، أو فى طبخ، يحل شربه ما دام حلوا، فإذا غلا واشتد وقذف بالزبد يحل شربه ما دون السكر عند أبي حنيفة وأبي يوسىف)».

> (١) محاضرات تاريخ الأمم الإسلامية والدولة العباسية، ص ١٣٧. (٢) فقه السنة ج ٢ ص ٣٧٦. (٣) الكاسالي في بدائع الصمائع في ترتيب الشرائع

وقسد خالف فقهاء العراق جمهور العلماء في تحليل النبيذ، ولهم أدلتهم وحججهم المبسوطة في كتب الفقه، ومن هؤلاء العلماء الذين لا يرون بأسا بشربه : إبراهيم النخعي ، وسفيان الثوري، وابن أبي ليلي، وشريك، وابن شبرمة، وسائر فقهاء الكوفيين، وأكثر علماء البصريين، وأبي حنيفة، فإنهم قالوا : بتحريم القليل والكثير من الخمر التي هي من عصير العنب، أما ما كان من الأنبذة من غير العنب، فإنه يحرم الكثير منه، أما القليل الذي لا يسكر فإنه حلال . ''

يقول ابن خلدون رحمه الله : وأما ما تموه به الحكاية من معاقرة الرشيد الخمر واقتران سكره بسكر الندمان، فحاشا الله ما علمنا عليه من سوء، وأين هذا من حال الرشيد وقيامه بيها يجب لمنصب الخلافة؟ من الدين والعدالة؟ وما كان عليه من صحابة العلماء والأولياء؟ ومحاوراته للفضيل بن عياض وابن السهاك، والعمري؟ ومكاتبته سفيان الثوري؟ وبكائه من مواعظهم ودعائه بمكة في طوافه؟ وما كان عليه من العبادة والمحافظة على أوقات الصلوات وشهود الصبح لأول وقتها؟ وأيضــا فقــد كان من العلـم والســذاجة بمكان، لقرب عهده من سلفه المنتحلين لذلك، ولم يكن بينه وبين جده أبي جعفر بعيد زمن، إنها خلفه غلاما، وقد كان أبوجعفر بمكان من العلم والدين قبل الخلافة وبعدها، وهو القائل لمالك حين أشار عليه بتأليف المرطأ : يا أبا عبدالله إنه لم يبق على وجه الأرض أعلم مني ومنك وإني قد شغلتني الحلافة فضع أنت للناس كتابا ينتفعون به، تجنب فيه رخص ابن عباس، وشدائد ابن عمر، ووطئه

(۱) فقه السنة ح ۲ ص ۳۷۷ ـ ۳۷۸ (٢) الصحيح أن سفيان الثوري مات قبل حلافة الرشيد، ولعل ابن خلدون يقصد سفيان اس عيينة لأن له صلة بالرشيد ومحاورات ومجالسة

الحُليفة وأبوته وما رُبِّي عليه من أمثال هذه السير في أهل بيته والتخلق بها أن يعاقر الحخمر أو يجاهر بها؟ وقد كانت حالة الأشراف من العرب الجاهلية في اجتناب الخمر معلومة، ولم يكن الكسُّرم شجرتهم، وكان شربها مذمة عند الكثير منهم، والرشيد وآباؤه كانوا على ثبج من اجتناب المذمومات في دينهم ودنياهم والتخلق بالمحامد وأوصاف الكمال ونزعات العرب، وانــظر ما نقله الطبري والمسعودي في قصة جبريل بن بختيشوع الطبيب حين أحضر له السمك في مائدته فحماه عنه ثم أمر صاحب المائدة بحمله إلى منزله وفطن الرشيد وارتاب به ودس خادمه حتى عاينه يتناوله، فأعد ابن بختيشوع للاعتذار ثلاث قطع من السمك في ثلاثة أقداح، خلط إحداها باللحم المعالج بالتوابل والبقول والبوارد والحلوى، وصب على الشانية ماء مثلجا، وعلى الثالثة خمرا صرفا، وقال في الأول والثاني: هذا طعام أمير المؤمنـين إن خلط السمك بغيره أو لم يخلطه، وقال في الثالث: هذا طعام ابن بختيشوع ودفعها إلى صاحب المائدة، حتى إذا انتبه الرشيد وأحضره للتوبيخ أحضر ثلاثة الأقداح فوجد صاحب الخمر قد اختلط وأماع وتفتت، ووجد الأخرين قد فسدا وتغيرت رائحتهما، فكانت له في ذلك معذرة، وتبين من ذلك أن حال الرشيد في اجتناب الخمر كانت معروفة عند بطانته وأهل مائدته، ولقد ثبت عنه أنه عهد بحبس أبي نواس لِمّا بلغه من انههاكه في المعــاقــرة حتى تاب وأقلع، وإنـما كـان الرشيد يشرب نبيذ التمر على مذهب أهل العراق وفتاويهم فيها معروفة، وأما الخمر الصرف فلا سبيل إلى اتهامه بها ولا تقليد الأخبار الواهية فيها، فلم يكن الرجل بحيث يواقع محرما من أكبر الكبائر عند أهل الملة، ولقد كان أولئك

القوم كلهم بمنجاة من ارتكاب السرف والترف في ملابسهم وزينتهم وسائر متناولاتهم، لما كانوا عليه من خشونة البداوة وسذاجة الدين، التي لم يفارقوها بعد، فما ظنك بها يخرج عن الإباحة إلى الحظر وعن الحلة الى الحرمة . (')

وقد نفي الجاحظ اتهام الرشيد بمعاقرة الخمر فقال: «من أخبرك أنه رآه قط يشرب إلا الماء فكذبه، وكان لا يحضر شربه إلا خاص جواريه». <sup>(٢)</sup>

مما قدمناه يتأكد للقارىء أنَّ الرشيد إن شرب النبيذ ۖ إنها شربه متأولا حلته بموجب

(۱) مقدمة ابن خلدون ص ١٦ ـ ١٧ (٢) التاج في أحلاق الملوك للحاحط ص ١٣٧ .

فتاوي فقهاء الحنفية، وإن كنا نرى أن الرشيد لم يشربه، ولا يمكن لمثله أن يشربه، لأن السرشيد كان مريضــا بقــرحة بمعدته، أو بسرطان المعدة ــ كما أطلق عليه الدكتور شاكر مصطفى ــ ومن الثابت تاريخيا أن أسباب وفاته تلك العلة في معدته، ومعلوم من الناحية الطبية أن النبيذ وأمثاله يهيج مثل هذه العلة، ويسبب آلاما هي أشد وأعظم بكثير مما يحصل من المتعة بتناول مثل هذه المشر وبات .

٣ ـ ازدواج الشخصية :

ذهب الأستاذ أحمد أمين في كتابه: «ضحى الإسلام»'' عند ترجمته لحياة الرشيد، إلى أن الرشيد يجنح بعواطفه نحو العنف والقوة، فبقدر جموح عاطفته الدينية، لديه جنوح في عاطفته نحو اللهو والغناء والسرف والترف، ويرد على ابن خلدون في دفاعه عن الرشيد، ويريد بذلك أن يثبت صدق ما جاء في كتاب الأغاني من أكاذيب عن الرشيد ولهوه وطربه . ثم تابع الأستاذ أحمد أمين في اتهامه للرشيد الشيخ علي الطنطاوي أمد الله في عمره في كتابه : «رجال من التاريخ» وتحت عنوان : أكبر ملوك الأرض.

ومن المؤسف أن المقال قد امتلأ بالطعن على الرشيد والنيل منه، وامتلأ كذلك بمدحه والثنــاء عليه، والــذي نريده هنــا قولــه: وأنا مولع بتحليل النفوس، نفوس الأحياء من

ومن المؤسف أن الشيخ علي الطنطاوي نفعنا الله بعلمه لم يأتِ بدليل على بعض ما ذكره، فقد ذكر تحالف الرشيد مع شارلمان ضد ابن عمه صاحب الأندلس، وقد فندنا هذا الزعم في الكتاب عند حديثنا عن علاقات الرشيد الخارجية، ونجزم القول هنا : بأن علاقة الرشيد مع شارلمان لم تتجاوز علاقة المجاملة السياسية، فضلا أن تكون تحالفا ضد ابن عمه، فالرشيد لم يذكر مؤرخ أنه حرك ساكنا ضد الأمويين في الأندلس، ولم يذكر مؤرخ أنه عقد اتفاقاً مع شارلمان ضد الدولة الأموية في الأندلس.

وقد بينا خلال بحثنا أن بطش الرشيد بالبرامكة كان لأسباب قوية، ونحن نعتقد أن الرشيد صبر طويلا حتى انتهى إلى قراره .

أما ما ذكره متابعا لأحمد أمين : من أن الرشيد متناقض في عواطفه فهذا غير صحيح البتة، فالمتتبع لسيرة الرشيد يجده متزنا في عواطفه، مستقيها في أحواله، يجلس إلى العلماء والفقهاء ويسمع منهم، ولم يبطش بواحد منهم أبدا، بل كانوا عنده محل إكرام وتقدير، وكان كما وصفه يزيد بن مزيد الشيباني بقوله : «تتثبت تحرجا عند الغضب، وتتطول ممتنا بالنعم، وتعفو عن المسيء تفضلا بالعفو» `` والمتتبع لتاريخ دولة الرشيد لا يجد منفذا أو مطعنا في استقامة أحواله، وانضباطه بموجب الشرع والدين، وفي بحثنا ما يرد هذه التهمة، ولا نرى

> (١) رجال من التاريح ص ٨٧. (۲) تاريخ الطري ج ۸ ص ۳۵۳.

لقد أتهم الرشيد بسهاع الغناء، وأكثروا عليه التهم في هذا الأمر، ونحن وإن كنا لا نُكَذَب سبهاعه للغناء جملة، لكننا نريد توضيح حقيقة غفل عنها كثير من الناس وهي : أن سهاع الغناء من الرجل جائز، ومن الزوجة كذلك، ومن الأمّة المملوكة، ما لم يصاحب ذلك عزف أو موسيقا، ولم يكن الكلام فاحشاً بذيئاً .

٤ ـ سهاع الغناء :

داعيا لتكرار ما جاء في البحث في الحديث عن صفاته وأحواله . ففي ذلك الرد على هذه الشبهة ودحضها .

والرشيد إنها كان يطربه الشعر، وتحركه الكلمة، مثله في ذلك مثل جميع الفصحاء والبلغــاء، تحركـهم العبــارة المــوحية، وتــطربهم الجـملة البليغــة، فكان يفد عليه الشعراء والفصحاء يدلون ببضاعتهم، ويشاركون بأقوالهم، فيأخذ المغنون ذلك ويترنمون به عند الرشيد فينالون من عطائه وكرمه ، وقد كان الرشيد يحتجب عن المغنين، ويأبى التبذل والخفة في مجالس طربه، وليالي أنسه التي كانت تقتصر على الرجال في غالب الأحيان . إما إذا كانت المغنية امرأة، فإنه يسمع ذلك من جواريه، وهن إماء مملوكات اشتراهن

بخالص ماله من سوق النخاسة، أو من أسرى الروم أو سوى ذلك، ومعروف أن الأمَّة حلال لسيدهــا أن يتمتع بجسدها وجمالها، وله نكاحها، لأنها ملك له، فسهاع صوتها، ورؤية حركــاتهــا حلال له، فهي كالزوجة تغني لزوحها أو ترقص له. وهذا لا شيء فيه كذلك، وهو حلال مباح.

ومع الذي قدمناه فقد كان الرشيد حريصا أن يسمع رأي الدين في الأمر، فيجدَّ في البحث والسرَّال عمن يحرم الغناء ليقف على حقيقة الأمر.

فقــد حدّث إسحــاق بن عـهارة قال: وحدثني إبراهيم بن سعد الزهري قال: قال أبويوسف القاضي: ما أعجب أمركم يا أهل المدينة في هذه الأغاني! ما منكم شريف ولا دنيء يتحاشى عنها! قال: فغضبت وقلت: قاتلكم الله يا أهل العراق! ما أوضح جهلكم وأبعد من السداد رأيكم! متى رأيت أحدا سمع الغناء فظهر منه ما يظهر من سفهائكم

وقال إسحاق: وحدثني إبراهيم بن سعد الزهري قال: قال لي الرشيد: مَنْ بالمدينة ممن يحرم الغناء؟ قال: قلت: من قنعه الله بخزيه، قال: بلغني أن مالك بن أنس يحرمه.

هؤلاء الذين يشربون المسكر فيترك أحدهم صلاته، ويطلق امرأته، ويقذف المحصنة من جاراته، ويكفر بربه؛ فأين هذا من هذا؟ من اختار شعرا جيدا ثم اختار جرما حسنا فردده عليه فأطربه وأبهجه فعفا عن الجرائم، وأعطى الرغائب. . . ؟ فقال أبويوسف: قطعتني! ولم يحر جوابا .

وإذا صح أنــه استمــع اليه فذلك من تزيين جلسائه له، فقول إبراهيم بن سعد الزهري يدل علي أنه لا يرى بالغناء حرمة، وإن صح ذلك فإن إبراهيم الزهري وأمثاله ممن يزىن للرشيد حلَّ الغناء وعدم حرمته، فيسمعه الرشيد متأولاً بناء على هده الفتاوي .

وسباعه العناء من الموصلي وغيره إن صح، فهو سيئة تذوب في بحر حسناته الكثيرة، ونشــير إلى أن المــوصــلي وأمثــالــه كانوا يتمتعون بخلق قويـم، ويداوسرن سلى الطاعات،

(١) دكره في العقد العريد ح ٧

## ويصحبون الرشيد إلى الحج، فهم ليسوا خلعاء في كلامهم وألحانهم، ولا يصدر عنهم ما يخالف الدين والعرف والتقاليد العربية العريقة .

ه ـ سرفه وترفه :

أما السرف والترف، وهو ما صورته القصص الخيالية في ألف ليلة وليلة، فإننا قد رددنا عليه، وفندنا كذبه، وذلك في باب الحديث عن صفاته .

وأســاطــير ألف ليلة وليلة قصص قديمة فارسية الأصل، ثـم تُرجمت إلى العربية، وجُعـل بطلهـا الرشيد لشهرته وذيوع صيته، وذلك لضهان الإقبال عليها، وحيازتها رضا الجمهور، وقدأساءت للرشيد إساءة بالغة، وإن كانت من جانب أخر جعلته مشهوراً بين الناس حتى الأوروبيين منهم.

وقد استغلِها كثير من الأدباء فاتخذوها مادة لقصصهم الخيالي، ولم يتورعوا عن زج الــرشيد في مغــامراتهم الكاذبة، وعلى رأس هؤلاء جورجي زيدان، والمستشرق الفرنسي لاهارب، والمستشرق الألماني فون هامار وغيرهم.

وأمثال هذه القصص الحيالية التي لم يُذكر لها مؤلف ولا تاريخ ، هي أشبه ما تكون بحكــايات القصــاصــين في مجالس العامة، لإلهائهم عن القضايا السياسية الخطيرة، في

العصور التي تلت . والأدب هو مرآة الأمة، وغالبا ما ألفت هذه القصص أو ترجمت في العصر العباسي

الشاني، أو في عصـور أكاسرة الفرس كيا سبق أن أشرنا، وقد ذكرت شخصيات قديمة كجميل بن معمر الشاعر، وذكرت أحداثاً قديمة كذلك، ثم نسبت كل ذلك إلى عصر الرشيد، إضافة إلى ذكرها أشياء لا تصح علمياً، مثل استخدام الرشيد للزئبق في الرفاهية عليهاً بأن الزئبق من المواد السامة واستخداماته تــس بالصحة . وكل ذلك يدل على تهافت القصة وخياليتها وكذبها. نسـأل الله أن نكــون قد وفقنــا للصــواب ، وأن يعفو عنا إن أخطأنا أو أسأنا في اجتهادنا، فإننا لا نرجو بعملنا هذا إلا الله والحق وآخر دعوانا : الحمد لله رب العالمين.

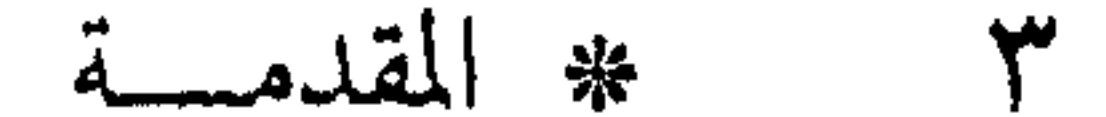

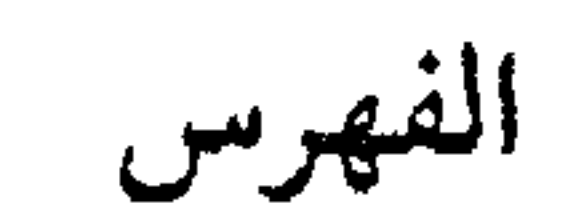

الباب الأول Y الحياة السياسية والاجتهاعية والفكرية والاقتصادية

- $\mathsf{V}$ الحياة السياسية
- الحياة الاجتهاعية 77
- الحياة الفكرية  $\setminus$  0
- الحياة الاقتصادية  $\gamma\gamma$

الباب الثاني **YV** الفصل الأول: نسب الرشيد وأسرته **YY** الفصل الثاني: الرشيد من ولادته حتى خلافته  $\uparrow \uparrow$ الباب الثالث:  $\epsilon$ 

الفصل الأول: خلافته ووفاته  $\mathbf{\mathcal{E}}$   $\mathbf{o}$ الفصل الثاني: الحوادث المؤثرة في خلافة الرشيد  $\circ$  ) الفصل الثالث: استئصال البرامكة  $\lambda$ أسباب الإيقاع بالبرامكة 7Y إعداد الرشيد للإيقاع ىالبرامكة  $\Lambda \Upsilon$ مقتل جعفر البرمكي ونكبة أهله **VY ASS** إصرار الرشيد على تجريم البرامكة وعدم نَدَمه على نكبتهم الفصل الرابع : القبض على عبدالملك بن صالح  $\gamma$ الفصل الخامس: ولاية العهد  $\lambda$  ,  $\lambda$ 

- الفصل الأول: علاقة الرشيد بالروم  $\bigwedge$
- الفصل الثاني: علاقة الرشيد بالفرنجة  $114$
- الفصل الثالث: علاقة الرشيد بالهند والصين  $170$
- الباب الخامس.

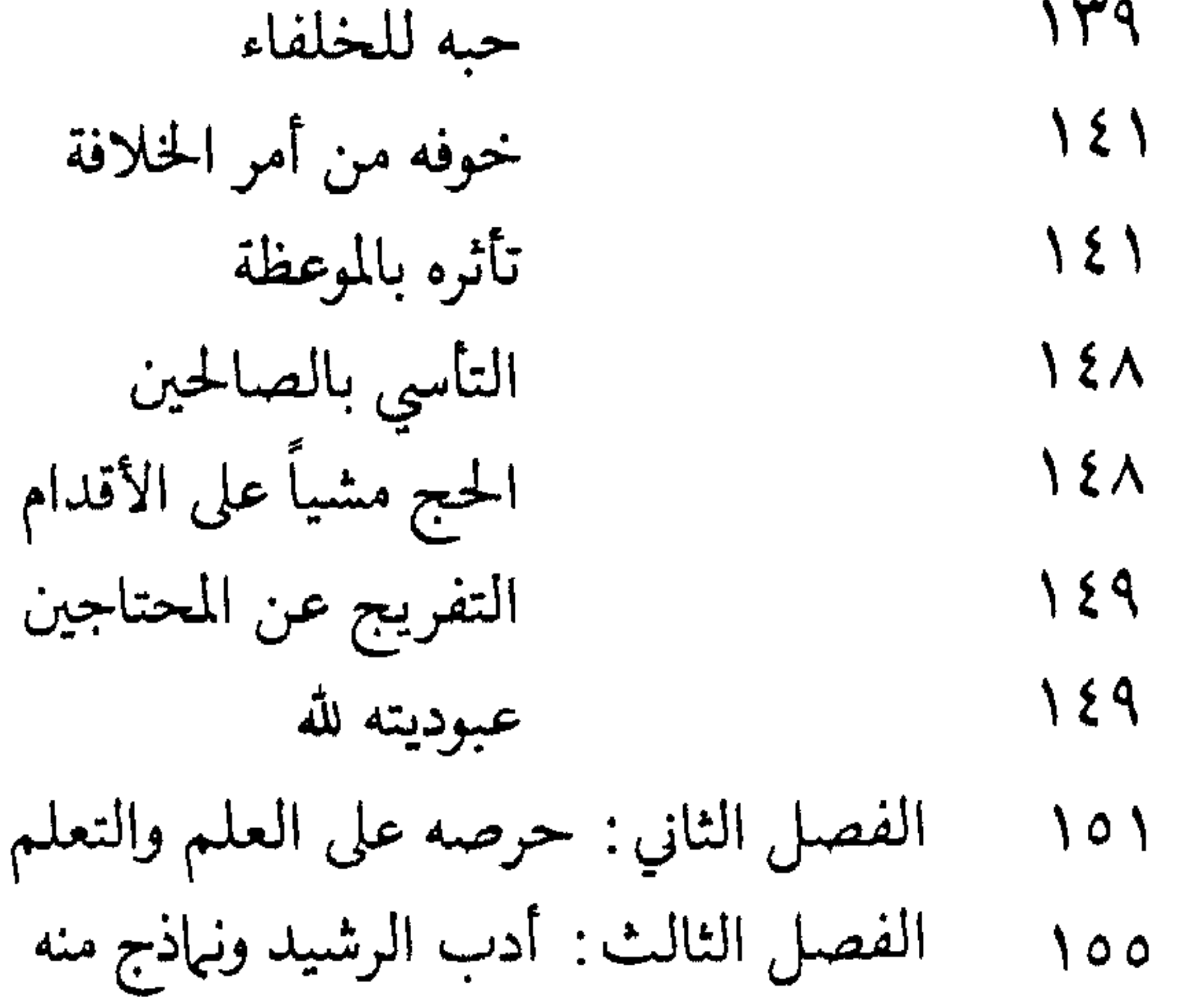

- علي بن حمزة الكسائي  $\Lambda$ عبدالملك بن قريب الأصمعي  $\Lambda$ القاضي يعقوب بن إبراهيم  $\Lambda$ القاضي محمد بن الحسن الشيباني  $\lambda$ القاضي حفص بن غياث  $\lambda$ إمام المذهب المالكي : مالك بن أنس  $19.$ إمام المذهب الشافعي : محمد بن إدريس الشافعي  $191$ إمام الديار المصرية: الليث بن سعد  $192$ الفضيل بن عياض  $\begin{array}{c} \n \searrow \uparrow \end{array}$ أبو النصر الجهني المصاب - عبدالله بن مصعب الزبيري  $19<sub>A</sub>$ عبدالله بن عبدالعزيز العمري محمد بن يوسف بن معدان 199
	- صالح بن بشير المري  $Y + 1$

القاضي عافية بن يزيد

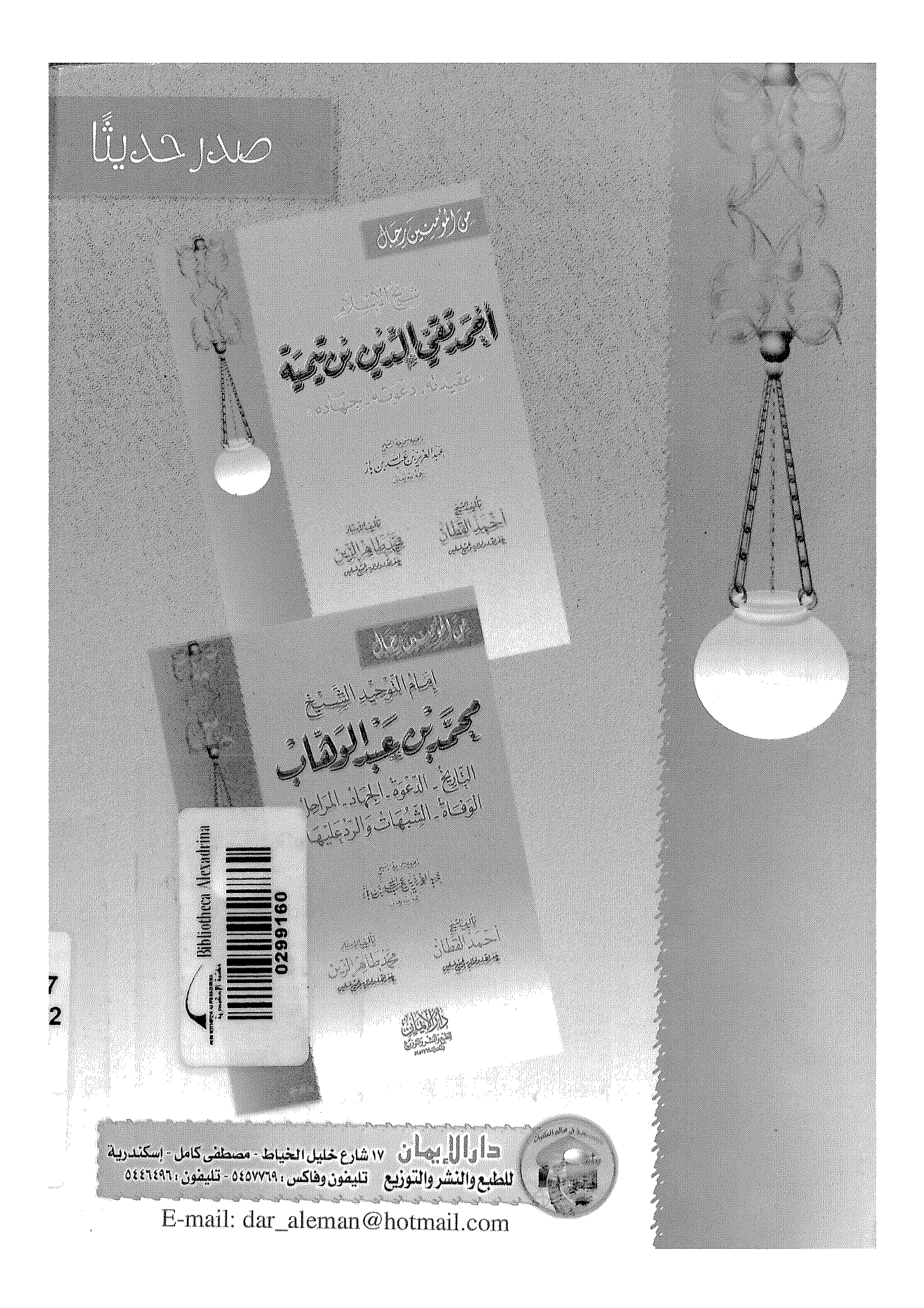